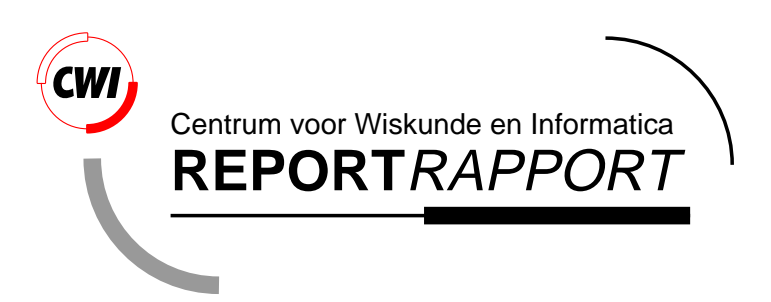

Test Set for Initial Value Problem Solvers

W.M. Lioen, J.J.B. de Swart

Modelling, Analysis and Simulation (MAS)

**MAS-R9832 December 1998**

Report MAS-R9832 ISSN 1386-3703

CWI P.O. Box 94079 1090 GB Amsterdam The Netherlands

CWI is the National Research Institute for Mathematics and Computer Science. CWI is part of the Stichting Mathematisch Centrum (SMC), the Dutch foundation for promotion of mathematics and computer science and their applications.

SMC is sponsored by the Netherlands Organization for Scientific Research (NWO). CWI is a member of ERCIM, the European Research Consortium for Informatics and Mathematics.

Copyright © Stichting Mathematisch Centrum P.O. Box 94079, 1090 GB Amsterdam (NL) Kruislaan 413, 1098 SJ Amsterdam (NL) Telephone +31 20 592 9333 Telefax +31 20 592 4199

# Test Set for Initial Value Problem Solvers

Walter M. Lioen

CWI, PO Box 94079, 1090 GB Amsterdam, The Netherlands (Walter.Lioen@cwi.nl)

Jacques J.B. de Swart

CWI, PO Box 94079, 1090 GB Amsterdam, The Netherlands (Jacques.de.Swart@cwi.nl) & Paragon Decision Technology, PO Box 3277, 2001 DG Haarlem, The Netherlands (jacques@paragon.nl)

Release 2.0 December 1998

#### ABSTRACT

The CWI test set for IVP solvers presents a collection of Initial Value Problems to test solvers for implicit differential equations. This test set can both decrease the effort for the code developer to test his software in a reliable way, and cross the bridge between the application field and numerical mathematics. This document contains the descriptive part of the test set. It describes the test problems and their origin, and reports on the behavior of a few state-of-the-art solvers on these problems. The latest version of this document and the software part of the test set is available via the world wide web at <http://www.cwi.nl/cwi/projects/IVPtestset/>. The software part serves as a platform on which one can test the performance of a solver on a particular test problem oneself. Instructions how to use this software are in this paper as well. The idea to develop this test set was discussed at the workshop ODE to NODE, held in Geiranger, Norway, 19–22 June 1995.

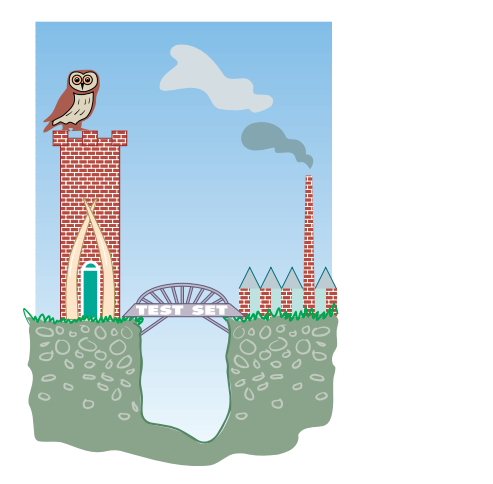

1991 Mathematics Subject Classification: Primary: 65Y20, Secondary: 65-04, 65C20, 65L05.

1991 Computing Reviews Classification System: G.1.7, G.4.

Keywords and Phrases: test problems, software, IVP, IDE, ODE, DAE.

Note: The maintenance of the test set belongs to the project MAS2.2: 'Parallel Software for Implicit Differential Equations'.

Acknowledgements: This work is supported financially by the 'Technologiestichting STW' (Dutch Foundation for Technical Sciences), grants no. CWI.2703, CWI.4533. The use of supercomputer facilities was made possible by the 'Stichting Nationale Computerfaciliteiten' (National Computing Facilities Foundation, NCF), with financial support from the 'Nederlandse Organisatie voor Wetenschappelijk Onderzoek' (Netherlands Organization for Scientific Research, NWO). We thank all contributors to this test set, without whom it would not be possible to collect problems from such a wide variety of application fields.

# **Contents**

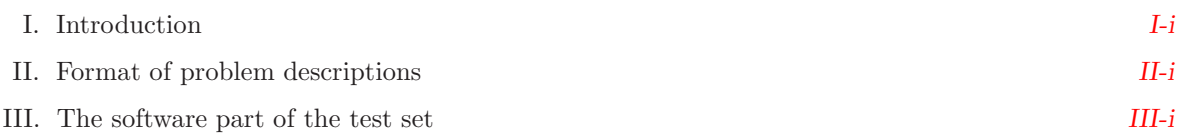

#### Test problems collected so far:

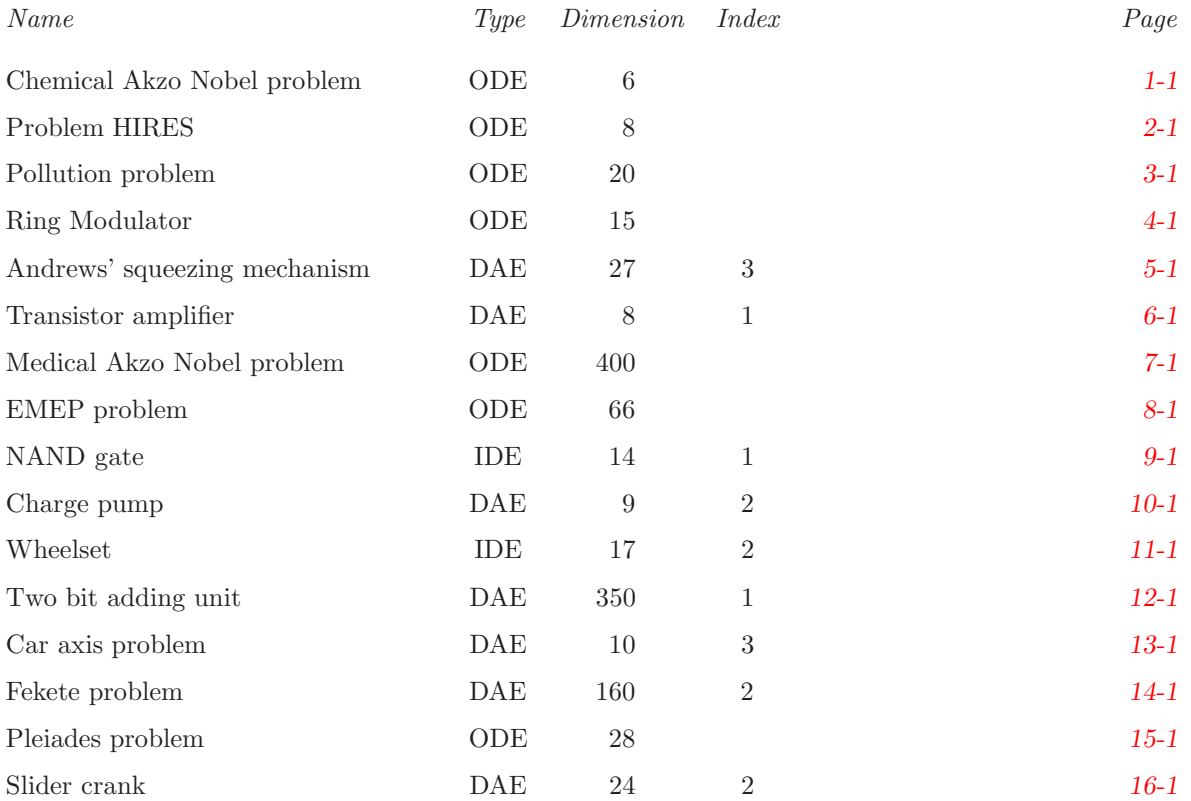

# <span id="page-6-0"></span>**I. Introduction**

#### **I.1 The idea behind this test set**

Both engineers and computational scientists alike will benefit greatly from having a standard test set for Initial Value Problems (IVPs) which includes documentation of the test problems, experimental results from a number of proven solvers, and Fortran subroutines providing a common interface to the defining problem functions. Engineers will be able to see at a glance which methods will be most effective for their class of problems. Researchers will be able to compare their new methods with the results of existing ones without incurring additional programming workload; they will have a reference with which their colleagues are familiar. This test set tries to fulfill these demands and tries to set a standard for IVP solver testing. We hope that the following features of this set will enable the achievement of this goal:

- uniform presentation of the problems,
- ample description of the origin of the problems,
- robust interfaces between problem and drivers,
- portability among different platforms,
- contributions by people from several application fields,
- presence of real-life problems,
- being used, tested and debugged by a large, international group of researchers,
- comparisons of the performance of well-known solvers,
- interpretation of the numerical solution in terms of the application field,
- ease of access and use.

There exist other test sets, e.g., NSDTST and STDTST by Enright & Pryce [EP87], PADETEST by Bellen [Bel92], the Geneva test set by Hairer & Wanner [HW] and the Test Frame for Ordinary Differential Equations by Nowak and Gebauer [NG97], which all have their own qualities. However, we think that none of those test sets combines all the features listed above.

### **I.2 Structure of this test set**

The test set consists of a descriptive part and a software part. The first part describes test problems and reports on the behavior of a few state-of-the-art solvers when applied to these problems. Section [II](#page-10-1) explains how this information is presented. The software serves as a platform to test the performance of a solver on a particular test problem by a user of the test set. In Section [III](#page-14-1) we specify the format of the Fortran subroutines and explains how to run test problems with the help of drivers that make these codes suitable for runs with a number of solvers. Currently, DASSL, MEBDFDAE, PSIDE, RADAU, RADAU5 and VODE are supported.

#### **I.3 How to obtain this test set**

The latest release of this test set can be obtained in two ways. Either via the WWW page with URL

http://www.cwi.nl/cwi/projects/IVPtestset/ ,

or via anonymous ftp at the site

ftp.cwi.nl in the directory pub/IVPtestset .

The first release of this test set appeared in [LSV96].

#### **I.4 How to submit new test problems**

We invite people to contribute new test problems to this test set. To restrict the amount of time required for the maintainers of the test set to incorporate new problems, it is important that the submissions are in a prescribed format. Firstly, every problem should have a description of the problem containing the 4 sections mentioned in Section [II,](#page-10-1) preferably as a LATEX-file. Secondly, a set of Fortran subroutines that is necessary for the implementation has to be supplied in the format specified in Section [III.](#page-14-1)

Submissions can be sent by e-mail to IVPtestset@cwi.nl.

#### **I.5 Acknowledgements**

We gratefully acknowledge G. Denk, M. Günther, U. Feldmann, E. Messina and B. Simeon, who contributed one or more test problems; and the cooperation with R. van der Hout of the Akzo Nobel company, which led to two test problems. The many discussions with E. Hairer were very useful too. The standard work by Hairer & Wanner [HW96] turned out to be a fruitful source for well documented test problems.

#### **I.6 People involved**

This test set is maintained by the project group 'Parallel Software for Implicit Differential Equations', and is sponsored by the 'Technologiestichting STW' under grant no. CWI.4533. The project is a follow-up of the project 'Parallel Codes for Circuit Analysis and Control Engineering', which was sponsored under grant no. CWI.2703, also by STW.

The members of this project group are

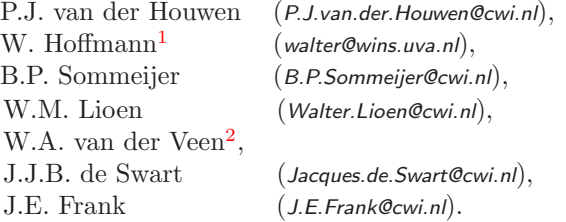

This group belongs to the research theme 'Modelling and Simulation of Industrial Processes' of the cluster 'Modelling, Analysis and Simulation' of the 'Centre for Mathematics and Computer Science' (CWI).

## **References**

- [Bel92] A. Bellen. PADETEST: a set of real-life test differential equations for parallel computing. Technical Report 103, Dipartimento di Scienze Matematiche, Universit`a di Trieste, 1992.
- [EP87] W.H. Enright and J.D. Pryce. Two Fortran packages for assessing initial value methods. *ACM Transactions on Mathematical Software*, 13-I:1–27, 1987.
- [HW] E. Hairer and G. Wanner. *Testset of Stiff ODEs*. Geneva. Available at <http://www.unige.ch/math/folks/hairer/testset/testset.html>.
- [HW96] E. Hairer and G. Wanner. *Solving Ordinary Differential Equations II: Stiff and Differentialalgebraic Problems*. Springer-Verlag, second revised edition, 1996.

<span id="page-7-0"></span><sup>1</sup>University of Amsterdam.

<sup>2</sup>Formerly at CWI, co-author of the first version.

- [LSV96] W.M. Lioen, J.J.B. de Swart, and W.A. van der Veen. Test set for IVP solvers. Technical Report NM-R9615, CWI, Amsterdam, 1996.
- [NG97] Ulrich Nowak and Susanna Gebauer. A new test frame for ordinary differential equations. Technical Report SC 97-68, Konrad-Zuse-Zentrum für Informationstechnik, Berlin, 1997.

*I-iv Introduction*

# <span id="page-10-1"></span><span id="page-10-0"></span>**II. Format of the problem descriptions**

Every problem description contains the four sections, which are described below.

## **II.1 General information**

The problem identification is given; the type of problem (IDE, ODE or DAE), its dimension and index. The contributor and any further relevant information are listed too. What is meant here by IDE, ODE, DAE and index, is explained in §[III.](#page-14-1)

## **II.2 Mathematical description of the problem**

All ingredients that are necessary for implementation are given in mathematical formulas.

## **II.3 Origin of the problem**

A brief description of the origin of the problem, in order to give its physical interpretation. References to the literature are given for further details.

## **II.4 Numerical solution of the problem**

This section contains:

- 1. **Reference solution at the end of the integration interval.** The values of (some of) the components of a reference solution at the end of the integration interval are listed.
- 2. **Run characteristics.** Integration statistics, if applicable, of runs with DASSL, MEBDFDAE, PSIDE, RADAU, RADAU5, and VODE serve to give insight in the numerical difficulty of the problem.

The experiments were done on an SGI workstation, an *Indy* with a 100 MHz R4000SC processor. We used the Fortran 77 compiler with optimization:  $f77 -0$  <source code>. If a run does not produce correct results then we report what went wrong.

The characteristics are in the following format:

• *solver*

The name of the numerical solver with which the run was performed.

• *rtol*

The user supplied relative error tolerance.

• *atol*

The user supplied absolute error tolerance.

• *h0*

The user supplied initial step size (if relevant).

• *scd*

The scd values denote the minimum number of significant correct digits in the numerical solution at the end of the integration interval, i.e.

```
scd := − log<sub>10</sub>(|| relative error at the end of the integration interval \parallel_{\infty}). (II.1)
```
If some components of the solution vector are not taken into account for the computation of the scd value, or if the absolute error is computed instead of the relative error, then this is specified locally.

• *steps*

Total number of steps taken by the solver (including rejected steps due to error test failures and/or convergence test failures).

• *accept*

The number of accepted steps.

- $\# f$  and  $\# Jac$ The number of evaluations of the derivative function and its Jacobians, respectively.
- $\bullet \# LU$

The number of LU-decompositions (not for DASSL). The codes, except for RADAU and RADAU5, count the LU-decompositions of systems of dimension  $d$ , where  $d$  is the dimension of the test problem.

RADAU and RADAU5 use an s-stage Radau IIA method. For RADAU5,  $s = 3$  and for RADAU,  $s = 3$ , 5 or 7. Every iteration of the inexact Newton process, used for solving systems of non-linear equations, requires the solution of a linear system of dimension sd. By means of transformations, this linear system is reduced to  $(s + 1)/2$  linear systems of dimension d. Of these systems, one system is real, and  $(s-1)/2$  systems are complex. The decompositions of all  $(s + 1)/2$  linear systems are counted by RADAU and RADAU5 as 1 LU-decomposition.

• *CPU*

The CPU time in seconds to perform the run on the aforementioned computer. Since timings may depend on other processes (like e.g. daemons), the minimum of the CPU times of 10 runs is listed.

PSIDE – Parallel Software for Implicit Differential Equations – is a Fortran 77 code for solving IDE problems. It is developed for parallel, shared memory computers. The integration characteristics in the tables refer to a one-processor computer. Since PSIDE can do four function evaluations and four linear system solves concurrently on a computer with four processors, one may divide the number of function evaluations, decompositions and solves in the tables by four to obtain the analogous *effective* characteristics for four-processor machines.

- 3. **Behavior of the numerical solution.** Plots of (some of) the solution components over (part of) the integration interval are presented.
- 4. **Work-precision diagram.** For every relevant solver, a range of input tolerances and, if necessary, a range of initial stepsizes, were used to produce a plot of the resulting scd values, defined in Formula [\(II.1\)](#page-10-2), against the number of CPU seconds needed for the run on the aforementioned computer, with the setting as described before. Here we took again the minimum of the CPU times of 10 runs. The format of these diagrams is as in Hairer & Wanner [HW96, pp. 166–167, 324–325]. The range of input tolerances and initial stepsizes is problem dependent and specified locally. The input parameters for the runs in the tables with run characteristics are such that these runs appear in the work-precision diagrams as well.

To give an impression of the performance of PSIDE on a parallel computer we plotted two PSIDE curves in the work-precision diagrams, PSIDE-1 and PSIDE-4. The first curve refers to PSIDE on one processor. The latter curve was obtained by dividing the CPU timings of the runs on one processor by the speed-up factor for one single run as obtained using ATExpert on a Cray C90. The speed-up factor is also listed separately. For more details on ATExpert, we refer to [Cra94].

*We want to emphasize that the reader should be careful with using these diagrams for a mutual comparison of the solvers. The diagrams just show the result of runs* with the prescribed input on the specified computer. A more sophisticated setting *of the input parameters, another computer or compiler, as well as another range of tolerances might change the diagrams considerably.*

# **References**

- [Cra94] Cray Research, Inc. *UNICOS Performance Utilities Reference Manual*, SR-2040 8.0 edition, 1994.
- [HW96] E. Hairer and G. Wanner. *Solving Ordinary Differential Equations II: Stiff and Differentialalgebraic Problems*. Springer-Verlag, second revised edition, 1996.

*II-iv Format of the problem descriptions*

# <span id="page-14-1"></span><span id="page-14-0"></span>**III. The software part of the test set**

#### **III.1 Classification of test problems**

We have categorized the test problems in three classes: IDEs, ODEs and DAEs.

In this test set, we call a problem an **IDE** (system of Implicit Differential Equations) if it is of the form

 $f(t, y, y') = 0, \quad t_0 \le t \le t_{end},$  $y, f \in \mathbf{R}^d$ ,  $y(t_0)$  and  $y'(t_0)$  are given.

A problem is named an **ODE** (system of Ordinary Differential Equations), if it has the form

 $y' = f(t, y), \qquad t_0 \leq t \leq t_{\text{end}},$  $y, f \in \mathbf{R}^d$ ,  $y(t_0)$  is given,

whereas the label **DAE** is given to problems which can be cast in the form

 $My' = f(t, y),$   $t_0 \le t \le t_{\text{end}},$ <br>  $y, f \in \mathbf{R}^d,$   $M \in \mathbf{R}^{d \times d},$  $y, f \in \mathbf{R}^d$ ,  $y(t_0)$  and  $y'(t_0)$  are given,

where  $M$  is a constant, possibly singular matrix. Note that ODEs and DAEs are subclasses of IDEs.

For every test problem, the file problem. f contains a set of six Fortran 77 subroutines defining the problem. Although the format of the subroutines is the same for all three classes, the meaning of the arguments may depend on the problem class. Section [III.4](#page-15-0) describes the format of the problem codes.

#### **III.2 How to solve test problems with available solvers**

Currently, there are 6 solvers available:

- 1. DASSL[Pet91] for ODEs and IDEs/DAEs of index less than or equal to 1,
- 2. MEBDFDAE[Cas98] for ODEs and DAEs of index less than or equal to 3,
- 3. PSIDE[SLV98] for ODEs and IDEs/DAEs of index upto at least 3,
- 4. RADAU[HW98] for ODEs and DAEs of index less than or equal to 3,
- 5. RADAU5[HW96] for ODEs and DAEs of index less than or equal to 3, and
- 6. VODE[BHB97] for ODEs.

These solvers can be obtained via [LS98] in the files ddassl.f, mebdfdae.f, pside.f, radau.f, radau5.f and vode.f. These files contain versions of the solvers with which the numerical experiments were conducted. The official links to the solvers, which possibly direct to more recent versions, can be found at [LS98] too.

The drivers dassld.f, mebdfdaed.f, psided.f, radaud.f, radau5d.f and voded.f, which are available at [LS98], are such that runs can be performed that solve the problem numerically with the aforementioned solvers. Although DASSL is a code written for problems of index  $\leq 1$ , it can handle some of the higher index problems by adjusting the error control. If possible, this is done in the driver dassld.f. Compiling

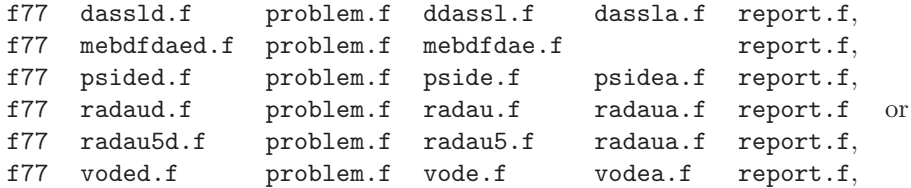

will yield an executable that solves the problem, of which the Fortran routines in the format described below are in the file problem.f. The auxiliary linear algebra routines for the solvers are in dassla.f, psidea.f, radaua.f (for both RADAU and RADAU5) and vodea.f. For MEBDFDAE, the linear algebra routines are included in medbdfdae.f. The file report.f contains a user interface. All these files are available at [LS98] as well. Unless stated otherwise, all input parameters are set to their default values in the drivers.

#### **III.3 How to solve test problems with your own solver**

The following guidelines serve to test your own solver with the test set.

- Write your own solver in a format similar to existing solvers in the file own.f.
- (Optional) You may like to put the linear algebra subroutines in a seperate file owns. f. In this way you can, for example, use the linear algebra of an existing solver.
- Write driver subroutines in the file ownd.f. If the format of your solver is similar to that of a solver that is already available in the test set, then this will only require minor modifications of the driver routines of that solver.
- Adjust the file report.f as indicated in the comment lines of this file. This will only be a minor modification.
- Compiling

```
f77 ownd.f problem.f own.f owna.f report.f,
```
will yield an executable that solves the problem, of which the Fortran routines are in the file problem.f

#### <span id="page-15-0"></span>**III.4 Format of the problem codes**

The six subroutines that define the problem are called PROB, INIT, FEVAL, JEVAL, MEVAL, and SOLUT. The following subsections describe the format of these subroutines in full detail. In the sequel, the variables listed under INTENT(IN), INTENT(INOUT), and INTENT(OUT) are input, update and output variables, respectively.

#### **III.4.1 Subroutine** PROB

This routine gives some general information about the test problem.

SUBROUTINE PROB(FULLNM,PROBLM,TYPE, + NEQN,NDISC,T, + NUMJAC,MLJAC,MUJAC, +  $NUMMAS, MLMAS, MUMAS,$ + IND) CHARACTER\*(\*) FULLNM, PROBLM, TYPE

```
INTEGER NEQN, NDISC, MLJAC, MUJAC, MLMAS, MUMAS, IND(*)
     DOUBLE PRECISION T(0:*)
     LOGICAL NUMJAC, NUMMAS
C INTENT(OUT) FULLNM,PROBLM,TYPE,NEQN,NDISC,T,NUMJAC,MLJAC,
C + MUJAC, NUMMAS, MLMAS, MUMAS, IND
```
#### **Meaning of the arguments:**

#### FULLNM

This character string contains the long name of the problem, e.g. Chemical Akzo Nobel problem.

#### PROBLM

This character string contains the short name of the problem, e.g. chemakzo, and corresponds to the name of the Fortran source file.

#### TYPE

This character string takes the value IDE, ODE or DAE, depending on the type of problem.

#### NEQN

The dimension d of the problem, which is the number of equations to be solved.

#### NDISC

The number of discontinuities in time of the function  $f$  or its derivative. The solver is restarted at every such discontinuity by the driver.

T

An array containing time points.

- If NDISC . EQ. 0, then T(0) contains  $t_0$  and T(1) contains  $t_{end}$ .
- If NDISC .GT. 0, then T(0) contains  $t_0$ , T(NDISC+1) contains  $t_{end}$  and T(1) ... T(NDISC) are the time points where the function  $f$  or its derivative has a discontinuity in time.

#### NUMJAC

To solve the problem numerically, it is necessary to use the partial derivative  $J := \partial f / \partial y$ . If J is available analytically, then  $NUMJAC = .FALSE.$  and J is provided via subroutine JEVAL. If J is not available, then  $NUMJAC = .TRUE$ . and  $JEVAL$  is a dummy subroutine. In this case, the solvers approximate  $J$  by numerical differencing.

#### MLJAC and MUJAC

These integers contain information about the structure of  $J := \partial f / \partial y$ . If J is a full matrix, then MLJAC = NEQN, otherwise MLJAC and MUJAC equal the number of nonzero lower co-diagonals and the number of nonzero upper co-diagonals of J, respectively.

#### NUMMAS

Only relevant for IDEs.

- For IDEs, it is necessary to use the partial derivative  $M := \partial f / \partial y'$ . If M is available analytically, then NUMMAS = .FALSE. and M is provided via subroutine MEVAL. If M is not available, then NUMMAS = .TRUE. and MEVAL is a dummy subroutine. In this case, the solvers have to approximate  $M$  by numerical differencing.
- For DAEs and ODEs, NUMMAS is not referenced.

#### MLMAS and MUMAS

These integers contain information about the structure of the constant matrix M (for DAEs) or the matrix  $M := \partial f / \partial y'$  (for IDEs).

- For IDEs and DAEs: If  $M$  is a full matrix, then MLMAS = NEQN, otherwise MLMAS and MUMAS equal the number of nonzero lower co-diagonals and the number of nonzero upper co-diagonals of M, respectively.
- For ODEs, MLMAS and MUMAS are not referenced.

#### IND

Connected to IDEs and DAEs is the concept of index.

- For ODEs, IND is not referenced.
- For IDEs and DAEs, IND is an array of length NEQN and IND(I) specifies the index of variable I.

#### **III.4.2 Subroutine** INIT

This routine contains the initial values  $y(t_0)$  and  $y'(t_0)$ .

SUBROUTINE INIT(NEQN,T,Y,YPRIME,CONSIS) INTEGER NEQN DOUBLE PRECISION T,Y(NEQN),YPRIME(NEQN) LOGICAL CONSIS

- C INTENT(IN) NEQN,T
- C INTENT(OUT) Y,YPRIME,CONSIS

#### **Meaning of the arguments:**

#### NEQN

The dimension of the problem.

#### Y(NEQN)

Contains the initial value  $y(t_0)$ .

#### YPRIME(NEQN)

Only relevant for IDEs and DAEs.

- For IDEs and DAEs, YPRIME contains the initial value  $y'(t_0)$ .
- For ODEs, YPRIME is not set. If needed by the solver, it is computed in the driver as  $y'(t_0) = f(t_0, y_0).$

#### CONSIS

Only relevant for IDEs and DAEs.

- For IDEs and DAEs, CONSIS is a switch for the consistency of the initial values. If CONSIS . EQ. . TRUE., then  $y(t_0)$  and  $y'(t_0)$  are assumed to be consistent. If CONSIS . EQ. **.FALSE.**, then  $y(t_0)$  and  $y'(t_0)$  are possibly inconsistent. Solvers with a facility to compute consistent initial values internally, will try to do so in this case. Currently, all problems in the test set have consistent initial values.
- For ODEs, CONSIS is not referenced.

#### **III.4.3 Subroutine** FEVAL

This subroutine evaluates the function f.

<span id="page-18-0"></span>SUBROUTINE FEVAL(NEQN,T,Y,YPRIME,F,IERR,RPAR,IPAR) INTEGER NEQN,IERR,IPAR(\*) DOUBLE PRECISION T,Y(NEQN),YPRIME(NEQN),F(NEQN),RPAR(\*) C INTENT(IN) NEQN,T,Y,YPRIME C INTENT(INOUT) RPAR,IPAR

C INTENT(OUT) F,IERR

#### **Meaning of the arguments:**

#### NEQN

The dimension of the problem.

#### T

The time point where the function is evaluated.

#### Y(NEQN)

The value of  $y$  in which the function is evaluated.

#### YPRIME(NEQN)

Only relevant for IDEs.

- For IDEs, this is the value of  $y'$  in which the function f is evaluated.
- For ODEs and DAEs, YPRIME is not referenced.

#### F(NEQN)

The resulting function value  $f(T, Y)$  (for ODEs and DAEs), or  $f(T, Y, YPRIME)$  (for IDEs).

#### IERR

IERR is an integer flag which is always equal to zero on input. Subroutine FEVAL sets IERR  $= -1$ if FEVAL can not be evaluated for the current values of T, Y and YPRIME. Some solvers have the facility to attempt to prevent the occurrence of IERR  $= -1$ , or return to the driver in that case.

IERR has an analogous meaning in subroutines JEVAL and MEVAL.

#### RPAR and IPAR

RPAR and IPAR are double precision and integer arrays, respectively, which can be used for communication between the driver and the subroutines FEVAL, JEVAL and MEVAL. If RPAR and IPAR are not needed, then these parameters are ignored by treating them as dummy arguments.

RPAR and IPAR have the same meaning in subroutines JEVAL and MEVAL.

#### **III.4.4 Subroutine** JEVAL

This subroutine evaluates the derivative (or Jacobian) of the function  $f$  with respect to  $y$ .

SUBROUTINE JEVAL (LDIM, NEQN, T, Y, YPRIME, DFDY, IERR, RPAR, IPAR) INTEGER LDIM,NEQN,IERR,IPAR(\*) DOUBLE PRECISION T,Y(NEQN),YPRIME(NEQN),DFDY(LDIM,NEQN),RPAR(\*) C INTENT(IN) LDIM,NEQN,T,Y,YPRIME

- C INTENT(INOUT) RPAR,IPAR
- C INTENT(OUT) DFDY,IERR

#### **Meaning of the arguments:**

#### **LDTM**

The leading dimension of the array DFDY.

#### NEQN

The dimension of the problem.

#### T

The time point where the derivative is evaluated.

#### Y(NEQN)

The value of  $y$  in which the derivative is evaluated.

#### YPRIME(NEQN)

Only relevant for IDEs.

- For IDEs, this is the value of y' in which the derivative  $\partial f(t, y, y')/\partial y$  is evaluated.
- For ODEs and DAEs, YPRIME is not referenced.

#### DFDY(LDIM,NEQN)

The array with the resulting Jacobian matrix.

- If  $\partial f / \partial y$  is a full matrix (MLJAC = NEQN), then DFDY(I,J) contains  $\partial f_1 / \partial y_1$ .
- If  $\partial f/\partial y$  is a band matrix (0  $\leq$  MLJAC  $\lt$  NEQN), then DFDY(I-J+MUJAC+1, J) contains  $\partial f_I/\partial y_J$  (LAPACK / LINPACK / BLAS storage).

#### IERR, RPAR and IPAR

See the description of subroutine FEVAL.

#### **III.4.5 Subroutine** MEVAL

For ODEs, MEVAL is not called and a dummy subroutine is supplied. For DAEs, it supplies the constant matrix M. For IDEs, it evaluates the matrix  $M := \partial f / \partial y'$ .

```
SUBROUTINE MEVAL(LDIM,NEQN,T,Y,YPRIME,DFDDY,IERR,RPAR,IPAR)
     INTEGER LDIM,NEQN,IERR,IPAR(*)
     DOUBLE PRECISION T,Y(NEQN),YPRIME(NEQN),DFDDY(LDIM,NEQN),RPAR(*)
C INTENT(IN) LDIM,NEQN,T,Y,YPRIME
C INTENT(INOUT) RPAR,IPAR
```
C INTENT(OUT) DFDDY, IERR

#### **Meaning of the arguments:**

#### LDIM

The leading dimension of the matrix M.

#### NEQN

The dimension of the problem.

#### T

The time point where  $M$  is evaluated. (For DAEs, T is not referenced.)

#### Y(NEQN)

The value of  $y$  in which  $M$  is evaluated. (For DAEs, Y is not referenced.)

#### YPRIME(NEQN)

The value of  $y'$  in which M is evaluated. (For DAEs, YPRIME is not referenced.)

#### DFDDY(LDIM,NEQN)

This array contains the constant matrix M (for DAEs) or  $M := \partial f / \partial y'$  (for IDEs).

- $-$  If M is a full matrix (MLMAS = NEQN), then DFDDY(I,J) contains  $M_{I,J}$  for DAEs and  $\partial f_I/\partial y'_J$ for IDEs.
- If M is a band matrix ( $0 \leq MLMAS < NEQ$ ), then DFDDY(I-J+MUMAS+1, J) contains  $M_{I,J}$  for DAEs and  $\partial f_{\rm I}/\partial y'_{\rm J}$  for IDEs. (LAPACK / LINPACK / BLAS storage).

#### IERR, RPAR and IPAR

See the description of subroutine FEVAL.

#### **III.4.6 Subroutine** SOLUT

This routine contains the reference solution.

SUBROUTINE SOLUT(NEQN,T,Y) INTEGER NEQN DOUBLE PRECISION T,Y(NEQN) C INTENT(IN) NEQN,T

C INTENT(OUT) Y

#### **Meaning of the arguments:**

#### NEQN

The dimension of the problem.

# T

The value of  $t$ , in which the reference solution is given (normally  $t_{end}$ ).

#### Y(NEQN)

This array contains the reference solution in  $t = T$ .

# **References**

- [BHB97] Peter N. Brown, Alan C. Hindmarsh, and George D. Byrne. *VODE: A variable coefficient ODE solver*, May 15, 1997. Bug fix release November 12, 1998. Available at <http://www.netlib.org/ode/vode.f>.
- [Cas98] J. Cash. *MEBDFDAE*, November 6, 1998. Available at [http://www.ma.ic.ac.uk/~jcash/IVP\\_software/finaldae/readme.html](http://www.ma.ic.ac.uk/~jcash/IVP_software/finaldae/readme.html).
- [HW96] E. Hairer and G. Wanner. *RADAU5*, July 9, 1996. Available at <ftp://ftp.unige.ch/pub/doc/math/stiff/radau5.f>.
- [HW98] E. Hairer and G. Wanner. *RADAU*, September 18, 1998. Available at <ftp://ftp.unige.ch/pub/doc/math/stiff/radau.f>.
- [LS98] W.M. Lioen and J.J.B. de Swart. *Test Set for Initial Value Problem Solvers*, December 1998. Available at <http://www.cwi.nl/cwi/projects/IVPtestset/>.
- [Pet91] L.R. Petzold. *DASSL: A Differential/Algebraic System Solver*, June 24, 1991. Available at <http://www.netlib.org/ode/ddassl.f>.
- [SLV98] J.J.B. de Swart, W.M. Lioen, and W.A. van der Veen. *PSIDE*, November 25, 1998. Available at <http://www.cwi.nl/cwi/projects/PSIDE/>.

*III-viii The software part of the test set*

# <span id="page-22-0"></span>**1. Chemical Akzo Nobel problem**

### **1.1 General information**

This IVP is a stiff system of 6 non-linear Ordinary Differential Equations and has been taken from [Sto95]. The parallel-IVP-algorithm group of CWI contributed this problem to the test set.

#### **1.2 Mathematical description of the problem**

The problem is of the form

$$
\frac{\mathrm{d}y}{\mathrm{d}t} = f(y), \quad y(0) = y_0,
$$

with

$$
y \in \mathbb{R}^6, \quad 0 \le t \le 180.
$$

The function  $f$  is defined by

$$
f(y) = \begin{pmatrix} -2r_1 & +r_2 & -r_3 & -r_4 & -1r_5 & +F_{in} \\ -\frac{1}{2}r_1 & -r_2 & +r_3 & -r_4 & -\frac{1}{2}r_5 & +F_{in} \\ r_1 & -r_2 & +r_3 & -2r_4 & +r_5 & -r_5 \\ r_2 & -r_3 & & +r_5 & -r_5 \end{pmatrix},
$$

where the  $r_i$  and  $F_{in}$  are auxiliary variables, given by

$$
r_1 = k_1 \cdot y_1^4 \cdot y_2^{\frac{1}{2}},
$$
  
\n
$$
r_2 = k_2 \cdot y_3 \cdot y_4,
$$
  
\n
$$
r_3 = \frac{k_2}{K} \cdot y_1 \cdot y_5,
$$
  
\n
$$
r_4 = k_3 \cdot y_1 \cdot y_4^2,
$$
  
\n
$$
r_5 = k_4 \cdot y_6^2 \cdot y_2^{\frac{1}{2}},
$$
  
\n
$$
F_{in} = k l A \cdot (\frac{p(\text{CO}_2)}{H} - y_2).
$$

The values of the parameters  $k_1$ ,  $k_2$ ,  $k_3$ ,  $k_4$ ,  $K$ ,  $klA$ ,  $p(CO_2)$  and  $H$  are

| $k_1$ | = | 18.7, | $K$       | = | 34.4, |
|-------|---|-------|-----------|---|-------|
| $k_2$ | = | 0.58, | $klA$     | = | 3.3,  |
| $k_3$ | = | 0.09, | $p(CO_2)$ | = | 0.9,  |
| $k_4$ | = | 0.42, | $H$       | = | 737.  |

Finally, the initial vector  $y_0$  is given by  $y_0 = (0.437, 0.00123, 0, 0, 0, 0.367)^T$ .

It is clear from the definition of  $r_1$  and  $r_5$  that the function f can not be evaluated for negative values of  $y_2$ . In the Fortran subroutine that defines f, we set IERR=-1 if  $y_2 < 0$  to prevent this situation. See page *[III-v](#page-18-0)* of the the description of the software part of the test set for more details on IERR.

#### **1.3 Origin of the problem**

The problem originates from Akzo Nobel Central Research in Arnhem, The Netherlands. It describes a chemical process, in which 2 species, FLB and FLB, are mixed, while carbon dioxide is continuously added. The resulting species of importance is ZLA. In the interest of commercial competition, the names of the chemical species are fictitious. The reaction equations, as given by Akzo Nobel [CBS93], are given in Figure [1.1.](#page-23-0) The last reaction equation describes an equilibrium

$$
2\text{FLB} + \frac{1}{2}\text{CO}_2 \xrightarrow{k_1} \text{FLBT} + \text{H}_2\text{O}
$$
\n
$$
\text{ZLA} + \text{FLB} \xrightarrow{k_2/K} \text{FLBT} + \text{FLB}
$$
\n
$$
\text{FLB} + 2\text{FLB} + \text{CO}_2 \xrightarrow{k_3} \text{LB} + \text{nitrate}
$$
\n
$$
\text{FLB} \cdot \text{ZHU} + \frac{1}{2}\text{CO}_2 \xrightarrow{k_4} \text{ZLA} + \text{H}_2\text{O}
$$
\n
$$
\text{FLB} + \text{FLB} \xrightarrow{\text{FLB} \cdot \text{FLB} \cdot \text{FLB} \cdot \text{FLB} \cdot \text{FLB} \cdot \text{FLB} \cdot \text{FLB} \cdot \text{FLB}
$$

<span id="page-23-0"></span>Figure 1.1: Reaction scheme for Chemical Akzo Nobel problem.

$$
Ks = \frac{\text{[FLB.ZHU]}}{\text{[FLB]} \cdot \text{[FLB]}}.
$$

The value of *Ks* plays a role in parameter estimation. The other equations describe reactions with velocities given by

 $r_1 = k_1 \cdot [\text{FLB}]^4 \cdot [\text{CO}_2]^{\frac{1}{2}},$  $r_2 = k_2 \cdot [\text{FLBT}] \cdot [\text{FLB}],$  $r_3 = \frac{k_2}{K} \cdot [\text{FLB}] \cdot [\text{ZLA}],$  $r_4 = k_3 \cdot [\text{FLB}] \cdot [\text{FLB}]^2$ ,  $r_5 = k_4 \cdot [\text{FLB.ZHU}]^2 \cdot [\text{CO}_2]^{\frac{1}{2}},$ 

respectively. Here the square brackets '[ ]' denote concentrations.

The inflow of carbon dioxide per volume unit is denoted by  $F_{in}$ , and satisfies

$$
F_{in} = k l A \cdot \left(\frac{p(\text{CO}_2)}{H} - [\text{CO}_2]\right),
$$

where  $k/A$  is the mass transfer coefficient, H is the Henry constant and  $p(CO<sub>2</sub>)$  is the partial carbon dioxide pressure.  $p(CO_2)$  is assumed to be independent of  $[CO_2]$ . The parameters  $k_1, k_2, k_3, k_4, K$ , *klA*, *H* and  $p(CO_2)$  are given constants<sup>\*</sup>.

The process is started by mixing 0.437 mol/liter [FLB ] with 0.367 mol/liter [FLB.ZHU]. The concentration of carbon dioxide at the beginning is 0.00123 mol/liter. Initially, no other species are present. The simulation is performed on the time interval [0, 180 minutes].

<span id="page-23-1"></span>Identifying the concentrations [FLB], [CO<sub>2</sub>], [FLBT], [FLB], [ZLA], [FLB.ZHU] with  $y_1, \ldots, y_6$ , respectively, one easily arrives at the mathematical formulation of the preceding section.

<sup>∗</sup>Apart from H, which is generally known, all parameters have been estimated by W. Stortelder [Sto95].

<span id="page-24-0"></span>

| $y_1$ 0.1161602274780192                                                    | $y_4$ 0.3396981299297459 · $10^{-2}$    |
|-----------------------------------------------------------------------------|-----------------------------------------|
| $y_2$   0.1119418166040848 · 10 <sup>-2</sup>    $y_5$   0.1646185108335055 |                                         |
| $y_3$   0.1621261719785814                                                  | $\parallel y_6 \mid 0.1989533275954281$ |

Table 1.1: Reference solution at the end of the integration interval.

| solver          | rtol       | atol       | h <sub>0</sub> | scd  | steps | accept | # f  | $#$ Jac        | # LU | <b>CPU</b> |
|-----------------|------------|------------|----------------|------|-------|--------|------|----------------|------|------------|
| <b>DASSL</b>    | $10^{-4}$  | $10^{-4}$  |                | 3.98 | 48    | 46     | 69   | 12             |      | 0.02       |
|                 | $10^{-7}$  | $10^{-7}$  |                | 6.00 | 165   | 160    | 223  | 24             |      | 0.05       |
|                 | $10^{-10}$ | $10^{-10}$ |                | 8.01 | 401   | 396    | 474  | 32             |      | 0.12       |
| <b>MEBDFDAE</b> | $10^{-4}$  | $10^{-4}$  | $10^{-4}$      | 3.19 | 55    | 55     | 90   | 13             | 13   | 0.03       |
|                 | $10^{-7}$  | $10^{-7}$  | $10^{-7}$      | 7.28 | 122   | 122    | 190  | 17             | 17   | 0.06       |
|                 | $10^{-10}$ | $10^{-10}$ | $10^{-10}$     | 9.62 | 254   | 253    | 371  | 28             | 28   | 0.11       |
| PSIDE-1         | $10^{-4}$  | $10^{-4}$  |                | 3.84 | 25    | 25     | 333  | 10             | 96   | 0.04       |
|                 | $10^{-7}$  | $10^{-7}$  |                | 6.45 | 32    | 32     | 552  | 11             | 124  | 0.06       |
|                 | $10^{-10}$ | $10^{-10}$ |                | 9.20 | 81    | 79     | 1221 | 11             | 216  | 0.12       |
| <b>RADAU</b>    | $10^{-7}$  | $10^{-7}$  | $10^{-7}$      | 6.22 | 37    | 34     | 292  | 28             | 37   | 0.03       |
|                 | $10^{-10}$ | $10^{-10}$ | $10^{-10}$     | 9.32 | 42    | 39     | 653  | 29             | 42   | 0.05       |
| RADAU5          | $10^{-7}$  | $10^{-7}$  | $10^{-7}$      | 6.22 | 37    | 34     | 292  | 28             | 37   | 0.03       |
|                 | $10^{-10}$ | $10^{-10}$ | $10^{-10}$     | 8.06 | 85    | 85     | 649  | 54             | 65   | 0.06       |
| <b>VODE</b>     | $10^{-4}$  | $10^{-4}$  |                | 2.45 | 65    | 64     | 92   | $\overline{2}$ | 18   | 0.02       |
|                 | $10^{-7}$  | $10^{-7}$  |                | 5.96 | 196   | 183    | 263  | $\overline{4}$ | 41   | 0.04       |
|                 | $10^{-10}$ | $10^{-10}$ |                | 7.87 | 376   | 367    | 450  | 7              | 45   | 0.08       |

<span id="page-24-1"></span>Table 1.2: Run characteristics.

#### **1.4 Numerical solution of the problem**

Tables [1.1](#page-24-0)[–1.2](#page-24-1) and Figures [1.2](#page-26-0)[–1.4](#page-28-0) present the reference solution at the end of the integration interval, the run characteristics, the behavior of the solution over the integration interval and the work-precision diagrams, respectively. The reference solution was computed by RADAU5 on a Cray C90, using double precision, work $(1)$  = uround = 1.01 · 10<sup>-19</sup>, rtol = atol = h0 = 1.1 · 10<sup>-18</sup>. To get more insight in the exact behavior of the second component, we included a plot of  $y_2$  on  $[0, 5]$  in Figure [1.2.](#page-26-0) For the work-precision diagrams, we used: rtol =  $10^{-(4+m/4)}$ ,  $m = 0, 1, \ldots, 24$ ; atol = rtol; h0 = rtol for RADAU, RADAU5 and MEBDFDAE. The failed runs are in Table [1.3;](#page-24-2) listed are the name of the solver that failed, for which values of  $m$  this happened, and the reason for failing. The speed-up factor for PSIDE is 1.14.

<span id="page-24-2"></span>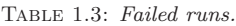

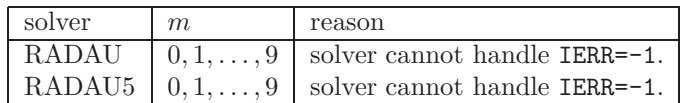

# **References**

[CBS93] CBS-reaction-meeting Köln. Handouts, May 1993. Br/ARLO-CRC. [Sto95] W.J.H. Stortelder, 1995. Private communication.

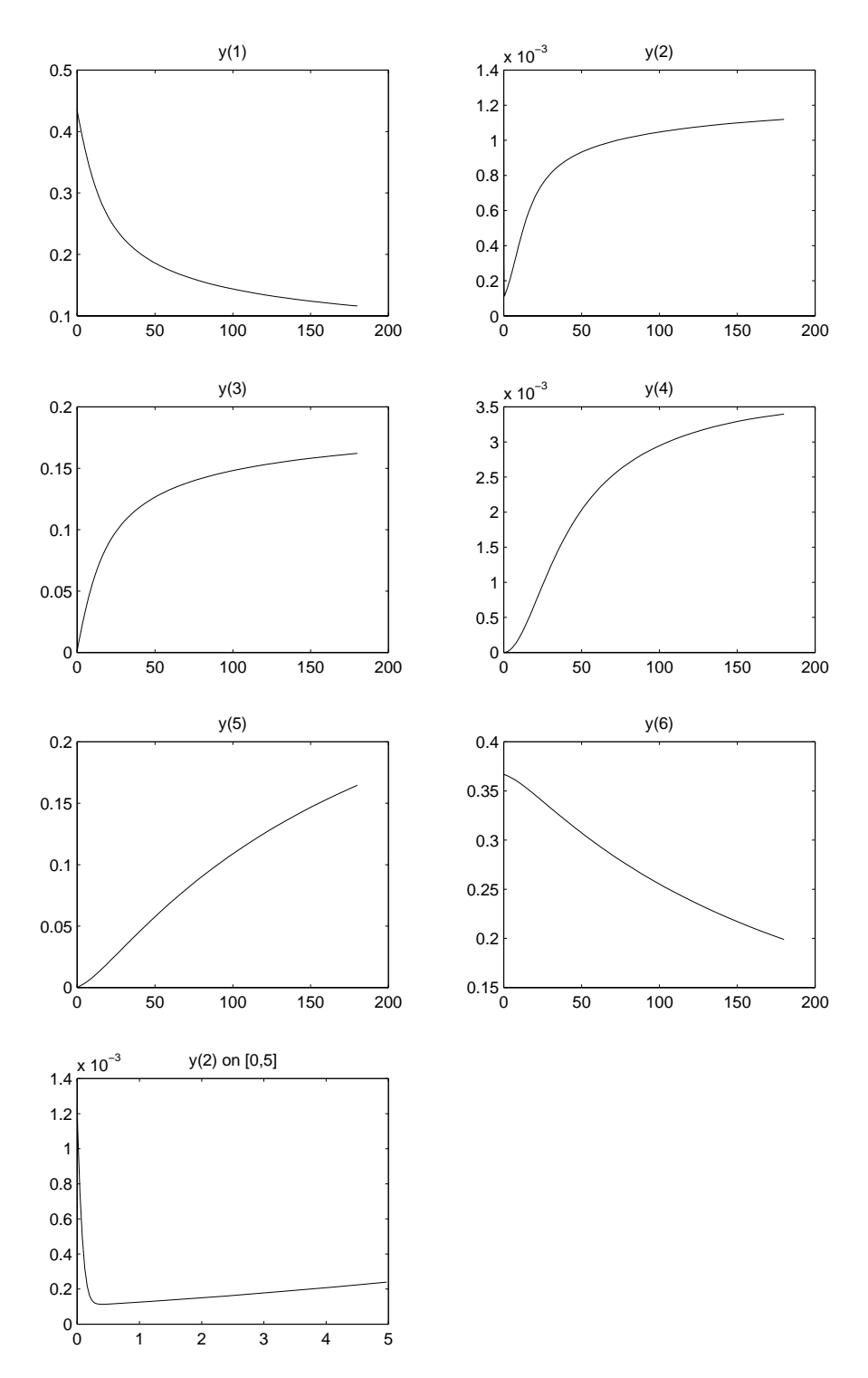

<span id="page-26-0"></span>FIGURE 1.2: Behavior of the solution over the integration interval.

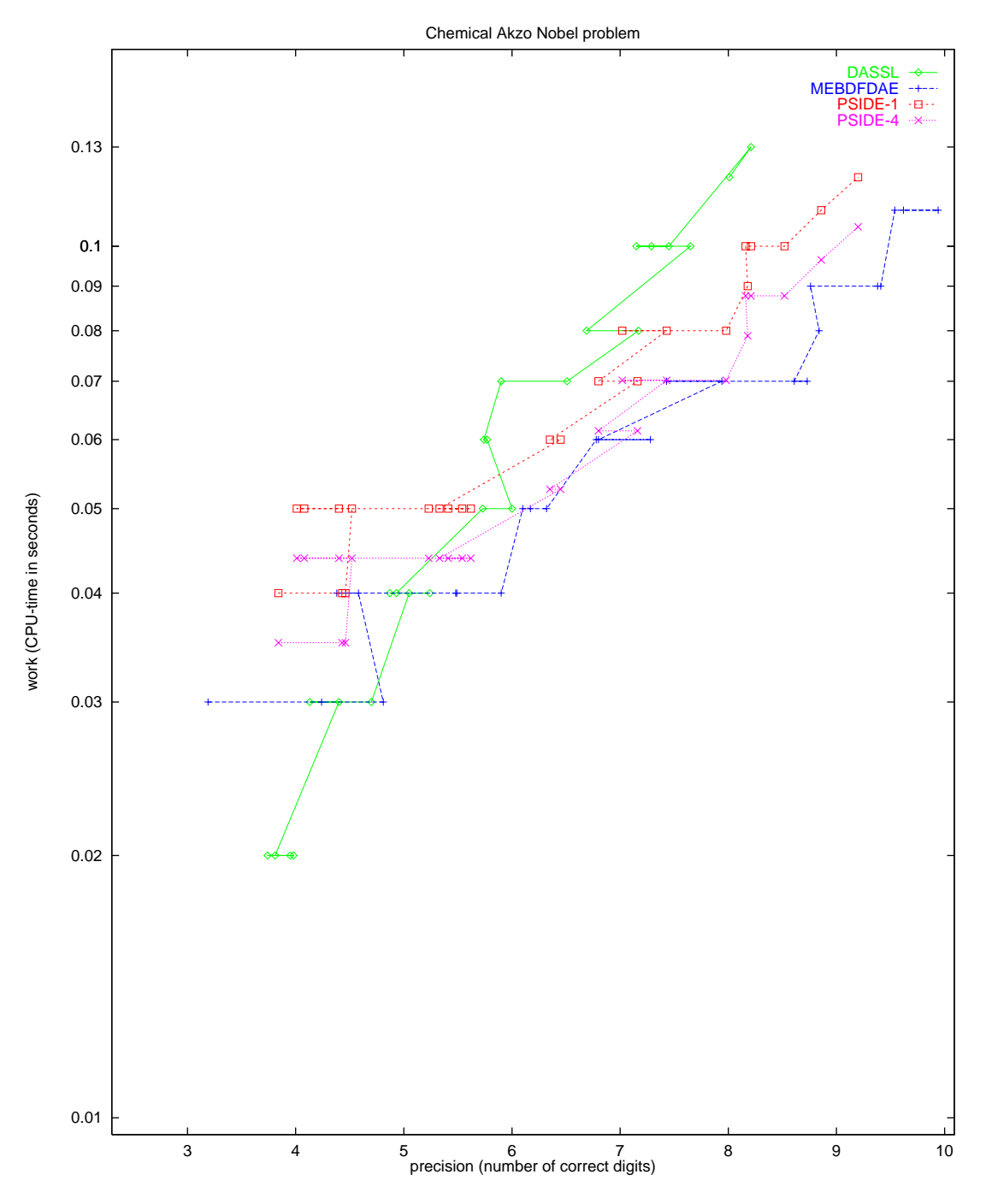

FIGURE 1.3: Work-precision diagram.

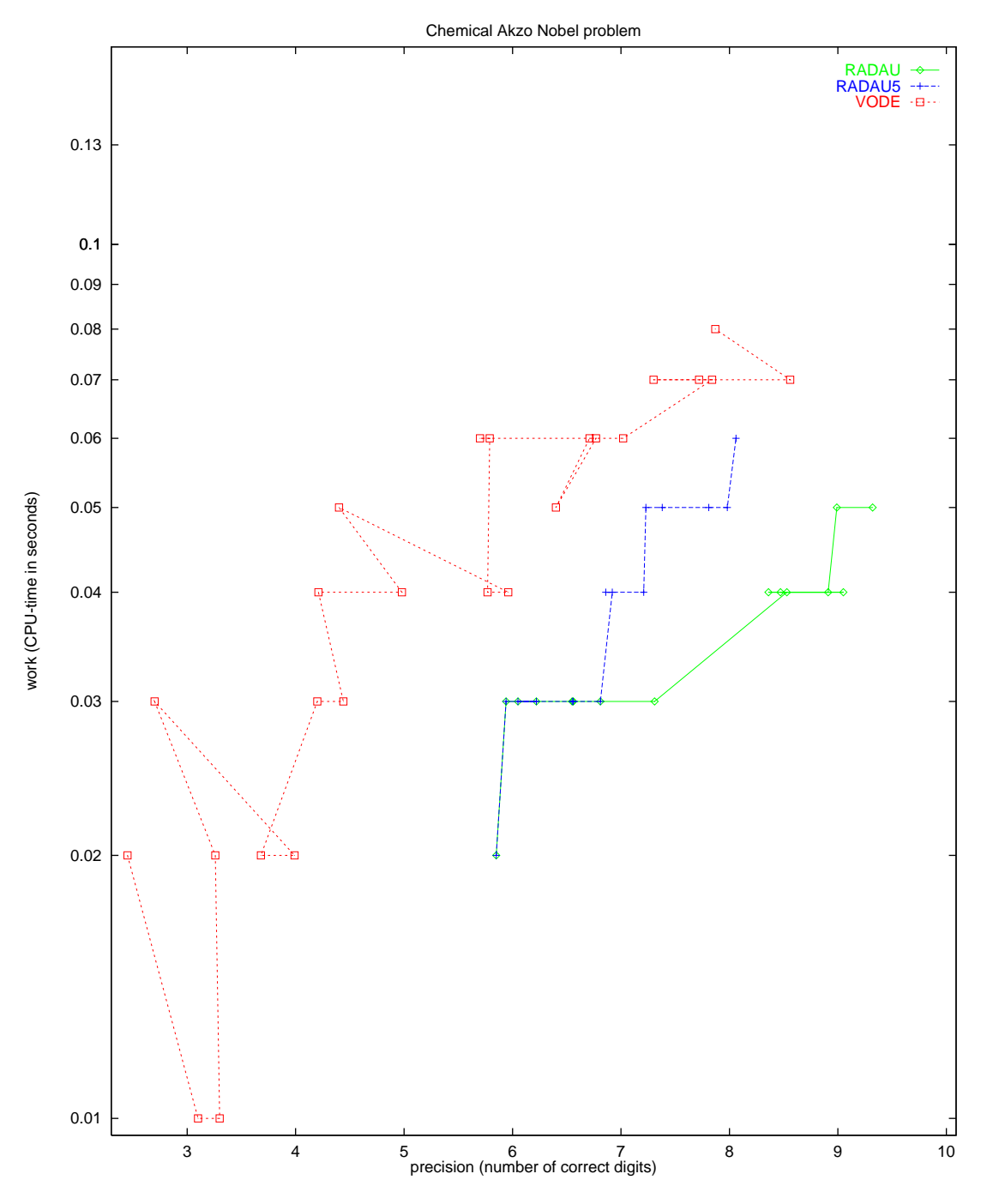

<span id="page-28-0"></span>FIGURE 1.4: Work-precision diagram.

*1-8 Chemical Akzo Nobel problem*

# <span id="page-30-0"></span>**2. Problem HIRES**

#### **2.1 General information**

This IVP is a stiff system of 8 non-linear Ordinary Differential Equations. It was proposed by Schäfer in 1975 [Sch75]. The name HIRES was given by Hairer & Wanner [HW96]. It refers to 'High Irradiance RESponse', which is described by this ODE. The parallel-IVP-algorithm group of CWI contributed this problem to the test set.

#### <span id="page-30-1"></span>**2.2 Mathematical description of the problem**

The problem is of the form

$$
\frac{\mathrm{d}y}{\mathrm{d}t} = f(y), \quad y(0) = y_0,
$$

with

 $y \in \mathbb{R}^8$ ,  $0 \le t \le 321.8122$ .

The function  $f$  is defined by

$$
f(y) = \begin{pmatrix} -1.71y_1 & +0.43y_2 & +8.32y_3 & +0.0007 \\ 1.71y_1 & -8.75y_2 & & \\ -10.03y_3 & +0.43y_4 & +0.035y_5 & \\ 8.32y_2 & +1.71y_3 & -1.12y_4 & \\ -1.745y_5 & +0.43y_6 & +0.43y_7 & \\ -280y_6y_8 & +0.69y_4 & +1.71y_5 & -0.43y_6 & +0.69y_7 \\ 280y_6y_8 & -1.81y_7 & & \\ -280y_6y_8 & +1.81y_7 & & \end{pmatrix}
$$

The initial vector  $y_0$  is given by  $(1, 0, 0, 0, 0, 0, 0, 0.0057)^T$ .

### **2.3 Origin of the problem**

The HIRES problem originates from plant physiology and describes how light is involved in morphogenesis. To be precise, it explains the 'High Irradiance Responses' (HIRES) of photomorphogenesis on the basis of phytochrome, by means of a chemical reaction involving eight reactants. It has been promoted as a test problem by Gottwald in [Got77]. The reaction scheme is given in Figure [2.1.](#page-31-0)

.

P<sup>r</sup> and Pfr refer to the red and far-red absorbing form of phytochrome, respectively. They can be bound by two receptors  $X$  and  $X'$ , partially influenced by the enzyme E. The values of the parameters were taken from [HW96]

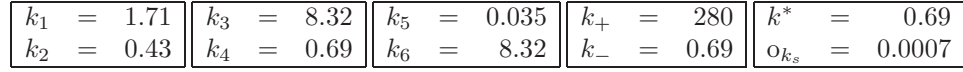

For more details, we refer to [Sch75].

Identifying the concentrations of  $P_r$ ,  $P_{fr}$ ,  $P_r$ X,  $P_{fr}$ X,  $P_r$ X',  $P_{fr}$ X',  $P_{fr}$ X'E and E with  $y_i$ ,  $i \in$  $\{1,\ldots,8\}$ , respectively, the differential equations mentioned in §[2.2](#page-30-1) easily follow. See [SL98] for a more detailed description of this modeling process.

The end point of the integration interval, 321.8122, was chosen arbitrarily[Wan98].

$$
\begin{array}{|c|c|c|c|}\n\hline\n & & & & k_1 & k_2 & k_1 & k_2 & k_3 & k_4 & k_5 & k_6 & k_7 & k_8 & k_9 & k_1 & k_1 & k_2 & k_4 & k_6 & k_1 & k_4 & k_4 & k_5 & k_6 & k_6 & k_7 & k_8 & k_4 & k_6 & k_7 & k_8 & k_9 & k_1 & k_4 & k_1 & k_1 & k_2 & k_4 & k_5 & k_1 & k_2 & k_4 & k_5 & k_6 & k_6 & k_7 & k_8 & k_7 & k_8 & k_9 & k_1 & k_1 & k_2 & k_3 & k_4 & k_5 & k_6 & k_7 & k_8 & k_7 & k_8 & k_9 & k_1 & k_1 & k_2 & k_3 & k_4 & k_5 & k_6 & k_7 & k_8 & k_8 & k_9 & k_1 & k_1 & k_2 & k_3 & k_4 & k_5 & k_6 & k_7 & k_8 & k_8 & k_1 & k_1 & k_2 & k_3 & k_4 & k_5 & k_6 & k_7 & k_8 & k_8 & k_1 & k_1 & k_2 & k_3 & k_4 & k_5 & k_6 & k_7 & k_8 & k_1 & k_1 & k_2 & k_3 & k_4 & k_5 & k_6 & k_7 & k_8 & k_1 & k_1 & k_1 & k_2 & k_3 & k_4 & k_1 & k_2 & k_3 & k_4 & k_4 & k_1 & k_1 & k_2 & k_3 & k_4 & k_1 & k_2 & k_3 & k_4 & k_1 & k_2 & k_4 & k_1 & k_2 & k_3 & k_4 & k_1 & k_2 & k_3 & k_4 & k_1 & k_2 & k_3 & k_4 & k_1 & k_2 & k_4 & k_1 & k_2 & k_4 & k_1 & k_2 & k_3 & k_4 & k_1 & k_2 & k_4 & k_1 & k_2 & k_3 & k_4 & k_1 & k_2 & k_4 & k_1 & k_2 & k_3 & k_4 & k_1 & k_2 & k_4 & k_1 & k_2 & k_3 & k_4 & k_1 & k_2 & k_3 & k_4 & k_1 & k_2 & k_3 & k_4 & k_1 & k_2 &
$$

<span id="page-31-0"></span>Figure 2.1: Reaction scheme for problem HIRES.

#### **2.4 Numerical solution of the problem**

Tables [2.1](#page-31-1)[–2.2](#page-32-0) and Figures [2.2](#page-33-0)[–2.4](#page-35-0) present the reference solution at the end of the integration interval, the run characteristics, the behavior of the solution over (part of) the integration interval and the workprecision diagrams, respectively. The reference solution was computed by RADAU5 on a Cray C90, using double precision, work(1) = uround =  $1.01 \cdot 10^{-19}$ , rtol = atol = h0 =  $1.1 \cdot 10^{-18}$ . For the work-precision diagrams, we used: rtol =  $10^{-(4+m/4)}$ ,  $m = 0, 1, \ldots, 24$ ; atol = rtol; h $0 = 10^{-2}$  · rtol for RADAU, RADAU5 and MEBDFDAE. The speed-up factor for PSIDE is 1.26.

Table 2.1: Reference solution at the end of the integration interval.

<span id="page-31-1"></span>

| $y_1$   0.7371312573325668 · 10 <sup>-3</sup>    $y_5$   0.2386356198831331 · 10 <sup>-2</sup> |  |
|------------------------------------------------------------------------------------------------|--|
| $y_2$   0.1442485726316185 · 10 <sup>-3</sup>    $y_6$   0.6238968252742796 · 10 <sup>-2</sup> |  |
| $y_3$   0.5888729740967575·10 <sup>-4</sup>    $y_7$   0.2849998395185769·10 <sup>-2</sup>     |  |
| $y_4$   0.1175651343283149 · 10 <sup>-2</sup>    $y_8$   0.2850001604814231 · 10 <sup>-2</sup> |  |

# **References**

- [Got77] B.A. Gottwald. MISS ein einfaches Simulations-System für biologische und chemische Prozesse. *EDV in Medizin und Biologie*, 3:85–90, 1977.
- [HW96] E. Hairer and G. Wanner. *Solving Ordinary Differential Equations II: Stiff and Differentialalgebraic Problems*. Springer-Verlag, second revised edition, 1996.
- [Sch75] E. Schäfer. A new approach to explain the 'high irradiance responses' of photomorphogenesis on the basis of phytochrome. *J. of Math. Biology*, 2:41–56, 1975.
- [SL98] J.J.B. de Swart and W.M. Lioen. Collecting real-life problems to test solvers for implicit differential equations. *CWI Quarterly*, 11(1):83–100, 1998.
- [Wan98] G. Wanner, 1998. Private communication.

<span id="page-32-0"></span>Table 2.2: Run characteristics.

| solver             | rtol       | atol       | h <sub>0</sub> | scd  | steps | accept | $# \overline{f}$ | Jac<br># | # LU | CPU  |
|--------------------|------------|------------|----------------|------|-------|--------|------------------|----------|------|------|
| <b>DASSL</b>       | $10^{-4}$  | $10^{-4}$  |                | 1.03 | 108   | 99     | 173              | 31       |      | 0.04 |
|                    | $10^{-7}$  | $10^{-7}$  |                | 3.87 | 320   | 309    | 473              | 40       |      | 0.11 |
|                    | $10^{-10}$ | $10^{-10}$ |                | 6.70 | 1150  | 1134   | 1588             | $55\,$   |      | 0.37 |
| MEBDFDAE           | $10^{-4}$  | $10^{-4}$  | $10^{-6}$      | 1.11 | 97    | 94     | 168              | 21       | 21   | 0.05 |
|                    | $10^{-7}$  | $10^{-7}$  | $10^{-9}$      | 4.99 | 265   | 265    | 463              | 31       | 31   | 0.13 |
|                    | $10^{-10}$ | $10^{-10}$ | $10^{-12}$     | 7.79 | 488   | 484    | 812              | 53       | 53   | 0.23 |
| PSIDE-1            | $10^{-4}$  | $10^{-4}$  |                | 3.03 | 43    | 37     | 665              | 20       | 168  | 0.08 |
|                    | $10^{-7}$  | $10^{-7}$  |                | 4.88 | 68    | 60     | 1208             | 25       | 252  | 0.13 |
|                    | $10^{-10}$ | $10^{-10}$ |                | 8.85 | 152   | 151    | 2528             | 35       | 344  | 0.24 |
| <b>RADAU</b>       | $10^{-4}$  | $10^{-4}$  | $10^{-6}$      | 0.72 | 42    | 33     | 333              | 21       | 42   | 0.03 |
|                    | $10^{-7}$  | $10^{-7}$  | $10^{-9}$      | 4.91 | 51    | 40     | 985              | 22       | 51   | 0.09 |
|                    | $10^{-10}$ | $10^{-10}$ | $10^{-12}$     | 8.03 | 69    | 58     | 1511             | $\,29$   | 68   | 0.13 |
| RADAU <sub>5</sub> | $10^{-4}$  | $10^{-4}$  | $10^{-6}$      | 0.72 | 42    | 33     | 333              | 21       | 41   | 0.03 |
|                    | $10^{-7}$  | $10^{-7}$  | $10^{-9}$      | 4.31 | 79    | 72     | 684              | 31       | 61   | 0.06 |
|                    | $10^{-10}$ | $10^{-10}$ | $10^{-12}$     | 6.88 | 203   | 202    | 1684             | 61       | 100  | 0.14 |
| VODE               | $10^{-4}$  | $10^{-4}$  |                | 1.39 | 133   | 131    | 191              | 10       | 25   | 0.03 |
|                    | $10^{-7}$  | $10^{-7}$  |                | 3.98 | 415   | 390    | 608              | 9        | 70   | 0.10 |
|                    | $10^{-10}$ | $10^{-10}$ |                | 6.20 | 933   | 880    | 1224             | 15       | 134  | 0.21 |

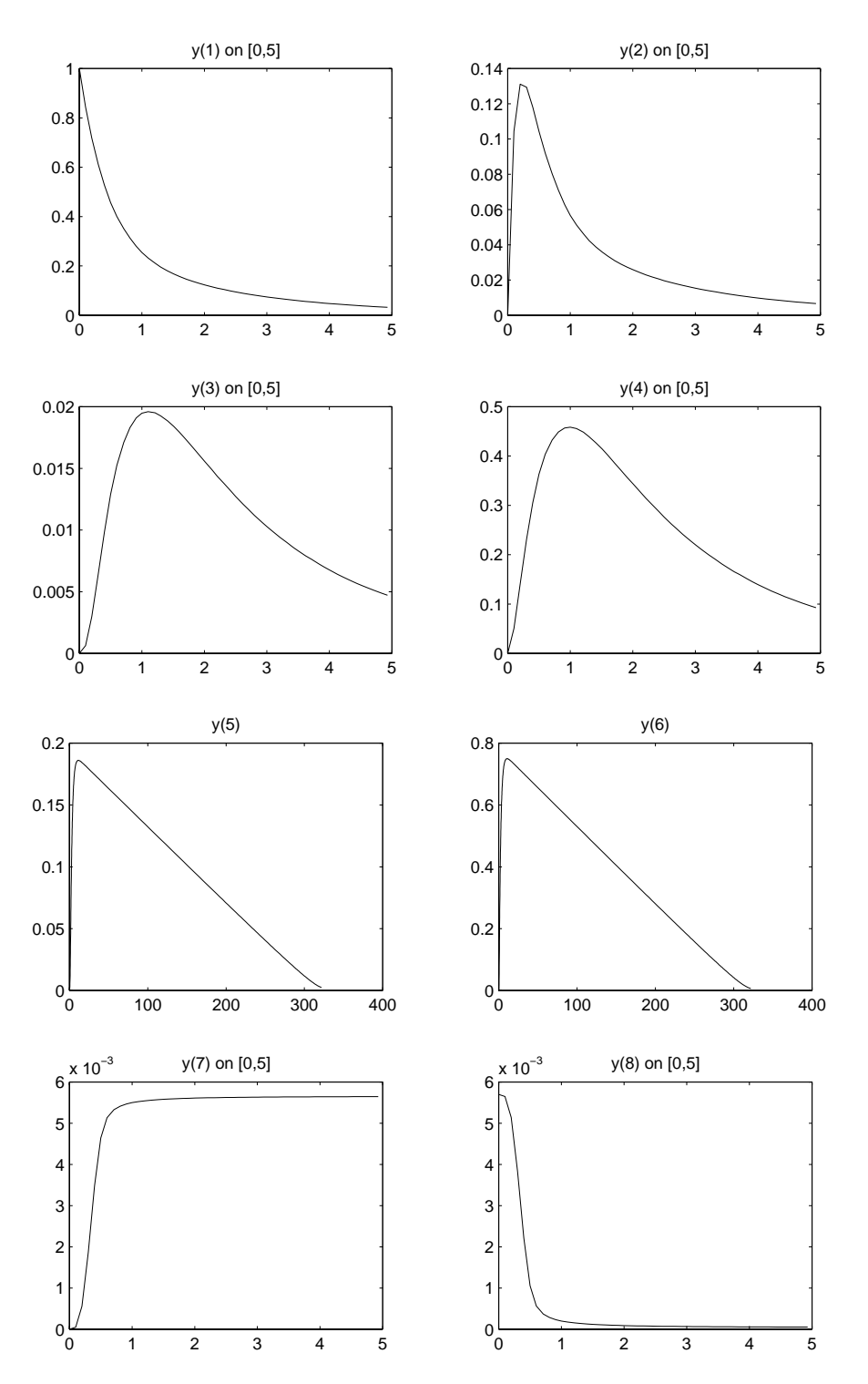

<span id="page-33-0"></span>Figure 2.2: Behavior of the solution over the integration interval.

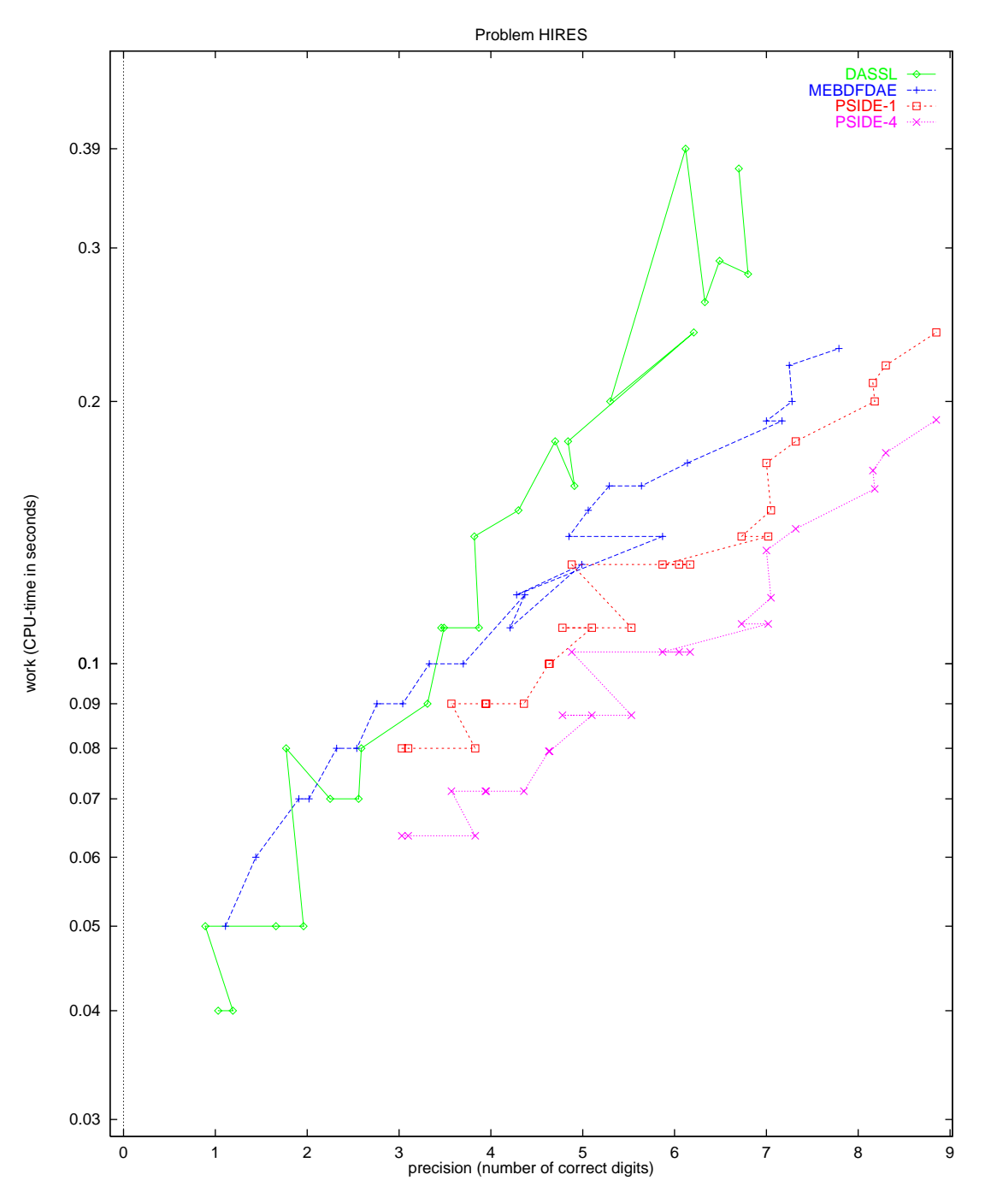

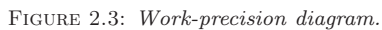

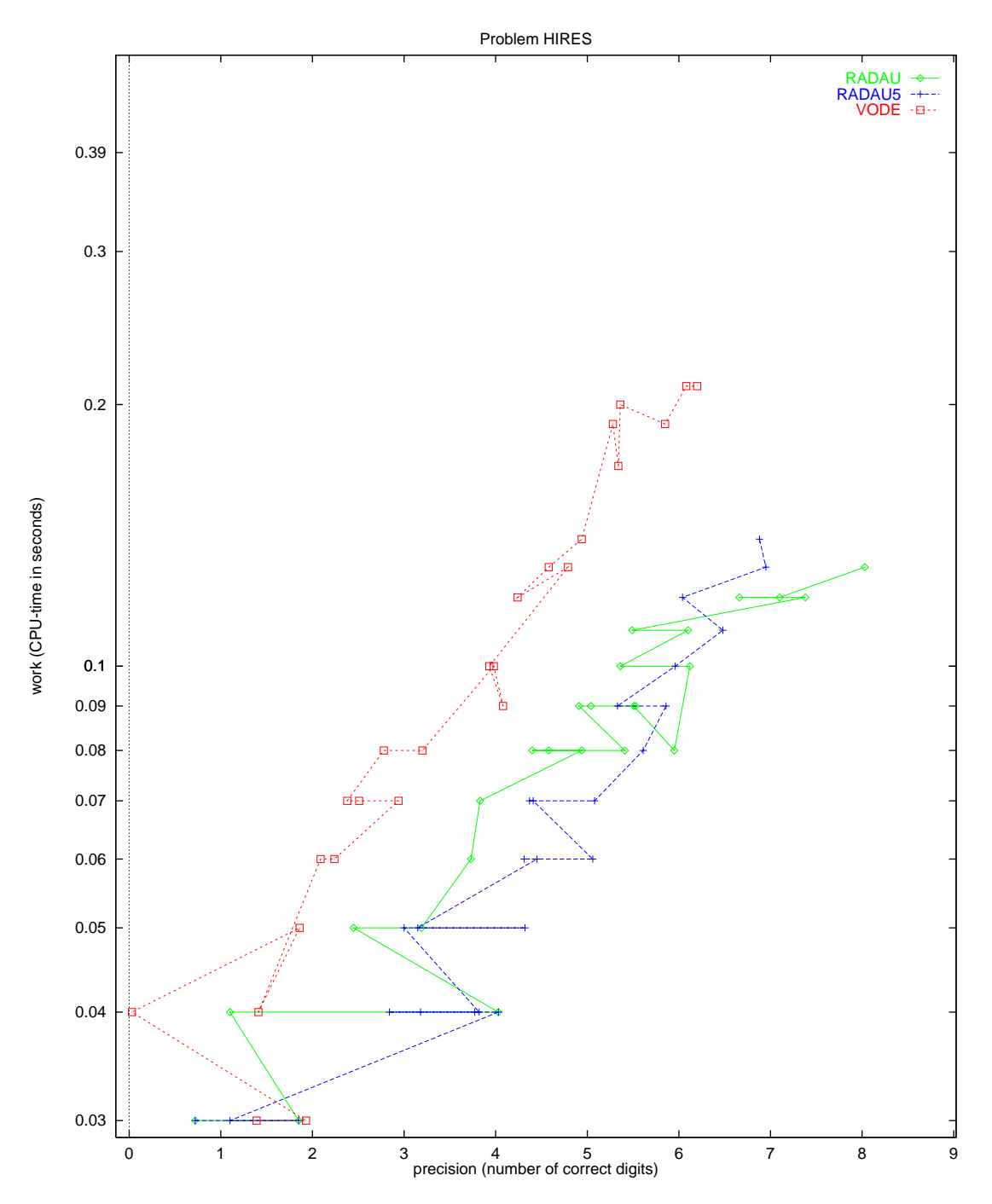

<span id="page-35-0"></span>FIGURE 2.4: Work-precision diagram.
## **3. Pollution problem**

### **3.1 General information**

This IVP is a stiff system of 20 non-linear Ordinary Differential Equations. It is the chemical reaction part of the air pollution model developed at The Dutch National Institute of Public Health and Environmental Protection (RIVM) and it is described by Verwer in [Ver94]. The parallel-IVP-algorithm group of CWI contributed this problem to the test set.

#### **3.2 Mathematical description of the problem**

<span id="page-36-0"></span>The problem is of the form

$$
\frac{dy}{dt} = f(y), \quad y(0) = y_0,\tag{3.1}
$$

,

with

 $y \in \mathbb{R}^{20}$ ,  $0 \le t \le 60$ .

The function  $f$  is defined by

$$
\begin{pmatrix}\n-\sum_{j \in \{1,10,14,23,24\}} r_j + \sum_{j \in \{2,3,9,11,12,22,25\}} r_j \\
-r_2 - r_3 - r_9 - r_{12} + r_1 + r_{21} \\
-r_{15} + r_1 + r_{17} + r_{19} + r_{22} \\
-r_2 - r_{16} - r_{17} - r_{23} + r_{15} \\
-r_3 + 2r_4 + r_6 + r_7 + r_{13} + r_{20} \\
-r_6 - r_8 - r_{14} - r_{20} + r_3 + 2r_{18} \\
-r_4 - r_5 - r_6 + r_{13} \\
r_4 + r_5 + r_6 + r_7 \\
-r_7 - r_8 \\
r_1 - r_1 + r_9 \\
-r_9 - r_{10} + r_8 + r_{11} \\
r_9 \\
-r_{11} + r_{10} \\
-r_{13} + r_{12} \\
r_{14} \\
-r_{18} - r_{19} + r_{16} \\
-r_{20} \\
r_{20} \\
r_{21} - r_{22} - r_{24} + r_{23} + r_{25} \\
-r_{25} + r_{24}\n\end{pmatrix}
$$

where the  $r_i$  are auxiliary variables, given in Table [3.1.](#page-37-0) The values of the parameters  $k_j$  are in Table [3.2.](#page-37-1) Finally, the initial vector  $y_0$  is given by

 $y_0 = (0, 0.2, 0, 0.04, 0, 0, 0.1, 0.3, 0.01, 0, 0, 0, 0, 0, 0, 0, 0, 0, 0, 0)^{\mathrm{T}}.$ 

#### **3.3 Origin of the problem**

The problem is a chemical model consisting of 25 reactions and 20 reacting compounds. Figure [3.1](#page-37-2) shows the reaction scheme. Writing down the reaction velocities  $r_j$  for every reaction equation and making the identification in Table [3.3,](#page-38-0) which also lists the concentrations at  $t = 0$ , one arrives at the system of differential equations  $(3.1)$ . The time interval  $[0,60]$  represents the behavior of the reactants

<span id="page-36-1"></span><sup>†</sup>Notice that this constant has a typing error in [Ver94].

| $r_1$          | $= k_1 \cdot y_1$                                                         |  | $r_{10} = k_{10} \cdot y_{11} \cdot y_1 \mid r_{19} = k_{19} \cdot y_{16}$                            |  |                                             |
|----------------|---------------------------------------------------------------------------|--|----------------------------------------------------------------------------------------------------|--|---------------------------------------------|
| r <sub>2</sub> | $=$ $k_2 \cdot y_2 \cdot y_4$                                             |  | $r_{11} = k_{11} \cdot y_{13}$                                                                        |  | $\  r_{20} = k_{20} \cdot y_{17} \cdot y_6$ |
|                | $r_3 = k_3 \cdot y_5 \cdot y_2$                                           |  | $\begin{vmatrix} r_{12} = k_{12} \cdot y_{10} \cdot y_2 \end{vmatrix}$ $r_{21} = k_{21} \cdot y_{19}$ |  |                                             |
|                | $r_4 = k_4 \cdot y_7$                                                     |  | $r_{13} = k_{13} \cdot y_{14}$                                                                        |  | $\  r_{22} = k_{22} \cdot y_{19} \ $        |
|                | $r_5 = k_5 \cdot y_7$                                                     |  | $r_{14} = k_{14} \cdot y_1 \cdot y_6$                                                                 |  | $\  r_{23} = k_{23} \cdot y_1 \cdot y_4$    |
|                | $r_6 = k_6 \cdot y_7 \cdot y_6 \parallel r_{15} = k_{15} \cdot y_3$       |  |                                                                                                    |  | $r_{24} = k_{24} \cdot y_{19} \cdot y_1$    |
| r <sub>7</sub> | $=$ $k_7 \cdot y_9$                                                       |  | $r_{16} = k_{16} \cdot y_4$                                                                           |  | $r_{25} = k_{25} \cdot y_{20}$              |
|                | $r_8 = k_8 \cdot y_9 \cdot y_6$                                           |  | $\  r_{17} = k_{17} \cdot y_4$                                                                        |  |                                             |
|                | $r_9 = k_9 \cdot y_{11} \cdot y_2 \parallel r_{18} = k_{18} \cdot y_{16}$ |  |                                                                                                    |  |                                             |

<span id="page-37-0"></span>TABLE 3.1: Auxiliary variables.

<span id="page-37-1"></span>Table 3.2: Parameter values.

| $k_{1}$<br>$= 0.350$ |                         | $k_{10}$ | $= 0.900 \cdot 10^{4}$  | $k_{19}$ | $= 0.444 \cdot 10^{12}$ |
|----------------------|-------------------------|----------|-------------------------|----------|-------------------------|
| k <sub>2</sub>       | $= 0.266 \cdot 10^{2}$  | $k_{11}$ | $= 0.220 \cdot 10^{-1}$ | $k_{20}$ | $= 0.124 \cdot 10^{4}$  |
| $k_3$ <sup>†</sup>   | $= 0.123 \cdot 10^5$    | $k_{12}$ | $= 0.120 \cdot 10^5$    | $k_{21}$ | $= 0.210 \cdot 10$      |
| $k_4$                | $= 0.860 \cdot 10^{-3}$ | $k_{13}$ | $= 0.188 \cdot 10$      | $k_{22}$ | $= 0.578 \cdot 10$      |
| $k_5$                | $= 0.820 \cdot 10^{-3}$ | $k_{14}$ | $= 0.163 \cdot 10^5$    | $k_{23}$ | $= 0.474 \cdot 10^{-1}$ |
| k <sub>6</sub>       | $= 0.150 \cdot 10^5$    | $k_{15}$ | $= 0.480 \cdot 10^7$    | $k_{24}$ | $= 0.178 \cdot 10^4$    |
| k <sub>7</sub>       | $= 0.130 \cdot 10^{-3}$ | $k_{16}$ | $= 0.350 \cdot 10^{-3}$ | $k_{25}$ | $= 0.312 \cdot 10$      |
| $k_{8}$              | $= 0.240 \cdot 10^{5}$  | $k_{17}$ | $= 0.175 \cdot 10^{-1}$ |          |                         |
| $k_{9}$              | $= 0.165 \cdot 10^5$    | $k_{18}$ | $= 0.100 \cdot 10^{9}$  |          |                         |

|     | NO <sub>2</sub>   | $\rightarrow$     | $NO+O3P$                      | 14. | $NO2+OH$       | $\rightarrow$     | HNO <sub>3</sub> |
|-----|-------------------|-------------------|-------------------------------|-----|----------------|-------------------|------------------|
| 2.  | $NO+O3$           | $\rightarrow$     | NO <sub>2</sub>               | 15. | O3P            | $\longrightarrow$ | O <sub>3</sub>   |
| 3.  | $HO2+NO$          | $\rightarrow$     | $NO2+OH$                      | 16. | O <sub>3</sub> |                   | O1D              |
| 4.  | <b>HCHO</b>       | $\rightarrow$     | $2 HO2+CO$                    | 17. | O <sub>3</sub> |                   | O3P              |
| 5.  | <b>HCHO</b>       | $\longrightarrow$ | CO                            | 18. | O1D            | $\longrightarrow$ | 2 OH             |
| 6.  | $HCHO + OH$       | $\rightarrow$     | $HO2+CO$                      | 19. | O1D            |                   | O3P              |
| 7.  | <b>ALD</b>        | $\rightarrow$     | $MEO2+HO2+CO$                 | 20. | $SO2+OH$       | $\rightarrow$     | $SO4 + HO2$      |
| 8.  | $ALD+OH$          | $\rightarrow$     | C <sub>2</sub> O <sub>3</sub> | 21. | NO3            | $\longrightarrow$ | NO.              |
| 9.  | $C2O3 + NO$       | $\rightarrow$     | $NO2+MEO2+CO2$                | 22. | NO3            | $\rightarrow$     | $NO2+O3P$        |
| 10. | $C2O3 + NO2$      | $\longrightarrow$ | <b>PAN</b>                    | 23. | $NO2+O3$       | $\longrightarrow$ | NO3              |
| 11. | <b>PAN</b>        | $\longrightarrow$ | $C2O3 + NO2$                  | 24. | $NO3+NO2$      | $\longrightarrow$ | N2O5             |
| 12. | $MEO2+NO$         | $\rightarrow$     | $CH3O + NO2$                  | 25. | N2O5           | $\rightarrow$     | $NO3 + NO2$      |
| 13. | CH <sub>3</sub> O | $\longrightarrow$ | $HCHO + HO2$                  |     |                |                   |                  |

<span id="page-37-2"></span>FIGURE 3.1: Reaction scheme.

| variable | species           | initial value    | variable | species                  | initial value    |
|----------|-------------------|------------------|----------|--------------------------|------------------|
| $y_1$    | [NO2]             | $\left( \right)$ | $y_{11}$ | [C2O3]                   | $\theta$         |
| $y_2$    | [NO]              | 0.2              | $y_{12}$ | [CO2]                    | 0                |
| $y_3$    | [O3P]             | $\left( \right)$ | $y_{13}$ | [PAN]                    | 0                |
| $y_4$    | [O3]              | 0.04             | $y_{14}$ | [CH3O]                   | $\theta$         |
| $y_5$    | [HO2]             | $\left( \right)$ | $y_{15}$ | [HNO3]                   | $\left( \right)$ |
| $y_6$    | ЮH                | $\left( \right)$ | $y_{16}$ | [O1D]                    | $\theta$         |
| $y_7$    | [HCHO]            | 0.1              | $y_{17}$ | $\left[{\rm SO2}\right]$ | 0.007            |
| $y_8$    | $\left[CO\right]$ | 0.3              | $y_{18}$ | [SO4]                    | $\theta$         |
| $y_9$    | <b>ALD</b>        | 0.01             | $y_{19}$ | [NO3]                    | $\theta$         |
| $y_{10}$ | MEO2              |                  | $y_{20}$ | [N2O5]                   | $\theta$         |

<span id="page-38-0"></span>Table 3.3: Identification of variables with species. The square brackets '[ ]' denote concentrations.

Table 3.4: Reference solution at the end of the integration interval.

<span id="page-38-1"></span>

| $y_1$    | $0.5646255480022769\cdot 10^{-1}$  | $y_{11}$ | $0.1135863833257075 \cdot 10^{-7}$  |
|----------|------------------------------------|----------|-------------------------------------|
| $y_2$    | 0.1342484130422339                 | $y_{12}$ | $0.2230505975721359 \cdot 10^{-2}$  |
| $y_3$    | $0.4139734331099427 \cdot 10^{-8}$ | $y_{13}$ | $0.2087162882798630\cdot 10^{-3}$   |
| $y_4$    | $0.5523140207484359 \cdot 10^{-2}$ | $y_{14}$ | $0.1396921016840158\cdot 10^{-4}$   |
| $y_5$    | $0.2018977262302196\cdot 10^{-6}$  | $y_{15}$ | $0.8964884856898295 \cdot 10^{-2}$  |
| $y_6$    | $0.1464541863493966 \cdot 10^{-6}$ | $y_{16}$ | $0.4352846369330103 \cdot 10^{-17}$ |
| $y_7$    | $0.7784249118997964 \cdot 10^{-1}$ | $y_{17}$ | $0.6899219696263405 \cdot 10^{-2}$  |
| $y_8$    | 0.3245075353396018                 | $y_{18}$ | $0.1007803037365946 \cdot 10^{-3}$  |
| $y_9$    | $0.7494013383880406 \cdot 10^{-2}$ | $y_{19}$ | $0.1772146513969984 \cdot 10^{-5}$  |
| $y_{10}$ | $0.1622293157301561 \cdot 10^{-7}$ | $y_{20}$ | $0.5682943292316392 \cdot 10^{-4}$  |

sufficiently.

### **3.4 Numerical solution of the problem**

Tables [3.4](#page-38-1)[–3.5](#page-39-0) and Figures [3.2](#page-40-0)[–3.4](#page-42-0) present the reference solution at the end of the integration interval, the run characteristics, the behavior of the solution over the interval [0,12] and the work-precision diagrams, respectively. The reference solution was computed by RADAU5 on a Cray C90, using double precision, work(1) = uround =  $1.01 \cdot 10^{-19}$ , rtol = atol = h0 =  $1.1 \cdot 10^{-18}$ . For the workprecision diagrams, we used: rtol =  $10^{-(4+m/4)}$ ,  $m = 0, 1, \ldots, 24$ ; atol = rtol; h0 = rtol for RADAU, RADAU5 and MEBDFDAE. The speed-up factor for PSIDE is 1.41.

## **References**

[Ver94] J.G. Verwer. Gauss-Seidel iteration for stiff ODEs from chemical kinetics. *SIAM J. Sci. Comput.*, 15(5):1243–1259, 1994.

<span id="page-39-0"></span>Table 3.5: Run characteristics.

| solver          | rtol                 | atol       | h <sub>0</sub> | scd  | steps  | accept | # f | $#$ Jac | # LU | <b>CPU</b> |
|-----------------|----------------------|------------|----------------|------|--------|--------|-----|---------|------|------------|
| <b>DASSL</b>    | $10^{-\overline{4}}$ | $10^{-4}$  |                | 2.00 | 36     | 35     | 56  | 13      |      | 0.03       |
|                 | $10^{-7}$            | $10^{-7}$  |                | 4.13 | 135    | 135    | 190 | 23      |      | 0.11       |
|                 | $10^{-10}$           | $10^{-10}$ |                | 6.14 | 384    | 381    | 497 | 37      |      | 0.28       |
| <b>MEBDFDAE</b> | $10^{-4}$            | $10^{-4}$  | $10^{-4}$      | 3.15 | 37     | 37     | 57  | 10      | 10   | 0.05       |
|                 | $10^{-7}$            | $10^{-7}$  | $10^{-7}$      | 4.74 | 123    | 123    | 184 | 19      | 19   | 0.13       |
|                 | $10^{-10}$           | $10^{-10}$ | $10^{-10}$     | 6.98 | 247    | 247    | 352 | 34      | 34   | 0.25       |
| PSIDE-1         | $10^{-4}$            | $10^{-4}$  |                | 2.82 | 24     | 24     | 296 | 11      | 96   | 0.13       |
|                 | $10^{-7}$            | $10^{-7}$  |                | 4.84 | 31     | 29     | 465 | 9       | 124  | 0.18       |
|                 | $10^{-10}$           | $10^{-10}$ |                | 8.04 | 63     | 62     | 970 | 12      | 188  | 0.34       |
| <b>RADAU</b>    | $10^{-4}$            | $10^{-4}$  | $10^{-4}$      | 1.23 | 22     | 18     | 156 | 15      | 21   | 0.07       |
|                 | $10^{-7}$            | $10^{-7}$  | $10^{-7}$      | 3.78 | $32\,$ | 29     | 227 | 21      | 32   | 0.10       |
|                 | $10^{-10}$           | $10^{-10}$ | $10^{-10}$     | 7.75 | 35     | 35     | 449 | 21      | 35   | 0.18       |
| RADAU5          | $10^{-4}$            | $10^{-4}$  | $10^{-4}$      | 1.23 | 22     | 18     | 156 | 15      | 21   | 0.07       |
|                 | $10^{-7}$            | $10^{-7}$  | $10^{-7}$      | 3.78 | 32     | 29     | 227 | 21      | 32   | 0.10       |
|                 | $10^{-10}$           | $10^{-10}$ | $10^{-10}$     | 7.39 | 65     | 65     | 458 | 31      | 46   | 0.17       |
| <b>VODE</b>     | $10^{-4}$            | $10^{-4}$  |                | 1.12 | 55     | 55     | 102 | 4       | 15   | 0.04       |
|                 | $10^{-7}$            | $10^{-7}$  |                | 3.32 | 149    | 149    | 208 | 4       | 27   | 0.08       |
|                 | $10^{-10}$           | $10^{-10}$ |                | 4.78 | 393    | 375    | 528 | 7       | 61   | 0.20       |

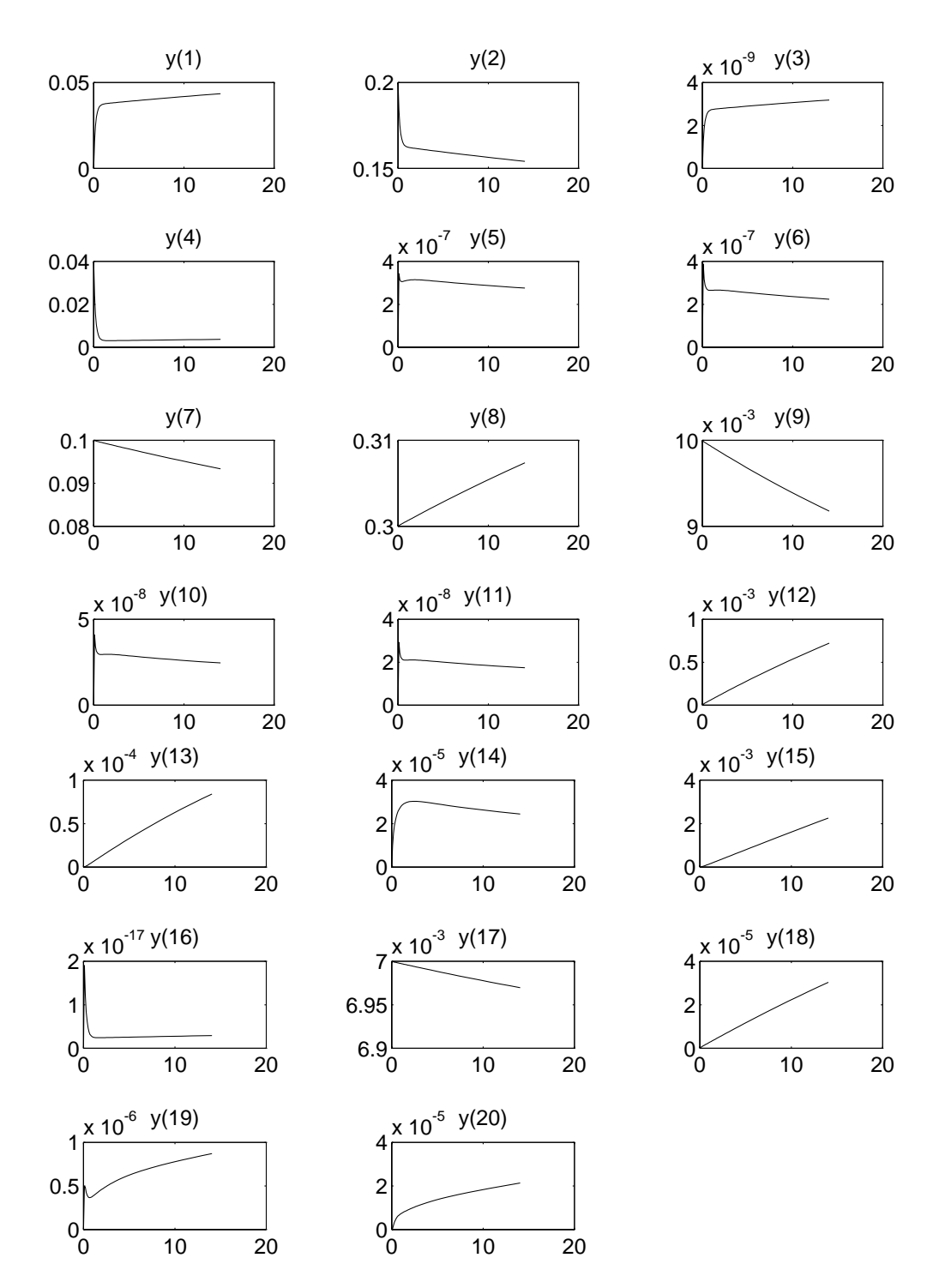

<span id="page-40-0"></span>FIGURE 3.2: Behavior of the solution over the interval  $[0,12]$ .

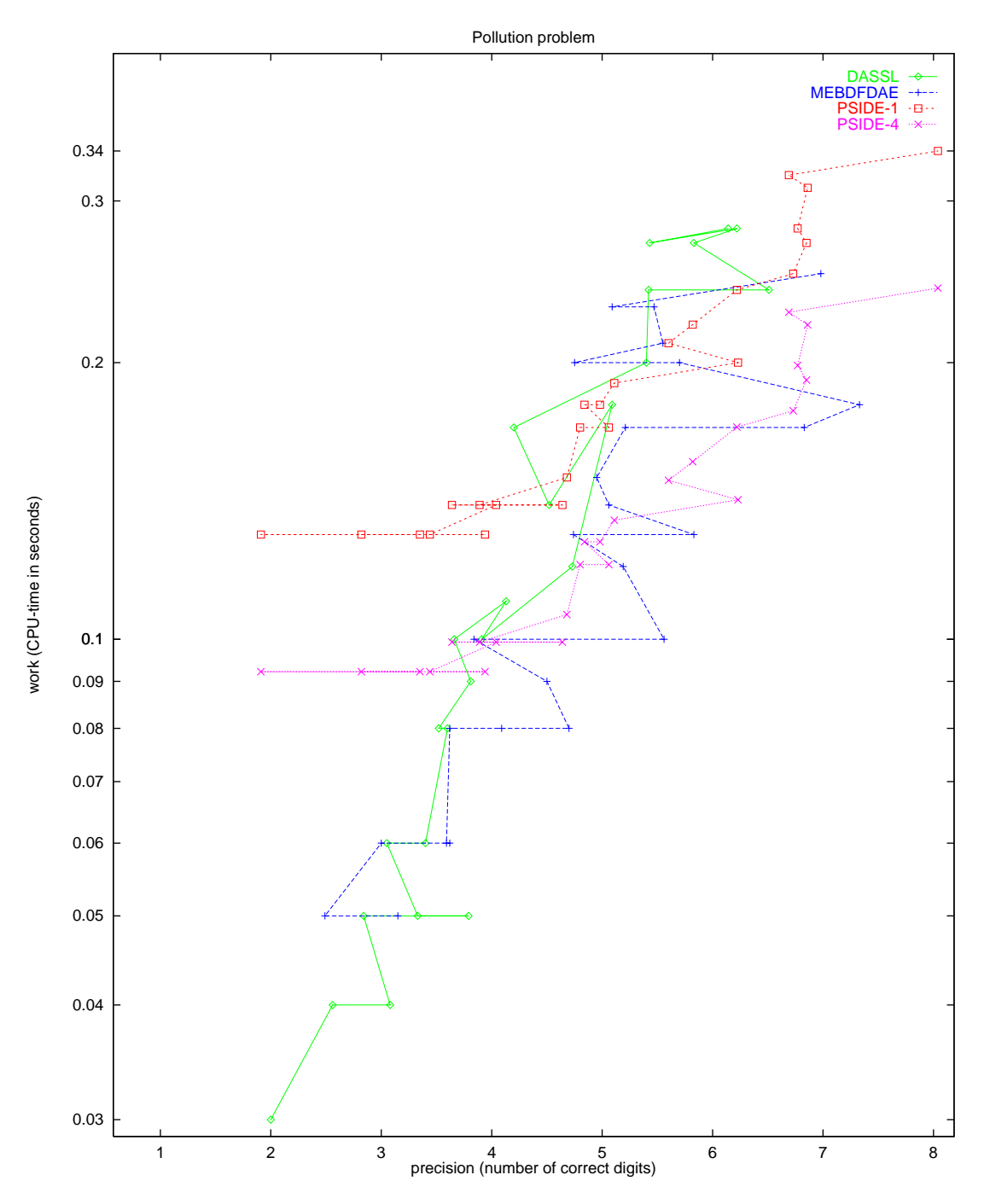

FIGURE 3.3: Work-precision diagram.

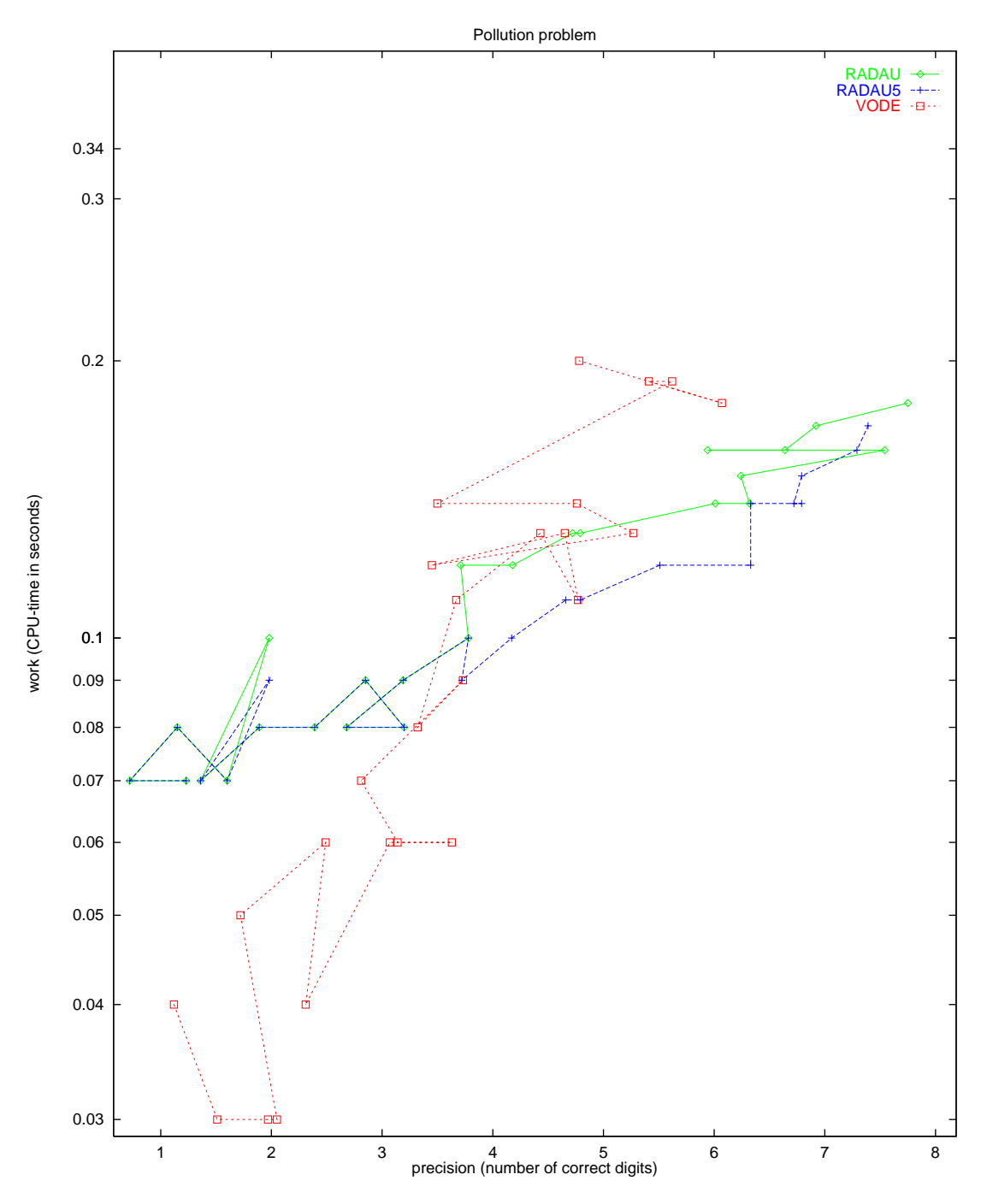

<span id="page-42-0"></span>FIGURE 3.4: Work-precision diagram.

*3-8 Pollution problem*

## **4. Ring modulator**

### **4.1 General information**

The type of the problem depends on the parameter  $C_s$ . If  $C_s \neq 0$ , then it is a stiff system of 15 non-linear ordinary differential equations. For  $C_s = 0$  we have a DAE of index 2, consisting of 11 differential equations and 4 algebraic equations. The numerical results presented here refer to  $C_s = 2 \cdot 10^{-12}$ . The problem has been taken from [KRS92], where the approach of Horneber [Hor76] is followed. The parallel-IVP-algorithm group of CWI contributed this problem to the test set.

#### **4.2 Mathematical description of the problem**

For the ODE case, the problem is of the form

$$
\frac{\mathrm{d}y}{\mathrm{d}t} = f(t, y), \quad y(0) = y_0,
$$

with

$$
y \in \mathbb{R}^{15}, \quad 0 \le t \le 10^{-3}.
$$

The function  $f$  is defined by

<span id="page-44-1"></span>
$$
f(t,y) = \begin{pmatrix} C^{-1}(y_8 - 0.5y_{10} + 0.5y_{11} + y_{14} - R^{-1}y_1) \\ C^{-1}(y_9 - 0.5y_{12} + 0.5y_{13} + y_{15} - R^{-1}y_2) \\ C_s^{-1}(y_{10} - q(U_{D1}) + q(U_{D4})) \\ C_s^{-1}(-y_{11} + q(U_{D2}) - q(U_{D3})) \\ C_s^{-1}(y_{12} + q(U_{D1}) - q(U_{D3})) \\ C_s^{-1}(-y_{13} - q(U_{D2}) + q(U_{D4})) \\ C_s^{-1}(-R_p^{-1}y_7 + q(U_{D1}) + q(U_{D2}) - q(U_{D3}) - q(U_{D4})) \\ -L_p^{-1}y_1 \\ -L_p^{-1}y_2 \\ L_{s2}^{-1}(0.5y_1 - y_3 - R_{g2}y_{10}) \\ L_{s3}^{-1}(0.5y_1 + y_4 - R_{g3}y_{11}) \\ L_{s1}^{-1}(0.5y_2 - y_5 - R_{g2}y_{12}) \\ L_{s1}^{-1}(-0.5y_2 + y_6 - R_{g3}y_{13}) \\ L_{s1}^{-1}(-y_1 + U_{in1}(t) - (R_i + R_{g1})y_{14}) \\ L_{s1}^{-1}(-y_2 - (R_c + R_{g1})y_{15}) \end{pmatrix}
$$
\n
$$
(4.1)
$$

The auxiliary functions  $U_{D1}$ ,  $U_{D2}$ ,  $U_{D3}$ ,  $U_{D4}$ ,  $q$ ,  $U_{in1}$  and  $U_{in2}$  are given by

$$
U_{D1} = y_3 - y_5 - y_7 - U_{in2}(t),
$$
  
\n
$$
U_{D2} = -y_4 + y_6 - y_7 - U_{in2}(t),
$$
  
\n
$$
U_{D3} = y_4 + y_5 + y_7 + U_{in2}(t),
$$
  
\n
$$
U_{D4} = -y_3 - y_6 + y_7 + U_{in2}(t),
$$
  
\n
$$
q(U) = \gamma(e^{\delta U} - 1),
$$
  
\n
$$
U_{in1}(t) = 0.5 \sin(2000\pi t),
$$
  
\n
$$
U_{in2}(t) = 2 \sin(20000\pi t).
$$
\n(4.2)

<span id="page-44-0"></span>The values of the parameters are:

#### *4-2 Ring modulator*

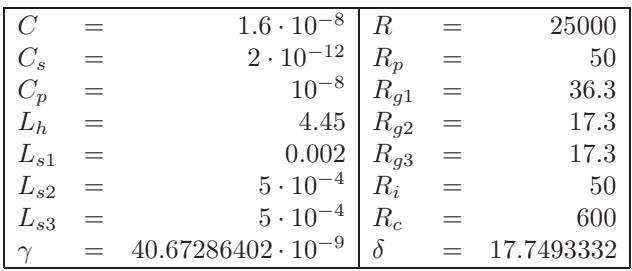

The initial vector  $y_0$  is given by

y<sup>0</sup> = (0, 0, 0, 0, 0, 0, 0, 0, 0, 0, 0, 0, 0, 0, 0)<sup>T</sup>.

The definition of the function  $q(U)$  in [\(4.2\)](#page-44-0) may cause overflow if  $\delta U$  becomes too large. In the Fortran subroutine that defines f, we set IERR= $-1$  if  $\delta U > 172$  to prevent this situation. See page [III-v](#page-18-0) of the description of the software part of the test set for more details on IERR.

#### **4.3 Origin of the problem**

The problem originates from electrical circuit analysis. It describes the behavior of the ring modulator, of which the circuit diagram is given in Figure [4.1.](#page-45-0) Given a low-frequency signal  $U_{in1}$  and a highfrequency signal  $U_{in2}$ , the ring modulator produces a mixed signal in  $U_2$ .

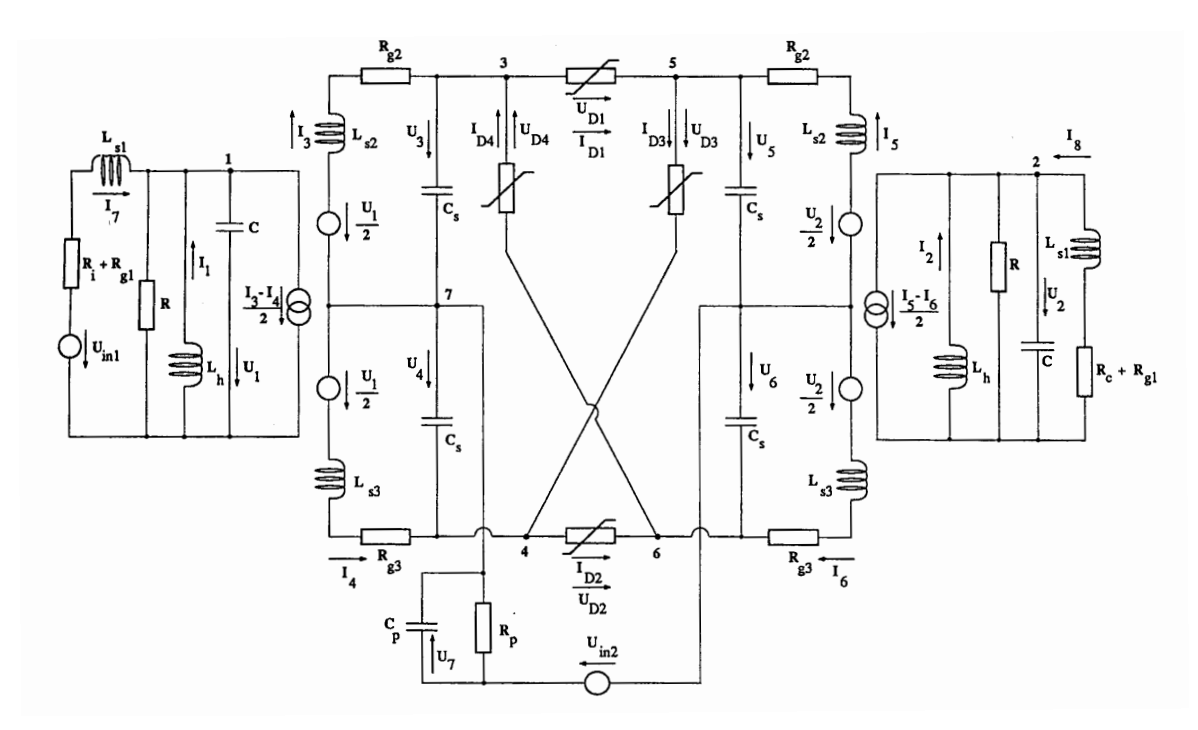

<span id="page-45-0"></span>FIGURE 4.1: Circuit diagram for Ring Modulator (taken from [KRS92]).

Every capacitor in the diagram leads to a differential equation:

 $C\dot{U}=I.$ 

#### *Ring modulator 4-3*

Applying Kirchhoff's Current Law yields the following differential equations:

$$
C\dot{U}_1 = I_1 -0.5I_3 + 0.5I_4 + I_7 - R^{-1}U_1,
$$
  
\n
$$
C\dot{U}_2 = I_2 -0.5I_5 + 0.5I_6 + I_8 - R^{-1}U_2,
$$
  
\n
$$
C_s\dot{U}_3 = I_3 - q(U_{D1}) + q(U_{D4}),
$$
  
\n
$$
C_s\dot{U}_4 = -I_4 + q(U_{D2}) - q(U_{D3}),
$$
  
\n
$$
C_s\dot{U}_5 = I_5 + q(U_{D1}) - q(U_{D3}),
$$
  
\n
$$
C_s\dot{U}_6 = -I_6 - q(U_{D2}) + q(U_{D4}),
$$
  
\n
$$
C_p\dot{U}_7 = -R_p^{-1}U_7 + q(U_{D1}) + q(U_{D2}) - q(U_{D3}) - q(U_{D4}),
$$

where  $U_{D1}$ ,  $U_{D1}$ ,  $U_{D1}$  and  $U_{D1}$  stand for:

$$
U_{D1} = U_3 - U_5 - U_7 - U_{in2},
$$
  
\n
$$
U_{D2} = -U_4 + U_6 - U_7 - U_{in2},
$$
  
\n
$$
U_{D3} = U_4 + U_5 + U_7 + U_{in2},
$$
  
\n
$$
U_{D4} = -U_3 - U_6 + U_7 + U_{in2}.
$$

The diode function  $q$  is given by

$$
q(U) = \gamma(e^{\delta U} - 1),
$$

where  $\gamma$  and  $\delta$  are fixed constants.

Every inductor leads to a differential equation as well:

$$
L\dot{I}=U.
$$

Hence, we obtain another 8 differential equations for the 8 inductors:

$$
L_h \dot{I}_1 = -U_1,
$$
  
\n
$$
L_h \dot{I}_2 = -U_2,
$$
  
\n
$$
L_s 2 \dot{I}_3 = 0.5U_1 - U_3 - R_{g2}I_3,
$$
  
\n
$$
L_s 3 \dot{I}_4 = -0.5U_1 + U_4 - R_{g3}I_4,
$$
  
\n
$$
L_s 2 \dot{I}_5 = 0.5U_2 - U_5 - R_{g2}I_5,
$$
  
\n
$$
L_s 1 \dot{I}_7 = -U_1 + U_{in1}, - (R_i + R_{g1})I_7,
$$
  
\n
$$
L_s 1 \dot{I}_8 = -U_2,
$$
  
\n
$$
-U_2, - (R_c + R_{g1})I_8.
$$

Initially, all voltages and currents are zero.

Identifying the voltages with  $y_1, \ldots, y_7$  and the currents with  $y_8, \ldots, y_{15}$ , we obtain the 15 differential equations [\(4.1\)](#page-44-1). From the plot of  $y_2 = U_2$  in Figure [4.2](#page-48-0) we see how the low and high frequency input signals are mixed by the ring modulator.

#### **4.4 Numerical solution of the problem**

Tables [4.2](#page-47-0)[–4.3](#page-47-1) and Figures [4.2–](#page-48-0)[4.4](#page-50-0) present the reference solution at the end of the integration interval, the run characteristics, the behavior of the solution over the integration interval and the work-precision diagrams, respectively. The reference solution was computed using PSIDE with atol  $=$  rtol = 10<sup>-13</sup>. For the work-precision diagrams, we used: rtol = 10<sup>-(4+m/8)</sup>, m = 0,1,..., 24; atol = rtol; h0 =  $10^{-2} \cdot$  rtol for RADAU, RADAU5 and MEBDFDAE. The failed runs are in Ta-ble [4.1;](#page-47-2) listed are the name of the solver that failed, for which values of  $m$  this happened, and the reason for failing. The speed-up factor for PSIDE is 2.29.

<span id="page-47-2"></span>TABLE 4.1: Failed runs.

| solver       | m   | reason                                                      |
|--------------|-----|-------------------------------------------------------------|
| <b>RADAU</b> |     | $0, 1, \ldots, 24$ solver cannot handle IERR=-1.            |
|              |     | RADAU5   $0, 1, \ldots, 18$   solver cannot handle IERR=-1. |
| <b>VODE</b>  | 4.5 | error test failed repeatedly.                               |

Table 4.2: Reference solution at the end of the integration interval.

<span id="page-47-0"></span>

| $y_1$ | $-0.17079903291846 \cdot 10^{-1}$ | $y_9$    | $-0.31427403451731 \cdot 10^{-7}$ |
|-------|-----------------------------------|----------|-----------------------------------|
| $y_2$ | $-0.66609789784834 \cdot 10^{-2}$ | $y_{10}$ | $0.70165883118556 \cdot 10^{-3}$  |
| $y_3$ | 0.27531919254370                  | $y_{11}$ | $0.85207537676917\cdot 10^{-3}$   |
| $y_4$ | $-0.39115731811511$               | $y_{12}$ | $-0.77741454302426\cdot 10^{-3}$  |
| $y_5$ | $-0.38851730770493$               | $y_{13}$ | $-0.77631966493048\cdot 10^{-3}$  |
| $y_6$ | 0.27795920295388                  | $y_{14}$ | $0.78439425971261 \cdot 10^{-4}$  |
| $y_7$ | 0.11146002811043                  | $y_{15}$ | $0.25232278361831 \cdot 10^{-4}$  |
| $y_8$ | $0.29791296267403 \cdot 10^{-6}$  |          |                                   |

<span id="page-47-1"></span>Table 4.3: Run characteristics.

| solver          | rtol      | atol      | h <sub>0</sub> | scd  | steps  | accept | # f    | $#$ Jac | # LU   | <b>CPU</b> |
|-----------------|-----------|-----------|----------------|------|--------|--------|--------|---------|--------|------------|
| DASSL           | $10^{-4}$ | $10^{-4}$ |                | 0.46 | 87550  | 85182  | 115053 | 3390    |        | 54.36      |
|                 | $10^{-7}$ | $10^{-7}$ |                | 2.54 | 252945 | 249289 | 321989 | 7943    |        | 154.59     |
| <b>MEBDFDAE</b> | $10^{-4}$ | $10^{-4}$ | $10^{-6}$      | 1.94 | 66718  | 66403  | 100491 | 6801    | 6801   | 53.90      |
|                 | $10^{-7}$ | $10^{-7}$ | $10^{-9}$      | 4.60 | 155662 | 155062 | 217642 | 13706   | 13706  | 124.51     |
| PSIDE-1         | $10^{-4}$ | $10^{-4}$ |                | 0.60 | 9791   | 8241   | 267721 | 6834    | 38184  | 57.88      |
|                 | $10^{-7}$ | $10^{-7}$ |                | 4.53 | 55067  | 45545  | 883758 | 3978    | 110648 | 191.04     |
| RADAU5          | $10^{-7}$ | $10^{-7}$ | $10^{-9}$      | 3.80 | 102488 | 93103  | 544974 | 12300   | 55122  | 137.80     |
| <b>VODE</b>     | $10^{-4}$ | $10^{-4}$ |                | 0.36 | 110268 | 102207 | 144377 | 1923    | 16022  | 47.31      |
|                 | $10^{-7}$ | $10^{-7}$ |                | 2.15 | 217438 | 207614 | 261420 | 3610    | 22655  | 87.87      |

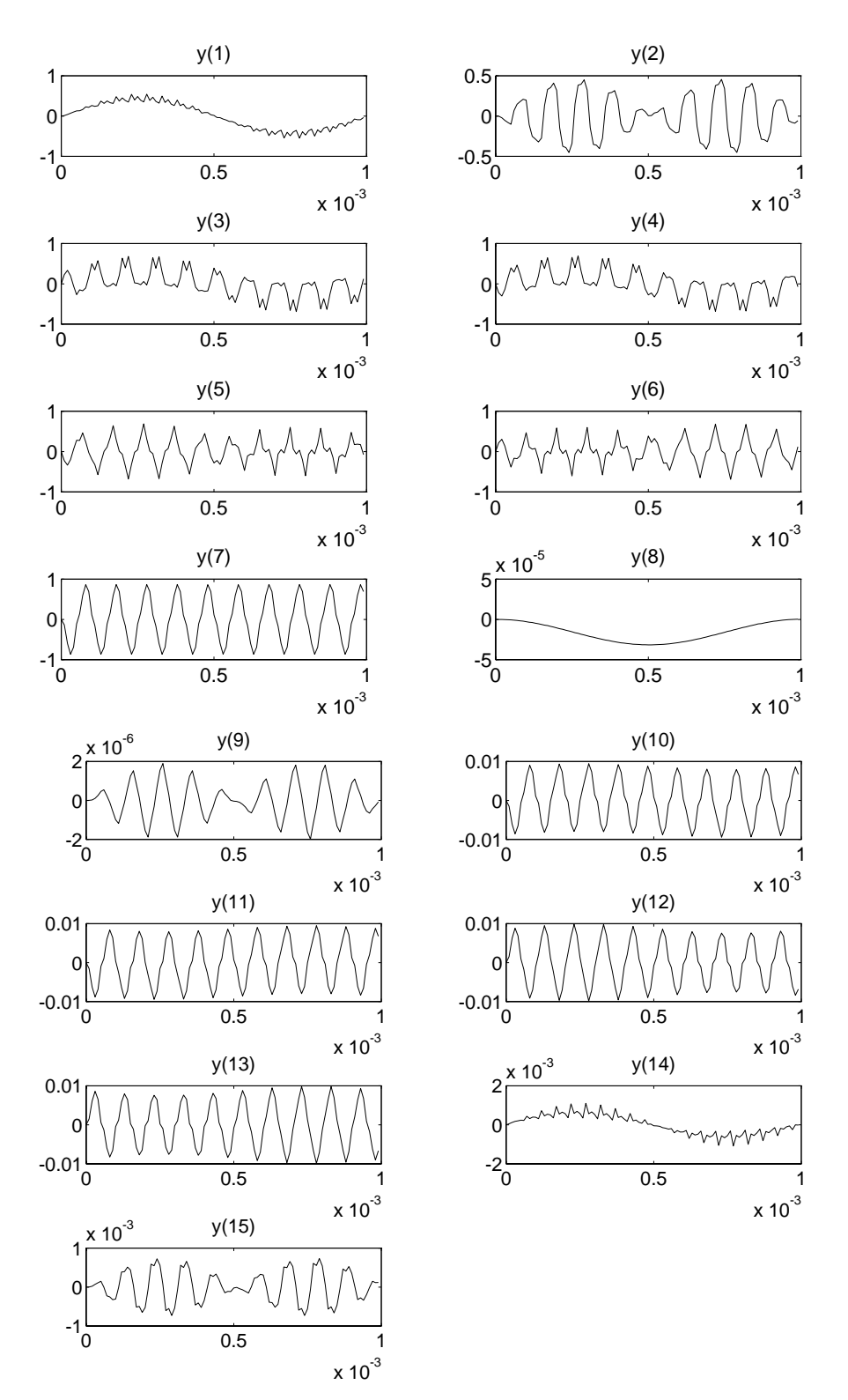

<span id="page-48-0"></span>FIGURE 4.2: Behavior of the solution over the integration interval.

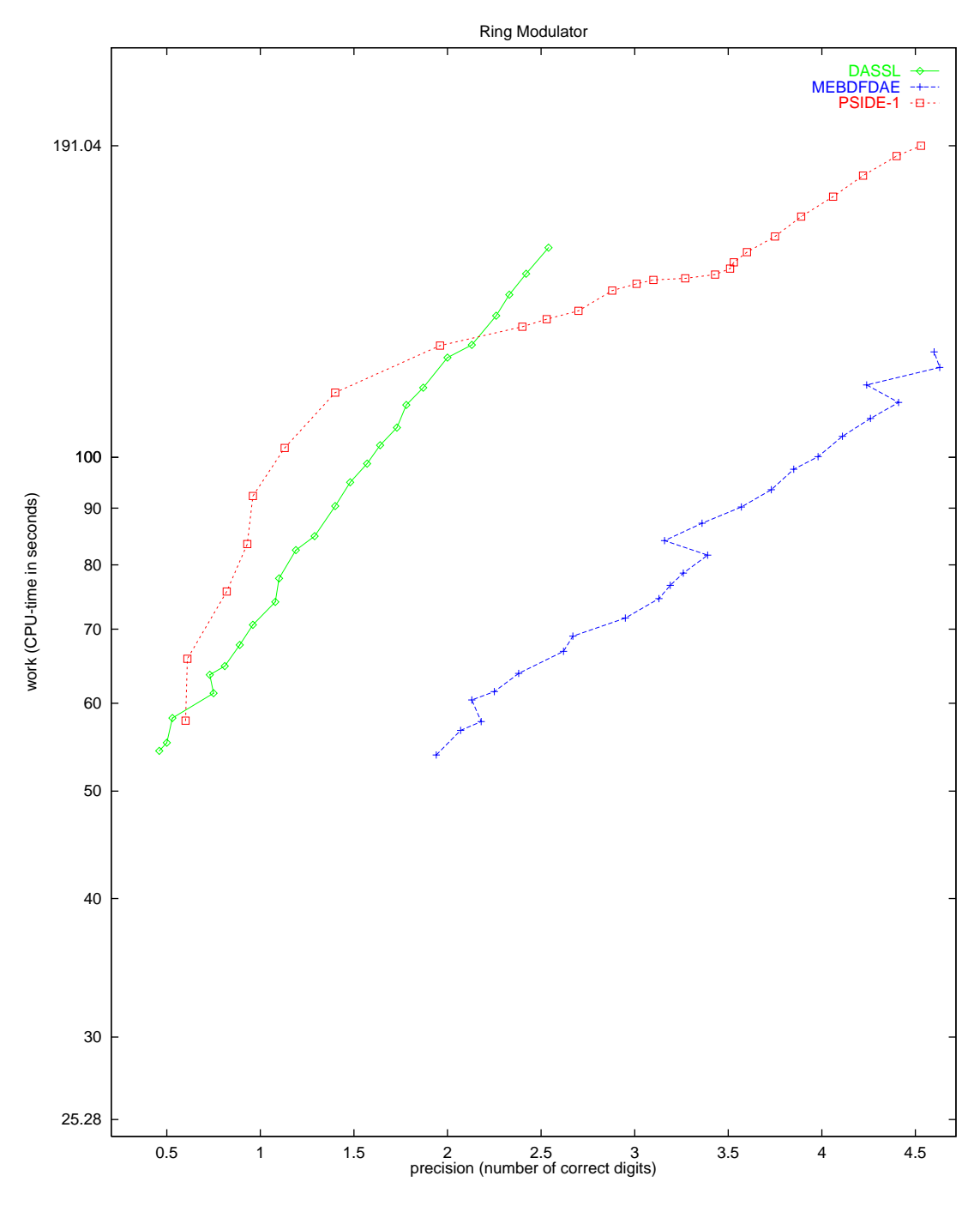

FIGURE 4.3: Work-precision diagram.

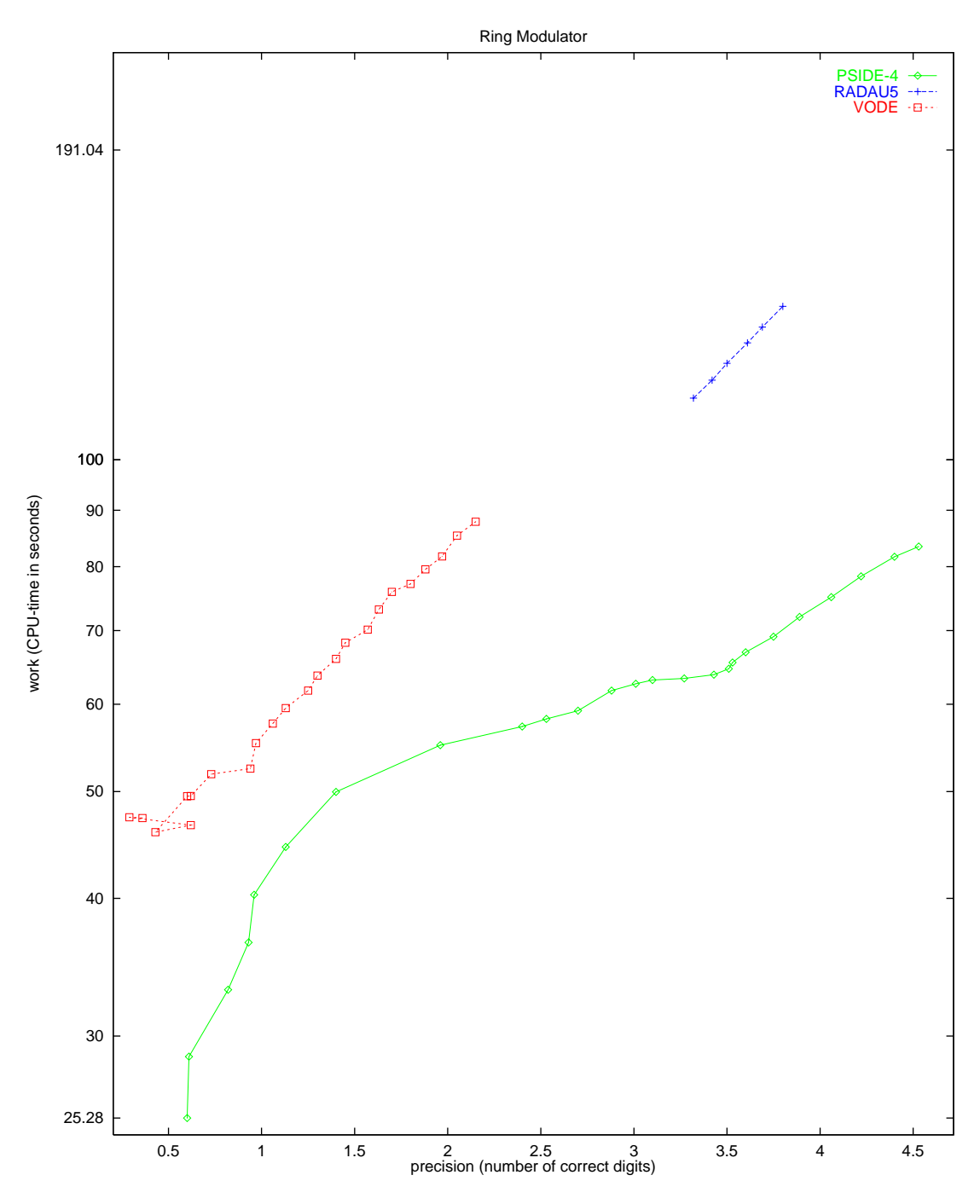

<span id="page-50-0"></span>FIGURE 4.4: Work-precision diagram.

# **References**

- [Hor76] E.H. Horneber. *Analyse nichtlinearer RLCU-Netzwerke mit Hilfe der gemischten Potential- ¨ funktion mit einer systematischen Darstellung der Analyse nichtlinearer dynamischer Netzwerke*. PhD thesis, Universität Kaiserslautern, 1976.
- [KRS92] W. Kampowski, P. Rentrop, and W. Schmidt. Classification and numerical simulation of electric circuits. *Surveys on Mathematics for Industry*, 2(1):23–65, 1992.

# **5. Andrews' squeezing mechanism**

## **5.1 General information**

The problem is a non-stiff second order DAE of index 3, consisting of 21 differential and 6 algebraic equations. It has been promoted as a test problem by Giles [Gil78] and Manning [Man81]. The formulation here corresponds to the one presented in Hairer & Wanner [HW96]. The parallel-IVPalgorithm group of CWI contributed this problem to the test set.

### **5.2 Mathematical description of the problem**

<span id="page-52-0"></span>The problem is of the form

$$
K\frac{dy}{dt} = \phi(y), \qquad y(0) = y_0, \quad y'(0) = y'_0,
$$
\n(5.1)

where

$$
y = \begin{pmatrix} q \\ \dot{q} \\ \ddot{q} \\ \lambda \end{pmatrix}, \quad K = \begin{bmatrix} I & O & O & O \\ O & I & O & O \\ O & O & O & O \\ O & O & O & O \end{bmatrix}, \quad \phi(y) = \begin{pmatrix} \dot{q} \\ \ddot{q} \\ M(q)\ddot{q} - f(q, \dot{q}) + G^{T}(q)\lambda \\ g(q) \end{pmatrix}.
$$

Here,

$$
0 \leq t \leq 0.03,
$$
  
\n
$$
q \in \mathbb{R}^{7},
$$
  
\n
$$
\lambda \in \mathbb{R}^{6},
$$
  
\n
$$
M \colon \mathbb{R}^{7} \to \mathbb{R}^{7 \times 7},
$$
  
\n
$$
f \colon \mathbb{R}^{14} \to \mathbb{R}^{7},
$$
  
\n
$$
g \colon \mathbb{R}^{7} \to \mathbb{R}^{6},
$$
  
\n
$$
G \in \frac{\partial g}{\partial q}.
$$

The function  $M(q)=(M_{ij} (q))$  is given by:

$$
M_{11}(q) = m_1 \cdot ra^2 + m_2(rr^2 - 2da \cdot rr \cdot \cos q_2 + da^2) + I_1 + I_2,
$$
  
\n
$$
M_{21}(q) = M_{12}(q) = m_2(da^2 - da \cdot rr \cdot \cos q_2) + I_2,
$$
  
\n
$$
M_{22}(q) = m_2 \cdot da^2 + I_2,
$$
  
\n
$$
M_{33}(q) = m_3(sa^2 + sb^2) + I_3,
$$
  
\n
$$
M_{44}(q) = m_4(e - ea)^2 + I_4,
$$
  
\n
$$
M_{54}(q) = M_{45}(q) = m_4((e - ea)^2 + zt(e - ea) \sin q_4) + I_4,
$$
  
\n
$$
M_{55}(q) = m_4(zt^2 + 2zt(e - ea) \sin q_4 + (e - ea)^2) + m_5(ta^2 + tb^2) + I_4 + I_5,
$$
  
\n
$$
M_{66}(q) = m_6(zf - fa)^2 + I_6,
$$
  
\n
$$
M_{76}(q) = M_{67}(q) = m_6((zf - fa)^2 - u(zf - fa) \sin q_6) + I_6,
$$
  
\n
$$
M_{77}(q) = m_6((zf - fa)^2 - 2u(zf - fa) \sin q_6 + u^2) + m_7(ua^2 + ub^2) + I_6 + I_7,
$$
  
\n
$$
M_{ij}(q) = 0 \text{ for all other cases.}
$$

The function  $f = (f_i(q, \dot{q}))$  reads:

 $f_1(q, \dot{q}) = mm - m_2 \cdot da \cdot rr \cdot \dot{q}_2(\dot{q}_2 + 2\dot{q}_1) \sin q_2$  $f_2(q, \dot{q}) = m_2 \cdot da \cdot rr \cdot \dot{q}_1^2 \cdot \sin q_2,$  $f_3(q, \dot{q}) = F_x(sc \cdot \cos q_3 - sd \cdot \sin q_3) + F_y(sd \cdot \cos q_3 + sc \cdot \sin q_3),$  $f_4(q, \dot{q}) = m_4 \cdot z t (e - ea) \dot{q}_5^2 \cdot \cos q_4,$  $f_5(q, \dot{q}) = -m_4 \cdot z t (e - ea) \dot{q}_4 (\dot{q}_4 + 2 \dot{q}_5) \cos q_4,$  $f_6(q, \dot{q}) = -m_6 \cdot u(zf - fa)\dot{q}_7^2 \cdot \cos q_6,$  $f_7(q, \dot{q}) = m_6 \cdot u(zf - fa)\dot{q}_6(\dot{q}_6 + 2\dot{q}_7)\cos q_6.$ 

 $F_x$  and  $F_y$  are defined by:

$$
F_x = F(xd - xc),
$$
  
\n
$$
F_y = F(yd - yc),
$$
  
\n
$$
F = -c_0(L - l_0)/L,
$$
  
\n
$$
L = \sqrt{(xd - xc)^2 + (yd - yc)^2},
$$
  
\n
$$
xd = sd \cdot \cos q_3 + sc \cdot \sin q_3 + xb,
$$
  
\n
$$
yd = sd \cdot \sin q_3 - sc \cdot \cos q_3 + yb.
$$

The function  $g = (g_i(q))$  is given by:

$$
g_1(q) = rr \cdot \cos q_1 - d \cdot \cos (q_1 + q_2) - ss \cdot \sin q_3 - xb,
$$
  
\n
$$
g_2(q) = rr \cdot \sin q_1 - d \cdot \sin (q_1 + q_2) + ss \cdot \cos q_3 - yb,
$$
  
\n
$$
g_3(q) = rr \cdot \cos q_1 - d \cdot \cos (q_1 + q_2) - e \cdot \sin (q_4 + q_5) - zt \cdot \cos q_5 - xa,
$$
  
\n
$$
g_4(q) = rr \cdot \sin q_1 - d \cdot \sin (q_1 + q_2) + e \cdot \cos (q_4 + q_5) - zt \cdot \sin q_5 - ya,
$$
  
\n
$$
g_5(q) = rr \cdot \cos q_1 - d \cdot \cos (q_1 + q_2) - zf \cdot \cos (q_6 + q_7) - u \cdot \sin q_7 - xa,
$$
  
\n
$$
g_6(q) = rr \cdot \sin q_1 - d \cdot \sin (q_1 + q_2) - zf \cdot \sin (q_6 + q_7) + u \cdot \cos q_7 - ya.
$$

The constants arising in these formulas are given by:

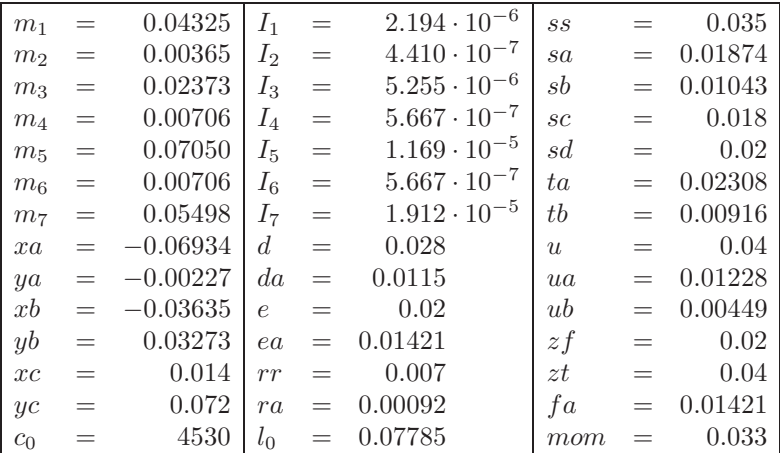

Consistent initial values are

$$
y_0 = (q_0, \dot{q}_0, \ddot{q}_0, \lambda_0)^{\mathrm{T}}
$$
 and  $y'_0 = (\dot{q}_0, \ddot{q}_0, \dddot{q}_0, \dot{\lambda}_0)^{\mathrm{T}}$ ,

where

$$
q_0 = \begin{pmatrix} -0.0617138900142764496358948458001\\ 0.455279819163070380255912382449\\ 0.222668390165885884674473185609\\ 0.487364979543842550225598953530\\ -0.222668390165885884674473185609\\ 1.23054744454982119249735015568 \end{pmatrix} \\ \dot{q}_0 = \begin{pmatrix} 14222.4439199541138705911625887\\ -10666.8329399655854029433719415\\ 0\\ 0\\ 0\\ 0\\ 0\\ \delta_0 = \begin{pmatrix} 98.5668703962410896057654982170\\ -6.12268834425566265503114393122\\ 0\\ 0\\ \delta_0\\ \delta_0\\ \end{pmatrix},
$$

The index of the q,  $\dot{q}$ ,  $\ddot{q}$  and  $\lambda$  components in y is 1, 2, 3 and 3, respectively.

## **5.3 Origin of the problem**

Formulation [\(5.1\)](#page-52-0) can be rewritten as

$$
M(q)\ddot{q} = f(q, \dot{q}) - G^{T}(q)\lambda,
$$
  
0 = g(q),

which is the general form of a constrained mechanical system. More precisely, the problem describes the motion of 7 rigid bodies connected by joints without friction. It was promoted by [Gil78] and [Man81] as a test problem for numerical codes. [HW96, pp. 530–536] describes the system and the modeling process in full detail.

,

#### **5.4 Numerical solution of the problem**

The Jacobian  $\partial \phi / \partial y$ , needed by the numerical solver, was approximated by

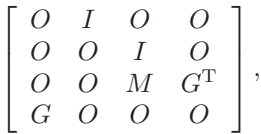

which means that we neglect the derivatives of  $f(q, \dot{q})$  as well as those of  $M(q)$  and  $G(q)$ . Note that the evaluation of such a Jacobian does not cost anything, because M and G are already computed in the evaluation of  $\phi$ . However, we did not exploit this in the numerical computations.

| $y_{2}$<br>$y_3$ | $0.15810771 \cdot 10^{2}$<br>$-0.15756371 \cdot 10^{2}$<br>$0.40822240 \cdot 10^{-1}$ | $u_{5}$ | $y_4$ -0.53473012    $y_6$   0.53473012 |  | $0.52440997 \parallel y_7 \mid 0.10480807 \cdot 10$ |
|------------------|---------------------------------------------------------------------------------------|---------|-----------------------------------------|--|-----------------------------------------------------|
|------------------|---------------------------------------------------------------------------------------|---------|-----------------------------------------|--|-----------------------------------------------------|

<span id="page-55-0"></span>Table 5.1: Reference solution (first 7 components) at the end of the integration interval.

<span id="page-55-1"></span>Table 5.2: Run characteristics.

| solver          | rtol      | atol      | h0        | scd     | steps | accept | #f   | #<br>Jac | # LU | <b>CPU</b> |
|-----------------|-----------|-----------|-----------|---------|-------|--------|------|----------|------|------------|
| <b>MEBDFDAE</b> | $10^{-4}$ | $10^{-4}$ | $10^{-4}$ | $-0.30$ | 149   | 133    | 345  | 28       | 28   | 0.32       |
|                 | $10^{-7}$ | $10^{-7}$ | $10^{-7}$ | 3.01    | 398   | 386    | 849  | 46       | 46   | 0.86       |
| PSIDE-1         | $10^{-4}$ | $10^{-4}$ |           | 2.95    | 92    | 75     | 1675 | 52       | 368  | 1.47       |
|                 | $10^{-7}$ | $10^{-7}$ |           | 4.98    | 113   | 93     | 2637 | 63       | 428  | 2.24       |
| <b>RADAU</b>    | $10^{-4}$ | $10^{-4}$ | $10^{-4}$ | 1.36    | 96    | 56     | 810  | 54       | 96   | 0.55       |
|                 | $10^{-7}$ | $10^{-7}$ | $10^{-7}$ | 4.46    | 117   | 97     | 1321 | 92       | 117  | 0.84       |
| RADAU5          | $10^{-4}$ | $10^{-4}$ | $10^{-4}$ | 1.36    | 96    | 56     | 810  | 54       | 96   | 0.54       |
|                 | $10^{-7}$ | $10^{-7}$ | $10^{-7}$ | 4.46    | 117   | 97     | 1321 | 92       | 117  | 0.83       |

Tables [5.1](#page-55-0)[–5.2](#page-55-1) and Figures [5.1](#page-56-0)[–5.3](#page-58-0) present the reference solution at the end of the integration interval, the run characteristics, the behavior of the solution over the integration interval and the work-precision diagrams, respectively. In computing the scd values, only the first seven components were considered, since they refer to the physically important quantities. The reference solution was computed on the Cray C90, using PSIDE with Cray double precision and atol = rtol =  $10^{-14}$ . For the work-precision diagrams, we used: rtol =  $10^{-(4+m/8)}$ ,  $m = 0, 1, \ldots, 24$ ; atol = rtol; h0 = rtol for RADAU, RADAU5 and MEBDFDAE. The speed-up factor for PSIDE is 2.16.

## **References**

- [Gil78] D.R.A. Giles. An algebraic approach to A-stable linear multistep-multiderivative integration formulas. *BIT*, 14:382–406, 1978.
- [HW96] E. Hairer and G. Wanner. *Solving Ordinary Differential Equations II: Stiff and Differentialalgebraic Problems*. Springer-Verlag, second revised edition, 1996.
- [Man81] D.W. Manning. *A computer technique for simulating dynamic multibody systems based on dynamic formalism*. PhD thesis, Univ. Waterloo, Ontario, 1981.

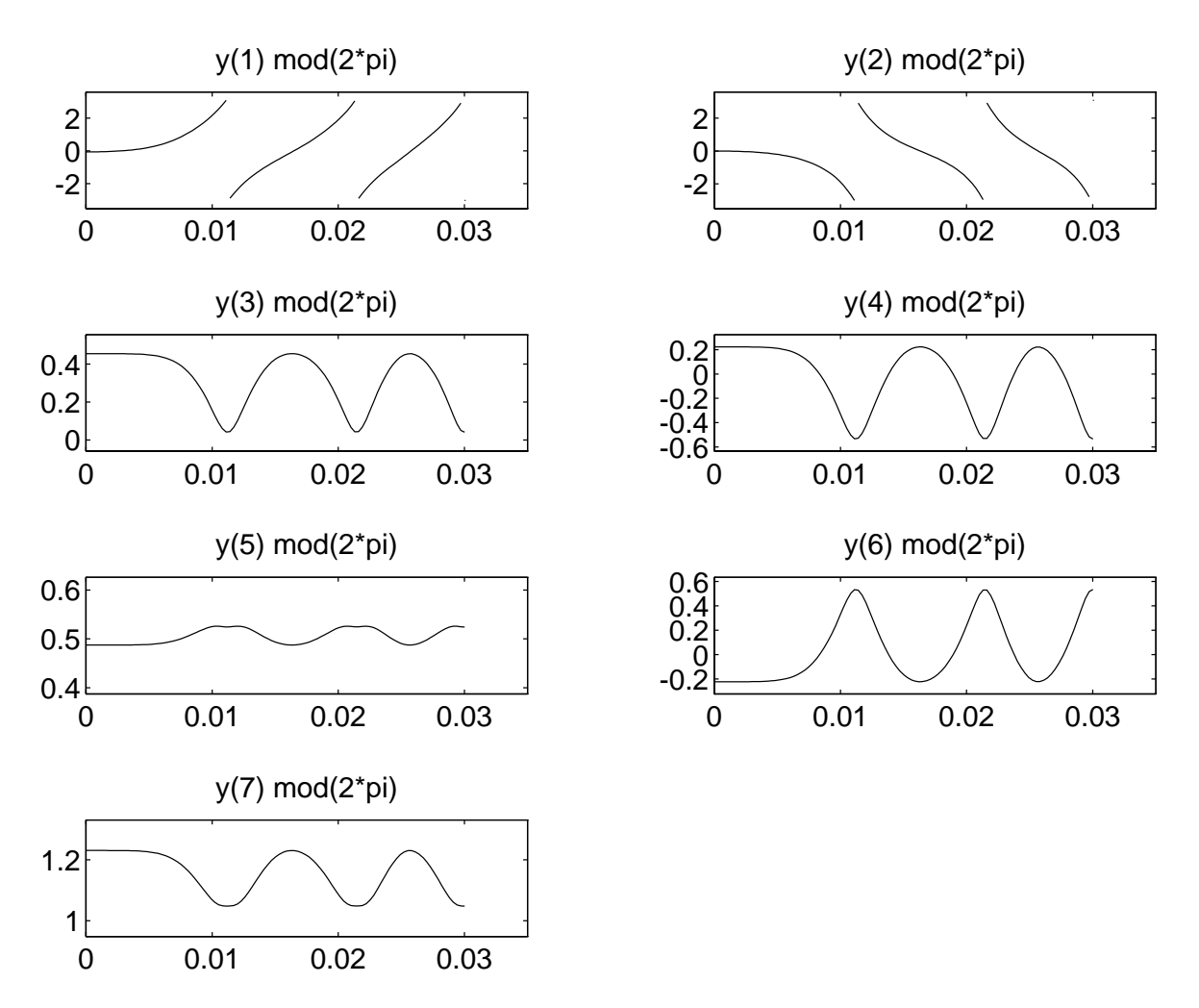

<span id="page-56-0"></span>FIGURE 5.1: Behavior of the solution modulo  $2\pi$  over the integration interval.

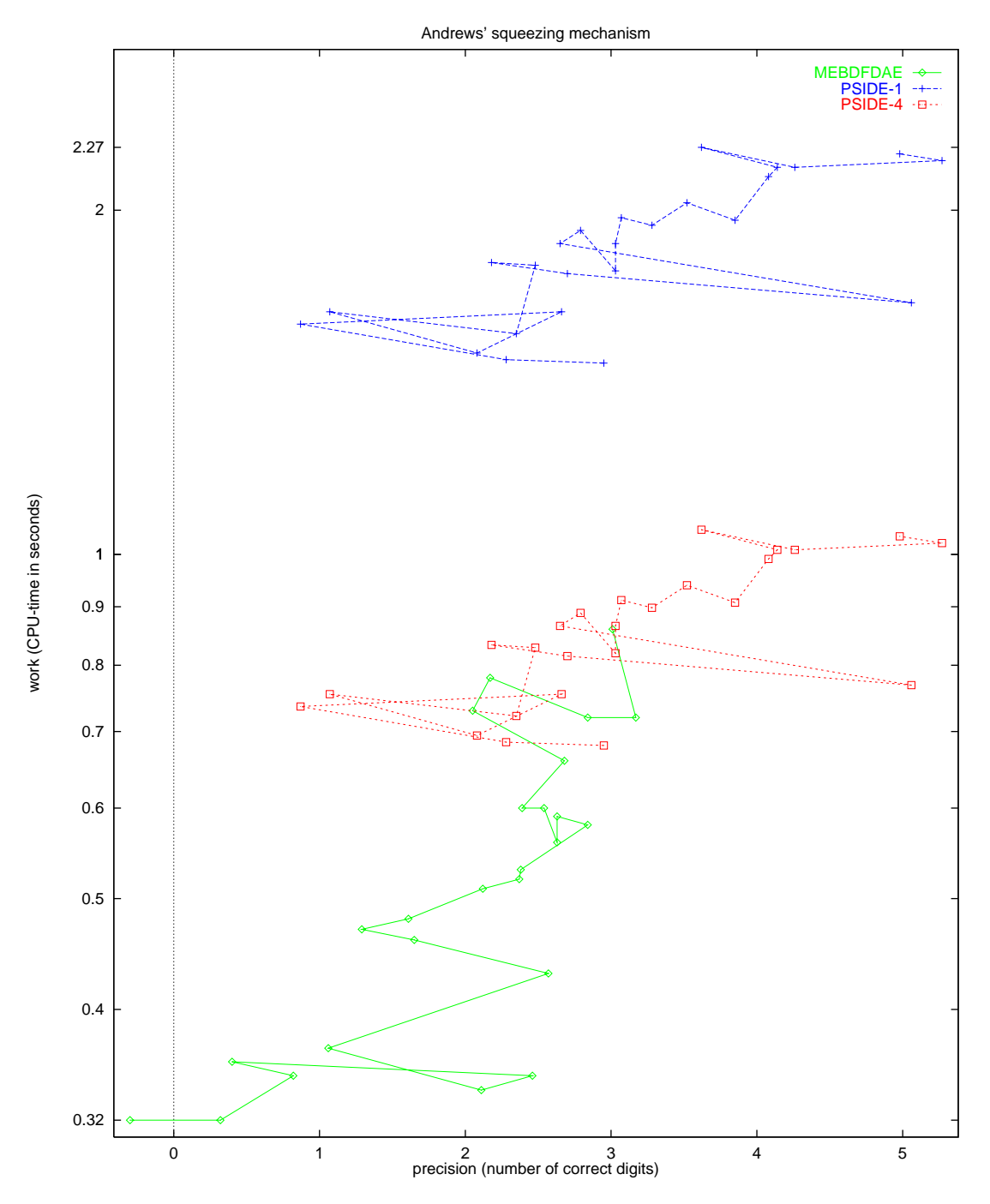

FIGURE 5.2: Work-precision diagram.

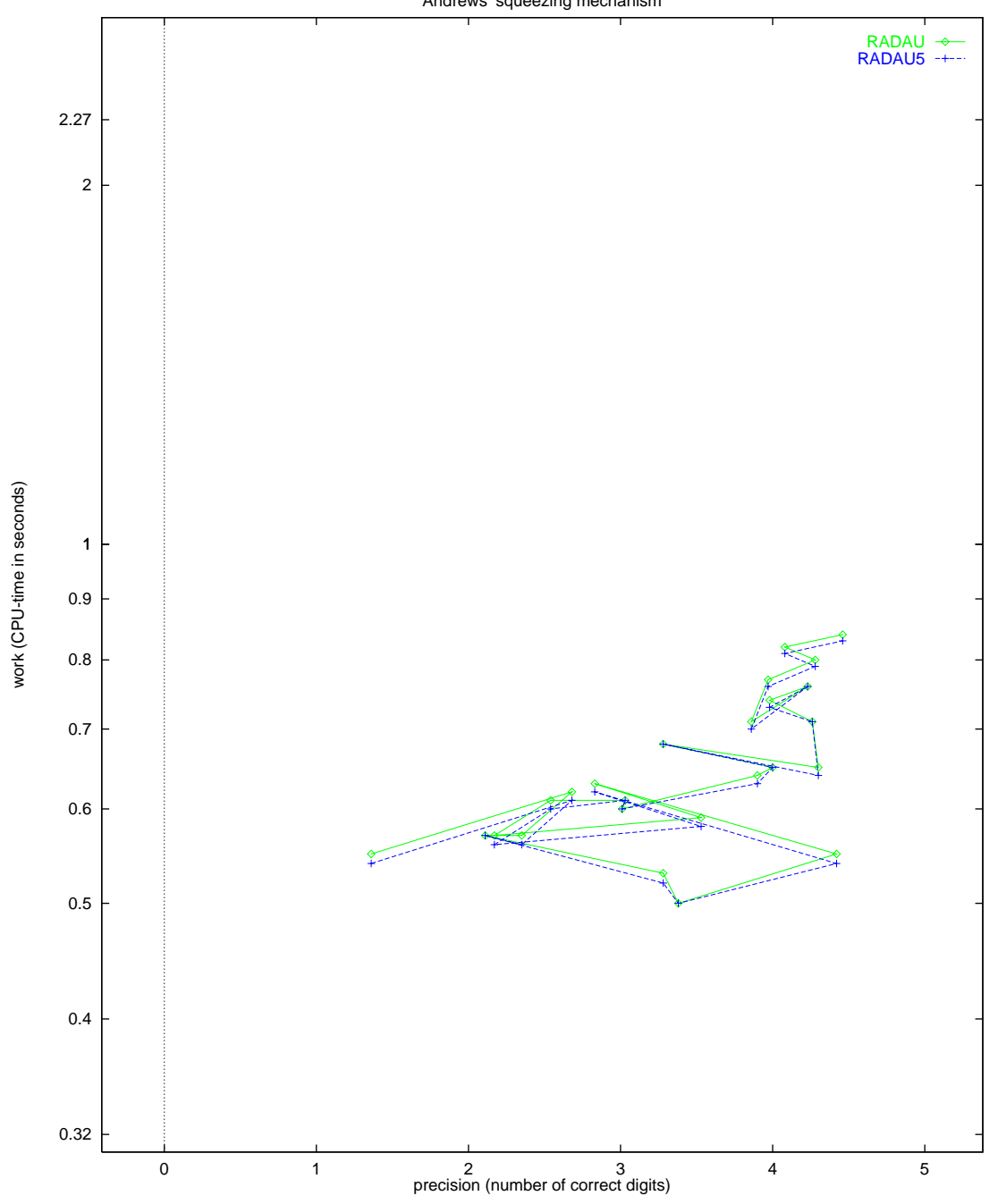

Andrews' squeezing mechanism

<span id="page-58-0"></span>FIGURE 5.3: Work-precision diagram.

*5-8 Andrews' squeezing mechanism*

## **6. Transistor amplifier**

## **6.1 General information**

The problem is a stiff DAE of index 1 consisting of 8 equations P. Rentrop has received it from K. Glashoff & H.J. Oberle and has documented it in [RRS89]. The formulation presented here has been taken from [HLR89]. The parallel-IVP-algorithm group of CWI contributed this problem to the test set.

,

### **6.2 Mathematical description of the problem**

The problem is of the form

$$
M\frac{dy}{dt} = f(y), \t y(0) = y_0, \t y'(0) = y'_0,
$$

with

$$
y \in \mathbb{R}^8, \quad 0 \le t \le 0.2.
$$

The matrix  $M$  is of rank 5 and given by

$$
M = \left( \begin{array}{cccccccc} -C_1 & C_1 & 0 & 0 & 0 & 0 & 0 & 0 \\ C_1 & -C_1 & 0 & 0 & 0 & 0 & 0 & 0 \\ 0 & 0 & -C_2 & 0 & 0 & 0 & 0 & 0 \\ 0 & 0 & 0 & -C_3 & C_3 & 0 & 0 & 0 \\ 0 & 0 & 0 & C_3 & -C_3 & 0 & 0 & 0 \\ 0 & 0 & 0 & 0 & 0 & -C_4 & 0 & 0 \\ 0 & 0 & 0 & 0 & 0 & 0 & -C_5 & C_5 \\ 0 & 0 & 0 & 0 & 0 & 0 & C_5 & -C_5 \end{array} \right),
$$

and the function  $f$  by

$$
f(y) = \begin{pmatrix}\n-\frac{U_b}{R_0} + \frac{y_1}{R_0} \\
-\frac{U_b}{R_2} + y_2(\frac{1}{R_1} + \frac{1}{R_2}) - (\alpha - 1)g(y_2 - y_3) \\
-g(y_2 - y_3) + \frac{y_3}{R_3} \\
-\frac{U_b}{R_4} + \frac{y_4}{R_4} + \alpha g(y_2 - y_3)\n\end{pmatrix}
$$
\n
$$
f(y) = -\frac{U_b}{R_6} + y_5(\frac{1}{R_5} + \frac{1}{R_6}) - (\alpha - 1)g(y_5 - y_6) - g(y_5 - y_6) + \frac{y_6}{R_7} - \frac{U_b}{R_8} + \frac{y_7}{R_8} + \alpha g(y_5 - y_6)
$$

where  $g$  and  $U_e$  are auxiliary functions given by

$$
g(x) = \beta(e^{\frac{x}{U_F}} - 1)
$$
 and  $U_e(t) = 0.1 \sin(200 \pi t)$ .

The values of the technical parameters are:

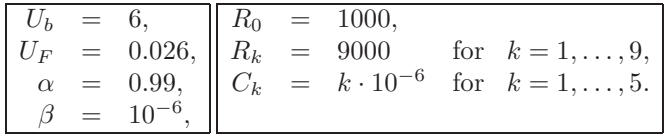

Consistent initial values at  $t = 0$  are

$$
y_0 = \begin{pmatrix} 0 \\ U_b/(\frac{R_2}{R_1} + 1) \\ U_b/(\frac{R_2}{R_1} + 1) \\ U_b \\ U_b/(\frac{R_6}{R_5} + 1) \\ U_b/(\frac{R_6}{R_5} + 1) \\ U_b \\ 0 \end{pmatrix}, \qquad y'_0 = \begin{pmatrix} 51.338775 \\ 51.338775 \\ -51.338775 \\ -24.9757667 \\ -24.9757667 \\ -24.9757667 \\ -24.9757667 \\ -10.00564453 \\ -10.00564453 \end{pmatrix}
$$

The first, fourth and seventh component of  $y_0'$  were determined numerically. All components of y are of index 1.

.

## **6.3 Origin of the problem**

The problem originates from electrical circuit analysis. It is a model for the transistor amplifier. The diagram of the circuit is given in Figure [6.1.](#page-61-0) Here  $U_e$  is the input signal and  $U_8$  is the amplified output

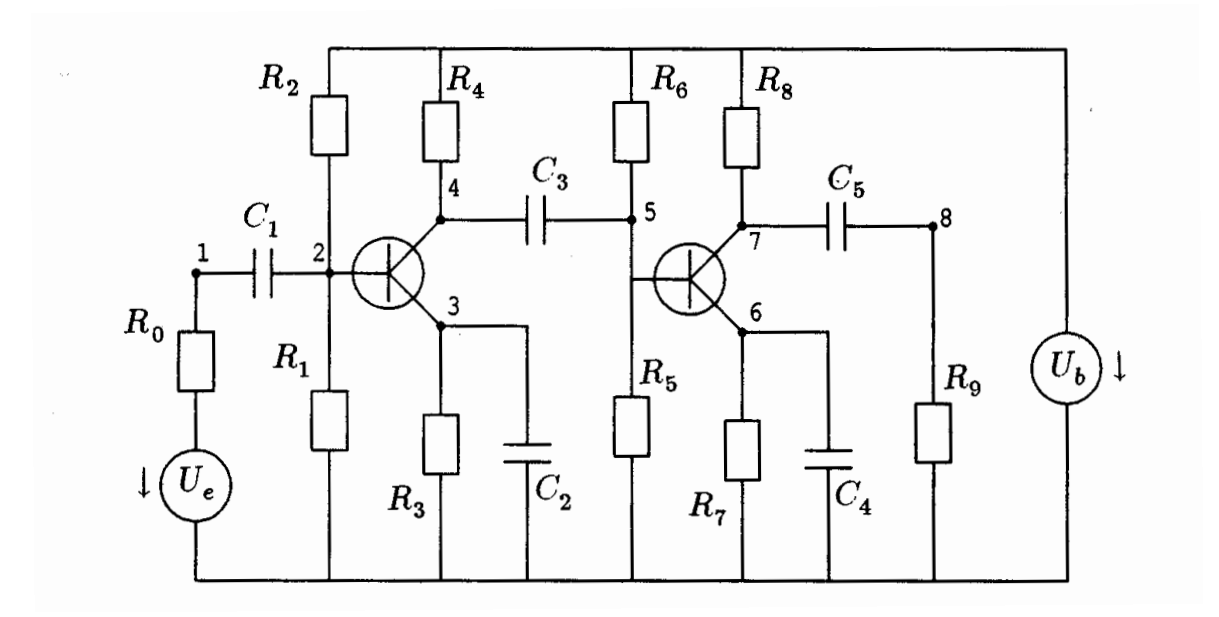

<span id="page-61-0"></span>FIGURE 6.1: Circuit diagram of Transistor Amplifier (taken from [HLR89]).

voltage. The circuit contains two transistors of the form depicted in Figure [6.2.](#page-62-0) As a simple model for the behavior of the transistors we assume that the currents through the gate, drain and source,

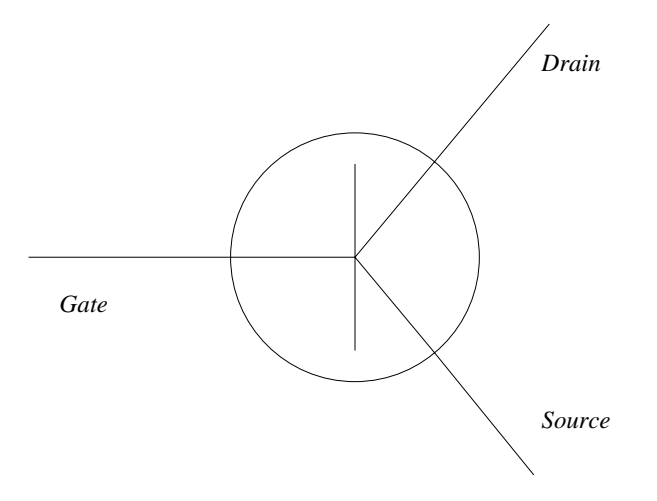

<span id="page-62-0"></span>FIGURE 6.2: Schematic representation of a transistor.

which are denoted by  $I_G$ ,  $I_D$  and  $I_S$ , respectively, are

$$
I_G = (1 - \alpha)g(U_G - U_S),
$$
  
\n
$$
I_D = \alpha g(U_G - U_S),
$$
  
\n
$$
I_S = g(U_G - U_S),
$$

where  $U_G$  and  $U_S$  denote the voltage at the gate and source, respectively, and  $\alpha = 0.99$ . For the function  $g$  we take

$$
g(U_i - U_j) = \beta(e^{\frac{U_i - U_j}{U_F}} - 1),
$$

where  $\beta = 10^{-6}$  and  $U_F = 0.026$ .

To formulate the governing equations, Kirchoff's Current Law is used in each numbered node. This law states that the total sum of all currents entering a node must be zero. All currents passing through the circuit components can be expressed in terms of the unknown voltages  $U_1, \ldots, U_8$ . Consider for instance node 1. The current  $I_{C_1}$  passing through capacitor  $C_1$  is given by

$$
I_{C_1} = \frac{\mathrm{d}}{\mathrm{d}t} (C_1 (U_2 - U_1)),
$$

and the current  $I_{R_0}$  passing through the resistor  $R_0$  by

$$
I_{R_0} = \frac{U_e - U_1}{R_0}.
$$

Here, the currents are directed towards node 1 if the current is positive. A similar derivation for the

Table 6.1: Reference solution at the end of the integration interval.

<span id="page-63-0"></span>

|       | $-0.5562145012262709\cdot 10^{-2}$ | $u_{5}$ | $0.2704617865010554\cdot 10$  |
|-------|------------------------------------|---------|-------------------------------|
| Y2    | $0.3006522471903042 \cdot 10$      |         | $0.2761837778393145\cdot 10$  |
| $y_3$ | $0.2849958788608128\cdot 10$       |         | $0.4770927631616772 \cdot 10$ |
| $y_4$ | $0.2926422536206241 \cdot 10$      |         | $0.1236995868091548\cdot 10$  |

other nodes gives the system:

node 1: 
$$
\frac{d}{dt}(C_1(U_2 - U_1)) + \frac{U_e(t)}{R_0} - \frac{U_1}{R_0}
$$
 = 0,

node 2: 
$$
\frac{d}{dt}(C_1(U_1 - U_2)) + \frac{U_b}{R_2} - U_2(\frac{1}{R_1} + \frac{1}{R_2}) + (\alpha - 1)g(U_2 - U_3) = 0,
$$

node 3: 
$$
-\frac{d}{dt}(C_2U_3) + g(U_2 - U_3) - \frac{U_3}{R_3}
$$
 = 0,

node 4: 
$$
-\frac{d}{dt}(C_3(U_4 - U_5)) + \frac{U_b}{R_4} - \frac{U_4}{R_4} - \alpha g(U_2 - U_3) = 0,
$$

node 5: 
$$
\frac{d}{dt}(C_3(U_4 - U_5)) + \frac{U_b}{R_6} - U_5(\frac{1}{R_5} + \frac{1}{R_6}) + (\alpha - 1)g(U_5 - U_6) = 0,
$$

node 6: 
$$
-\frac{d}{dt}(C_4U_6) + g(U_5 - U_6) - \frac{U_6}{R_7}
$$
 = 0,

node 7: 
$$
-\frac{d}{dt}(C_5(U_7 - U_8)) + \frac{U_b}{R_8} - \frac{U_7}{R_8} - \alpha g(U_5 - U_6) = 0.
$$

node 8: 
$$
-\frac{d}{dt}(C_5(U_7 - U_8)) + \frac{U_8}{R_9}
$$
 = 0,

The input signal  $U_e(t)$  is

$$
U_e(t) = 0.1 \sin(200\pi t).
$$

To arrive at the mathematical formulation of the preceding subsection, one just has to identify  $U_i$ with  $y_i$ .

From the plot of output signal  $U_8 = y(8)$  in Figure [6.1](#page-63-0) we see that the amplitude of the input signal  $U_e$  is indeed amplified.

### **6.4 Numerical solution of the problem**

Tables [6.1](#page-63-0)[–6.2](#page-64-0) and Figures [6.3](#page-65-0)[–6.5](#page-67-0) present the reference solution at the end of the integration interval, the run characteristics, the behavior of the solution over the integration interval and the work-precision diagrams, respectively. The reference solution was computed on the Cray C90, using PSIDE with Cray double precision and atol = rtol =  $10^{-14}$ . For the work-precision diagrams, we used: rtol =  $10^{-(4+m/8)}$ ,  $m = 0, 1, \ldots, 24$ ; atol = rtol; h $0 = 10^{-2} \cdot$ rtol for RADAU, RADAU5 and MEBDFDAE. The speed-up factor for PSIDE is 1.72.

## **References**

- [HLR89] E. Hairer, C. Lubich, and M. Roche. *The Numerical Solution of Differential-Algebraic Systems by Runge–Kutta Methods*. Lecture Notes in Mathematics 1409. Springer-Verlag, 1989.
- [RRS89] P. Rentrop, M. Roche, and G. Steinebach. The application of Rosenbrock-Wanner type methods with stepsize control in differential-algebraic equations. *Numer. Math.*, 55:545–563, 1989.

<span id="page-64-0"></span>TABLE 6.2: Run characteristics.

| solver          | rtol      | atol      | h <sub>0</sub> | scd  | steps | accept | f<br># | Jac<br># | $#$ LU | <b>CPU</b> |
|-----------------|-----------|-----------|----------------|------|-------|--------|--------|----------|--------|------------|
| <b>DASSL</b>    | $10^{-4}$ | $10^{-4}$ |                | 2.57 | 9666  | 6003   | 18201  | 7213     |        | 4.24       |
|                 | $10^{-7}$ | $10^{-7}$ |                | 4.56 | 59485 | 33008  | 115182 | 52726    |        | 26.75      |
| <b>MEBDFDAE</b> | $10^{-4}$ | $10^{-4}$ | $10^{-6}$      | 4.46 | 1788  | 1691   | 3772   | 307      | 307    | 1.23       |
|                 | $10^{-7}$ | $10^{-7}$ | $10^{-9}$      | 7.62 | 4624  | 4441   | 8209   | 608      | 608    | 3.10       |
| PSIDE-1         | $10^{-4}$ | $10^{-4}$ |                | 4.76 | 516   | 362    | 9742   | 253      | 2008   | 1.12       |
|                 | $10^{-7}$ | $10^{-7}$ |                | 7.07 | 829   | 652    | 21753  | 411      | 2748   | 2.35       |
| <b>RADAU</b>    | $10^{-5}$ | $10^{-5}$ | $10^{-7}$      | 5.67 | 956   | 740    | 9109   | 734      | 956    | 0.99       |
|                 | $10^{-7}$ | $10^{-7}$ | $10^{-9}$      | 6.83 | 1787  | 1555   | 17746  | 1547     | 1787   | 1.92       |
| RADAU5          | $10^{-5}$ | $10^{-5}$ | $10^{-7}$      | 5.67 | 956   | 740    | 9109   | 734      | 956    | 0.95       |
|                 | $10^{-7}$ | $10^{-7}$ | $10^{-9}$      | 6.83 | 1787  | 1555   | 17746  | 1547     | 1786   | 1.86       |

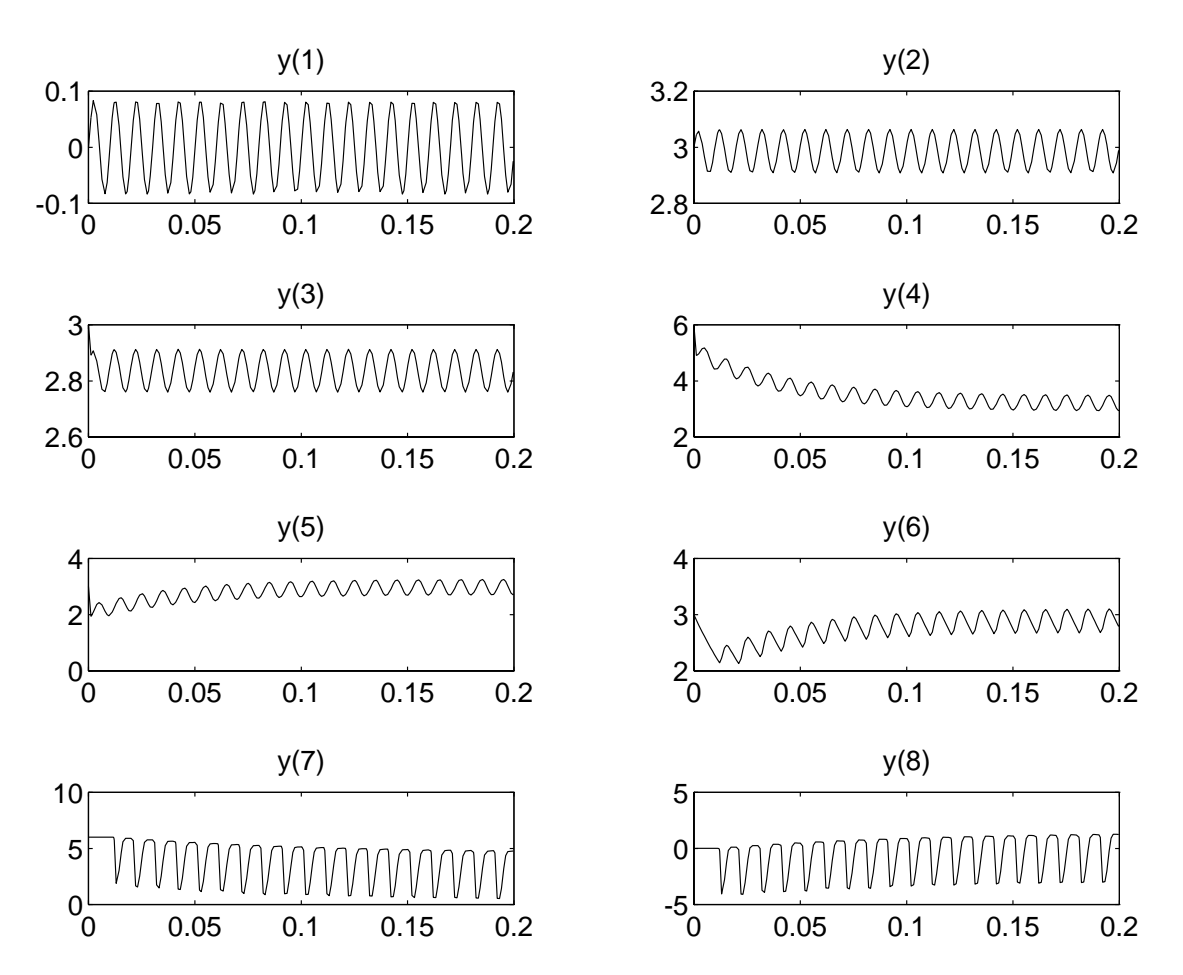

<span id="page-65-0"></span>FIGURE 6.3: Behavior of the solution over the integration interval.

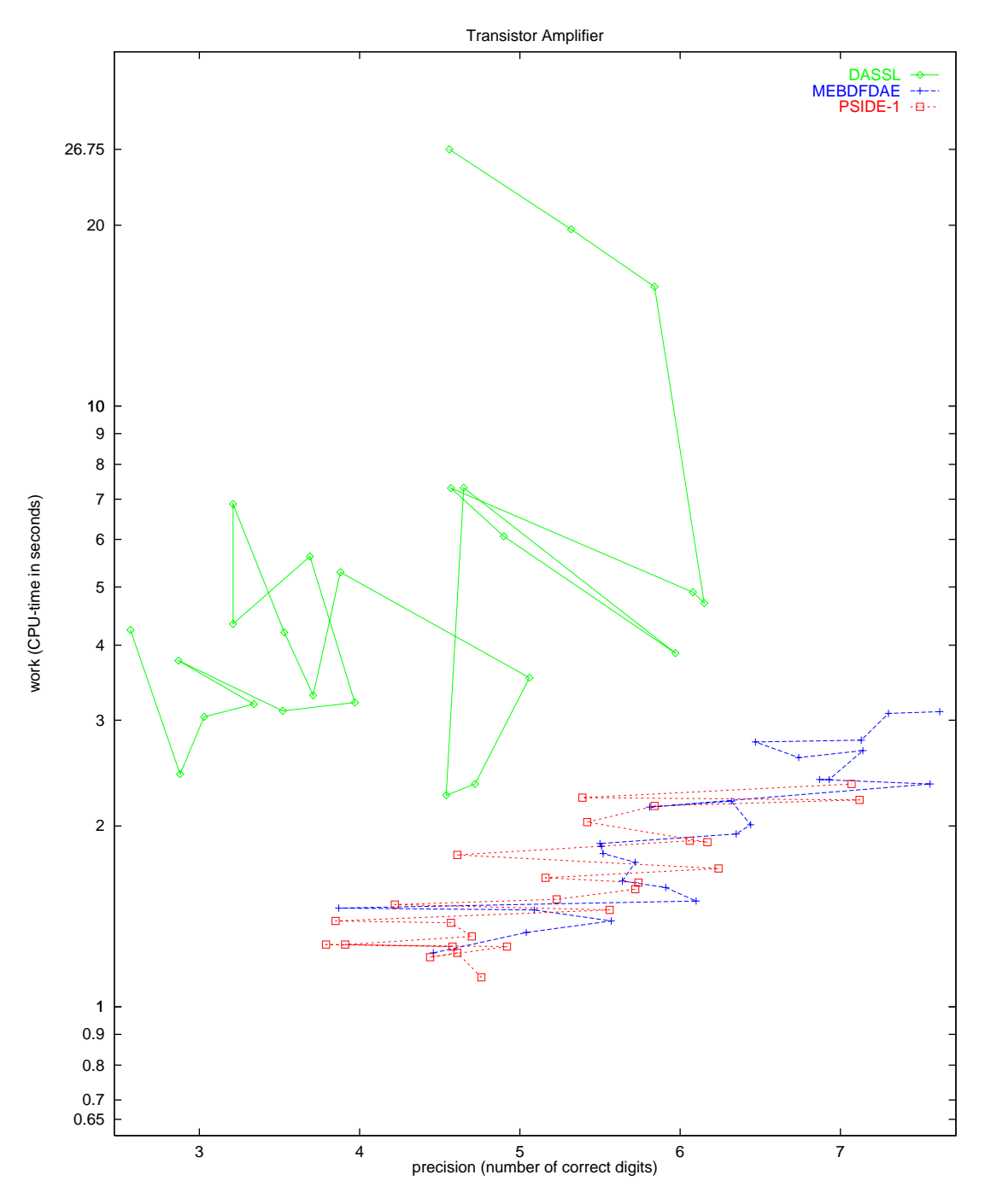

FIGURE 6.4: Work-precision diagram.

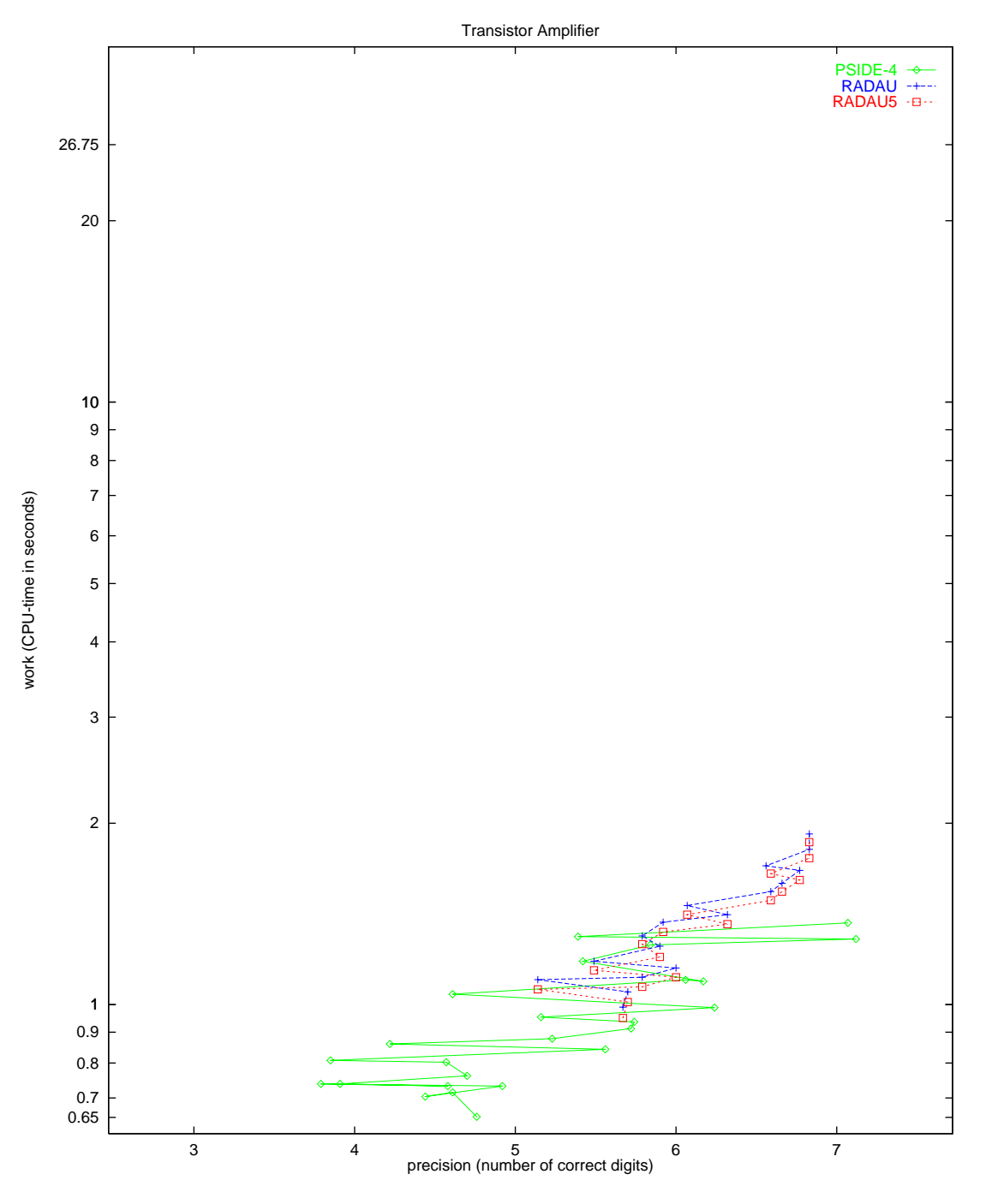

<span id="page-67-0"></span>FIGURE 6.5: Work-precision diagram.

## **7. Medical Akzo Nobel problem**

### **7.1 General information**

The problem consists of 2 partial differential equations. Semi-discretization of this system yields a stiff ODE. The parallel-IVP-algorithm group of CWI contributed this problem to the test set in collaboration with R. van der Hout from Akzo Nobel Central Research.

### **7.2 Mathematical description of the problem**

<span id="page-68-1"></span>The problem is of the form

$$
\frac{\mathrm{d}y}{\mathrm{d}t} = f(t, y), \quad y(0) = g,\tag{7.1}
$$

with

$$
y \in \mathbb{R}^{2N}, \quad 0 \le t \le 20.
$$

Here, the integer  $N$  is a user-supplied parameter. The function  $f$  is given by

$$
f_{2j-1} = \alpha_j \frac{y_{2j+1} - y_{2j-3}}{2\Delta\zeta} + \beta_j \frac{y_{2j-3} - 2y_{2j-1} + y_{2j+1}}{(\Delta\zeta)^2} - k y_{2j-1} y_{2j},
$$
  

$$
f_{2j} = -k y_{2j} y_{2j-1},
$$

where

$$
\alpha_j = \frac{2(j\Delta\zeta - 1)^3}{c^2},
$$

$$
\beta_j = \frac{(j\Delta\zeta - 1)^4}{c^2}.
$$

Here, j ranges from 1 to N,  $\Delta \zeta = \frac{1}{N}$ ,  $y_{-1}(t) = \phi(t)$ ,  $y_{2N+1} = y_{2N-1}$  and  $g \in \mathbb{R}^{2N}$  is given by

$$
g = (0, v_0, 0, v_0, \dots, 0, v_0)^{\mathrm{T}}.
$$

The function  $\phi$  is given by

$$
\phi(t) = \begin{cases} 2 & \text{for } t \in (0, 5], \\ 0 & \text{for } t \in (5, 20]. \end{cases}
$$

which means that f undergoes a discontinuity in time at  $t = 5$ . Suitable values for the parameters k,  $v_0$  and c are 100, 1 and 4, respectively.

### **7.3 Origin of the problem**

The Akzo Nobel research laboratories formulated this problem in their study of the penetration of radio-labeled antibodies into a tissue that has been infected by a tumor [Hou94]. This study was carried out for diagnostic as well as therapeutic purposes.

Let us consider a reaction diffusion system in one spatial dimension:

$$
\frac{\partial u}{\partial t} = \frac{\partial^2 u}{\partial x^2} - kuv,\tag{7.2}
$$

<span id="page-68-0"></span>
$$
\frac{\partial v}{\partial t} = -kuv,\tag{7.3}
$$

which originates from the chemical reaction

 $A + B \stackrel{k}{\rightarrow} C.$ 

Here  $A$ , the radio-labeled antibody, reacts with substrate  $B$ , the tissue with the tumor, and  $k$  denotes the rate constant. The concentrations of A and B are denoted by u and v, respectively. In the derivation of the equations  $(7.2)$  and  $(7.3)$  it was assumed that the reaction is governed by mass action kinetics and in addition that the chemical  $A$  is mobile while  $B$  is immobile.

Consider a clean semi-infinite slab, in which the substrate  $B$  is uniformly distributed. When the slab is exposed at its surface to the chemical A, this chemical starts to penetrate into the slab.

To model this penetration, the equations [\(7.2\)](#page-68-0) and [\(7.3\)](#page-68-0) are considered in the strip

$$
S_T = \{(x, t) : 0 < x < \infty, \ 0 < t < T\} \quad \text{for some } T,
$$

along with the following initial and boundary conditions:

$$
u(x,0) = 0, \ v(x,0) = v_0 \quad \text{for } x > 0,
$$

where  $v_0$  is a constant, and

$$
u(0, t) = \phi(t) \quad \text{for } 0 < t < T.
$$

In order to solve the problem numerically, we transform the variable x in such a way that the semiinfinite slab is transformed into a finite one. A suitable transformation is provided by the following special family of Möbius transformations:

$$
\zeta = \frac{x}{x+c}, \quad \text{with } c > 0.
$$

Each transformation in this class transforms  $S_T$  into the slab:

 $\{(\zeta, t): 0 < \zeta < 1, 0 < t < T\}.$ 

In terms of  $\zeta$  the problem now reads:

$$
\frac{\partial u}{\partial t} = \frac{(\zeta - 1)^4}{c^2} \frac{\partial^2 u}{\partial \zeta^2} + \frac{2(\zeta - 1)^3}{c^2} \frac{\partial u}{\partial \zeta} - kuv,\tag{7.4}
$$

$$
\frac{\partial \phi}{\partial t} = -kuv,\tag{7.5}
$$

<span id="page-69-0"></span>with initial conditions

<span id="page-69-1"></span>
$$
u(\zeta,0) = 0, \ v(\zeta,0) = v_0 \quad \text{for } \zeta > 0,
$$
\n(7.6)

and boundary conditions

<span id="page-69-2"></span>
$$
u(0,t) = \phi(t), \frac{\partial u}{\partial \zeta}(1,t) = 0 \text{ for } 0 < t < T.
$$
 (7.7)

The last boundary condition is derived from  $\frac{\partial u}{\partial x}(\infty, t) = 0$ .

The system consisting of  $(7.4)$ ,  $(7.5)$ ,  $(7.6)$  and  $(7.7)$  will be written as a system of ordinary differential equations by using the method of lines, i.e. by discretizing the spatial derivatives. We use the uniform grid  $\{\zeta_j\}_{j=1,\dots,N}$  defined by:

$$
\zeta_j = j \cdot \Delta \zeta, \quad j = 1, \dots, N, \quad \Delta \zeta = \frac{1}{N}.
$$

Let  $u_j$  and  $v_j$  denote the approximations of  $u(\zeta_j,t)$  and  $v(\zeta_j,t)$ , respectively. Obviously,  $u_j$  and  $v_j$ are functions of t. In terms of the function  $u_j$ , our choices for the discretization of the spatial first and second order derivatives read

$$
\frac{\partial u_j}{\partial \zeta} = \frac{u_{j+1} - u_{j-1}}{2\Delta \zeta} \quad \text{and} \quad \frac{\partial^2 u_j}{\partial \zeta^2} = \frac{u_{j-1} - 2u_j + u_{j+1}}{(\Delta \zeta)^2},
$$

respectively, where  $j = 1, \ldots, N$ . Suitable values for  $u_0$  and  $u_{N+1}$  are obtained from the boundary conditions. They are given by  $u_0 = \phi(t)$  and  $u_{N+1} = u_N$ .

Defining  $y(t)$  by  $y = (u_1, v_1, u_2, v_2, \dots, u_N, v_N)$ <sup>T</sup>, and choosing  $T = 20$ , this semi-discretized problem is precisely the ODE [\(7.1\)](#page-68-1).

To give an idea of the solution to the PDE  $(7.4)$ – $(7.7)$ , Figure [7.1](#page-70-0) plots u and v as function of x and t. We nicely see that injection of chemical  $A$  (locally) destroys  $B$ .

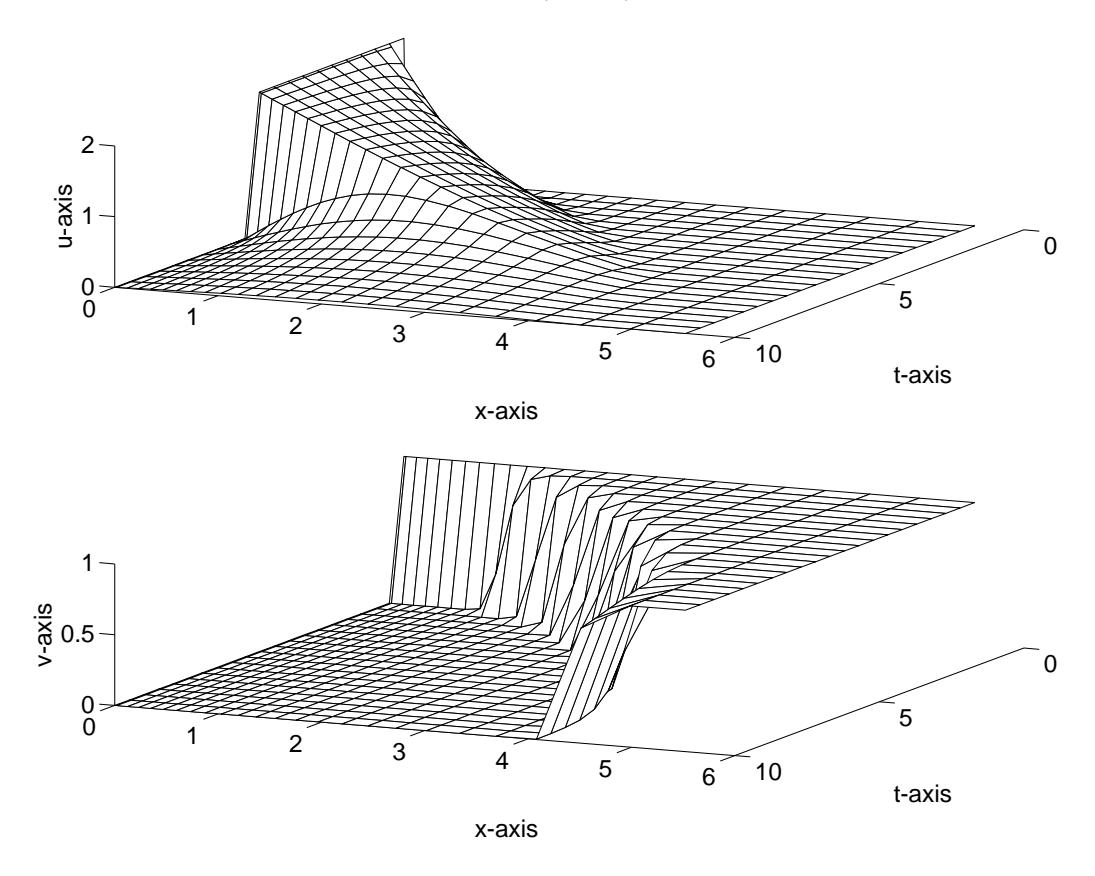

<span id="page-70-0"></span>FIGURE  $7.1: u$  and  $v$  as function of time and space.

#### **7.4 Numerical solution of the problem**

The numerical experiments were done for the case  $N = 200$ . In Table [7.1](#page-71-0) we give the value of some components of the reference solution at the end of the integration interval. These components correspond to the values of u and v in  $x = 1, 2.4, 4.0$  and 6.0. For the complete reference solution we refer to the Fortran subroutine solut. Figure [7.2](#page-72-0) plots the behavior of the solution components  $y_i$  for  $i \in \{79, 80, 133, 134, 171, 172, 199, 200\}$ , which correspond to approximations of the PDE solutions u and v on the grid lines  $x = 1, 2, 3$  and 4. Table [7.2](#page-71-1) and Figures [7.3–](#page-73-0)[7.4](#page-74-0) show the run characteristics, and the work-precision diagrams, respectively. The reference solution was computed on the Cray C90,

<span id="page-71-0"></span>

| <i>y</i> 79             | $0.2339942217046434 \cdot 10^{-3}$    | $y_{199}$ | $\mid 0.11737412926802 \cdot 10^{-3}$  |
|-------------------------|---------------------------------------|-----------|----------------------------------------|
| $y_{80}$                | $-0.1127916494884468 \cdot 10^{-141}$ | $y_{200}$ | $0.61908071460151 \cdot 10^{-5}$       |
| <i>y</i> <sub>149</sub> | $0.3595616017506735\cdot 10^{-3}$     | $y_{239}$ | $\mid 0.68600948191191 \cdot 10^{-11}$ |
| <i>y</i> <sub>150</sub> | $0.1649638439865233 \cdot 10^{-86}$   | $y_{240}$ | 0.99999973258552                       |

Table 7.1: Reference solution at the end of the integration interval.

<span id="page-71-1"></span>Table 7.2: Run characteristics.

| solver          | rtol      | atol      | h0         | scd  | steps | accept | # f  | Jac<br># | # LU | <b>CPU</b> |
|-----------------|-----------|-----------|------------|------|-------|--------|------|----------|------|------------|
| <b>DASSL</b>    | $10^{-4}$ | $10^{-4}$ |            | 3.37 | 367   | 362    | 545  | 47       |      | 4.36       |
|                 | $10^{-7}$ | $10^{-7}$ |            | 6.36 | 1387  | 1380   | 1840 | 58       |      | 15.43      |
| <b>MEBDFDAE</b> | $10^{-4}$ | $10^{-4}$ | $10^{-9}$  | 4.08 | 365   | 352    | 564  | 68       | 68   | 6.20       |
|                 | $10^{-7}$ | $10^{-7}$ | $10^{-12}$ | 6.45 | 862   | 839    | 1266 | 111      | 111  | 16.00      |
| PSIDE-1         | $10^{-4}$ | $10^{-4}$ |            | 5.00 | 118   | 83     | 1263 | 34       | 456  | 6.77       |
|                 | $10^{-7}$ | $10^{-7}$ |            | 7.12 | 159   | 145    | 2838 | 109      | 624  | 13.65      |
| <b>RADAU</b>    | $10^{-4}$ | $10^{-4}$ | $10^{-9}$  | 3.82 | 93    | 93     | 747  | 60       | 93   | 3.29       |
|                 | $10^{-7}$ | $10^{-7}$ | $10^{-12}$ | 6.92 | 100   | 100    | 1807 | 58       | 100  | 8.10       |
| RADAU5          | $10^{-4}$ | $10^{-4}$ | $10^{-9}$  | 3.82 | 93    | 93     | 747  | 60       | 93   | 3.25       |
|                 | $10^{-7}$ | $10^{-7}$ | $10^{-12}$ | 6.52 | 256   | 256    | 1885 | 174      | 223  | 8.19       |
| <b>VODE</b>     | $10^{-4}$ | $10^{-4}$ |            | 2.84 | 364   | 359    | 506  | 10       | 62   | 2.41       |
|                 | $10^{-7}$ | $10^{-7}$ |            | 5.61 | 1036  | 1023   | 1217 | 19       | 101  | 6.14       |

using PSIDE with Cray double precision and atol =  $\text{rtol} = 10^{-10}$ . For the work-precision diagrams, we used: rtol =  $10^{-(4+m/8)}$ ,  $m = 0, 1, ..., 24$ ; atol = rtol; h $0 = 10^{-5}$  · rtol for RADAU, RADAU5 and MEBDFDAE. Since some solution components are zero, all scd values presented here denote absolute precision. The speed-up factor for PSIDE is 2.91.

# **References**

[Hou94] R. van der Hout, 1994. Private communication.
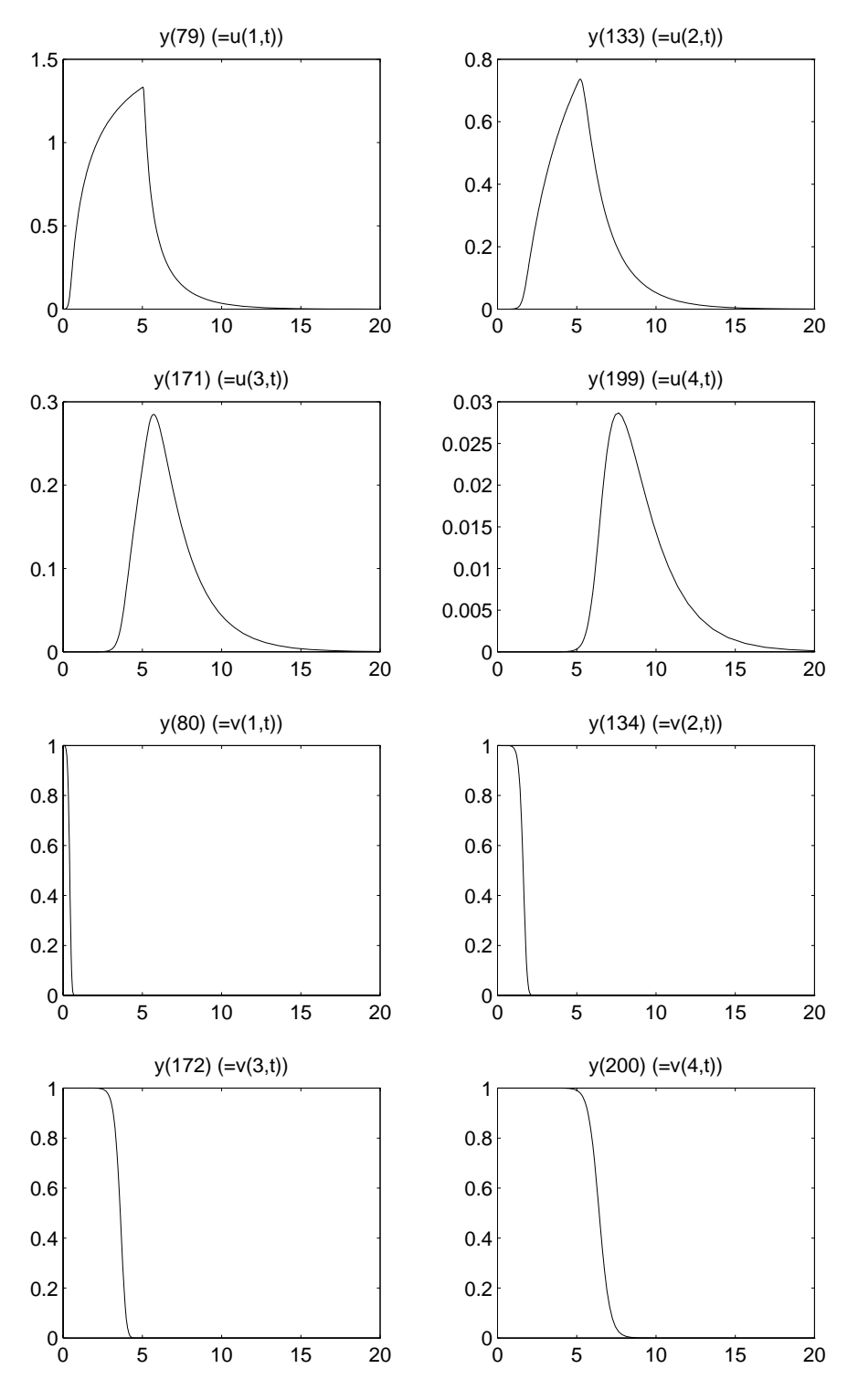

FIGURE 7.2: Behavior of some solution components over the integration interval.

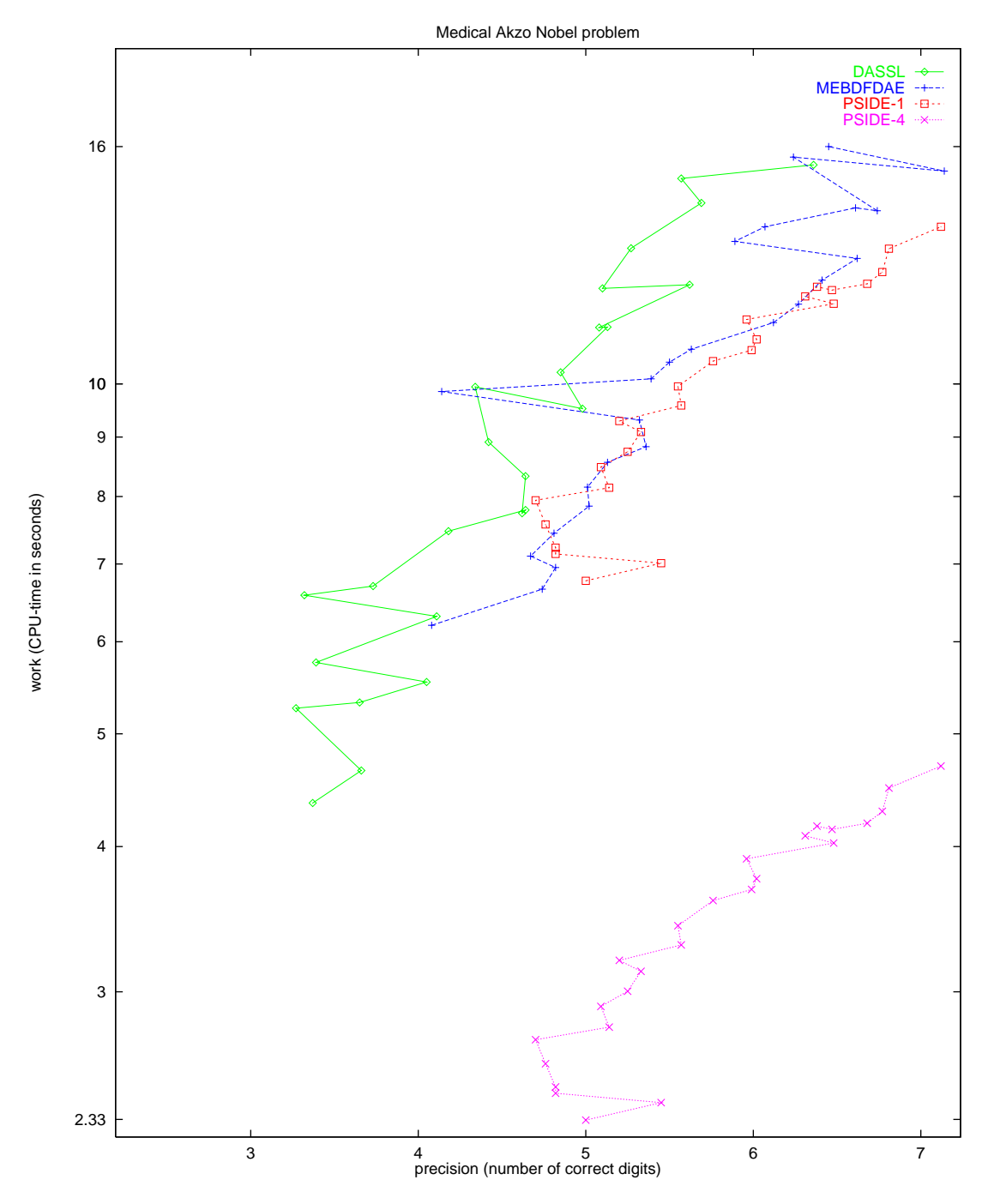

FIGURE 7.3: Work-precision diagram.

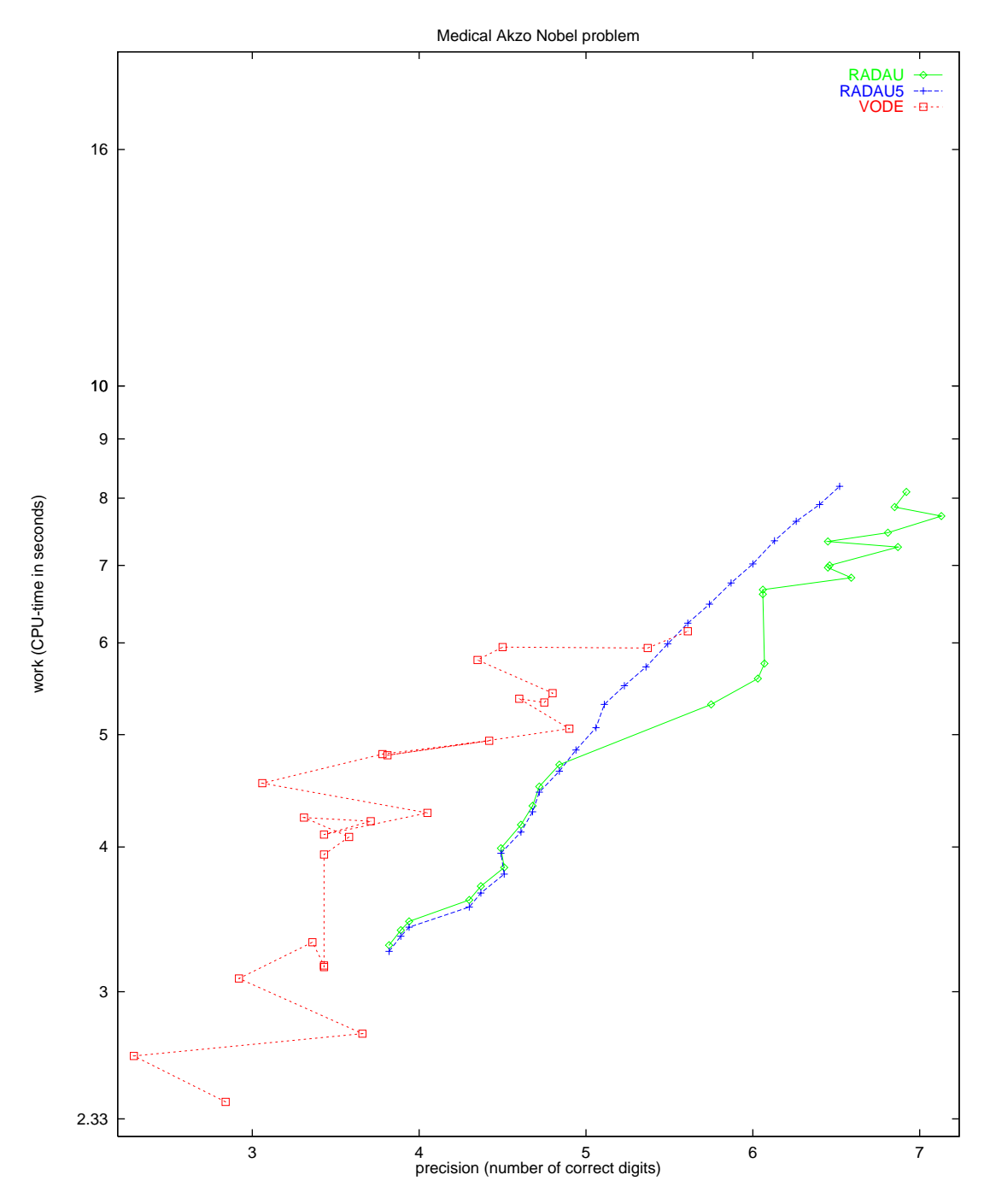

FIGURE 7.4: Work-precision diagram.

*7-8 Medical Akzo Nobel problem*

# **8. EMEP problem**

## **8.1 General information**

The problem is a stiff system of 66 ordinary differential equations. The 'Mathematics and the Environment' project group at CWI contributed this problem to the test set.

### **8.2 Mathematical description of the problem**

The problem is of the form

$$
\frac{\mathrm{d}y}{\mathrm{d}t} = f(t, y), \quad y(0) = g,
$$

with

 $y \in \mathbb{R}^{66}$ , 14400  $\le t \le 417600$ .

The initial vector  $g = (g_i)$  is given by

$$
g_i = \begin{cases}\n1.0 \cdot 10^9 & \text{for } i = 1, \\
5.0 \cdot 10^9 & \text{for } i \in \{2, 3\}, \\
3.8 \cdot 10^{12} & \text{for } i = 4, \\
3.5 \cdot 10^{13} & \text{for } i = 5, \\
1.0 \cdot 10^7 & \text{for } i \in \{6, 7, \dots, 13\}, \\
5.0 \cdot 10^{11} & \text{for } i = 14, \\
1.0 \cdot 10^2 & \text{for } i \in \{15, 16, \dots, 37\}, \\
1.0 \cdot 10^{-3} & \text{for } i = 38, \\
1.0 \cdot 10^2 & \text{for } i \in \{39, 40, \dots, 66\}.\n\end{cases}
$$

The function f has discontinuities in time at  $t = 3600(4+24i)$  and  $t = 3600(-4+24i)$  for  $i = 1, 2, 3, 4, 5$ . Since f is too voluminous to be described here, we refer to the Fortran subroutine feval and to [VS94] to get more insight in the function.

## **8.3 Origin of the problem**

The problem is the chemistry part of the EMEP MSC-W ozone chemistry model, which is in development at the Norwegian Meteorological Institute in Oslo, Norway. About 140 reactions with a total of 66 species are involved. Below we give the correspondence between the solution vector  $y$  and the chemical species.

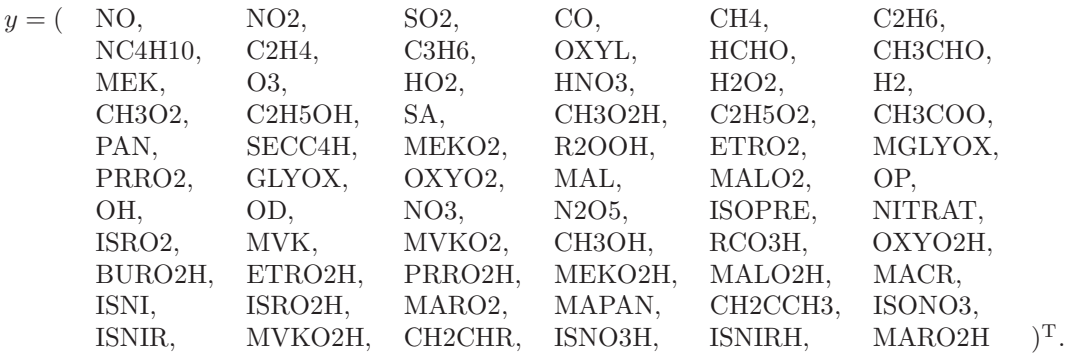

The integration interval covers 112 hours. Rate coefficients are often variable. Some of them undergo a discontinuity at sunrise and sunset, which correspond to  $t = 3600(\pm 4 + 24i)$ , respectively, for

<span id="page-77-0"></span>

| NO $\vert$ =0.25645805093601·10 <sup>8</sup>    CH4                                                               | $= 0.34592853260350 \cdot 10^{14}$ |
|----------------------------------------------------------------------------------------------------|------------------------------------|
| $\vert$ NO2 $\vert$ =0.51461347708556 $\cdot$ 10 <sup>11</sup> $\vert$ O3                                         | $= 0.31503085853931 \cdot 10^{13}$ |
| $\vert$ SO2 $\vert$ =0.23156799577319 · 10 <sup>12</sup> $\vert$ N2O5 $\vert$ =0.76845966195032 · 10 <sup>9</sup> |                                    |

Table 8.1: Reference solution at the end of the integration interval.

| solver             | rtol      | atol | h <sub>0</sub> | scd  | steps | accept | # f   | #<br>Jac | # LU | CPU       |
|--------------------|-----------|------|----------------|------|-------|--------|-------|----------|------|-----------|
| <b>DASSL</b>       | $10^{-2}$ | 1    |                | 1.79 | 714   | 677    | 1309  | 167      |      | 5.40      |
|                    | $10^{-4}$ | 1    |                | 3.46 | 1983  | 1928   | 3375  | 252      |      | 12.06     |
|                    | $10^{-6}$ | 1    |                | 5.00 | 4135  | 4013   | 6491  | 398      |      | 22.82     |
| <b>MEBDFDAE</b>    | $10^{-2}$ | 1    | $10^{-7}$      | 1.93 | 707   | 653    | 1576  | 138      | 138  | 6.92      |
|                    | $10^{-4}$ | 1    | $10^{-7}$      | 2.89 | 1480  | 1406   | 2939  | 239      | 239  | 13.70     |
|                    | $10^{-6}$ | 1    | $10^{-7}$      | 5.28 | 2922  | 2760   | 5361  | 450      | 450  | 26.78     |
| PSIDE-1            | $10^{-2}$ | 1    |                | 2.39 | 490   | 438    | 6954  | 175      | 1908 | 37.24     |
|                    | $10^{-4}$ | 1    |                | 2.29 | 509   | 447    | 9241  | 213      | 1980 | 42.72     |
|                    | $10^{-6}$ | 1    |                | 3.95 | 769   | 650    | 15861 | 335      | 2716 | 64.95     |
| <b>RADAU</b>       | $10^{-2}$ | 1    | $10^{-7}$      | 2.57 | 398   | 325    | 3510  | 224      | 398  | 25.74     |
|                    | $10^{-4}$ | 1    | $10^{-7}$      | 2.68 | 542   | 492    | 4815  | 377      | 542  | 35.44     |
|                    | $10^{-6}$ | 1    | $10^{-7}$      | 3.60 | 463   | 390    | 10241 | 281      | 463  | $59.18\,$ |
| RADAU <sub>5</sub> | $10^{-2}$ | 1    | $10^{-7}$      | 2.57 | 398   | 325    | 3510  | 224      | 395  | 25.51     |
|                    | $10^{-4}$ | 1    | $10^{-7}$      | 2.68 | 542   | 492    | 4815  | 377      | 537  | 35.09     |
|                    | $10^{-6}$ | 1    | $10^{-7}$      | 4.43 | 965   | 905    | 8026  | 760      | 930  | 60.47     |
| <b>VODE</b>        | $10^{-2}$ | 1    |                | 0.61 | 879   | 854    | 1416  | 61       | 254  | 6.15      |
|                    | $10^{-4}$ | 1    |                | 2.33 | 2180  | 2081   | 3339  | 64       | 386  | 11.86     |
|                    | $10^{-6}$ | 1    |                | 4.56 | 4270  | 4048   | 6011  | 80       | 637  | 21.04     |

<span id="page-77-1"></span>Table 8.2: Run characteristics.

 $i = 1, 2, 3, 4, 5$ . The unit of the species is number of molecules per cm<sup>3</sup>, the time t is in seconds. The test problem corresponds to the rural case in [VS94]. From the plot of O3 versus time in Figure [8.1](#page-78-0) we see that in this model the ozone concentration steadily grows over the integration interval. A more elaborate description of the model can be found in [VS94], [Sim93] and [SASJ93].

#### **8.4 Numerical solution of the problem**

Table [8.1](#page-77-0) and Figure [8.1](#page-78-0) present the the value of reference solution at the end of the integration interval  $t = 417600$  and the behavior of the solution over the integration interval of the components of y corresponding to NO, NO2, SO2, CH4, O3 and N2O5 (i.e.  $y_1, y_2, y_3, y_5, y_{14}$  and  $y_{40}$ ). For the complete reference solution at the end of the integration interval we refer to the Fortran subroutine solut. The values at the horizontal axis in Figure [8.1](#page-78-0) denote the time  $t$  in hours modulo 24 hours. Table [8.2](#page-77-1) and Figures [8.2–](#page-79-0)[8.3](#page-80-0) contain the run characteristics and the work-precision diagrams, respectively. Since components  $y_{36}$  and  $y_{38}$  are relatively very small and physically unimportant, we did not include these components in the computation of the scd value. The reference solution was computed using RADAU5 with rtol =  $10^{-12}$ , atol = 1, h0 =  $10^{-10}$ , and a maximal stepsize of 10. For the workprecision diagrams, we used: rtol =  $10^{-(2+m/4)}$ ,  $m = 0, 1, \ldots, 32$ ; atol = 1 and h0 =  $10^{-7}$  for RADAU, RADAU5 and MEBDFDAE. The speed-up factor for PSIDE is 3.26.

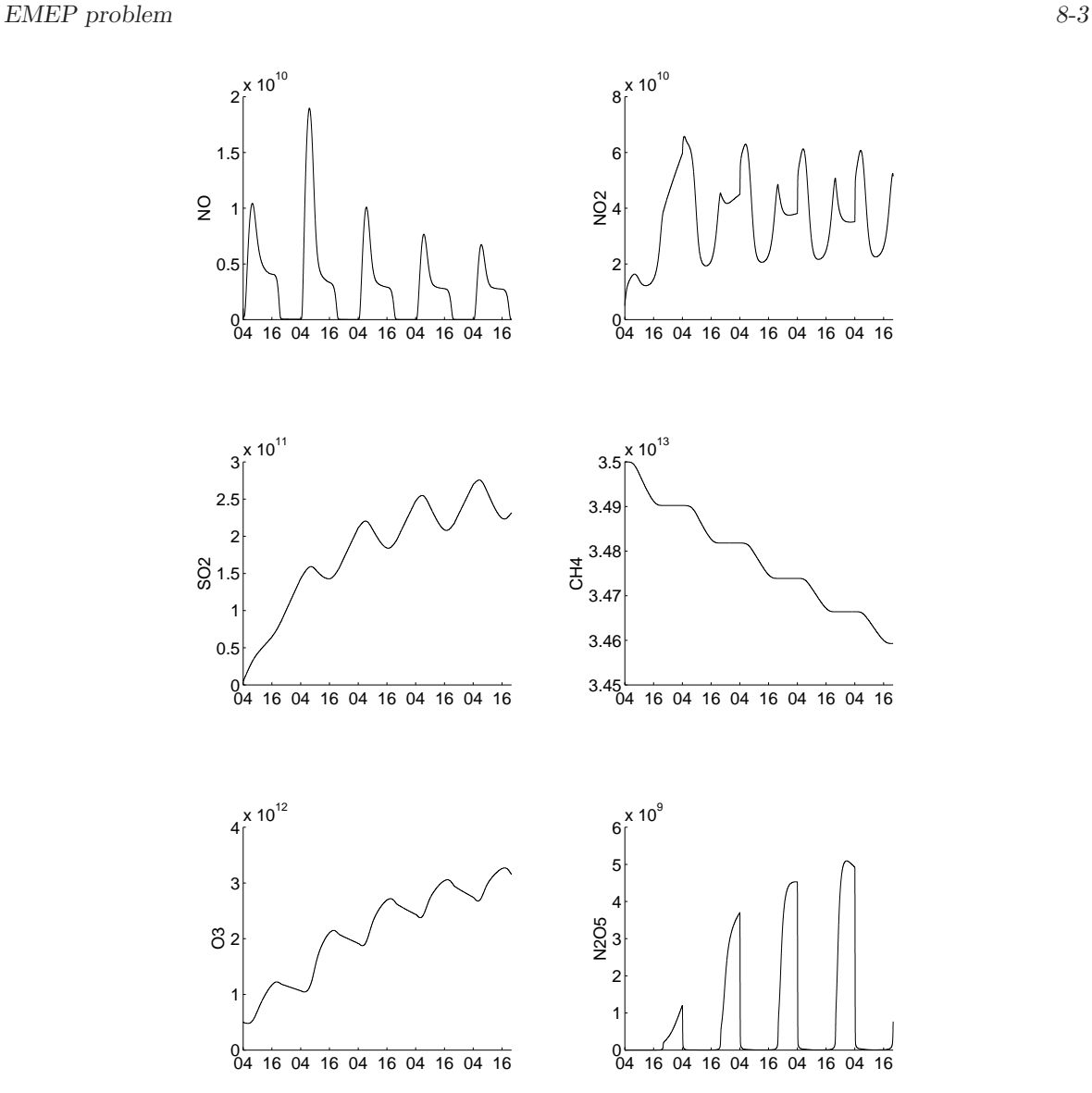

<span id="page-78-0"></span>FIGURE 8.1: Behavior of the solution over the integration interval.

# **References**

- [SASJ93] D. Simpson, Y. Andersson-Skold, and M.E. Jenkin. Updating the chemical scheme for the EMEP MSC-W model: Current status. Report EMEP MSC-W Note 2/93, The Norwegian Meteorological Institute, Oslo, 1993.
- [Sim93] D. Simpson. Photochemical model calculations over Europe for two extended summer periods: 1985 and 1989. model results and comparisons with observations. *Atmospheric Environment*, 27A:921–943, 1993.
- [VS94] J.G. Verwer and D. Simpson. Explicit methods for stiff ODEs from atmospheric chemistry. Report NM-R9409, CWI, Amsterdam, 1994.

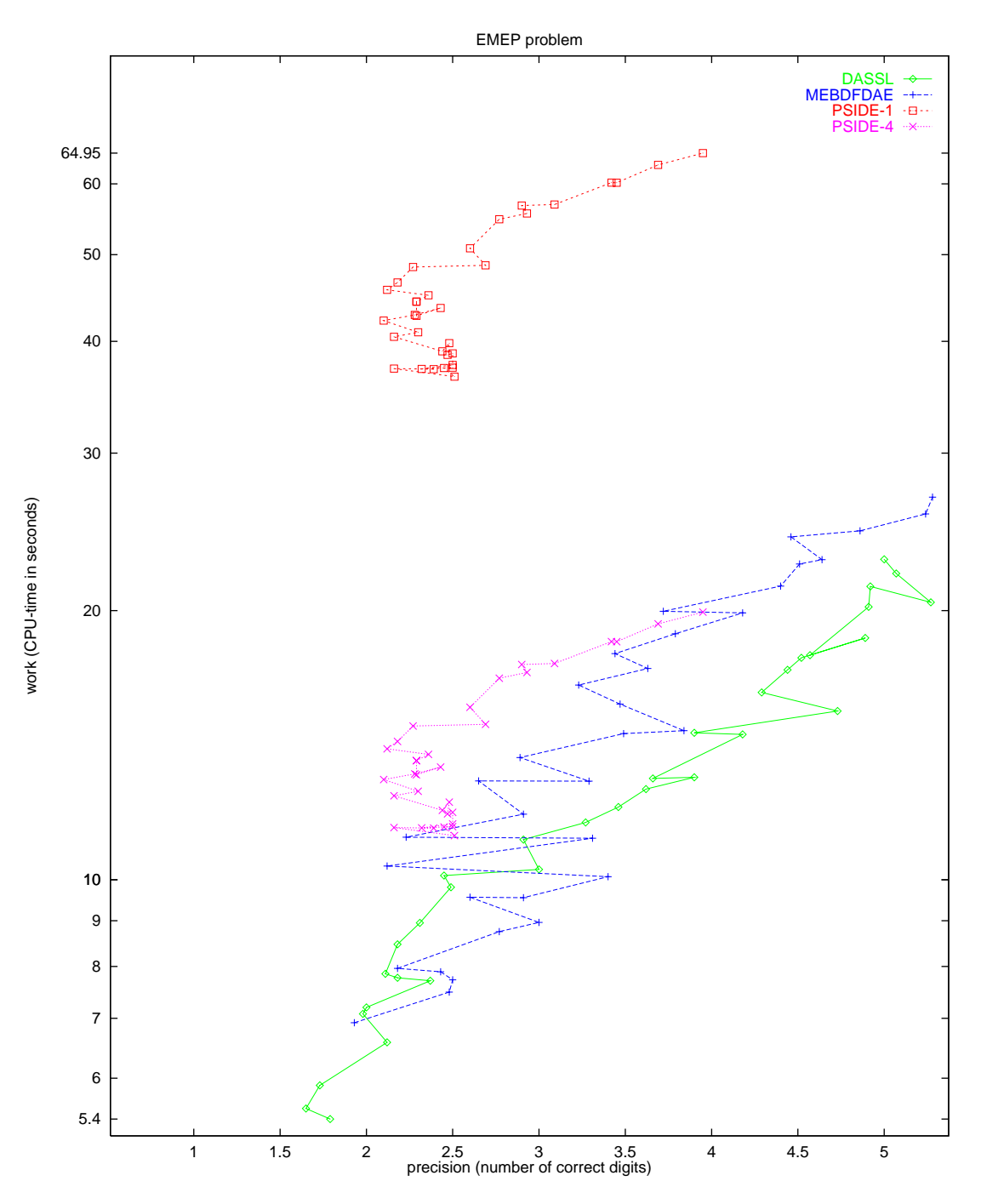

<span id="page-79-0"></span>FIGURE 8.2: Work-precision diagram.

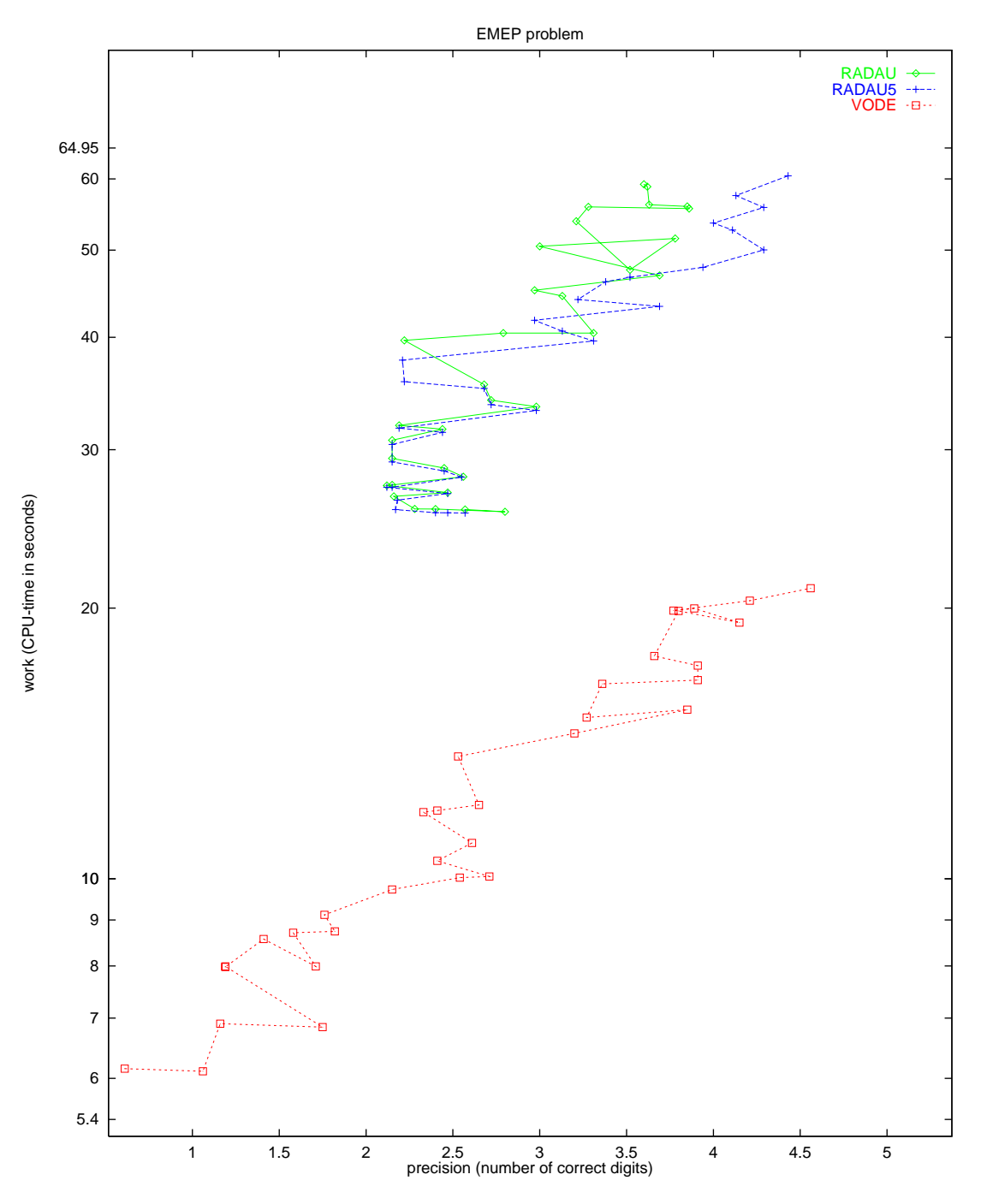

<span id="page-80-0"></span>FIGURE 8.3: Work-precision diagram.

*8-6 EMEP problem*

# **9. NAND gate**

## **9.1 General information**

The problem is a system of 14 stiff IDEs of index 1. It has been contributed by Michael Günther and Peter Rentrop [GR96].

## **9.2 Mathematical description of the problem**

The problem is of the form:

$$
C(y(t)) \frac{dy}{dt} = f(t, y(t)), \qquad y(0) = y_0, \quad y'(0) = y'_0
$$
\n(9.1)

<span id="page-82-0"></span>with

$$
y \in \mathbb{R}^{14}, \qquad 0 \le t \le 80.
$$

The equations are given by:

$$
C_{GS} \cdot (\dot{y}_5 - \dot{y}_1) = i_{DS}^D (y_2 - y_1, y_5 - y_1, y_3 - y_5, y_5 - y_2, y_4 - V_{DD}) + \frac{y_1 - y_5}{R_{GS}} \tag{9.2}
$$

$$
C_{GD} \cdot (\dot{y}_5 - \dot{y}_2) = -i_{DS}^D (y_2 - y_1, y_5 - y_1, y_3 - y_5, y_5 - y_2, y_4 - V_{DD}) + \frac{y_2 - V_{DD}}{R_{GD}},\tag{9.3}
$$

$$
C_{BS}(y_3 - y_5) \cdot (\dot{y}_5 - \dot{y}_3) = \frac{y_3 - V_{BB}}{R_{BS}} - i_{BS}^D(y_3 - y_5),\tag{9.4}
$$

$$
C_{BD}(y_4 - V_{DD}) \cdot (-\dot{y}_4) = \frac{y_4 - V_{BB}}{R_{BD}} - i_{BD}^D(y_4 - V_{DD}),\tag{9.5}
$$

$$
C_{GS} \cdot \dot{y}_1 + C_{GD} \cdot \dot{y}_2 + C_{BS}(y_3 - y_5) \cdot \dot{y}_3 - (C_{GS} + C_{GD} + C_{BS}(y_3 - y_5) + C_5) \cdot \dot{y}_5
$$
  
-
$$
C_{BD}(y_9 - y_5) \cdot (\dot{y}_5 - \dot{y}_9) = \frac{y_5 - y_1}{R_{GS}} + i_{BS}^D(y_3 - y_5) + \frac{y_5 - y_7}{R_{GD}} + i_{BD}^E(y_9 - y_5),
$$
(9.6)

$$
C_{GS} \cdot \dot{y}_6 = -i_{DS}^E(y_7 - y_6, V_1(t) - y_6, y_8 - y_{10}, V_1(t) - y_7, y_9 - y_5) + C_{GS} \cdot \dot{V}_1(t) - \frac{y_6 - y_{10}}{R_{GS}}, \quad (9.7)
$$

$$
C_{GD} \cdot \dot{y}_7 = i_{DS}^E(y_7 - y_6, V_1(t) - y_6, y_8 - y_{10}, V_1(t) - y_7, y_9 - y_5) + C_{GD} \cdot \dot{V}_1(t) - \frac{y_7 - y_5}{R_{GD}}, \quad (9.8)
$$

$$
C_{BS}(y_8 - y_{10}) \cdot (\dot{y}_8 - \dot{y}_{10}) = -\frac{y_8 - V_{BB}}{R_{BS}} + i_{BS}^E(y_8 - y_{10}),\tag{9.9}
$$

$$
C_{BD}(y_9 - y_5) \cdot (\dot{y}_9 - \dot{y}_5) = -\frac{y_9 - V_{BB}}{R_{BD}} + i_{BD}^E(y_9 - y_5),\tag{9.10}
$$

$$
C_{BS}(y_8 - y_{10}) \cdot (\dot{y}_8 - \dot{y}_{10}) - C_{BD}(y_{14} - y_{10}) \cdot (\dot{y}_{10} - \dot{y}_{14}) + C_{10} \cdot \dot{y}_{10}
$$
  
=  $\frac{y_{10} - y_6}{R_{GS}} + i_{BS}^E(y_8 - y_{10}) + \frac{y_{10} - y_{12}}{R_{GD}} + i_{BD}^E(y_{14} - y_{10}),$  (9.11)

*9-2 NAND gate*

$$
C_{GS} \cdot \dot{y}_{11} = -i_{DS}^{E}(y_{12} - y_{11}, V_2(t) - y_{11}, y_{13}, V_2(t) - y_{12}, y_{14} - y_{10}) + C_{GS} \cdot \dot{V}_2(t) - \frac{y_{11}}{R_{GS}}, \tag{9.12}
$$

$$
C_{GD} \cdot \dot{y}_{12} = i_{DS}^E(y_{12} - y_{11}, V_2(t) - y_{11}, y_{13}, V_2(t) - y_{12}, y_{14} - y_{10}) + C_{GD} \cdot \dot{V}_2(t) - \frac{y_{12} - y_{10}}{R_{GD}}, \quad (9.13)
$$

$$
C_{BS}(y_{13}) \cdot \dot{y}_{13} = -\frac{y_{13} - V_{BB}}{R_{BS}} + i_{BS}^E(y_{13}),\tag{9.14}
$$

$$
C_{BD}(y_{14} - y_{10}) \cdot (\dot{y}_{14} - \dot{y}_{10}) = -\frac{y_{14} - V_{BB}}{R_{BS}} + i_{BD}^E(y_{14} - y_{10}).\tag{9.15}
$$

The functions  $C_{BD}$  and  $C_{BS}$  read

$$
C_{BD}(U) = C_{BS}(U) = \begin{cases} C_0 \cdot \left(1 - \frac{U}{\phi_B}\right)^{-\frac{1}{2}} & \text{for} \quad U \le 0, \\ C_0 \cdot \left(1 + \frac{U}{2\phi_B}\right) & \text{for} \quad U > 0 \end{cases}
$$

with  $C_0 = 0.24 \cdot 10^{-4}$  and  $\phi_B = 0.87$ .

The functions  $i_{BS}^D$  and  $i_{BS}^E$  have the same form denoted by  $i_{BS}$ . The only difference between them is that the constants used in  $i_{BS}$  depend on the superscript D and E. The same holds for the functions  $i_{BD}^{D/E}$  and  $i_{DS}^{D/E}$ . The functions  $i_{BS}$ ,  $i_{BD}$  and  $i_{DS}$  are defined by

$$
i_{BS}(U_{BS}) = \begin{cases}\n-i_S \cdot \left(\exp(\frac{U_{BS}}{U_T}) - 1\right) & \text{for } U_{BS} \le 0, \\
0 & \text{for } U_{BS} > 0,\n\end{cases}
$$
\n
$$
i_{BD}(U_{BD}) = \begin{cases}\n-i_S \cdot \left(\exp(\frac{U_{BD}}{U_T}) - 1\right) & \text{for } U_{BD} \le 0, \\
0 & \text{for } U_{BD} > 0,\n\end{cases}
$$

$$
i_{DS}(U_{DS}, U_{GS}, U_{BS}, U_{GD}, U_{BD}) = \begin{cases} GDS_+(U_{DS}, U_{GS}, U_{BS}) & \text{for} \quad U_{DS} > 0, \\ 0 & \text{for} \quad U_{DS} = 0, \\ GDS_-(U_{DS}, U_{GD}, U_{BD}) & \text{for} \quad U_{DS} < 0, \end{cases}
$$

where

$$
GDS_{+}(U_{DS}, U_{GS}, U_{BS}) =
$$
  
\n
$$
\begin{cases}\n0 & \text{for } U_{GS} - U_{TE} \le 0, \\
-\beta \cdot (1 + \delta \cdot U_{DS}) \cdot (U_{GS} - U_{TE})^{2} & \text{for } 0 < U_{GS} - U_{TE} \le U_{DS}, \\
-\beta \cdot U_{DS} \cdot (1 + \delta \cdot U_{DS}) \cdot (2 \cdot (U_{GS} - U_{TE}) - U_{DS}) & \text{for } 0 < U_{DS} < U_{GS} - U_{TE},\n\end{cases}
$$

with

<span id="page-83-0"></span>
$$
U_{TE} = U_{T0} + \gamma \cdot \left(\sqrt{\Phi - U_{BS}} - \sqrt{\Phi}\right),\tag{9.16}
$$

and

$$
\begin{aligned} GDS_{-}(U_{DS},U_{GD},U_{BD}) &=& \qquad \qquad & \mbox{for} \quad U_{GD}-U_{TE} \leq 0, \\ \begin{cases} \ 0 & \mbox{for} \quad U_{GD}-U_{TE} \leq 0, \\ \ \beta \cdot (1-\delta \cdot U_{DS}) \cdot (U_{GD}-U_{TE})^{2} & \mbox{for} \quad 0 < U_{GD}-U_{TE} \leq -U_{DS}, \\ -\beta \cdot U_{DS} \cdot (1-\delta \cdot U_{DS}) \cdot (2 \cdot (U_{GD}-U_{TE}) + U_{DS}) & \mbox{for} \quad 0 < -U_{DS} < U_{GD}-U_{TE}, \end{cases} \end{aligned}
$$

<span id="page-84-0"></span>TABLE 9.1: Dependence of constants on D and E for  $i_{BS}$ ,  $i_{BD}$  and  $i_{DS}$ .

<span id="page-84-1"></span>

| $i_S$    | $10^{-14}$ | $10^{-14}$ |   | $1.748 \cdot 10^{-3}$ | $15.35 \cdot 10^{-4}$ |
|----------|------------|------------|---|-----------------------|-----------------------|
|          | 25.85      | 25.85      | ⌒ | 0.035                 | 0.2                   |
| $U_{T0}$ | 0.2        | $-2.43\,$  |   | 0.02                  | 0.02                  |
|          |            |            | Φ | 101                   | 1 28                  |

with

$$
U_{TE} = U_{T0} + \gamma \cdot \left(\sqrt{\Phi - U_{BD}} - \sqrt{\Phi}\right). \tag{9.17}
$$

The constants used in the definition of  $i_{BS}$ ,  $i_{BD}$  and  $i_{DS}$  carry a superscript D or E. Using for example the constants with superscript E in the functions  $i_{BS}$  yields the function  $i_{BS}^E$ . These constants are shown in Table [9.1.](#page-84-0) The other constants are given by

$$
V_{BB} = -2.5,
$$
  
\n
$$
V_{DD} = 5,
$$
  
\n
$$
C_5 = C_{10} = 0.5 \cdot 10^{-4},
$$
  
\n
$$
R_{GS} = R_{GD} = 4,
$$
  
\n
$$
R_{BS} = R_{BD} = 10,
$$
  
\n
$$
C_{GS} = C_{GD} = 0.6 \cdot 10^{-4}.
$$

The functions  $V_1(t)$  and  $V_2(t)$  are

$$
V_1(t) = \begin{cases} 20 - tm & \text{if } 15 < tm \leq 20, \\ 5 & \text{if } 10 < tm \leq 15, \\ tm - 5 & \text{if } 5 < tm \leq 10, \\ 0 & \text{if } tm \leq 5, \end{cases}
$$

with  $tm = t \mod 20$  and

$$
V_2(t) = \begin{cases} 40 - tm & \text{if } 35 < tm \leq 40, \\ 5 & \text{if } 20 < tm \leq 35, \\ tm - 15 & \text{if } 15 < tm \leq 20, \\ 0 & \text{if } tm \leq 15, \end{cases}
$$

with  $tm = t \mod 40$ . From these definitions for  $V_1(t)$  and  $V_2(t)$  we see that the function f in [\(9.1\)](#page-82-0) has discontinuities in its derivative at  $tm = 5, 10, 15, 20$ .

Consistent initial values are given by  $y'_0 = 0$  and

$$
y_1 = y_2 = y_5 = y_7 = 5.0,
$$
  
\n $y_3 = y_4 = y_8 = y_9 = y_{13} = y_{14} = V_{BB} = -2.5,$   
\n $y_6 = y_{10} = y_{12} = 3.62385,$   
\n $y_{11} = 0.$ 

All components of  $y$  are of index 1.

It is clear from Formulas  $(9.16)$  and  $(9.17)$  that the function f can not be evaluated if one of the values  $\Phi - U_{BS}$ ,  $\Phi - U_{BD}$  or  $\Phi$  becomes negative. To prevent this situation, we set IERR=-1 in the Fortran subroutine that defines f if this happens. See page [III-v](#page-18-0) of the the description of the software part of the test set for more details on IERR.

## **9.3 Origin of the problem**

The NAND gate in Figure  $9.1$  consists of two *n*-channel enhancement MOSFETs (ME), one *n*-channel depletion MOSFET (MD) and two load capacitances  $C_5$  and  $C_{10}$ . MOSFETs are special transistors, which have four terminals: the drain, the bulk, the source and the gate, see also Figure [9.3.](#page-86-0) The drain voltage of MD is constant at  $V_{DD} = 5[V]$ . The bulk voltages are constantly  $V_{BB} = -2.5[V]$ . The gate voltages of both enhancement transistors are controlled by two voltage sources  $V_1$  and  $V_2$ . Depending

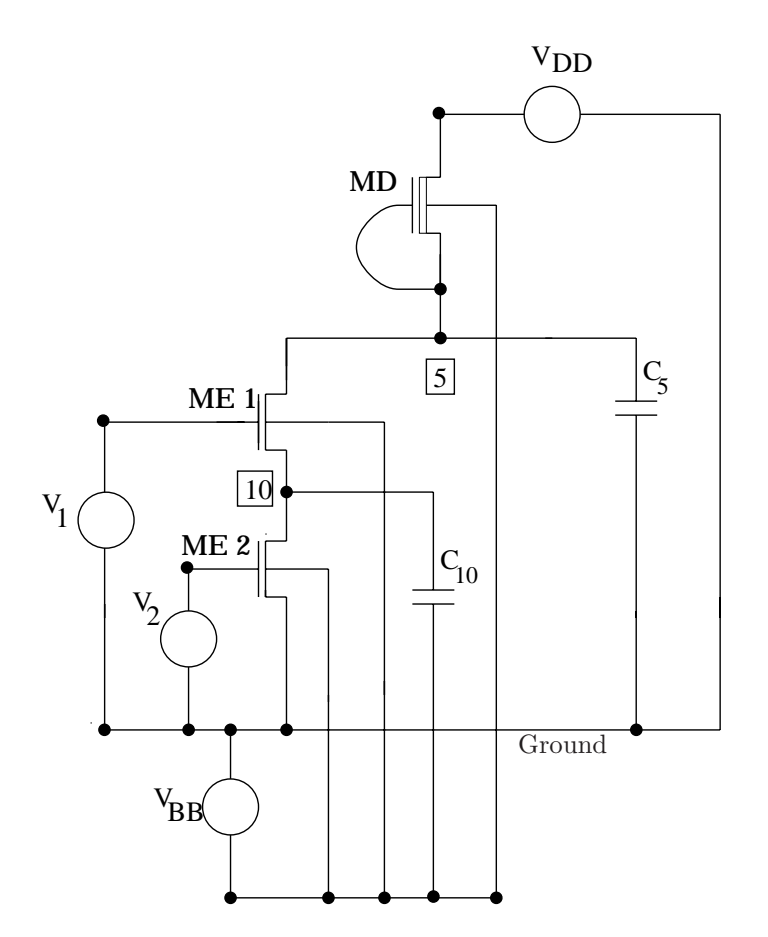

<span id="page-85-0"></span>FIGURE 9.1: Circuit diagram of the NAND gate (taken from [GR96])

|          |             | V2          |             |  |  |
|----------|-------------|-------------|-------------|--|--|
|          |             | LOW         | <b>HIGH</b> |  |  |
| $\rm V1$ | LOW         | <b>HIGH</b> | <b>HIGH</b> |  |  |
|          | <b>HIGH</b> | HIGH        | LOW         |  |  |

<span id="page-85-1"></span>Figure 9.2: Response of the NAND gate

on the input voltages, the NAND gate generates a response at node 5 as shown in Figure [9.2.](#page-85-1) If we

#### *NAND gate 9-5*

represent the logical values 1 and 0 by high respectively low voltage levels, we see that the NAND gate executes the *N* ot *AND* operation. This behavior can be explained from Figure [9.1](#page-85-0) as follows. Roughly speaking, a transistor acts as a switch between drain and source; it closes if the voltage between gate and source drops below a certain threshold value. The circuit is constructed such that the voltage at node 10 drops to zero unless  $V_1$  is high and  $V_2$  is low, in which case it is approximately 5[V]. This means that as soon either  $V_1$  or  $V_2$  is low, then the corresponding enhancement transistors lock; the voltage at node 5 is high at  $V_{DD} = 5[V]$  due to MD. If both  $V_1$  and  $V_2$  exceed a given threshold voltage, then a drain current through both enhancement transistors occurs. The MOSFETs open and the voltage at node 5 breaks down. The response is low. In the circuit analysis the three MOSFETs

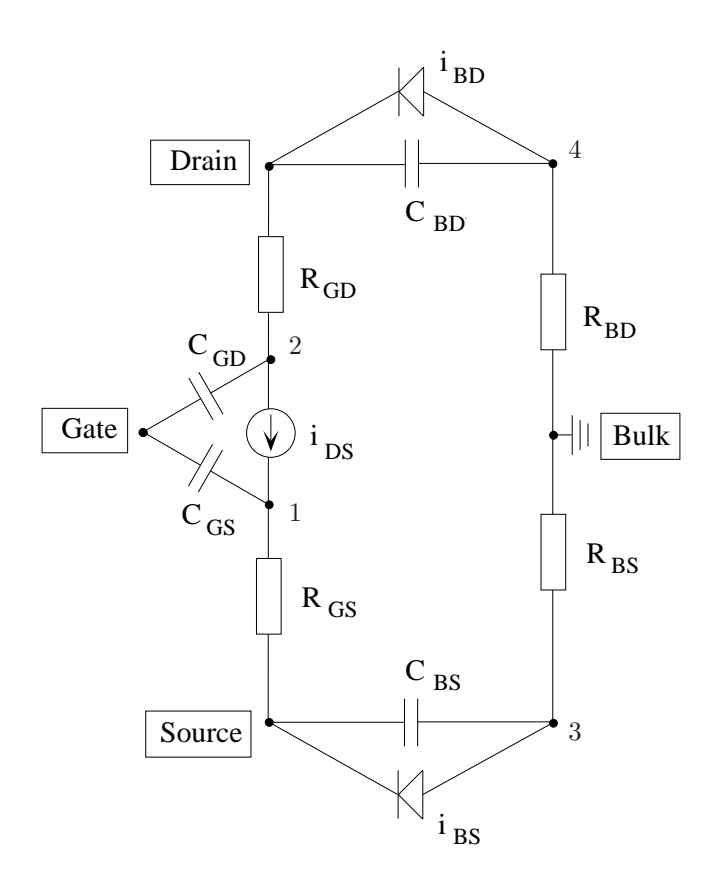

<span id="page-86-0"></span>Figure 9.3: Companion model of a MOSFET (taken from [GR96])

are replaced by the circuit shown in Figure [9.3.](#page-86-0) Here, the well-known companion model of Shichmann and Hodges [SH68] is used. The characteristics of the circuit elements can differ depending on the MD or ME case. This circuit has four internal nodes indicated by 1, 2, 3 and 4. The static behavior of the transistor is described by the drain current  $i_{DS}$ . To include secondary effects, load capacitances like  $R_{GS}$ ,  $R_{GD}$ ,  $R_{BS}$ , and  $R_{BD}$  are introduced. The so-called *pn*-junction between source and bulk is modeled by the diode  $i_{BS}$  and the non-linear capacitance  $C_{BS}$ . Analogously,  $i_{BD}$  and  $C_{BD}$  model the  $pn$ -junction between bulk and drain. Linear gate capacitances  $C_{GS}$  and  $C_{GD}$  are used to describe the intrinsic charge flow effects roughly.

To formulate the circuit equations, we note that the circuit consists of 14 nodes. These 14 nodes are the nodes 5 and 10 and the 12 internal nodes of the three transistors. For every node a variable is

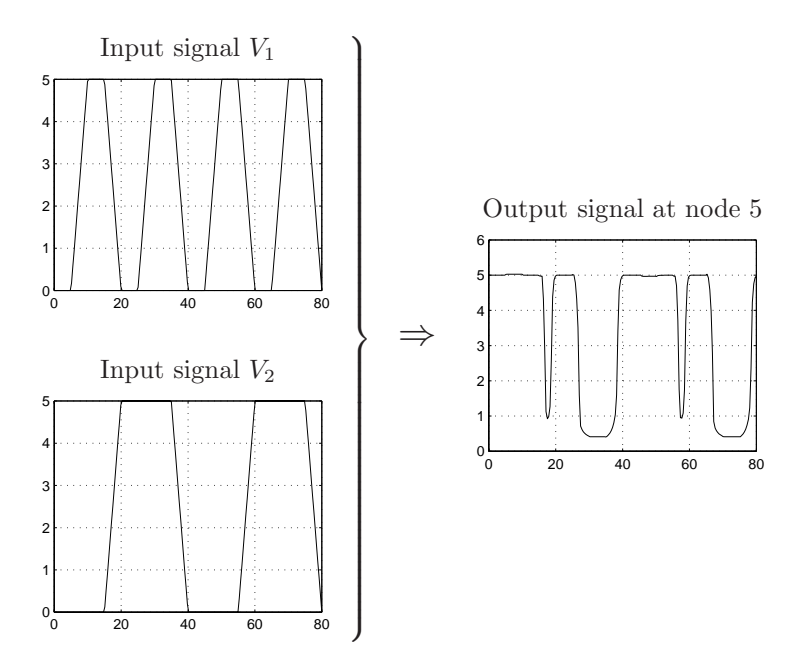

<span id="page-87-1"></span>FIGURE 9.4: Plots of  $V_1$ ,  $V_2$  and the output of the NAND gate.

introduced that represents the voltage in that node. Table [9.2](#page-87-0) shows the variable–node correspondence. In terms of these voltages the circuit equations are formulated by using the Kirchoff Current Law (KCL) along with the transistor model shown in Figure [9.3.](#page-86-0) In Figure [9.4,](#page-87-1) we check the behavior of

<span id="page-87-0"></span>Table 9.2: Correspondence between variables and nodes

| variables | nodes                         |
|-----------|-------------------------------|
| $1 - 4$   | internal nodes MD-transistor  |
| 5         | node 5                        |
| $6 - 9$   | internal nodes ME1-transistor |
| 10        | node 10                       |
| $11 - 14$ | internal nodes ME2-transistor |

the NAND gate by plotting  $V_1$  and  $V_2$  together with the numerical value for the voltage at node 5, which is obtained as  $y_{10}$  in §[9.4.](#page-87-2) The picture confirms that the NAND gate produces a high signal in the intervals [0, 5], [10, 15], [20, 25], [40, 45], [50, 55] and [60, 65], whereas the output signal on [30, 35] and [70, 75] is low.

We remark that in this description the unit of time is the nanosecond, while in the report [GR96] the unit of time is the second.

#### <span id="page-87-2"></span>**9.4 Numerical solution of the problem**

Tables [9.3](#page-88-0)[–9.4](#page-88-1) and Figures [9.5](#page-89-0)[–9.6](#page-90-0) present the reference solution at the end of the integration interval, the run characteristics, the behavior of the solution over the integration interval and the work-precision diagram, respectively. In computing the scd values, only  $y_5$ , the response of the gate at node 5, was considered. The reference solution was computed on the Cray C90, using PSIDE with Cray double precision and atol = rtol =  $10^{-16}$ . For the work-precision diagram, we used: rtol =  $10^{-(4+m/8)}$ ,  $m = 0, 1, \ldots, 24$ ; atol = rtol. The speed-up factor for PSIDE is 1.95.

Table 9.3: Reference solution at the end of the integration interval.

<span id="page-88-0"></span>

| $y_1$ | $0.4971088699385777 \cdot 10$  | $y_8$    | $-0.2500077409198803 \cdot 10$     |
|-------|--------------------------------|----------|------------------------------------|
| $y_2$ | $0.4999752103929311\cdot 10$   | $y_9$    | $-0.2499998781491227 \cdot 10$     |
| $y_3$ | $-0.2499998781491227 \cdot 10$ | $y_{10}$ | $-0.2090289583878100$              |
| $y_4$ | $-0.249999999999975 \cdot 10$  | $y_{11}$ | $-0.239999999966269 \cdot 10^{-3}$ |
| $y_5$ | $0.4970837023296724\cdot 10$   | $y_{12}$ | $-0.2091214032073855$              |
| $y_6$ | $-0.2091214032073855$          | $y_{13}$ | $-0.249999999999991 \cdot 10$      |
| $y_7$ | $0.4970593243278363 \cdot 10$  | $y_{14}$ | $-0.2500077409198803 \cdot 10$     |
|       |                                |          |                                    |

<span id="page-88-1"></span>Table 9.4: Run characteristics.

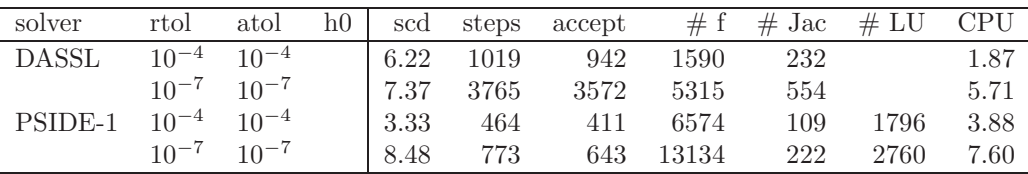

# **References**

- [GR96] M. Günther and P. Rentrop. The NAND-gate a benchmark for the numerical simulation of digital circuits. In W. Mathis and P. Noll, editors, *2.ITG-Diskussionssitzung "Neue Anwendungen Theoretischer Konzepte in der Elektrotechnik" - mit Gedenksitzung zum 50. Todestag von Wilhelm Cauer*, pages 27–33, Berlin, 1996. VDE-Verlag.
- [SH68] H. Shichman and D.A. Hodges. Insulated-gate field-effect transistor switching circuits. *IEEE J. Solid State Circuits*, SC-3:285–289, 1968.

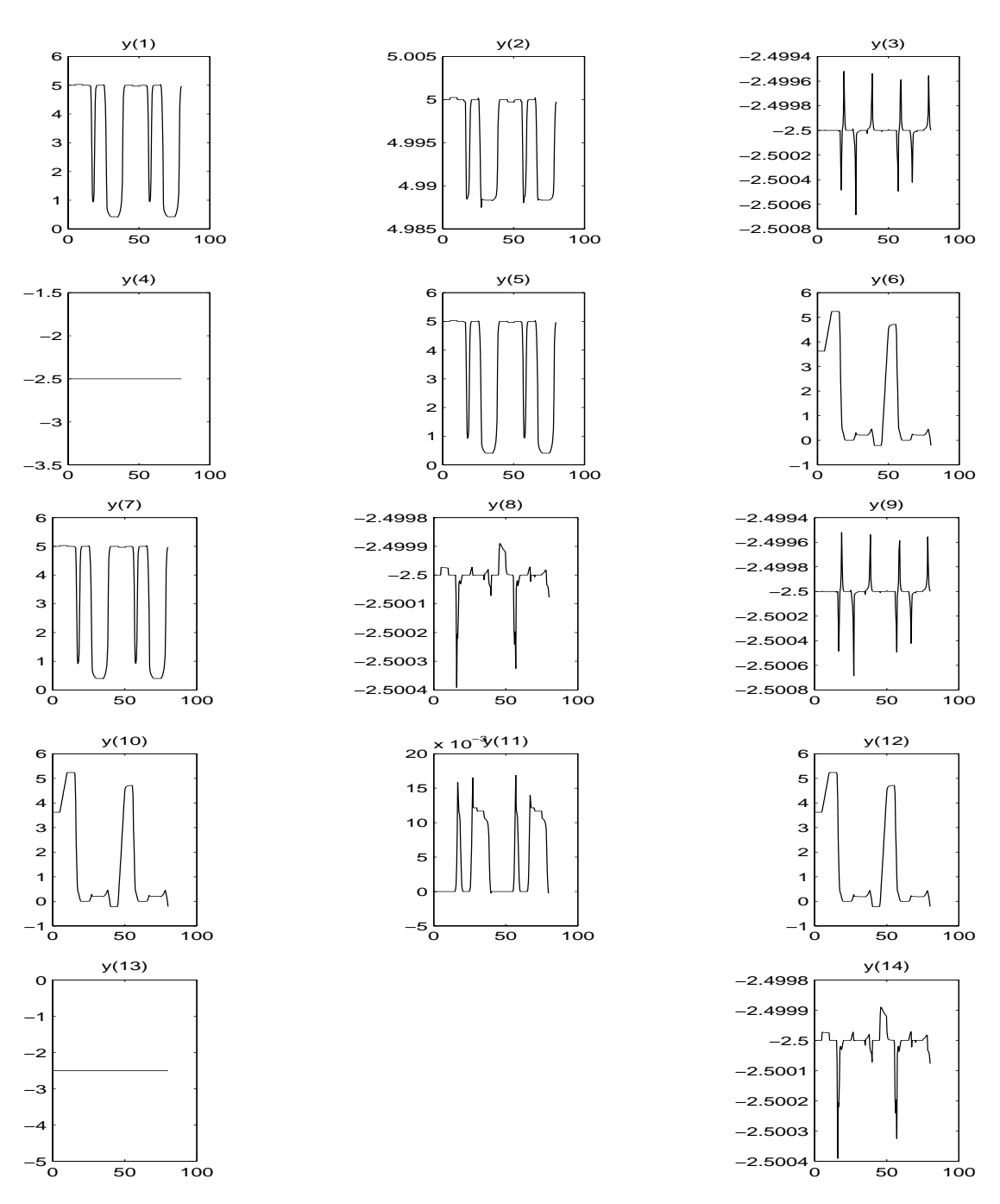

<span id="page-89-0"></span>Figure 9.5: Behavior of the solution over the integration interval.

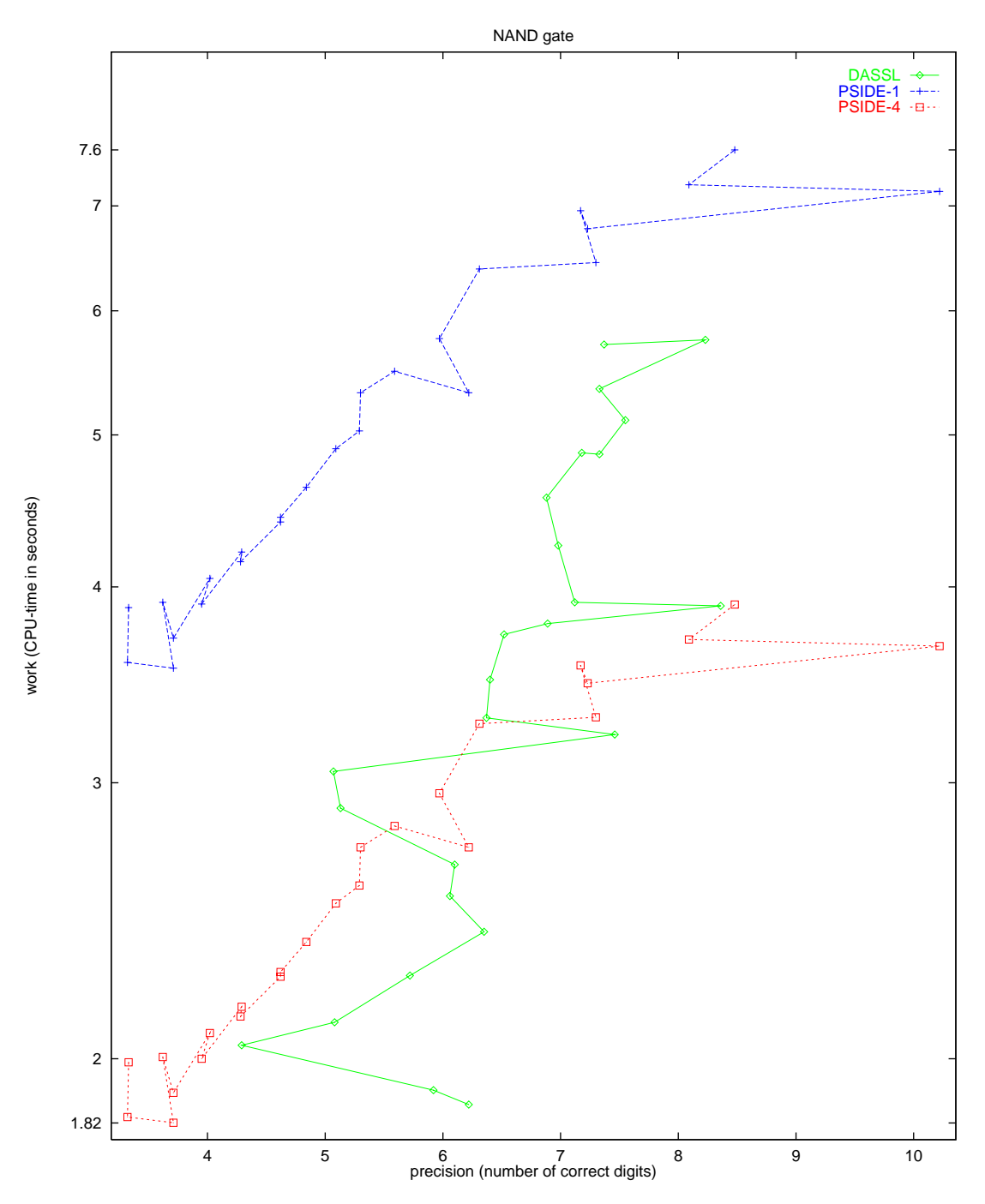

<span id="page-90-0"></span>FIGURE 9.6: Work-precision diagram.

*9-10 NAND gate*

# **10. Charge pump**

## **10.1 General information**

The problem is a stiff DAE of index 2, consisting of 3 differential and 6 algebraic equations. It has been contributed by Michael Günther, Georg Denk and Uwe Feldmann [GDF95].

### **10.2 Mathematical description**

The problem is of the form

$$
M\frac{dy}{dt} = f(t, y(t)),
$$
  $y(0) = y_0,$   $y'(0) = y'_0,$ 

with

$$
y \in \mathbb{R}^9
$$
,  $0 \le t \le 1.2 \cdot 10^{-6}$ .

The  $9 \times 9$  matrix M is the zero matrix except for the the minor  $M_{1..3,1..5}$ , that is given by

$$
M_{1..3,1..5} = \left(\begin{array}{rrrr} 1 & 0 & 0 & 0 & 0 \\ 0 & 1 & 1 & 0 & 0 \\ 0 & 0 & 0 & 1 & 1 \end{array}\right).
$$

The function  $f$  is defined by

 $\overline{1}$ 

$$
f(t,y) = \begin{pmatrix} -y_9 \\ 0 \\ 0 \\ -y_6 + V_{in}(t) \\ y_1 - Q_G(v) \\ y_2 - C_S \cdot y_7 \\ y_3 - Q_S(v) \\ y_4 - C_D \cdot y_8 \\ y_5 - Q_D(v) \end{pmatrix},
$$

with  $v := (v_1, v_2, v_3) = (y_6, y_6 - y_7, y_6 - y_8), C_D = 0.4 \cdot 10^{-12}$  and  $C_S = 1.6 \cdot 10^{-12}$ . The functions  $Q_G$ ,  $Q_S$  and  $Q_D$  are given by: √

1. If  $v_1 \le V_{FB} := U_{T0} - \gamma$  $\Phi - \Phi$ , then

$$
Q_G(v) = C_{ox}(v_1 - V_{FB}),
$$
  
\n
$$
Q_S(v) = Q_D(v) = 0,
$$

with  $C_{ox} = 4 \cdot 10^{-12}$ ,  $U_{T0} = 0.2$ ,  $\gamma = 0.035$  and  $\Phi = 1.01$ .

2. If  $v_1 > V_{FB}$  and  $v_2 \le U_{TE} := U_{T0} + \gamma(\sqrt{\Phi - U_{BS}} - \sqrt{\Phi})$ , then

$$
Q_G(v) = C_{ox} \gamma \left( \sqrt{(\gamma/2)^2 + v_1 - V_{FB}} - \gamma/2 \right),
$$
  
\n
$$
Q_S(v) = Q_D(v) = 0.
$$

3. If  $v_1 > V_{FB}$  and  $v_2 > U_{TE}$ , then

$$
Q_G(v) = C_{ox} \left( \frac{2}{3} (U_{GDT} + U_{GST} - \frac{U_{GDT} U_{GST}}{U_{GDT} + U_{GST}}) + \gamma \sqrt{\Phi - U_{BS}} \right),
$$
  

$$
Q_S(v) = Q_D(v) = -\frac{1}{2} \left( Q_G - C_{ox} \gamma \sqrt{\Phi - U_{BS}} \right).
$$

Here,  $U_{BS}$ ,  $U_{GST}$  and  $U_{GDT}$  are given by

$$
U_{BS} = v_2 - v_1,
$$
  
\n
$$
U_{GST} = v_2 - U_{TE},
$$
  
\n
$$
U_{GDT} = \begin{cases} v_3 - U_{TE} & \text{for } v_3 > U_{TE}, \\ 0 & \text{for } v_3 \leq U_{TE}. \end{cases}
$$

The function  $V_{in}(t)$  is defined using  $\tau = (10^9 \cdot t)$  mod 120 by

$$
V_{in}(t) = \begin{cases} 0 & \text{if } \tau < 50, \\ 20(\tau - 50) & \text{if } 50 \le \tau < 60, \\ 20 & \text{if } 60 \le \tau < 110, \\ 20(120 - \tau) & \text{if } \tau \ge 110. \end{cases}
$$

This means that the function f has discontinuities in its derivative at  $\tau = 50, 60, 90, 110, 120$ . Consistent initial values are

$$
y_0 = (Q_G(0,0,0), 0, Q_S(0,0,0), 0, Q_D(0,0,0), 0, 0, 0, 0)^T \text{ and } y'_0 = (0,0,0,0,0,0,0,0,0)^T.
$$

The index of the first eight variables is 1, whereas the index of  $y_9$  is 2.

### **10.3 Origin of the problem**

The Charge-pump circuit shown in Figure [10.1](#page-93-0) consists of two capacitors and an *n*-channel MOStransistor. The nodes gate, source, gate, and drain of the MOS-transistor are connected with the nodes 1, 2, 3, and Ground, respectively. In formulating the circuit equations, the transistor is replaced by four non-linear current sources in each of the connecting branches. They model the transistor.

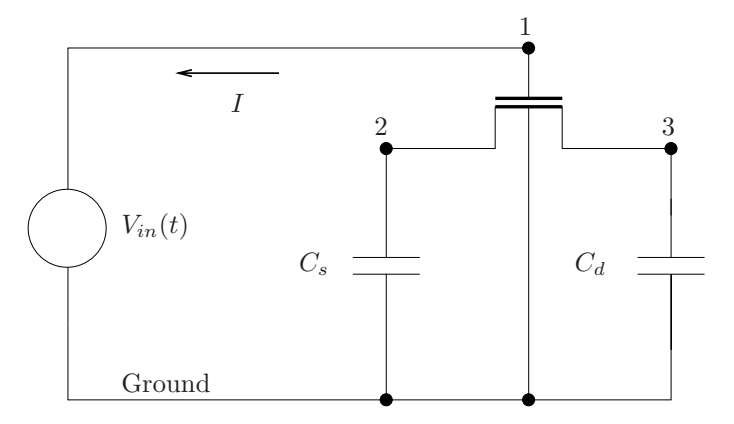

<span id="page-93-0"></span>FIGURE 10.1: Circuit diagram of Charge-pump circuit (taken from [GDF95])

After inserting the transistor model in the circuit, we get the final circuit, which can be obtained from the circuit in Figure [10.1](#page-93-0) by applying the following changes:

- Remove the transistor and replace it by a solid line between the nodes 2 and 3. The point where the lines  $2-3$  and  $1-$ Ground cross each other becomes a node, which will be denoted by  $T$ .
- Add current sources between nodes 1 and  $T$ , between 2 and  $T$  and between 3 and  $T$ . There should also be a current source between the ground and node  $T$ , but as the node Ground does not enter the circuit equations, it will not be discussed. The currents produced by these sources are written as the derivatives of charges: current from 1 to T:  $Q'_{G}$ , from T to 2:  $Q'_{S}$  and from T to 3:  $Q'_D$ . Here, the functions  $Q_G$ ,  $Q_S$  and  $Q_D$  depend on the voltage drops  $U_1$ ,  $U_1 - U_2$  and  $U_1 - U_3$ , where  $U_i$  denotes the potential in node *i*.

#### *Charge pump 10-3*

The unknowns in the circuit are given by:

- The charges produced by the current sources:  $Y_{T1}, Y_{T2}, Y_{T3}$ . They are aliases for respectively  $Q_G$ ,  $Q_S$  and  $Q_D$ . Consequently,  $Y'_{Ti}$  is the current between node T and node i.
- The charges  $Y_S$  and  $Y_D$  in the capacitors  $C_S$  and  $C_D$ .
- Potentials in nodes 1 to 3:  $U_1, U_2, U_3$ .
- The current through the voltage source  $V_{in}(t)$ : I.

In terms of these physical variables, the vector  $y$  introduced earlier reads

$$
y = (Y_{T1}, Y_S, Y_{T2}, Y_D, Y_{T3}, U_1, U_2, U_3, I)^T.
$$

Now, the following equations hold:

$$
Y'_{T1} = -I,
$$
  
\n
$$
Y'_{S} + Y'_{T2} = 0,
$$
  
\n
$$
Y'_{D} + Y'_{T3} = 0,
$$
  
\n
$$
U_{1} = V_{in}(t).
$$

The charges depend on the potentials and are given by

$$
Y_{T1} = Q_G(U_1, U_1 - U_2, U_1 - U_3),
$$
  
\n
$$
Y_S = C_S \cdot U_2,
$$
  
\n
$$
Y_{T2} = Q_S(U_1, U_1 - U_2, U_1 - U_3),
$$
  
\n
$$
Y_D = C_D \cdot U_3,
$$
  
\n
$$
Y_{T3} = Q_D(U_1, U_1 - U_2, U_1 - U_3).
$$

The functions  $Q_G$ ,  $Q_S$  and  $Q_D$  are given in the previous section.

**Remark**: the potential  $U_1$  is known. Here, it is treated as an unknown in order to keep the formulation general and leaving open the possibility to extend the circuit. In addition, removing  $U_1$  by hand contradicts a Computer Aided Design (CAD) approach in circuit simulation.

#### **10.4 Numerical solution of the problem**

The various components differ enormously in magnitude. Therefore, the absolute and relative input tolerances atol and rtol were chosen to be component-dependent. Furthermore, we neglect the index 2 variable  $y_9$  in the error control of DASSL. This leads to the following input tolerances:

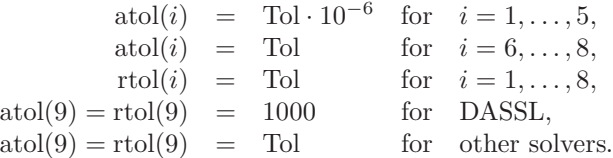

The reference solution was produced by PSIDE using Tol =  $2 \cdot 10^{-8}$ .

Table [10.1](#page-95-0) and Figures [10.3–10.3](#page-97-0) present the run characteristics and the work-precision diagram, respectively. For the computation of the number of significant correct digits (scd), only the first component is taken into account. The second up to eighth component are ignored because these components are zero in the true solution; the ninth component is neglected because it was excluded from DASSL's error control. The first component of the reference solution equals 0.1262800429876759·

| solver  | Tol       | scd            | steps | accept | #f    | $#$ Jac | # LU | CPU  |
|---------|-----------|----------------|-------|--------|-------|---------|------|------|
| DASSL   | $10^{-1}$ | 0.14           | 447   | 438    | 604   | 369     |      | 0.42 |
|         | $10^{-3}$ | 15.40          | 923   | 803    | 1539  | 773     |      | 0.90 |
|         |           | $10^{-5}$ 3.43 | 1647  | 1427   | 2790  | 1218    |      | 1.51 |
|         |           | $10^{-7}$ 3.78 | 2435  | 1993   | 4029  | 1732    |      | 2.23 |
| PSIDE-1 |           | $10^{-1}$ 0.37 | 938   | 839    | 9843  | 140     | 3752 | 2.51 |
|         | $10^{-5}$ | 4.47           | 1366  | 1068   | 13424 | 160     | 5424 | 3.43 |
|         | $10^{-7}$ | 15.40          | 2404  | 1547   | 24011 | 294     | 9540 | 6.12 |

<span id="page-95-0"></span>Table 10.1: Run characteristics.

<span id="page-95-1"></span>Table 10.2: Failed runs.

| solver       | m                  | reason             |
|--------------|--------------------|--------------------|
| MEBDFDAE     | $0, 1, \ldots, 14$ | stepsize too small |
| PSIDE-1      | 4, 13, 14          | stepsize too small |
| <b>RADAU</b> | $0, 1, \ldots, 14$ | stepsize too small |
| RADAU5       | $0, 1, \ldots, 14$ | stepsize too small |

 $10^{-12}$  at the end of the integration interval. We remark that the magnitude of this component is at most  $10^{-10}$ . For the work-precision diagram, we used: Tol =  $10^{-(1+m/2)}$ ,  $m = 0, 1, \ldots, 14$ ;  $h0 = 10^{-6}$  · Tol for RADAU, RADAU5 and MEBDFDAE. From Table [10.1](#page-95-0) and Figure [10.3](#page-97-0) we see that the numerical solution computed by DASSL results for some rather large values of Tol in an scd value of 15.4, which equals the accuracy of the reference solution.

Figure [10.2](#page-96-0) shows the behavior of the solution over the integration interval. Only the last four components have been plotted, since they are the physically important quantities. The other five components refer to charge flows inside the transistor, which are quantities the user is not interested in. These components have a similar behavior as the components 6, 7 and 8, but their magnitude is at most  $10^{-10}$ .

The failed runs are in Table [10.2;](#page-95-1) listed are the name of the solver that failed, for which values of m this happened, and the reason for failing. The speed-up factor for PSIDE is 2.12.

## **References**

[GDF95] M. Günther, G. Denk, and U. Feldmann. How models for MOS transistors reflect charge distribution effects. Technical Report 1745, Technische Hochschule Darmstadt, Fachbereich Mathematik, Darmstadt, 1995.

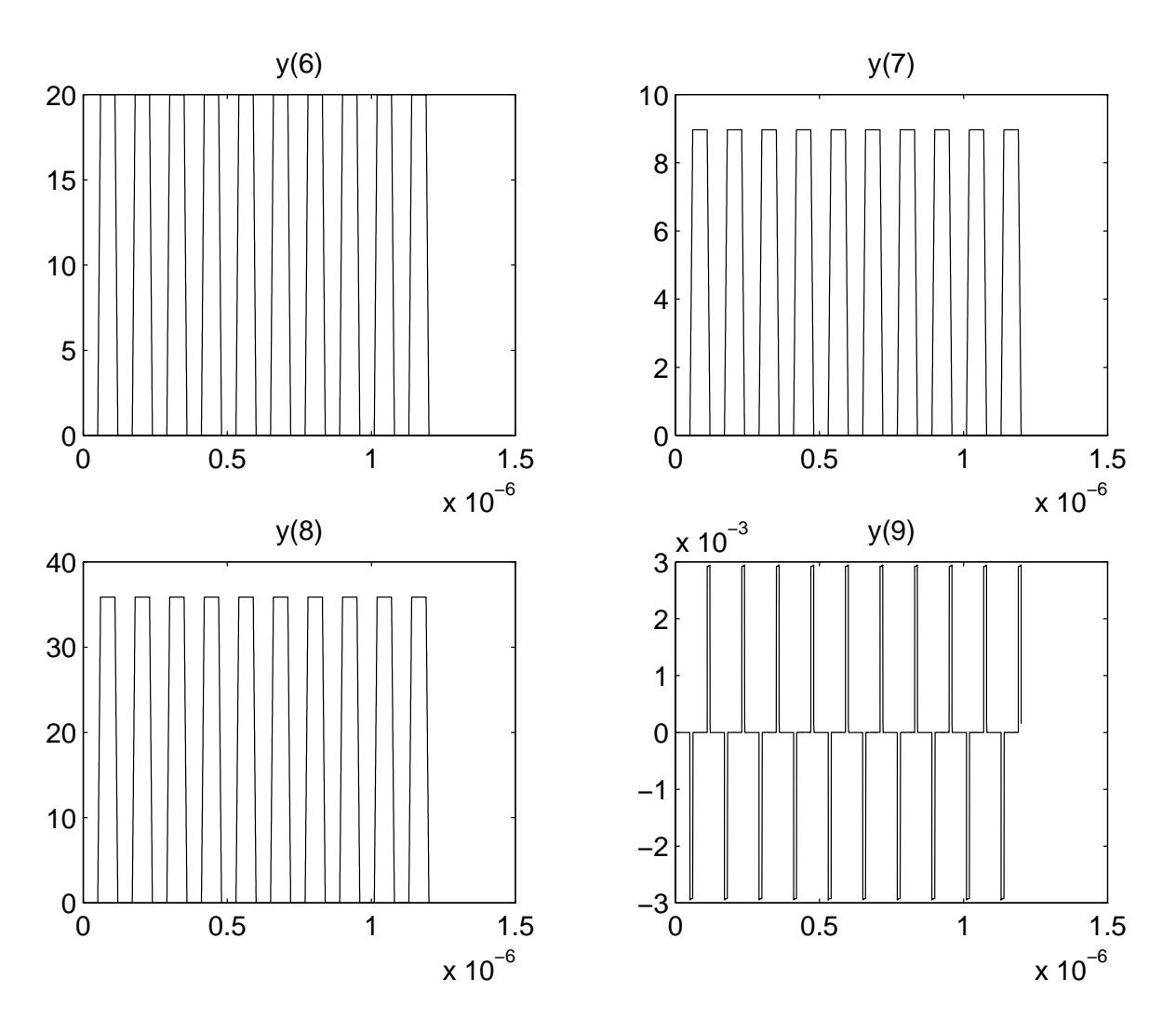

<span id="page-96-0"></span>FIGURE 10.2: Behavior of the solution over the integration interval.

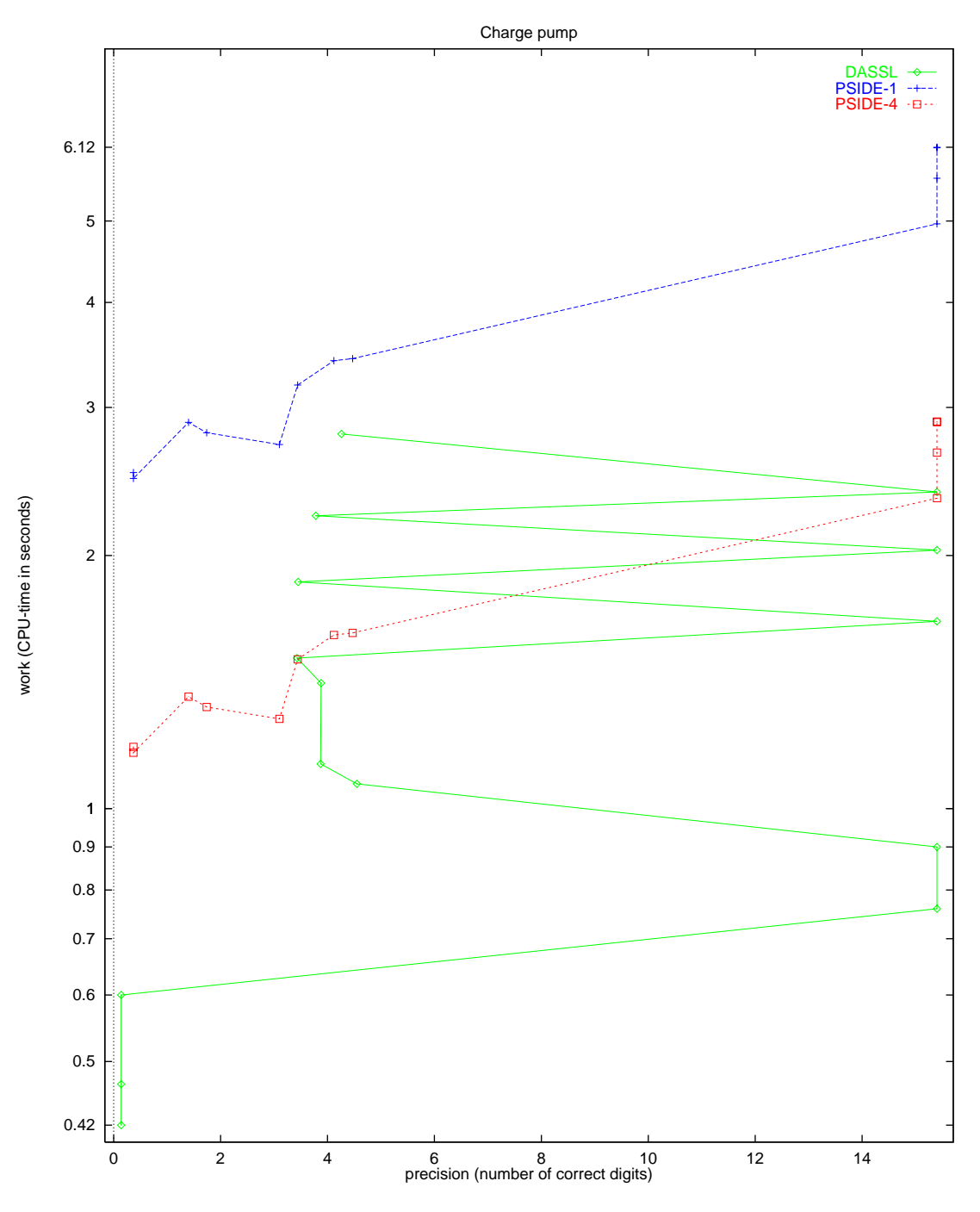

<span id="page-97-0"></span>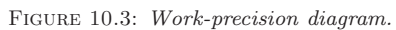

*Wheelset 11-1*

## **11. Wheelset**

## **11.1 General Information**

The wheelset is an IDE of dimension 17 which shows some typical properties of simulation problems in contact mechanics, i.e., friction, contact conditions, stiffness, etc.. This problem is originally described by an index 3 IDE with additional index 1 equations, but can be reduced to index 2. Test results are based on the index-2 formulation. This problem was contributed by Bernd Simeon, Claus Führer, Peter Rentrop, Nov. 1995. Comments to bernd.simeon@mathematik.th-darmstadt.de or claus@dna.lth.se. See also [SFR91].

## **11.2 Mathematical description of the problem**

The index 3 formulation of the wheelset problem reads

$$
\dot{p} = v, \tag{11.1}
$$

$$
M(p)\begin{pmatrix} \dot{v} \\ \dot{\beta} \end{pmatrix} = \begin{pmatrix} f(u) - (\partial g_1(p,q)/\partial p)^T C\lambda \\ d(u) \end{pmatrix},
$$
\n(11.2)\n  
\n
$$
0 = g_1(p,q),
$$
\n(11.3)

$$
0 = g_1(p,q), \t\t(11.3)
$$

<span id="page-98-1"></span>
$$
0 = g_2(p,q), \t\t(11.4)
$$

<span id="page-98-0"></span>where  $u := (p, v, \beta, q, \lambda)^T \in \mathbb{R}^{17}$ ,  $p, v \in \mathbb{R}^5$ ,  $\beta \in \mathbb{R}$ ,  $q \in \mathbb{R}^4$ ,  $\lambda \in \mathbb{R}^2$  and C is a scalar constant. Furthermore,  $M : \mathbb{R}^5 \to \mathbb{R}^6 \times \mathbb{R}^6$ ,  $f : \mathbb{R}^{17} \to \mathbb{R}^5$ ,  $d : \mathbb{R}^{17} \to \mathbb{R}$ ,  $g_1 : \mathbb{R}^9 \to \mathbb{R}^2$  and  $g_2 : \mathbb{R}^9 \to \mathbb{R}^4$ . The integration interval is from 0 to 10 [s].

For the index 2 formulation of the problem [\(11.3\)](#page-98-0) is replaced by

$$
0 = \left(\partial g_1(p, q)/\partial p\right)v.\tag{11.5}
$$

The non-zero components of the consistent initial values  $u(0) := u_0$  and  $u'(0) := u'_0$  are given by

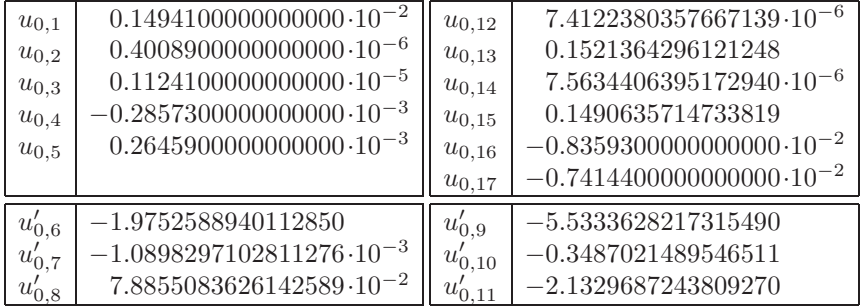

The other components of  $u_0$  and  $u'_0$  are zero. For the index 3 formulation, the index of variables p, v,  $\beta$ , q and  $\lambda$  equals 1, 2, 2, 1 and 3. For the index 2 problem, these numbers read 1, 1, 1, 1 and 2.

The equations are given in detail in the next subsections, in which some references to the origin of the problem, treated in §[11.3,](#page-102-0) are already given. Table [11.1](#page-103-0) lists all problem parameters.

#### **11.2.1 Differential equations**

The position coordinates  $p$  are defined as

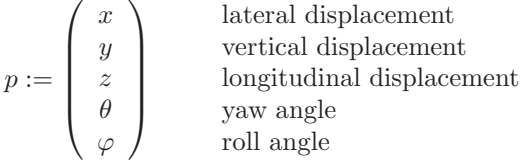

#### *11-2 Wheelset*

and the contact variables as  $q^T := ( \psi_L \xi_L \psi_R \xi_R )$  with

 $\xi_{L|R}$  := coordinate of the contact point left/right,

 $\psi_{L|R}$  := shift angle left/right.

The first three equations in [\(11.2\)](#page-98-0) yield the momentum equations:

$$
m_R \ddot{x} = m_R \left( 2 v_0 \kappa \cos \alpha \dot{z} + v_0^2 \kappa \cos \alpha (1 + \kappa (x \cos \alpha - y \sin \alpha)) \right) + T_{L_1} + T_{R_1} + Q_1 - m_R \tilde{g} \sin \alpha - b_{1,1} \lambda_1 - b_{1,2} \lambda_2 - 2 c_x x ,
$$
  

$$
m_R \ddot{y} = -m_R \left( 2 v_0 \kappa \sin \alpha \dot{z} + v_0^2 \kappa \sin \alpha (1 + \kappa (x \cos \alpha - y \sin \alpha)) \right)
$$

$$
+T_{L_2} + T_{R_2} + Q_2 - m_R \tilde{g} \cos \alpha - b_{2,1} \lambda_1 - b_{2,2} \lambda_2,
$$

$$
m_R \ddot{z} = m_R \left( -2 v_0 \kappa \left( \dot{x} \cos \alpha - \dot{y} \sin \alpha \right) + v_0^2 \kappa^2 z \right) + T_{L_3} + T_{R_3} + Q_3 + F_A - b_{3,1} \lambda_1 - b_{3,2} \lambda_2,
$$

where  $b_{i,j}$  denotes the  $(i, j)$  element of the constraint Jacobian  $\partial g_1(p, q)/\partial p$ . The next three equations yield the spin equations:

$$
I_2 \ddot{\theta} \cos \varphi = -\dot{\theta} \dot{\varphi} \sin \varphi + v_0 \kappa \Big( \dot{\varphi} (\sin \alpha \cos \theta \cos \varphi + \cos \alpha \sin \varphi) - \dot{\theta} \sin \alpha \sin \theta \sin \varphi \Big) - I_1 (\omega_0 + \beta) (\dot{\varphi} - v_0 \kappa \sin \theta \sin \alpha) - (I_1 - I_2) (\dot{\theta} \sin \varphi - v_0 \kappa (\cos \theta \cos \varphi \sin \alpha + \sin \varphi \cos \alpha)) (\dot{\varphi} - v_0 \kappa \sin \alpha \sin \theta) + \Big[ - (\xi_L \sin \theta + R(\xi_L) \sin \psi_L \cos \theta \cos \varphi) T_{L_1} - R(\xi_L) \sin \psi_L \sin \varphi T_{L_2} + (-\xi_L \cos \theta + R(\xi_L) \sin \psi_L \sin \theta \cos \varphi) T_{L_3} \Big] + \Big[ \text{ corresponding terms of the right side } \Big] - \cos \theta \sin \varphi M_1 + \cos \varphi M_2 + \sin \theta \sin \varphi M_3 - b_{4,1} \lambda_1 - b_{4,2} \lambda_2 ,
$$
  
 $I_2 \ddot{\varphi} = I_2 \dot{\theta} v_0 \kappa \sin \alpha \cos \theta + I_1 (\omega_0 + \beta) (\dot{\theta} \cos \varphi + v_0 \kappa (\cos \theta \sin \varphi \sin \alpha - \cos \varphi \cos \alpha)) + (I_1 - I_2) (\dot{\theta} \sin \varphi - v_0 \kappa (\cos \theta \cos \varphi \sin \alpha + \sin \varphi \cos \alpha)) (\dot{\theta} \cos \varphi + v_0 \kappa (\cos \theta \sin \varphi \sin \alpha - \cos \varphi \cos \alpha)) + \Big[ - (\xi_L \cos \theta \sin \varphi - R(\xi_L) \cos \psi_L \cos \theta \cos \varphi) T_{L_1} + (\xi_L \cos \varphi + R(\xi_L) \cos \psi_L \sin \varphi) T_{L_2} + (\xi_L \sin \theta \sin \varphi - R(\xi_L) \cos \psi_L \sin \theta \cos \varphi) T_{L_3} \Big] + \Big[ \text{ corresponding terms of the right side } \Big] + \sin \theta M_1 + \cos \theta M_3 - b_{5,1} \lambda_1 - b$ 

*Wheelset 11-3*

$$
I_1(\dot{\beta} + \ddot{\theta} \sin \varphi) = \dot{\theta} \dot{\varphi} \cos \varphi - v_0 \kappa (\dot{\varphi} (\cos \alpha \cos \varphi - \sin \alpha \cos \theta \sin \varphi) - \dot{\theta} \sin \alpha \sin \theta \cos \varphi)
$$
  
+ 
$$
\begin{bmatrix} -R(\xi_L) (\cos \psi_L \sin \theta + \sin \psi_L \cos \theta \sin \varphi) T_{L_1} \\ + R(\xi_L) \sin \psi_L \cos \varphi T_{L_2} \\ -R(\xi_L) (\cos \psi_L \cos \theta - \sin \psi_L \sin \theta \sin \varphi) T_{L_3} \end{bmatrix}
$$
  
+ 
$$
\begin{bmatrix} \text{corresponding terms of the right side} \\ + \cos \theta \cos \varphi M_1 + \sin \varphi M_2 - \sin \theta \cos \varphi M_3 + L_A. \end{bmatrix}
$$

The forces  $Q$  and moments  $M$  of the wagon body satisfy the following equations:

$$
Q_1 = \frac{m_A \tilde{g}}{\cos \alpha} \left( \frac{v_0^2 \kappa}{\tilde{g}} - \tan \alpha \right)
$$
 (lateral force),  
\n
$$
Q_2 = -m_A \tilde{g} \cos \alpha \left( \frac{v_0^2 \kappa}{\tilde{g}} \tan \alpha + 1 \right)
$$
 (vertical force),  
\n
$$
Q_3 = -2 c_z z
$$
 (longitudinal force),  
\n
$$
M_1 = 0
$$
  
\n
$$
M_2 = Q_3 x_l
$$
 (yaw moment),  
\n
$$
M_3 = -h_A Q_1
$$
 (roll moment),  
\n
$$
0 = \cos \theta M_1 - \sin \theta M_3
$$
 (no pitch moment).

The creep forces  $T_{L_{1,2,3}}$  and  $T_{R_{1,2,3}}$  of the left and right contact point are obtained via the transformation

$$
\begin{pmatrix}\nT_{L|R_1} \\
T_{L|R_2} \\
T_{L|R_3}\n\end{pmatrix} = \begin{pmatrix}\n\sin \theta & \cos \theta \cos \Delta_{L|R} & \mp \cos \theta \sin \Delta_{L|R} \\
0 & \pm \sin \Delta_{L|R} & \cos \Delta_{L|R} \\
\cos \theta & -\sin \theta \cos \Delta_{L|R} & \pm \sin \theta \sin \Delta_{L|R}\n\end{pmatrix} \begin{pmatrix}\nT_{1_{L|R}} \\
T_{2_{L|R}} \\
0\n\end{pmatrix},
$$

where  $T_{1_{L|R}}$  and  $T_{2_{L|R}}$  denote the creep forces with respect to the local reference frame of the contact point and  $\pm$  stands for the left and right side, respectively. The creep forces are approximated by

$$
\begin{array}{rcl} T_{1_{L|R}} & := & -\mu N_{L|R} \tanh \left( \frac{G C_{11} c^2}{\mu N_{L|R}} \nu_1 \right), \\[2mm] T_{2_{L|R}} & := & -\mu N_{L|R} \tanh \left( \frac{G C_{22} c^2}{\mu N_{L|R}} \nu_2 \right. + \left. \frac{G C_{23} c^3}{\mu N_{L|R}} \varphi_3 \right), \end{array}
$$

and corrected by

if 
$$
T_1^2 + T_2^2 > (\mu N)^2
$$
, then  
\n $\tilde{T}_1 := \frac{T_1}{\sqrt{T_1^2 + T_2^2}} \mu N$  and  $\tilde{T}_2 := \frac{T_2}{\sqrt{T_1^2 + T_2^2}} \mu N$ .

The constant parameters

$$
\mu, G, C_{11}, C_{22}, C_{23}
$$

(friction coefficient, glide module, Kalker coefficients) are listed in Table [11.1.](#page-103-0) For the computation of c, the size of contact ellipse, which uses the parameters  $\sigma$ ,  $\hat{G}$  and  $\epsilon$ , we refer to [Jas87]. For alternative creep force models see also [Jas87].

The normal forces  $N$  are given by

$$
\begin{pmatrix}\nN_L \\
N_R\n\end{pmatrix} = \gamma \begin{pmatrix}\n\cos \Delta_R & -\sin \Delta_R \\
-\cos \Delta_L & -\sin \Delta_L\n\end{pmatrix} \begin{pmatrix}\nb_{1,1} & b_{1,2} \\
b_{2,1} & b_{2,2}\n\end{pmatrix} \begin{pmatrix}\n\lambda_1 \\
\lambda_2\n\end{pmatrix},
$$

where

$$
\gamma := \frac{1}{\sin \Delta_L \cos \Delta_R + \sin \Delta_R \cos \Delta_L}.
$$

Here,  $\Delta_{L|R}$  denotes the contact angles and is defined as

$$
\tan \Delta_L = \frac{(R'(\xi_L)\cos\varphi - \sin\varphi\cos\psi_L)\cos\theta + \sin\psi_L\sin\theta}{-R'(\xi_L)\sin\varphi - \cos\psi_L\cos\varphi};
$$
  
\n
$$
\tan \Delta_R = \frac{(R'(\xi_R)\cos\varphi - \sin\varphi\cos\psi_R)\cos\theta + \sin\psi_R\sin\theta}{+R'(\xi_R)\sin\varphi + \cos\psi_R\cos\varphi}.
$$

For the creepages we have the relations

$$
\nu_1 = \frac{1}{v_{roll}} (\sin \theta v_{r1} + \cos \theta v_{r3})
$$
  
\n
$$
\nu_2 = \frac{1}{v_{roll}} (\cos \theta \cos \Delta_{L|R} v_{r1} \pm \sin \Delta_{L|R} v_{r2} - \sin \theta \cos \Delta_{L|R} v_{r3})
$$
  
\n
$$
\varphi_3 = \frac{1}{v_{roll}} (\mp \sin \Delta_{L|R} (\omega + \beta - v_0 \kappa \sin \alpha) + \cos \Delta_{L|R} (\dot{\theta} - v_0 \kappa \cos \alpha))
$$

where  $v_{r1,2,3}$  (relative velocity at the contact point) and  $v_{roll}$  (rolling velocity) are given by (correspondingly for the right side)

$$
v_{r1} = \dot{x} - \dot{\theta}(R(\xi_L)(\sin\theta\sin\varphi\cos\psi_L + \cos\theta\sin\psi_L) + \xi_L\sin\theta\cos\varphi)
$$
  

$$
-\dot{\varphi}\cos\theta(\xi_L\sin\varphi - R(\xi_L)\cos\varphi\cos\psi_L)
$$
  

$$
+(\omega_0 + \beta)R(\xi_L)(-\sin\theta\cos\psi_L - \sin\varphi\cos\theta\sin\psi_L)
$$
  

$$
+v_0\kappa\cos\alpha(R(\xi_L)(\sin\theta\sin\varphi\cos\psi_L + \cos\theta\sin\psi_L) + \xi_L\sin\theta\cos\varphi - z),
$$

$$
v_{r2} = \dot{y} + \dot{\varphi}(\xi_L \cos \varphi + R(\xi_L) \sin \varphi \cos \psi_L) + (\omega_0 + \beta)R(\xi_L) \cos \varphi \sin \psi_L + v_0 \kappa \sin \alpha (z - \xi_L \sin \theta \cos \varphi - R(\xi_L) (\sin \theta \sin \varphi \cos \psi_L + \cos \theta \sin \psi_L)),
$$

$$
v_{r3} = \dot{z} + v_0 + v_0 \kappa (x \cos \alpha - y \sin \alpha)
$$
  
\n
$$
-\dot{\theta}(\xi_L \cos \theta \cos \varphi + R(\xi_L) (\cos \theta \sin \varphi \cos \psi_L - \sin \theta \sin \psi_L))
$$
  
\n
$$
+\dot{\varphi} \sin \theta(\xi_L \sin \varphi - R(\xi_L) \cos \varphi \cos \psi_L)
$$
  
\n
$$
+(\omega + \beta)R(\xi_L) (\sin \theta \sin \varphi \sin \psi_L - \cos \theta \cos \psi_L)
$$
  
\n
$$
-v_0 \kappa \sin \alpha (\xi_L \sin \varphi - R(\xi_L) \cos \varphi \cos \psi_L)
$$
  
\n
$$
+v_0 \cos \alpha (\xi_L \cos \theta \cos \varphi + R(\xi_L) (\cos \theta \sin \varphi \cos \psi_L - \sin \theta \sin \psi_L)),
$$

and

$$
v_{roll} = \frac{1}{2} \left\| \begin{pmatrix} -2\dot{x} + 2v_0\kappa z \cos \alpha \\ -2\dot{y} - 2v_0\kappa z \sin \alpha \\ -2\dot{z} - 2v_0 - 2v_0\kappa(x \cos \alpha - y \sin \alpha) \end{pmatrix} + \begin{pmatrix} v_{r1} \\ v_{r2} \\ v_{r3} \end{pmatrix} \right\|_2.
$$

### **11.2.2 Constraints**

The constraints [\(11.3\)](#page-98-0) read

$$
\begin{pmatrix}\nG(\hat{\xi}_L) - y - \xi_L \sin \varphi + R(\xi_L) \cos \varphi \cos \psi_L \\
G(\hat{\xi}_R) - y - \xi_R \sin \varphi + R(\xi_R) \cos \varphi \cos \psi_R\n\end{pmatrix} = 0
$$

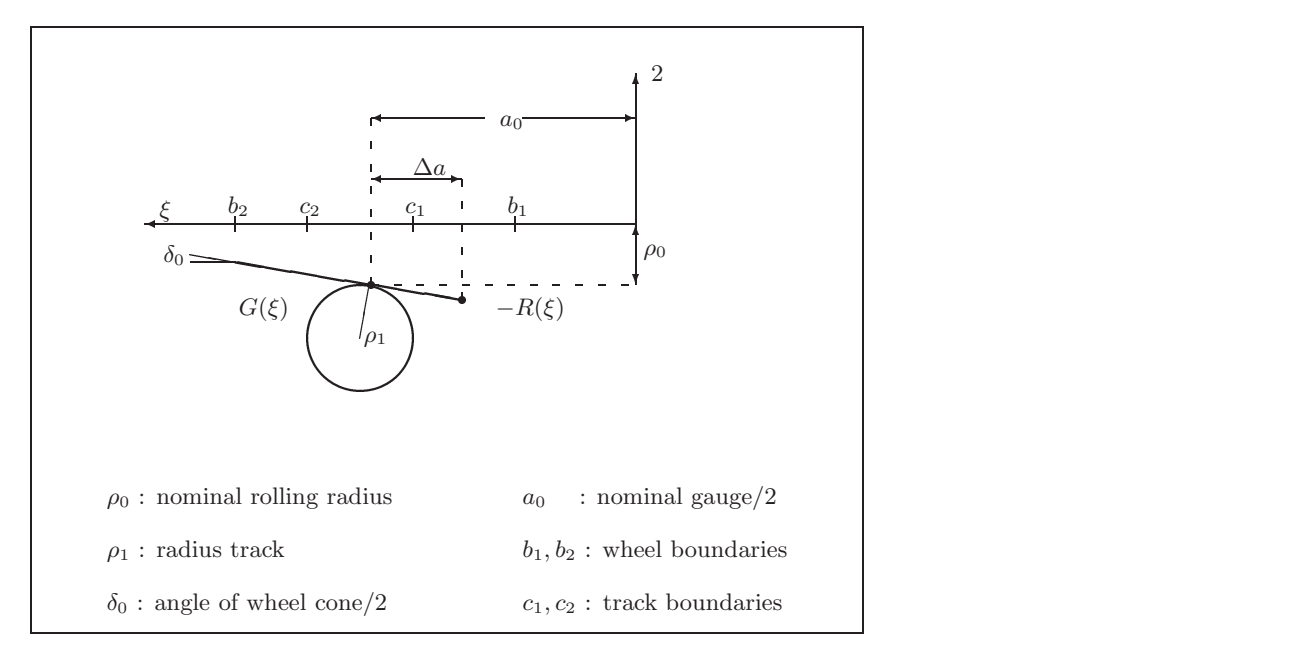

<span id="page-102-1"></span>FIGURE 11.1: Profile functions (left side).

with profile functions  $R$  (wheel) and  $G$  (rail), see Figure [11.1,](#page-102-1)

$$
R(\xi) = \rho_0 + \tan \delta_0 (a_0 - |\xi|) \quad \text{for } a_0 - \Delta a < |\xi| < b_2 \, ;
$$
\n
$$
G(\hat{\xi}) = \sqrt{\rho_1^2 - (|\hat{\xi}| - a_0 - \rho_1 \sin \delta_0)^2} - \rho_0 - \cos \delta_0 \rho_1 \quad \text{for } c_1 < |\hat{\xi}| < c_2 \, .
$$

Here,  $\xi$  stands for the left or right coordinate  $\xi_{L/R}$ , respectively, and  $\hat{\xi}$  is defined by

$$
\hat{\xi}_{L|R} := x + \xi_{L|R}\cos\theta\cos\varphi + R(\xi_{L|R})\left(\cos\theta\sin\varphi\cos\psi_{L|R} - \sin\theta\sin\psi_{L|R}\right).
$$

The constraints [\(11.4\)](#page-98-0) read

 $G'(\hat{\xi}_L)$   $(R'(\xi_L)\sin\varphi + \cos\varphi\cos\psi_L) + R'(\xi_L)\cos\theta\cos\varphi$  $-\cos\theta \sin\varphi \cos\psi_L + \sin\theta \sin\psi_L = 0,$ 

$$
R'(\xi_L)\sin\theta\cos\varphi - \sin\theta\sin\varphi\cos\psi_L - \cos\theta\sin\psi_L = 0,
$$

$$
G'(\hat{\xi}_R) (R'(\xi_R) \sin \varphi + \cos \varphi \cos \psi_R) + R'(\xi_R) \cos \theta \cos \varphi - \cos \theta \sin \varphi \cos \psi_R + \sin \theta \sin \psi_R = 0,
$$

$$
R'(\xi_R)\sin\theta\cos\varphi-\sin\theta\sin\varphi\cos\psi_R-\cos\theta\sin\psi_R = 0,
$$

here 
$$
G'(\hat{\xi}_{L|R}) := \frac{d}{d\hat{\xi}_{L|R}} G(\hat{\xi}_{L|R}), R'(\xi_{L|R}) := \frac{d}{d\xi_{L|R}} R(\xi_{L|R}).
$$

## <span id="page-102-0"></span>**11.3 Origin of the problem**

 $\overline{W}$ 

The motion of a simple wheelset on a rail track exhibits a lot of the difficulties which occur in the simulation of contact problems in mechanics. The state space form approach for this class of problems requires simplifications and table look ups in order to eliminate the nonlinear constraints. The above example provides thus an alternative by using the IDE approach.

| Parameter                                                            | Meaning                                      | Unit                    | Value                |
|----------------------------------------------------------------------|----------------------------------------------|-------------------------|----------------------|
| $m_R$                                                                | mass wheelset                                | kg                      | 16.08                |
| $\tilde{g}$                                                          | gravity constant                             | $m/s^2$                 | 9.81                 |
| $v_0$                                                                | nominal velocity                             | m/s                     | 30.0                 |
| $F_A$                                                                | propulsion force                             | N                       | $\theta$             |
| $L_A$                                                                | propulsion moment                            | $\text{kg } \text{m}^2$ | $\theta$             |
| $\kappa$                                                             | describes track geometry                     |                         | $\theta$             |
| $\alpha$                                                             | describes track geometry                     | rad                     | $\overline{0}$       |
| $\omega_0$                                                           | nominal angular velocity                     | 1/s                     | $v_0/\rho_0$         |
| $I_1$                                                                | lateral moment of inertia                    | $\text{kg m}^2$         | 0.0605               |
| $I_2$                                                                | vertical moment of inertia                   | $\text{kg m}^2$         | 0.366                |
| $m_A$                                                                | mass of wagon body                           | kg                      | 0.0                  |
| $h_A$                                                                | height of wagon body                         | m                       | 0.2                  |
| $c_x$                                                                | spring constant                              | N/m                     | 6400.0               |
| $c_z$                                                                | spring constant                              | N/m                     | 6400.0               |
| $x_l$                                                                | width of wheelset $/2$                       | m                       | 0.19                 |
| $\delta_0$                                                           | cone angle $/2$                              | rad                     | 0.0262               |
| $\rho_0$                                                             | nominal radius                               | m                       | 0.1                  |
| $a_0$                                                                | gauge/2                                      | m                       | 0.1506               |
| $\rho_1$                                                             | radius track                                 | m                       | 0.06                 |
| $\mu$                                                                | friction coefficient                         |                         | 0.12                 |
| G                                                                    | glide module                                 | $N/m^2$                 | $7.92 \cdot 10^{10}$ |
|                                                                      | Kalker coefficient                           |                         | 4.72772197           |
|                                                                      | Kalker coefficient                           |                         | 4.27526987           |
| $\begin{array}{l} C_{11}\\ C_{22}\\ C_{23}\\ \widehat G \end{array}$ | Kalker coefficient                           |                         | 1.97203505           |
|                                                                      | parameter for computation of contact ellipse |                         | 0.7115218            |
| $\epsilon$                                                           | parameter for computation of contact ellipse |                         | 1.3537956            |
| $\sigma$                                                             | parameter for computation of contact ellipse |                         | 0.28                 |
| $\,C$                                                                | scaling factor for Lagrange multipliers      |                         | $10^{4}$             |

<span id="page-103-0"></span>Table 11.1: Parameter values according to [Jas90], where a hardware bogie model, scaled 1:4, is investigated.

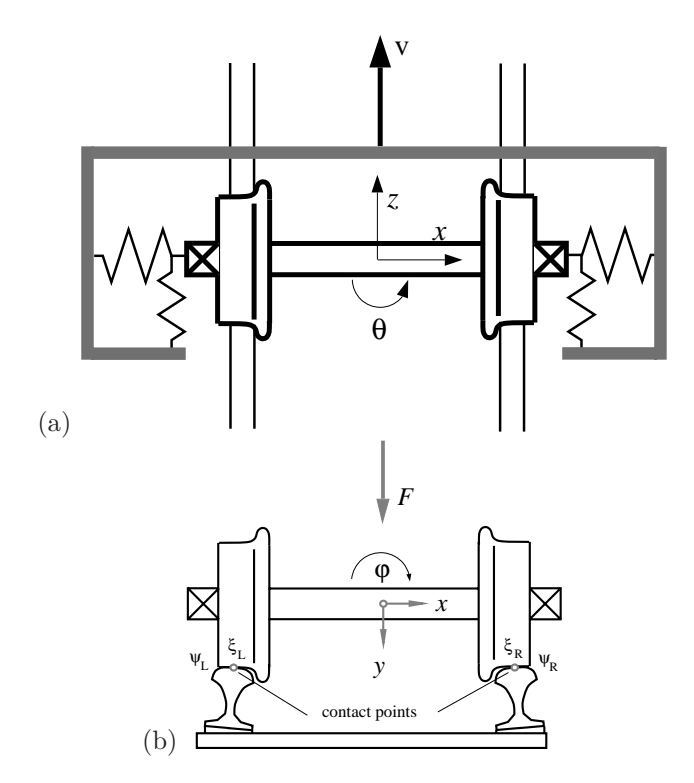

<span id="page-104-0"></span>FIGURE 11.2: The wheelset and the track. (a) View from above, (b) lateral cross section.

Figure [11.2](#page-104-0) shows the mechanical model. The coordinates p denote the displacements and rotations of the wheelset with respect to the reference frame which is centered in the middle of the track. The wheelset is subjected to

- the gravity and centrifugal forces;
- creep forces in the contact points of wheel and rail;
- forces of the wagon body, which is represented by a frame connected to the wheelset via springs and dampers and proceeding with constant speed  $v_0$ ;
- constraint forces which enforce the contact of wheel and rail on both sides.

We are particularly interested in a complete and correct formulation of the nonlinear constraint equations. An elimination of the constraints without severe simplifications or the introduction of tables for the dependent variables is impossible. In this example thus a reduction to state space form involves various obstacles, whereas the IDE formulation is straightforward.

Equations  $(11.1)$ – $(11.2)$  stand for the kinematic and dynamic equations with positive definite mass matrix  $M(p)$ . By means of the profile functions R and G which describe the cross sections of wheel and rail depending on the contact points we first express the constraint equations as  $0 = g_1$ , see Figure [11.3.](#page-105-0) These constraints are of index 3 and enforce that the contact points of wheel and rail coincide on both sides. Additionally, we have to guarantee that wheel and rail do not intersect, which is accomplished by the conditions  $0 = g_2$ . Note that  $\partial g_2/\partial q$  is regular, which means that we can apply formally the implicit function theorem to eliminate the additional contact variables  $q$  and that these constraints are of index 1. The equations of motion of the wheelset are then derived by applying the formalism of Newton and Euler. Here we used the property that this class of contact problems  $(\partial g_1/\partial)\dot{q}\dot{q}\equiv 0$ . This also implies that if we, in order to get the index 2 formulation, differentiate the

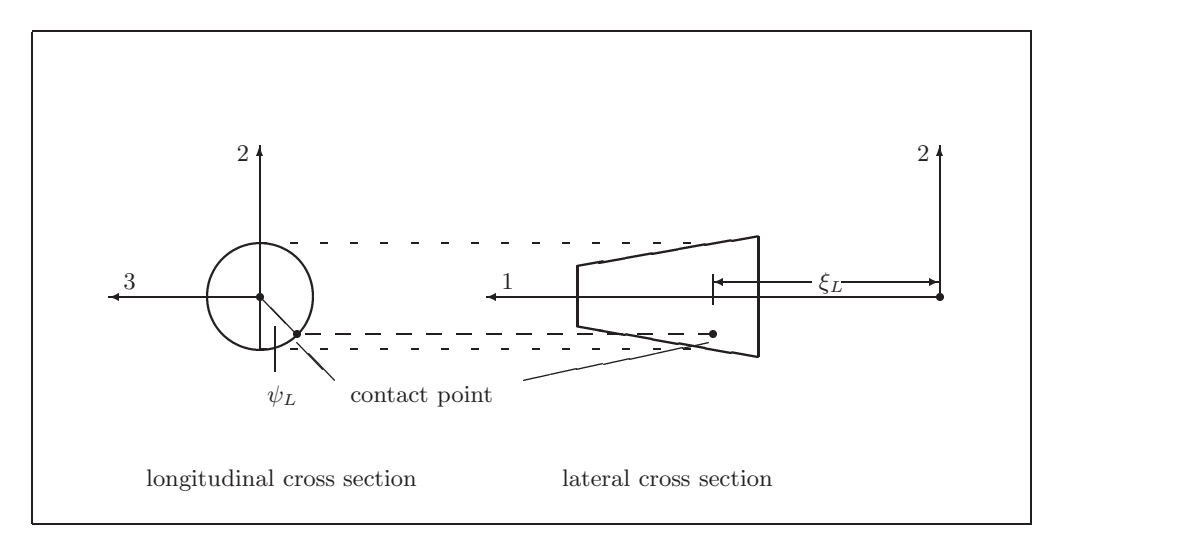

<span id="page-105-0"></span>FIGURE 11.3: Shift angle and coordinate of contact point on the left side.

constraint  $(11.3)$  with respect to t, then we get

$$
0 = \frac{dg_1}{dt}(p,q) = \frac{\partial g_1}{\partial p}\dot{p} + \frac{\partial g_1}{\partial q}\dot{q} = \frac{\partial g_1}{\partial p}\dot{p} - \frac{\partial g_1}{\partial q}\left(\frac{\partial g_2}{\partial q}\right)^{-1}\frac{\partial g_2}{\partial p}\dot{p},
$$

which simplifies to  $(11.5)$ .

## **Remarks**

- $N(p, q, \lambda) \in \mathbb{R}^2$  denotes the normal forces which act in the contact points. They are necessary to evaluate the creep forces.
- The variable  $\beta \in \mathbb{R}$  denotes the deviation of the angular velocity and is given by an additional differential equation.
- The parameters  $\kappa$  and  $\alpha$  describe the track geometry. The setting  $\kappa = \alpha = 0$  refers to a straight track.
- The constant  $C$  in [\(11.2\)](#page-98-0) means that we internally scaled the Lagrange multipliers.

The initial values correspond to a setting in which the dynamic behavior of the wheelset model is investigated when the wheelset starts with an initial deflection in lateral direction  $(x\text{-direction})$ of 0.14941 [cm]. In [Jas90], a limit cycle was observed for this problem and the model data given above. This type of limit cycle, the so-called hunting motion, is a well known phenomenon in railway vehicle dynamics. In Figure [11.4](#page-107-0) we see this limit cycle as computed by DASSL applied to the index-2 formulation of the problem. The results are in good agreement with those given in [Jas90], which were obtained by a state space form approach and with measurements on a hardware model.

#### **11.4 Numerical solution of the problem**

Tables [11.2](#page-106-0)[–11.3](#page-106-1) present the reference solution at the end of the integration interval, and the run characteristics, respectively. Figure [11.5](#page-108-0) shows the the behavior of the components of  $p$  and the angular velocity  $\beta$  over the integration interval. Figure [11.6](#page-109-0) contains the work-precision diagram. For this diagram, we used: rtol =  $10^{-(4+m/8)}$ ,  $m = 0, 1, \ldots, 16$ ; atol = rtol. The speed-up factor for PSIDE is 2.29.

<span id="page-106-0"></span>

| $u_1$   | $0.86355386965811 \cdot 10^{-2}$  | $u_{10}$ | $-0.13633468454173 \cdot 10^{-1}$ |
|---------|-----------------------------------|----------|-----------------------------------|
| $u_2$   | $0.13038281022727 \cdot 10^{-4}$  | $u_{11}$ | $-0.24421377661131$               |
| $u_3$   | $-0.93635784016818\cdot 10^{-4}$  | $u_{12}$ | $-0.33666751972196\cdot 10^{-3}$  |
| $u_4$   | $-0.13642299804033 \cdot 10^{-1}$ | $u_{13}$ | $-0.15949425684022$               |
| $u_{5}$ | $0.15292895005422 \cdot 10^{-2}$  | $u_{14}$ | $0.37839614386969 \cdot 10^{-3}$  |
| $u_6$   | $-0.76985374142666 \cdot 10^{-1}$ | $u_{15}$ | 0.14173214964613                  |
| $u_7$   | $-0.25151106429207 \cdot 10^{-3}$ | $u_{16}$ | $-0.10124044903201 \cdot 10^{-1}$ |
| $u_8$   | $0.20541188079539 \cdot 10^{-2}$  | $u_{17}$ | $-0.56285630573753 \cdot 10^{-2}$ |
| $u_{9}$ | $-0.23904837703692$               |          |                                   |

Table 11.2: Reference solution at the end of the integration interval.

<span id="page-106-1"></span>Table 11.3: Run characteristics.

| solver       | rtol      | atol      | h0 | scd  | steps | accept | #f    | $#$ Jac | # LU  | <b>CPU</b> |
|--------------|-----------|-----------|----|------|-------|--------|-------|---------|-------|------------|
| <b>DASSL</b> | $10^{-4}$ | $10^{-4}$ |    | 0.13 | 5951  | 5094   | 10561 | 1547    |       | 17.69      |
|              | $10^{-5}$ | $10^{-5}$ |    | 1.40 | 9835  | 8588   | 16120 | 1858    |       | 24.58      |
|              | $10^{-6}$ | $10^{-6}$ |    | 2.25 | 15893 | 14204  | 25046 | 2561    |       | 36.64      |
| PSIDE-1      | $10^{-4}$ | $10^{-4}$ |    | 1.13 | 1279  | 934    | 21805 | 555     | 4888  | 24.10      |
|              | $10^{-5}$ | $10^{-5}$ |    | 1.27 | 2309  | 1500   | 38905 | 626     | 8632  | 38.53      |
|              | $10^{-6}$ | $10^{-6}$ |    | 3.35 | 3107  | 2076   | 55294 | 562     | 10856 | 50.14      |

#### *11-10 Wheelset*

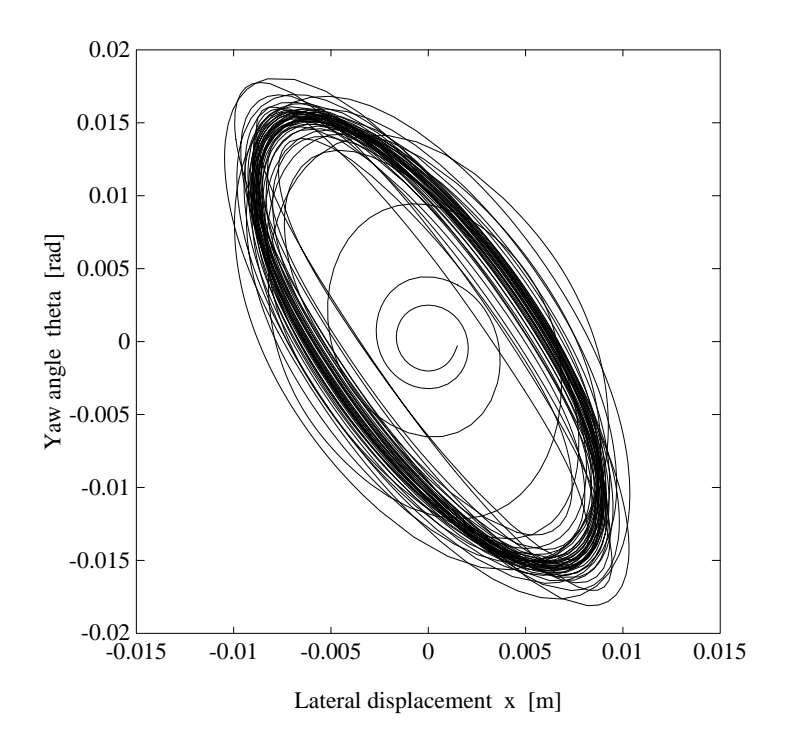

<span id="page-107-0"></span>Figure 11.4: Limit cycle or 'hunting motion' of wheelset.

#### **Remarks**

- The Jacobian was computed internally by the solvers.
- For the runs with DASSL, we excluded the Lagrange multipliers from the error control by setting atol(16)=atol(17)=rtol(16)=atol(17)= $10^{10}$ .
- The reference solution was computed using DASSL with atol = rtol =  $10^{-9}$  for p, v and q, and atol = rtol =  $10^{10}$  for  $\lambda$ .

## **References**

- [Jas87] A. Jaschinski. Anwendung der Kalkerschen Rollreibungstheorie zur dynamischen Simulation von Schienenfahrzeugen. Technical Report DFVLR 87-07, DFVLR Deutsche Forschungs- und Versuchsanstalt für Luft- und Raumfahrt, D-8031 Oberpfaffenhofen, 1987.
- [Jas90] A. Jaschinski. *On the Application of Similarity Laws to a Scaled Railway Bogie Model*. PhD thesis, Technische Universiteit Delft, 1990.
- [SFR91] B. Simeon, C. Führer, and P. Rentrop. Differential-algebraic equations in vehicle system dynamics. *Surv. Math. Ind.*, 1:1–37, 1991.
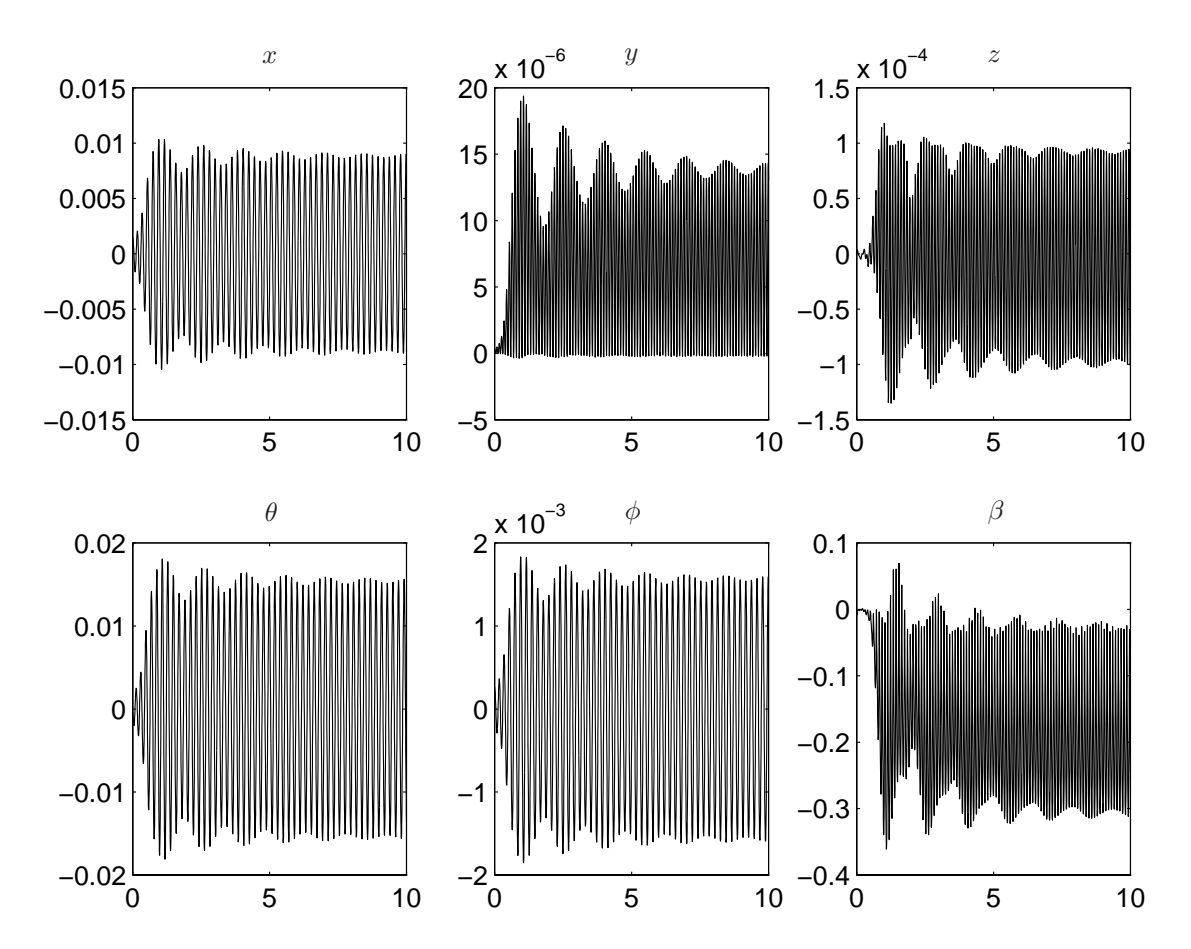

FIGURE 11.5: Behavior of some solution components over the integration interval.

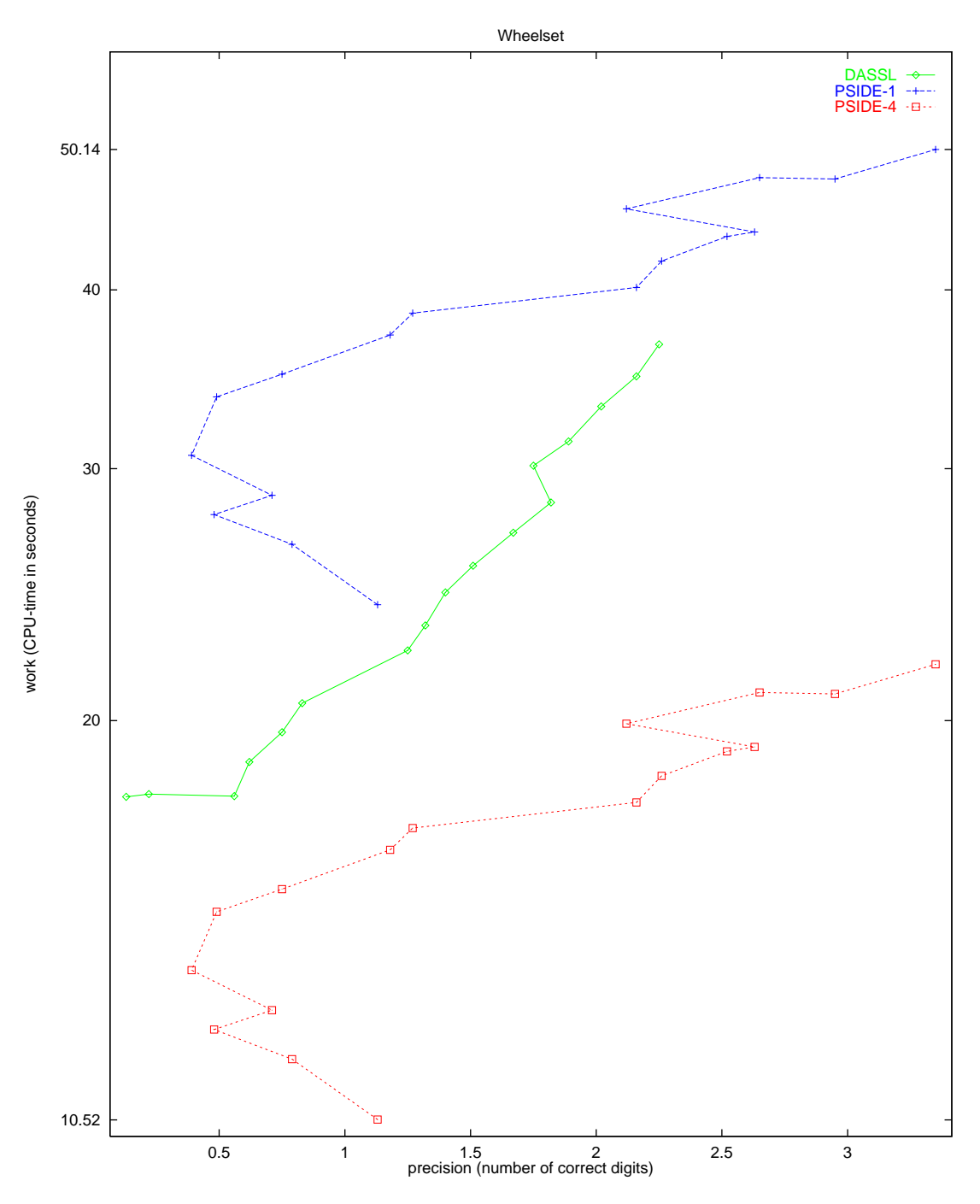

FIGURE 11.6: Work-precision diagram.

## **12. Two bit adding unit**

#### **12.1 General Information**

The problem is a stiff DAE of index 1, consisting of 175 differential equations and 175 algebraic equations. It has been contributed by M. Günther [Gün95, Gün98].

#### **12.2 Mathematical description of the problem**

The problem is of the form

$$
\begin{array}{rcl}\n\frac{\mathrm{d}y}{\mathrm{d}t} & = & f(t,x), \\
0 & = & y - g(x),\n\end{array} \tag{12.1}
$$

<span id="page-110-0"></span>where

 $y, x \in \mathbb{R}^{175}$ ,  $f: \mathbb{R}^{351} \to \mathbb{R}^{350}$ ,  $q: \mathbb{R}^{350} \to \mathbb{R}^{350}$ ,  $0 \le t \le 320$ ,  $y(0) = y_0$ ,  $x(0) = x_0$ .

Since the functions  $f(t, x)$  and  $g(x)$  and the (consistent) initial values  $y_0$  and  $x_0$  are too voluminous to be printed here, we refer to the subroutines  $f$  feval and init for their definitions. The function  $f$ has discontinuities in its derivative at  $t = 0, 5, 10, \ldots, 320$ . The index of the components of x and y equals 1.

The function  $f$  contains several square roots. It is clear that the function can not be evaluated if one of the arguments of one of these square roots becomes negative. To prevent this situation, we set IERR=-1 in the Fortran subroutine that defines f if this happens. See page *[III-v](#page-18-0)* of the the description of the software part of the test set for more details on IERR.

#### **12.3 Origin of the problem**

The two bit adding unit computes the sum of two base-2 numbers (each two digits long) and a carry bit. These numbers are fed into the circuit in the form of input signals. As a result the circuit gives their sum coded as three output signals.

The two bit adding unit circuit is a digital circuit. These circuits are used to compute boolean expressions. This is accomplished by associating voltages with boolean variables. By convention the boolean is true if the voltage exceeds  $2V$ , and false if it is lower than  $0.8V$ . In between the boolean is undefined. Using CMOS technique, however, sharper bounds are possible for the representation of booleans.

Digital circuits that compute elementary logical operations are called gates. An example of a gate is the NAND gate of test problem 9. This circuit is used to compute the logical expression  $\neg(V_1 \wedge V_2)$ , where  $V_1$  and  $V_2$  are the booleans that are fed into the circuit as input signals.

The two bit adding unit is depicted in Figure [12.1.](#page-111-0) In this figure the symbols ' $\&$ ', ' $\geq$  1' and a little white circle respectively stand for the AND, OR and NOT gate. A number of input signals and output signals enter and leave the circuit. Each signal is described by a time-dependent voltage and the boolean it represents. For these two quantities we shall use one symbol: the symbol of this boolean variable. Which one of the two quantities is meant by the symbol, is always clear from the context. With this convention, the input signals are referred to by the boolean variable they represent.

The circuit is designed to perform the addition

$$
A_1 A_0 + B_1 B_0 + C_{in} = C S_1 S_0.
$$

The input signals representing the two numbers and the carry bit  $C_{in}$  are fed into the circuit at the nodes indicated by  $\overline{A0}$ ,  $\overline{A1}$ ,  $\overline{B0}$ ,  $\overline{B1}$  and Cin. Here, a bar denotes the logical inversion. The output signals are delivered by the nodes indicated by S0, S1 and  $\overline{C}$ .

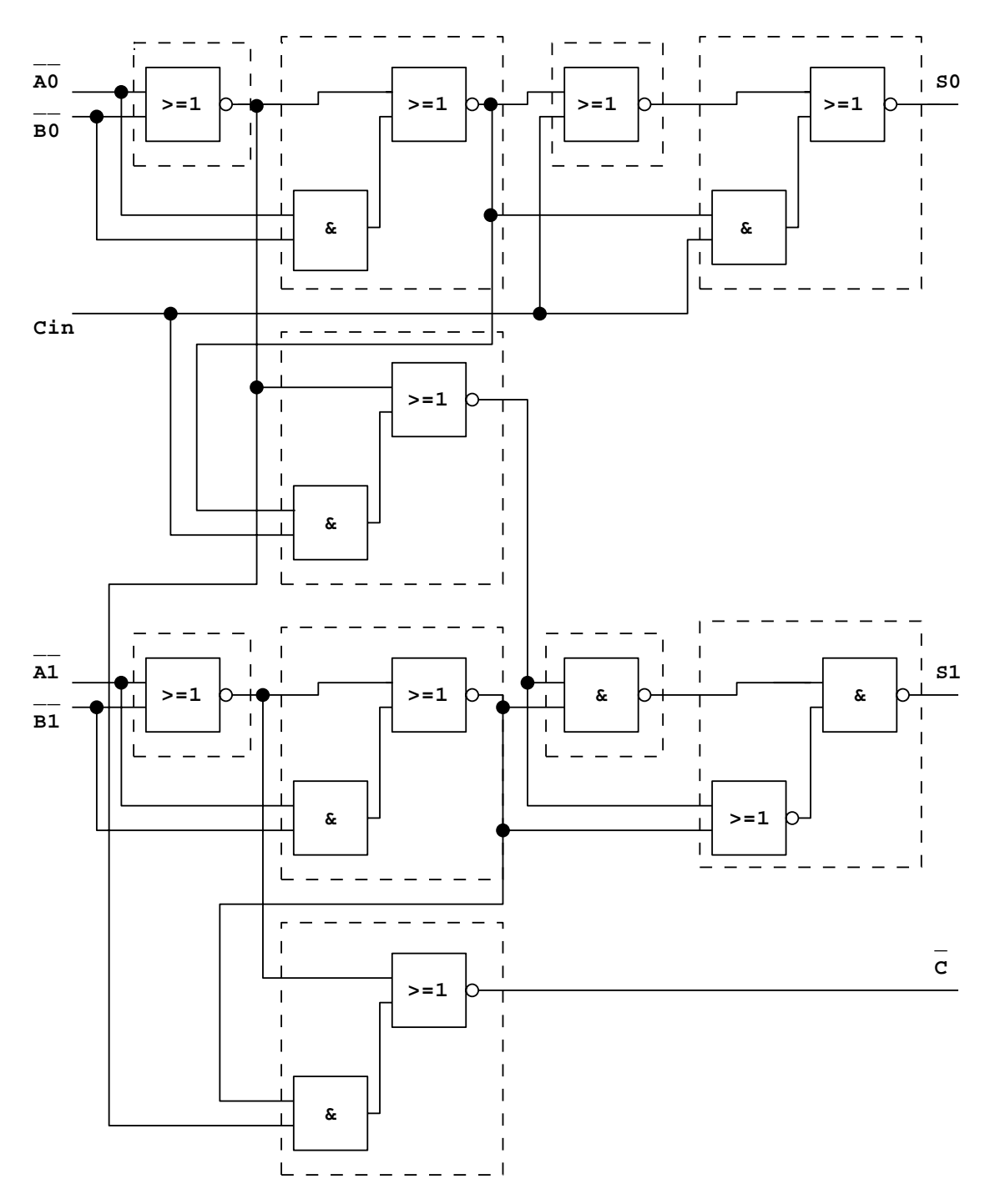

<span id="page-111-0"></span>FIGURE 12.1: Circuit diagram of the two bit adder (taken from [Gün95]).

| Name        | logical expression                | $\#$ nodes             | $# \times$ |
|-------------|-----------------------------------|------------------------|------------|
| NOR.        | $\neg(V_1 \vee V_2)$              | $3 \cdot 4 + 1 = 13$ 3 |            |
| <b>NAND</b> | $\neg(V_1 \wedge V_2)$            | $3 \cdot 4 + 2 = 14$   |            |
| ANDOI       | $\neg(V_1 \vee (V_2 \wedge V_3))$ | $4 \cdot 4 + 2 = 18$   | -5         |
| ORANI       | $\neg(V_1 \wedge (V_2 \vee V_3))$ | $4 \cdot 4 + 2 = 18$   |            |

<span id="page-112-1"></span>Table 12.1: Characteristics of the gates that occur in the two bit adding unit.

In Figure [12.1,](#page-111-0) a number of boxes are drawn using dashed lines. Each of them represents one of the following gates: the NOR (first box to the left in the top-row), the ORANI gate (the box besides  $S_1$ ), the NAND (the box besides the ORANI gate) and the ANDOI(the box at the bottom). The circuit diagram of the NAND-gate is given in test problem 9. For the circuit diagrams of the NOR, ANDOI and ORANI gate see Figures [12.2,](#page-112-0) [12.3](#page-113-0) and [12.4.](#page-114-0) What logical expressions they compute, is listed in Table [12.1.](#page-112-1) The fourth column in this table lists the number of times the gate occurs in the big circuit. The third column tabulates the number of nodes in the gate. These nodes consist of two types. The first type of nodes consists of the internal nodes of the transistors due to the MOS transistor model of Shichmann and Hodges [SH68]. Each transistor has four internal nodes that are also the links between transistor and the rest of the circuit. The second type of nodes comprises the usual nodes that are used to link circuit components together. These nodes are indicated by a number placed inside a square. To prevent any misunderstanding, we remark that the big dots in Figures [12.2](#page-112-0)[–12.4](#page-114-0) do not represent nodes.

The connection of a gate with the rest of the circuit consists of the input nodes and the output node of the gate. The input signals enter the gate at the nodes with symbol  $V_1$ ,  $V_2$  and  $V_3$ . The output signal leaves the gate from one of the numbered nodes. To ensure stability of the circuit, such an output node is always connected to a capacitance (we refer to the Fortran driver: CLOAD denoting

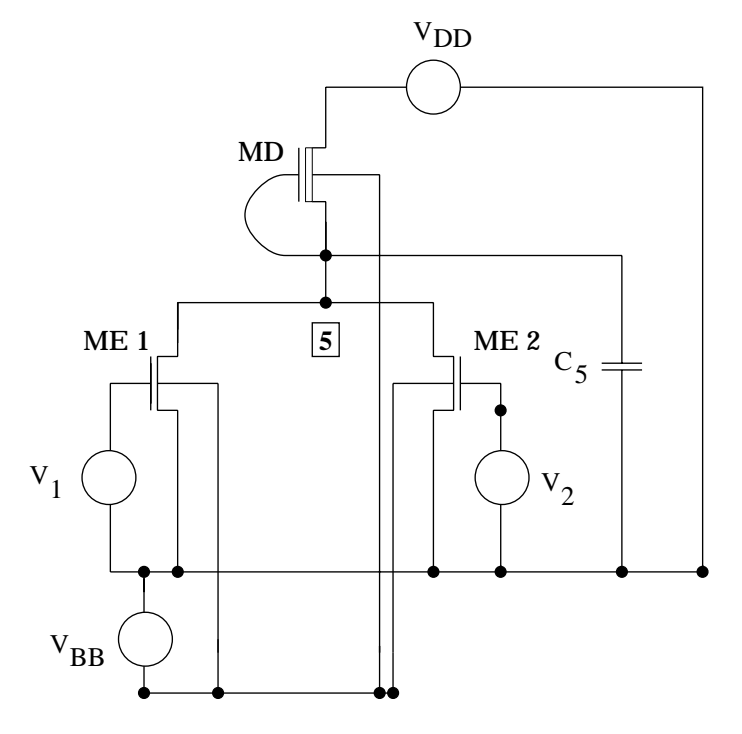

<span id="page-112-0"></span>FIGURE 12.2: Circuit diagram of the NOR gate (taken from  $[G\ddot{u}n95]$ ).

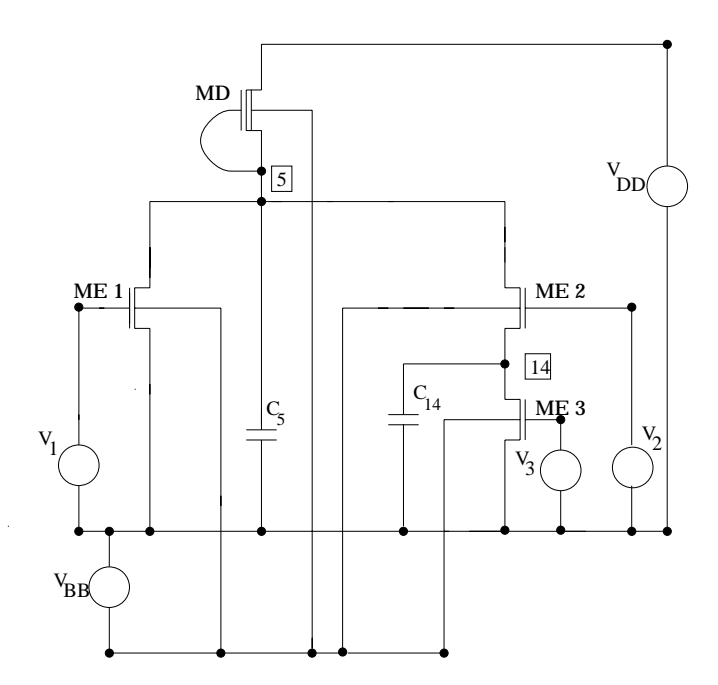

<span id="page-113-0"></span>FIGURE 12.3: Circuit diagram of the ANDOI gate (taken from [Gün95]).

the value of a load capacitance for the logical gates, and COUT for the output nodes  $S_0, S_1$  and  $\overline{C}$ ). Finally, three enhancement transistors are coupled with the ANDOI gate at the bottom for a correct treatment of  $C_{in}$ . This yields 12 internal nodes and two additional nodes, because the three transistors are coupled in series. Counting all nodes we have  $3 \cdot 13 + 1 \cdot 14 + 5 \cdot 18 + 1 \cdot 18 + 14 = 175$  nodes.

Applying Kirchoff's law to all nodes yields a system of 175 equations. This system is an integral form DAE of the special form

$$
A \cdot \dot{q}(V) = f(t, V).
$$

The function q is a generally nonlinear function of node potentials  $V$ , which describes the charges stored in all charge storing elements [GDF96]. Assembling the charge flow at each node by an incidence matrix A, the dynamic part  $A \cdot \dot{q}(V)$  equals the contribution of static currents denoted by  $f(t, V)$ . If all load capacitances at the output nodes are nonzero, then the integral form DAE has differential index 0. If only one of the load capacitances equals zero, the generalized capacitance matrix  $A \cdot \partial q(V)/\partial V$  is singular, yielding a system of differential index 1. This shows the regularization effects by applying additional capacitances. Here, we use CLOAD=0 and COUT=2.0.

To make this problem suitable for the solvers used in this test set, the variable  $Q = A \cdot q(V)$  of assembled charges is introduced leading to

$$
\dot{Q} = f(t, V),
$$
  
0 = Q - Aq(V).

This transformation of the integral form DAE into a linearly implicit system raises the differential index by one. However, in the case of singular load capacitances, no higher index effects are detected in the sense of an appropriate perturbation index [Gün98].

Some of the 175 variables have a special meaning. These are the voltage variables of the nodes that deliver the output signals. The output signals  $S_0$ ,  $S_1$  and  $\overline{C}$  are given by the variables  $x_{49}$ ,  $x_{130}$  and  $x_{148}$ , respectively. Only these variables are of interest to the engineer.

In the next section we shall see the two bit adder in operation. Every 10 units of time the addition

$$
A_1 A_0 + B_1 B_0 + C_{in} = C S_1 S_0,
$$

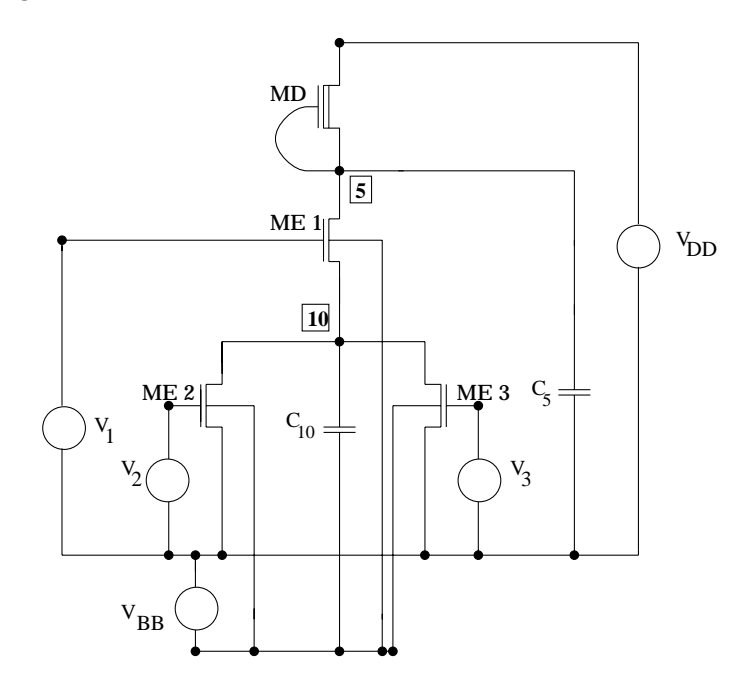

<span id="page-114-0"></span>FIGURE 12.4: Circuit diagram of the ORANI gate (taken from [Gün95]).

is carried out. The numbers that are added are represented by the input signals depicted in Figure [12.5.](#page-115-0) The outcome of the addition is represented by output signals given in Figure [12.6.](#page-116-0) Often the output signals need time to adjust to changes in the input signal. Therefore, only during certain periods the sum is correctly represented by the output signals. The two bit adding unit has been designed in such a way that after each 10 units of time the output signal represents the sum correctly.

To see the two bit adding unit performing an addition let us see what happens at  $t = 200$ . Then the input signals read:

$$
\overline{A}_0 = 0, \ \overline{A}_1 = 1, \ \overline{B}_0 = 0, \overline{B}_1 = 0, \ C_{in} = 1,
$$

and the output signals are

 $S_0 = 1, S_1 = 0, \overline{C} = 0.$ 

Recall, that a bar denotes the logical inverse. Clearly, the addition  $01+11+1=101$  has been carried out.

#### **12.4 Numerical solution of the problem**

M. Günther provided the source code that defines the problem.

Table [11.2](#page-106-0) lists the voltages of the output signals in the reference solution. For the complete reference solution at  $t = 320$  we refer to subroutine solut. Since these components refer to the output signals  $S_0$ ,  $S_1$  and  $\overline{C}$ , they are the physically relevant quantities.

Although the function f in [\(12.1\)](#page-110-0) has discontinuities in its derivative at  $t = 0, 5, 10, \ldots, 320$ , the results presented here refer to the case in which the solvers are not restarted at these time points. For this case, the argument of the square roots in the function  $f$  becomes often negative and the solvers that cannot handle IERR=-1 break down. If we would restart, then all solvers except DASSL produce too small stepsizes for many input tolerances. Currently, we do not understand this phenomenon.

Table [12.4](#page-116-1) and Figures [12.6–](#page-116-0)[12.7](#page-118-0) present the run characteristics, the behavior of the output signals over the integration interval and the work-precision diagram, respectively. In computing the scd values, only  $x_{49}, x_{130}$  and  $x_{148}$  were considered, since they refer to the physically important quantities.

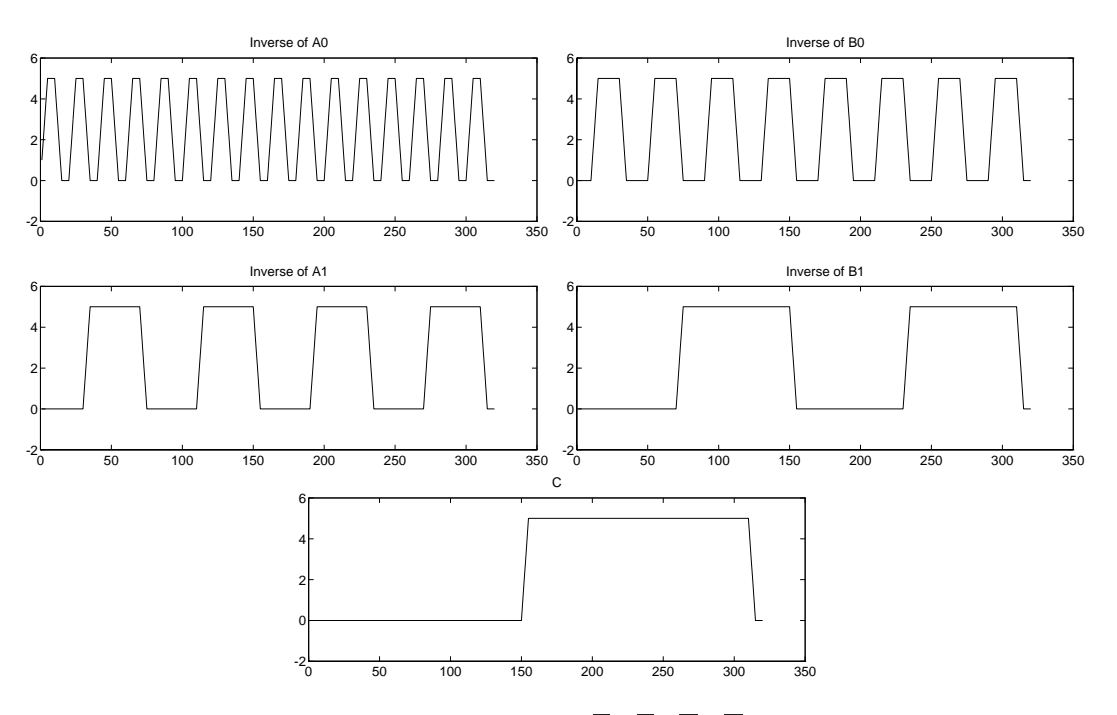

<span id="page-115-0"></span>FIGURE 12.5: The input signals  $\overline{A}_0$ ,  $\overline{A}_1$ ,  $\overline{B}_0$ ,  $\overline{B}_1$  and C.

Table 12.2: Value at the end of the integration interval of the components of the reference solution that correspond to the output signals.

| $x_{49}$  | 0.2040419147264534          |
|-----------|-----------------------------|
| $x_{130}$ | $0.4997238455712048\cdot10$ |
| $x_{148}$ | $0.2038985905095614\,$      |

The reference solution was computed using RADAU5 without restarts in the discontinuities in time of the derivative of the problem defining function f, with rtol = atol =  $10^{-5}$  and h $0 = 4 \cdot 10^{-5}$ .

For the work-precision diagram, we used: rtol =  $10^{-(2+m/8)}$ ,  $m = 0, 1, \ldots, 16$ ; atol = rtol; h0 = 10 · rtol for RADAU, RADAU5 and MEBDFDAE. The failed runs are in Table [12.3;](#page-115-1) listed are the name of the solver that failed, for which values of  $m$  this happened, and the reason for failing. The speed-up factor for PSIDE could not be determined because all PSIDE runs failed on the Cray C90.

<span id="page-115-1"></span>Table 12.3: Failed runs.

| solver  | m | reason                                                       |
|---------|---|--------------------------------------------------------------|
| PSIDE-1 |   | $\vert 8, 9, \ldots, 16 \vert$ stepsize too small            |
| RADAU   |   | $\vert 0, 1, \ldots, 16 \vert$ solver cannot handle IERR=-1. |
|         |   | RADAU5   $0, 1, \ldots, 16$   solver cannot handle IERR=-1.  |

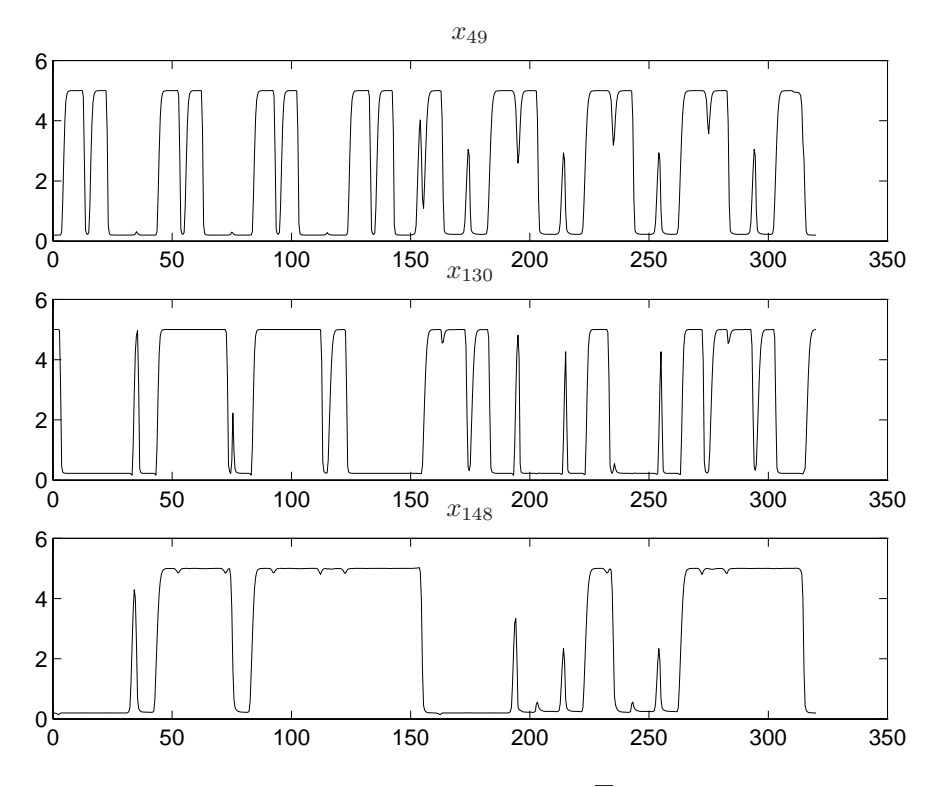

<span id="page-116-0"></span>FIGURE 12.6: Behavior of the output signals  $S_0$ ,  $S_1$  and  $\overline{C}$  over the integration interval.

### **Remark**

M. Günther also wrote a special purpose solver called CHORAL, which stands for CHarge-ORiented ALgorithm [Gün95, Gün98] for integrating equations of the form

$$
\frac{dy}{dt} = f(t, x),
$$
  
0 = y - q(x).

Most equations occurring in circuit analysis are of this form. In these equations the variables  $y$  and x represent respectively (assembled) charges and voltages. CHORAL is based on Rosenbrock-Wanner methods, while the special structure of the problem is exploited. The code eliminates the  $y$  variables, reducing the linear algebra work to solving systems of order 175 instead of 350. Correspondingly, a step size prediction and error control based directly on node potentials and currents is offered. For more information see

http://www.mathematik.th-darmstadt.de/˜guenther/Welcome.html.

| solver                       | rtol                | atol                          | h0 | scd  | steps                 | accept | #f          | $\#$ Jac $\#$ LU |      | <b>CPU</b> |
|------------------------------|---------------------|-------------------------------|----|------|-----------------------|--------|-------------|------------------|------|------------|
| <b>DASSL</b>                 |                     | $10^{-2}$ $10^{-2}$           |    | 2.08 | 1550                  | 1385   | 3085        | 502              |      | 723.84     |
|                              |                     | $10^{-4}$ $10^{-4}$           |    | 4.84 | 5951                  | 5516   | 9531        | 833              |      | 1393.21    |
| MEBDFDAE $10^{-2}$ $10^{-2}$ |                     |                               |    |      | $10^{-1}$   2.85 2027 |        | 1758 214802 | 601              | 601  | 998.52     |
|                              |                     | $10^{-4}$ $10^{-4}$ $10^{-3}$ |    |      | 3.72 5312             | 4962   | 345254      | 957              | 957  | 1883.89    |
| $\overline{P}$ PSIDE-1       | $10^{-2}$ $10^{-2}$ |                               |    | 3.73 | 1277                  | 832    | 18312       | 615              | 5000 | 2154.62    |

<span id="page-116-1"></span>Table 12.4: Run characteristics.

# **References**

- [GDF96] M. Günther, G. Denk, and U. Feldmann. Modeling and simulating charge sensitive circuits. *Math. Modelling of Systems*, 2:69–81, 1996.
- [Gün95] M. Günther. *Ladungsorientierte Rosenbrock–Wanner-Methoden zur numerischen Simulation digitaler Schaltungen*. Number 168 in Fortschritt-Berichte VDI Reihe 20. VDI-Verlag, Düsseldorf, 1995.
- [Gün98] M. Günther. Simulating digital circuits numerically a charge-oriented ROW approach. *Numer. Math.*, 79(2):203–212, 1998.
- [SH68] H. Shichman and D.A. Hodges. Insulated-gate field-effect transistor switching circuits. *IEEE J. Solid State Circuits*, SC-3:285–289, 1968.

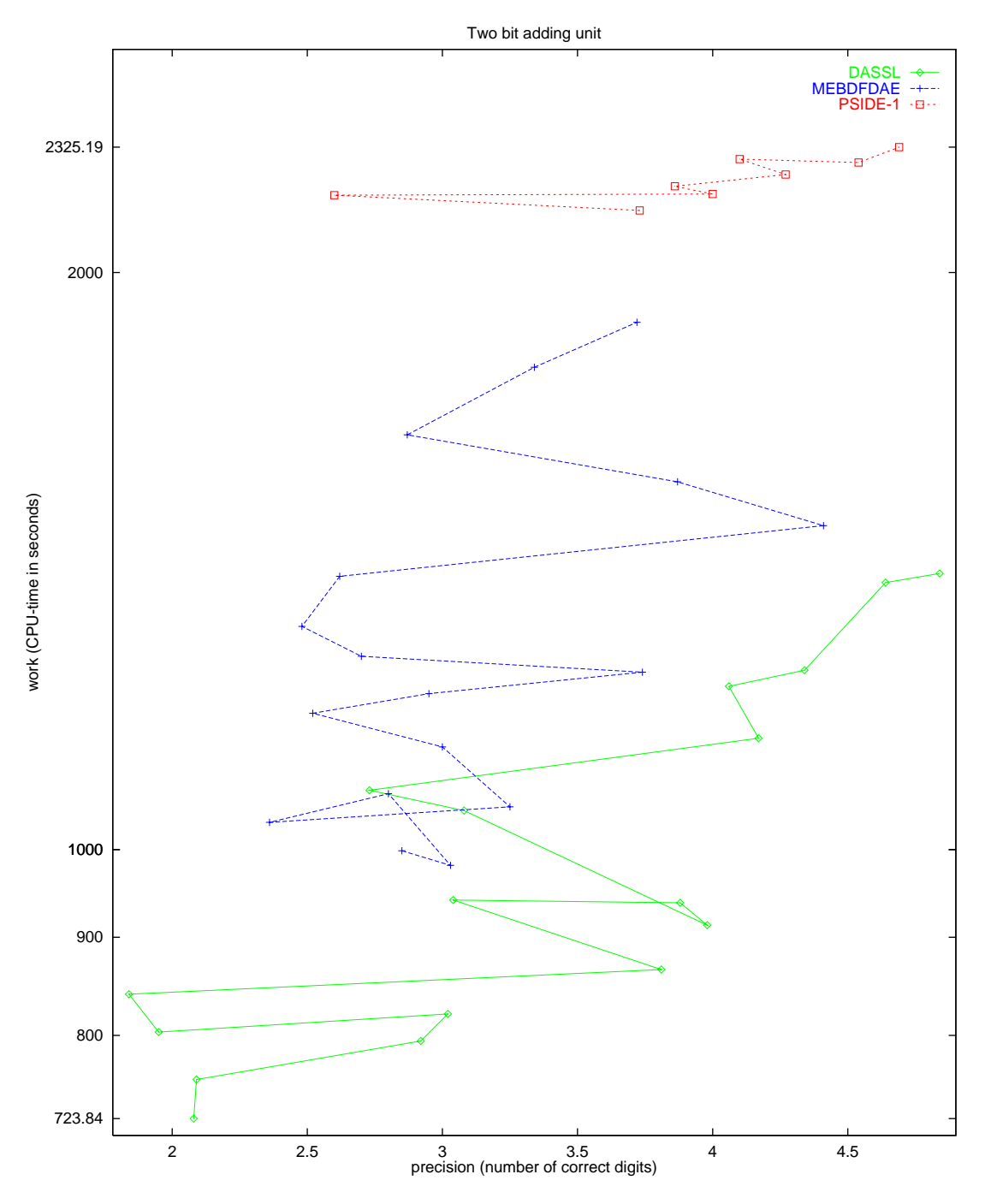

<span id="page-118-0"></span>FIGURE 12.7: Work-precision diagram.

*12-10 The Two bit adding unit*

## **13. The car axis problem**

### **13.1 General information**

The problem is a stiff DAE of index 3, consisting of 8 differential and 2 algebraic equations. It has been taken from [Sch94]. Since not all initial conditions were given, we have chosen a consistent set of initial conditions.

### <span id="page-120-2"></span>**13.2 Mathematical description of the problem**

The problem is of the form

$$
p' = q,\tag{13.1}
$$

$$
Kq' = f(t, p, \lambda), \qquad p, q \in \mathbb{R}^4, \quad \lambda \in \mathbb{R}^2, \quad 0 \le t \le 3,
$$
  
(13.2)  

$$
0 = \phi(t, p), \qquad (13.3)
$$

.

$$
\sigma = \varphi(v, p), \qquad (1)
$$

<span id="page-120-1"></span>with initial conditions  $p(0) = p_0, q(0) = q_0, p'(0) = q_0, q'(0) = q'_0, \lambda(0) = \lambda_0$  and  $\lambda'(0) = \lambda'_0$ . The matrix K reads  $\varepsilon^2 \frac{M}{2} I_4$ , where  $I_4$  is the  $4 \times 4$  identity matrix. The function  $f : \mathbb{R}^3 \to \mathbb{R}^4$  is

given by  $\int (l_0 - l_l) \frac{x_l}{l} + \lambda_1 x_b + 2\lambda_2 (x_l - x_r)$  $\Delta$ 

$$
f(t, p, \lambda) = \begin{pmatrix} (l_0 - l_l) \frac{1}{l_l} & +\lambda_1 x_b + 2\lambda_2 (x_l - x_r) \\ (l_0 - l_l) \frac{y_l}{l_l} & +\lambda_1 y_b + 2\lambda_2 (y_l - y_r) - \varepsilon^2 \frac{M}{2} \\ (l_0 - l_r) \frac{x_r - x_b}{l_r} & -2\lambda_2 (x_l - x_r) \\ (l_0 - l_r) \frac{y_r - y_b}{l_r} & -2\lambda_2 (y_l - y_r) - \varepsilon^2 \frac{M}{2} \end{pmatrix}
$$

Here,  $(x_l, y_l, x_r, y_r)^{\mathrm{T}} := p$ , and  $l_l$  and  $l_r$  are given by

$$
\sqrt{x_l^2 + y_l^2}
$$
 and  $\sqrt{(x_r - x_b)^2 + (y_r - y_b)^2}$ .

Furthermore, the functions  $x_b(t)$  and  $y_b(t)$  are defined by

$$
x_b(t) = \sqrt{l^2 - y_b^2(t)},
$$
  
\n
$$
y_b(t) = r \sin(\omega t).
$$
\n(13.4)

<span id="page-120-0"></span>The function  $\phi : \mathbb{R}^5 \to \mathbb{R}^2$  reads

$$
\phi(t,p) = \left( \begin{array}{c} x_l x_b + y_l y_b \\ (x_l - x_r)^2 + (y_l - y_r)^2 - l^2 \end{array} \right).
$$

The constants are listed below.

$$
\begin{array}{rcl}\nl & = & 1 \\
l_0 & = & 1/2\n\end{array}\n\begin{array}{rcl}\n\epsilon & = & 10^{-2} \\
M & = & 10\n\end{array}\n\begin{array}{rcl}\nh & = & 1/5 \\
\tau & = & \pi/5\n\end{array}\n\begin{array}{rcl}\n\omega & = & 10\n\end{array}
$$

Consistent initial values are

$$
p_0 = \begin{pmatrix} 0 \\ 1/2 \\ 1 \\ 1/2 \end{pmatrix}, \quad q_0 = \begin{pmatrix} -1/2 \\ 0 \\ -1/2 \\ 0 \end{pmatrix}, \quad q'_0 = \frac{2}{M\varepsilon^2} f(0, p_0, \lambda_0), \quad \lambda_0 = \lambda'_0 = (0, 0)^{\mathrm{T}}.
$$

The index of the variables  $p$ ,  $q$  and  $\lambda$  is 1, 2 and 3, respectively.

#### **13.3 Origin of the problem**

The car axis problem is an example of a rather simple multibody system, in which the behavior of a car axis on a bumpy road is modeled by a set of differential-algebraic equations.

A simplification of the car is depicted in Figure [13.1.](#page-121-0) We model the situation that the left wheel

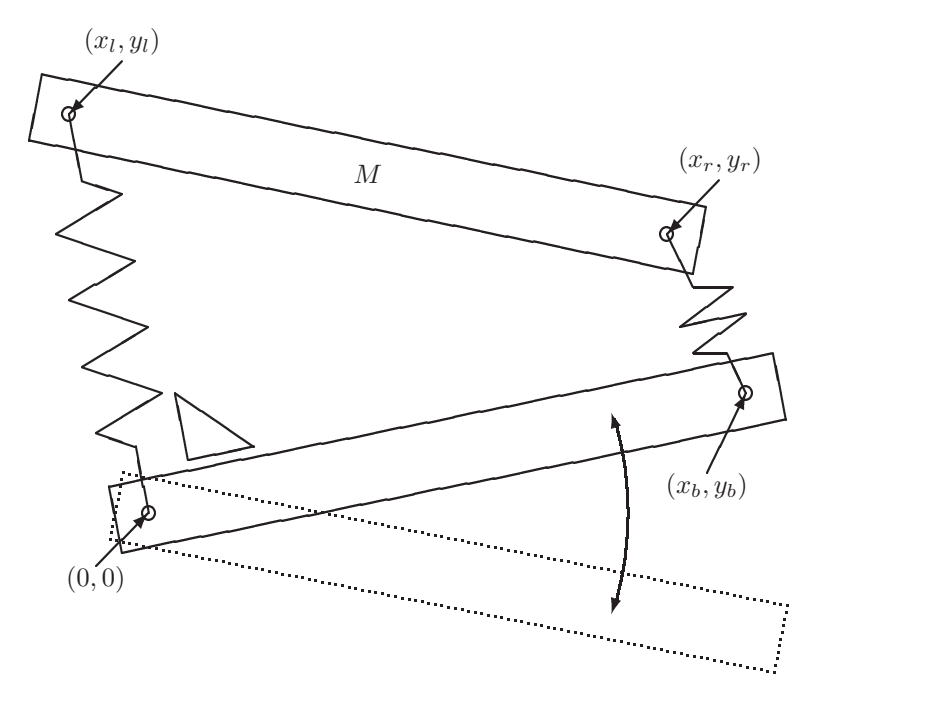

<span id="page-121-1"></span><span id="page-121-0"></span>FIGURE 13.1: Model of the car axis.

at the origin  $(0, 0)$  rolls on a flat surface and the right wheel at coordinates  $(x_b, y_b)$  rolls over a hill of height h every  $\tau$  seconds. This means that  $y_b$  varies over time according to [\(13.5\)](#page-120-0). The length of the axis, denoted by l, remains constant over time, which means that  $x<sub>b</sub>$  has to fulfill [\(13.4\)](#page-120-0). Two springs carry over the movement of the axis between the wheels to the chassis of the car, which is represented by the bar  $(x_l, y_l)$ – $(x_r, y_r)$  of mass M. The two springs are assumed to be massless and have Hooke's constant  $1/\epsilon^2$  and length  $l_0$  at rest.

There are two position constraints. Firstly, the distance between  $(x_l, y_l)$  and  $(x_r, y_r)$  must remain constantly  $l$  and secondly, for simplicity of the model, we assume that the left spring remains orthogonal to the axis. If we identify p with the vector  $(x_l, y_l, x_r, y_r)^T$ , then we see that Equation [\(13.3\)](#page-120-1) reflects these constraints.

Using Lagrangian mechanics, the equations of motions for the car axis are given by

$$
\frac{M}{2}\frac{\mathrm{d}^2p}{\mathrm{d}t^2} = F_{\rm H} + G^{\rm T}\lambda + F_{\rm g}.\tag{13.6}
$$

Here, G is the  $2 \times 4$  Jacobian matrix of the function  $\phi$  with respect to p and  $\lambda$  is the 2-dimensional vector containing the so-called Lagrange multipliers. The factor  $M/2$  is explained by the fact that the mass M is divided equally over  $(x_l, y_l)$  and  $(x_r, y_r)$ . The force  $F_H$  represents the spring forces:

$$
F_{\rm H} = -(\cos(\alpha_l)F_l, \sin(\alpha_l)F_l, \cos(\alpha_r)F_r, \sin(\alpha_r)F_r)^{\rm T},
$$

where  $F_l$  and  $F_r$  are the forces induced by the left and right spring, respectively, according to Hooke's

*The car axis problem 13-3*

law:

$$
F_l = (l_l - l_0)/\epsilon^2,
$$
  
\n
$$
F_r = (l_r - l_0)/\epsilon^2.
$$

Here,  $l_l$  and  $l_r$  are the actual lengths of the left and right spring, respectively:

$$
l_l = \sqrt{x_l^2 + y_l^2},
$$
  
\n
$$
l_r = \sqrt{(x_r - x_b)^2 + (y_r - y_b)^2}.
$$

Furthermore,  $\alpha_l$  and  $\alpha_r$  are the angles of the left and right spring with respect to the horizontal axis of the coordinate system:

$$
\alpha_l = \arctan(y_l/x_l),
$$
  
\n
$$
\alpha_r = \arctan((y_r - y_b)/(x_r - x_b)).
$$

Finally,  $F_q$  represents the gravitational force

$$
F_g = -(0, 1, 0, 1)^{\mathrm{T}} \frac{M}{2} g.
$$

The original formulation [Sch94] sets  $q = 1$ .

We rewrite  $(13.6)$  as a system of first order differential equations by introducing the velocity vector  $q$ , so that we obtain the first order differential equations  $(13.1)$  and

<span id="page-122-0"></span>
$$
\frac{M}{2}\frac{\mathrm{d}q}{\mathrm{d}t} = F_{\mathrm{H}} + G^{\mathrm{T}}\lambda + F_{\mathrm{g}}.\tag{13.7}
$$

Setting  $f = F_H + G^T \lambda + F_g$ , it is easily checked that multiplying [\(13.7\)](#page-122-0) by  $\varepsilon^2$  yields [\(13.2\)](#page-120-1).

To arrive at a consistent set of initial values  $p_0$ ,  $q_0$  and  $\lambda_0$ , we have to solve the system of equations consisting of the constraint

<span id="page-122-1"></span>
$$
\phi(t_0, p_0) = 0,\t(13.8)
$$

and the 1 up to  $k-1$  times differentiated constraint [\(13.8\)](#page-122-1), where k is the highest variable index. To facilitate notation, we introduce  $\tilde{p} := (t, p^T)^T$  and its derivative  $\tilde{q} := \frac{d\tilde{p}}{dt} = (1, q^T)^T$ . The Jacobian of  $\phi$  with respect to  $\tilde{p}$  will be denoted by  $\tilde{G}$ . Here,  $k = 3$ , yielding the additional conditions

$$
\tilde{G}(\tilde{p}_0)\tilde{q}_0 = 0\tag{13.9}
$$

and

$$
\phi_{\tilde{p}\tilde{p}}(\tilde{p}_0)(\tilde{q}_0, \tilde{q}_0) + \tilde{G}(\tilde{p}_0)\tilde{q}'_0 = 0,
$$

where  $\phi_{\tilde{p}\tilde{p}}$  denotes the second derivative of  $\phi$  with respect to  $\tilde{p}$ . Using [\(13.6\)](#page-121-1) and the fact that the first component of  $\tilde{q}'_0$  vanishes, the latter condition equals

<span id="page-122-2"></span>
$$
\phi_{\tilde{p}\tilde{p}}(\tilde{p}_0)(\tilde{q}_0, \tilde{q}_0) + \frac{2}{M}G(p_0)\left(F_H(p_0) + G^{\mathrm{T}}(p_0)\lambda_0 + F_{\mathrm{g}}(p_0)\right) = 0.
$$
\n(13.10)

The equations  $(13.8)$ – $(13.10)$  are solved for

 $x_r = l$ ,  $x_l = 0$ ,  $y_r = y_l = l_0,$  $x'_r = x'_l = -\frac{l_0}{l}$  $\frac{\pi}{\tau}h,$  $y'_r = \frac{l^2 \tau}{M \tau}$  $\frac{\partial}{\partial \ln n}(2\lambda_1-\lambda_2),$  $y'_l = \frac{l^2 \tau}{M \tau}$  $\frac{\partial}{\partial \ln h}(2\lambda_1-\lambda_2)\pm l$  $\sqrt{-8\lambda_1 + 2\lambda_2}$  $\frac{1+2\pi z}{M}$ .

Choosing  $\lambda_1 = \lambda_2 = 0$ , we arrive at the initial conditions listed in §[13.2,](#page-120-2)

Table 13.1: Reference solution at the end of the integration interval.

<span id="page-123-0"></span>

| $y_1$ | $0.4934557842755629 \cdot 10^{-1}$  |       | $0.7446866596327776 \cdot 10^{-2}$  |
|-------|-------------------------------------|-------|-------------------------------------|
| $y_2$ | 0.4969894602303324                  | $y_7$ | $0.1755681574942899 \cdot 10^{-1}$  |
| Yз    | $0.1041742524885400 \cdot 10$       | Y8    | 0.7703410437794031                  |
| У4    | 0.3739110272652214                  | $y_9$ | $-0.4736886750784630 \cdot 10^{-2}$ |
|       | $-0.7705836840321485 \cdot 10^{-1}$ |       | $-0.1104680411345730 \cdot 10^{-2}$ |

### **13.4 Numerical solution of the problem**

Tables [13.1–](#page-123-0)[13.2](#page-123-1) and Figures [13.2–](#page-124-0)[13.4](#page-126-0) present the reference solution at the end of the integration interval, the run characteristics, the behavior of some solution components over the integration interval and the work-precision diagrams, respectively. The reference solution was computed on the Cray C90, using PSIDE with Cray double precision and atol = rtol =  $10^{-16}$ . For the work-precision diagrams, we used: rtol =  $10^{-(4+m/4)}$ ,  $m = 0, 1, ..., 24$ ; atol = rtol; h0 = rtol for RADAU, RADAU5 and MEBDFDAE. The speed-up factor for PSIDE is 1.78.

| solver             | rtol       | atol       | h <sub>0</sub> | scd     | steps | accept | # f   | Jac<br># | #<br>LU | <b>CPU</b> |
|--------------------|------------|------------|----------------|---------|-------|--------|-------|----------|---------|------------|
| <b>MEBDFDAE</b>    | $10^{-4}$  | $10^{-4}$  | $10^{-4}$      | $-0.50$ | 275   | 273    | 754   | 26       | 26      | 0.22       |
|                    | $10^{-7}$  | $10^{-7}$  | $10^{-7}$      | 1.59    | 787   | 783    | 1968  | 72       | 72      | 0.60       |
|                    | $10^{-10}$ | $10^{-10}$ | $10^{-10}$     | 4.42    | 1717  | 1713   | 4152  | 166      | 166     | 1.29       |
| PSIDE-1            | $10^{-4}$  | $10^{-4}$  |                | $-0.28$ | 55    | 54     | 1403  | 42       | 220     | 0.30       |
|                    | $10^{-7}$  | $10^{-7}$  |                | 2.27    | 179   | 172    | 4103  | 83       | 464     | 0.83       |
|                    | $10^{-10}$ | $10^{-10}$ |                | 4.86    | 625   | 612    | 13751 | 115      | 964     | 2.63       |
| <b>RADAU</b>       | $10^{-4}$  | $10^{-4}$  | $10^{-4}$      | 0.19    | 98    | 97     | 850   | 95       | 98      | 0.16       |
|                    | $10^{-7}$  | $10^{-7}$  | $10^{-7}$      | 2.51    | 289   | 288    | 2559  | 282      | 288     | 0.48       |
|                    | $10^{-10}$ | $10^{-10}$ | $10^{-10}$     | 4.22    | 179   | 178    | 4281  | 170      | 179     | 0.61       |
| RADAU <sub>5</sub> | $10^{-4}$  | $10^{-4}$  | $10^{-4}$      | 0.19    | 98    | 97     | 850   | 95       | 98      | 0.15       |
|                    | $10^{-7}$  | $10^{-7}$  | $10^{-7}$      | 2.51    | 289   | 288    | 2559  | 282      | 288     | 0.46       |
|                    | $10^{-10}$ | $10^{-10}$ | $10^{-10}$     | 3.15    | 884   | 883    | 8101  | 861      | 883     | 1.42       |

<span id="page-123-1"></span>Table 13.2: Run characteristics.

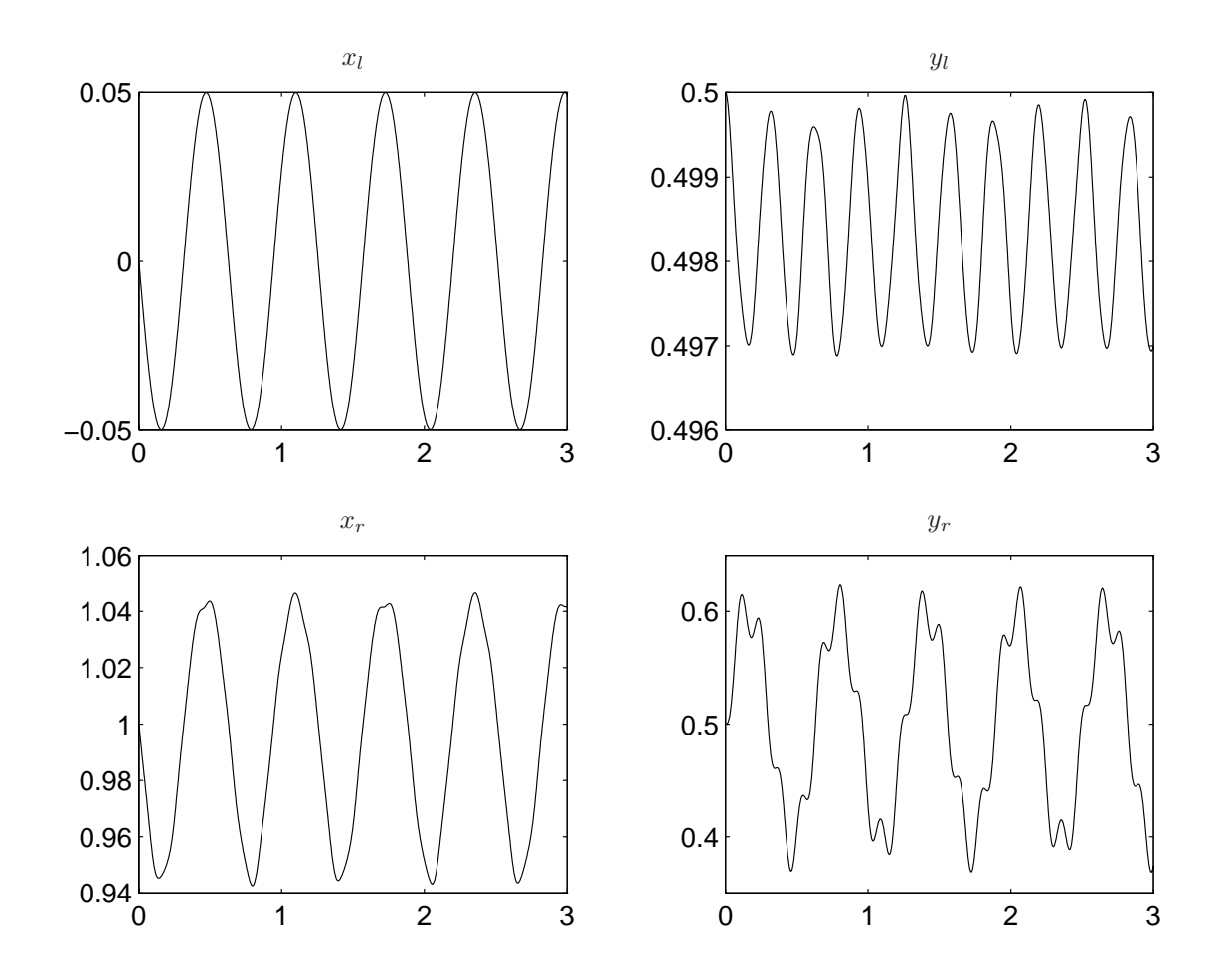

<span id="page-124-0"></span>FIGURE 13.2: Behavior of  $(x_l, y_l)$  and  $(x_r, y_r)$  over the integration interval.

# **References**

[Sch94] S. Schneider. *Intégration de systèmes d'équations différentielles raides et différentiellesalg´ebriques par des m´ethodes de collocations et m´ethodes g´en´erales lin´eaires*. PhD thesis, Université de Genève, 1994.

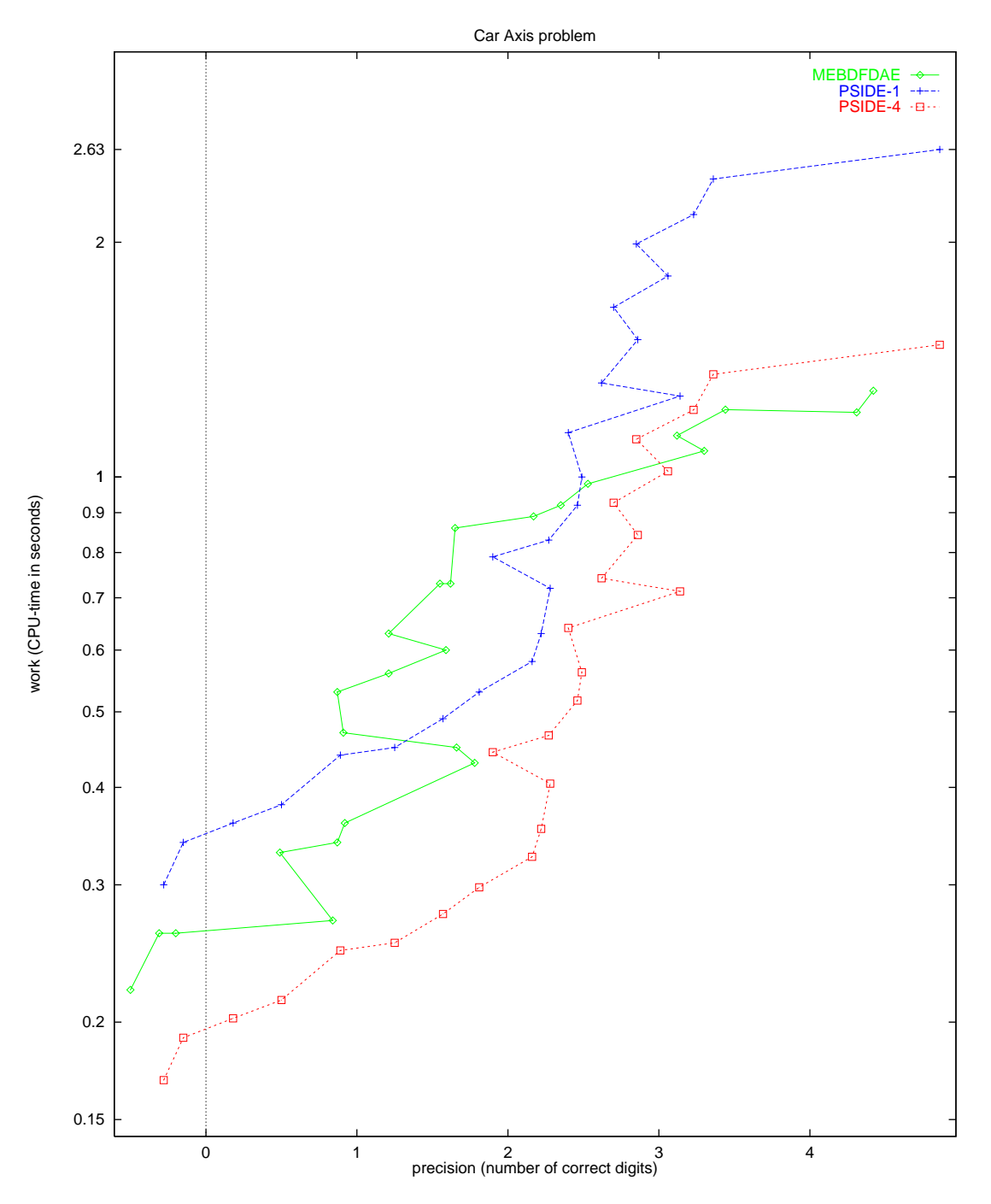

FIGURE 13.3: Work-precision diagram.

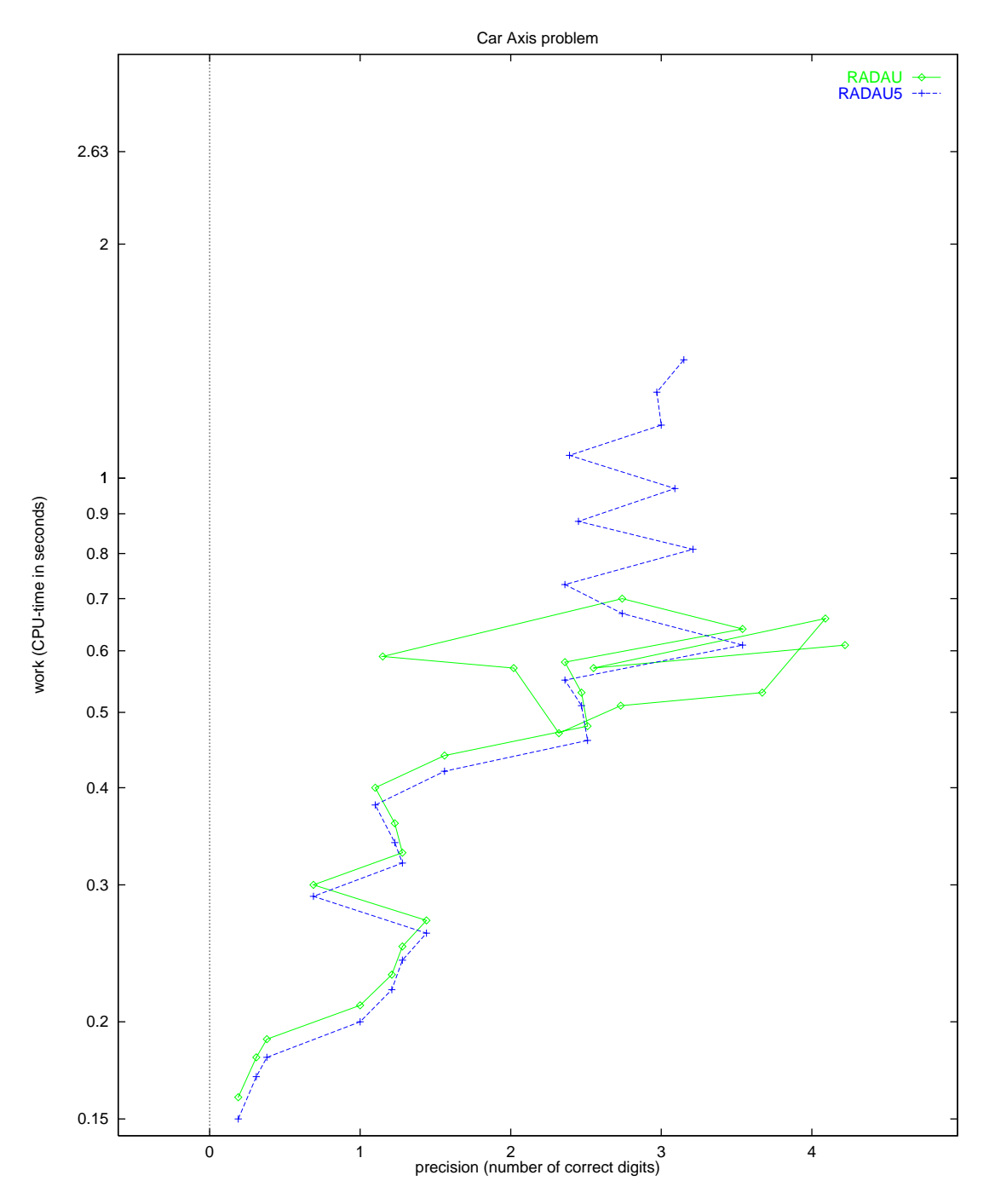

<span id="page-126-0"></span>FIGURE 13.4: Work-precision diagram.

*13-8 The car axis problem*

## **14. Fekete problem**

### **14.1 General information**

The problem is an index 2 DAE from mechanics. The dimension is  $8N$ , where N is a user supplied integer. The numerical tests shown here correspond to  $N = 20$ . The problem is of interest for the computation of the elliptic Fekete points [Par95]. The parallel-IVP-algorithm group of CWI contributed this problem to the test set, in collaboration with W. J. H. Stortelder.

#### <span id="page-128-1"></span>**14.2 Mathematical description of the problem**

The problem is of the form

<span id="page-128-0"></span>
$$
M\frac{\mathrm{d}y}{\mathrm{d}t} = f(y), \quad y(0) = y_0, \quad y'(0) = y'_0,\tag{14.1}
$$

with

$$
y, f \in \mathbb{R}^{8N}, \quad 0 \le t \le t_{\text{end}}.
$$

Here,  $t_{\text{end}} = 1000$ ,  $N = 20$  and M is the (constant) mass matrix given by

$$
M = \left( \begin{array}{cc} I_{6N} & 0 \\ 0 & 0 \end{array} \right),
$$

where  $I_{6N}$  is the identity matrix of dimension 6N. For the definition of the function f, we refer to §[14.3.](#page-129-0)

The components  $y_{0,i}$  of of the initial vector  $y_0$  are defined by

$$
\begin{pmatrix} y_{0,3(j-1)+1} \\ y_{0,3(j-1)+2} \\ y_{0,3(j-1)+3} \end{pmatrix} = \begin{pmatrix} \cos(\omega_j)\cos(\beta_j) \\ \sin(\omega_j)\cos(\beta_j) \\ \sin(\beta_j) \end{pmatrix} \text{ for } j = 1,\ldots,N,
$$

where

$$
\beta_j = \frac{3}{8}\pi \text{ and } \omega_j = \frac{2j}{3}\pi + \frac{1}{13}\pi \text{ for } j = 1, ..., 3,
$$
  
\n
$$
\beta_j = \frac{1}{8}\pi \text{ and } \omega_j = \frac{2(j-3)}{7}\pi + \frac{1}{29}\pi \text{ for } j = 4, ..., 10,
$$
  
\n
$$
\beta_j = -\frac{2}{15}\pi \text{ and } \omega_j = \frac{2(j-10)}{6}\pi + \frac{1}{7}\pi \text{ for } j = 11, ..., 16,
$$
  
\n
$$
\beta_j = -\frac{3}{10}\pi \text{ and } \omega_j = \frac{2(j-17)}{4}\pi + \frac{1}{17}\pi \text{ for } j = 17, ..., 20,
$$

and

$$
y_{0,i} = 0 \quad \text{for} \quad i = 3N + 1, ..., 6N, \n y_{0,6N+j} = \frac{1}{2} \langle p_j(0), \hat{f}_j \rangle \quad \text{for} \quad j = 1, ..., N, \n y_{0,i} = 0 \quad \text{for} \quad i = 7N + 1, ..., 8N,
$$

where

$$
p_j = \begin{pmatrix} y_{3(j-1)+1} \\ y_{3(j-1)+2} \\ y_{3(j-1)+3} \end{pmatrix}, \quad \hat{f}_j = \begin{pmatrix} f_{3N+3(j-1)+1}((p(0), 0, \dots, 0)^{\mathrm{T}}) \\ f_{3N+3(j-1)+2}((p(0), 0, \dots, 0)^{\mathrm{T}}) \\ f_{3N+3(j-1)+3}((p(0), 0, \dots, 0)^{\mathrm{T}}) \end{pmatrix},
$$
\n(14.2)

and  $p = (y_1, y_2, \dots, y_{3N})^T$ . The initial derivative vector reads  $y'_0 = f(y_0)$ . These definitions of  $y_0$  and  $y'_0$  yield consistent initial values. The first 6N components are of index 1, the last 2N of index 2.

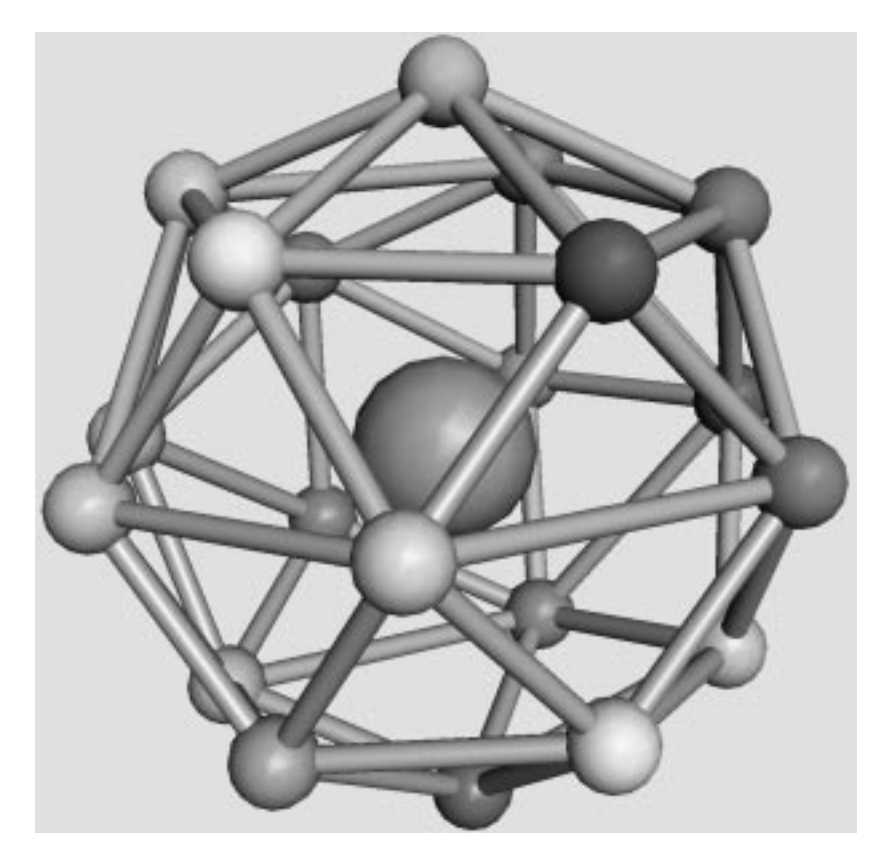

<span id="page-129-3"></span>FIGURE 14.1: Final configuration for  $N = 20$ . The large ball is centered at the origin and only added to facilitate the  $3-D$  perception. (Taken from [PSS97] by courtesy of R. van Liere.)

### <span id="page-129-0"></span>**14.3 Origin of the problem**

This problem is of interest for the computation of the elliptic Fekete points. Let us define the unit sphere in  $\mathbb{R}^3$  by  $\mathcal{S}^2$  and for any configuration  $x := (x_1, x_2, \ldots, x_N)^\mathrm{T}$  of points  $x_i \in \mathcal{S}^2$ , the function

<span id="page-129-2"></span>
$$
V(x) := \prod_{i < j} \|x_i - x_j\|_2. \tag{14.3}
$$

We denote the value of x for which V reaches its global maximum by  $\hat{x} = (\hat{x}_1, \ldots, \hat{x}_N)$ . The points  $\hat{x}_1, \hat{x}_2, \ldots, \hat{x}_N$  are called the elliptic Fekete points of order N. For example, for  $N = 4$ , the points of the optimal solution form a tetrahedron. But, in case of 8 points, intuition fails; the elliptic Fekete points do not form a cube in this case. A cube where, for example, the upper plane is rotated over  $45°$ with respect to the bottom plane, gives already a larger value of  $V$ . It turns out (see e.g. [Par95]) that  $\hat{x}$  is difficult to compute as solution of an global optimization problem. For reasons that will become clear later, we differentiate  $log(V)$  with respect to  $x_k$  and apply the method of Lagrange multipliers, to see that  $\widehat{x}$  fulfills

<span id="page-129-1"></span>
$$
\nabla_k \log(V(x))\big|_{x=\widehat{x}} = \sum_{j \neq k} \frac{\widehat{x}_k - \widehat{x}_j}{\|\widehat{x}_k - \widehat{x}_j\|_2^2} = \zeta_k \widehat{x}_k,\tag{14.4}
$$

where the  $\zeta_k$  are Lagrange multipliers.

We now discuss the Fekete points from another point of view. Consider on  $\mathcal{S}^2$  a number of N particles, on which two forces are invoked: a repulsive force, by which the particles will start to move

#### *Fekete problem 14-3*

away from each other, and an adhesion force, by which the particles will reach a stationary state after a certain period of time.

We denote the position in Cartesian coordinates of particle i at time t by  $p_i(t)$  and the configuration of N points at time t by  $p(t)=(p_1(t),\ldots,p_N(t))^T$ . The stationary configuration is assumed to be obtained at  $t = t_{\text{stat}}$  and will be denoted by  $\hat{p} := (\hat{p}_1, \hat{p}_2, \dots, \hat{p}_N)$ , where  $\hat{p}_i := p_i(t_{\text{stat}})$ . The repulsive force on particle  $i$  caused by particle  $j$  is defined by

$$
F_{ij} = \frac{p_i - p_j}{\|p_i - p_j\|_2^{\gamma}}.
$$

Note that the choice  $\gamma = 3$  can be interpreted as an electrical force working on particles with unit charge. The adhesion force working on particle i is denoted by  $A_i$  and given by

$$
A_i = -\alpha q_i.
$$

Here, q is the velocity vector and  $\alpha$  is valued 0.5.

We can compute the configuration of the particles as function of time, given that the particles cannot leave the unit sphere, as solution of the DAE system

$$
p' = q,\tag{14.5}
$$

$$
q' = g(p,q) + G^{\mathrm{T}}(p)\lambda,\tag{14.6}
$$

$$
0 = \phi(p), \tag{14.7}
$$

<span id="page-130-0"></span>where  $G = \partial \phi / \partial p$  and  $\lambda \in \mathbb{R}^N$ . The function  $\phi : \mathbb{R}^{3N} \to \mathbb{R}^N$  represents the constraint, which states that the particles remain on the unit sphere:

$$
\phi_i(p) = p_{i,1}^2 + p_{i,2}^2 + p_{i,3}^2 - 1.
$$

The function  $g : \mathbb{R}^{6N} \to \mathbb{R}^{3N}$  is given by  $g = (g_i), i = 1, \ldots, N$ , where

$$
g_i(p,q) = \sum_{j \neq i} F_{ij}(p) + A_i(q).
$$

The term  $G^{T}(p)\lambda$  in [\(14.6\)](#page-130-0) represents the normal force which keeps the particle on  $\mathcal{S}^{2}$ .

Since we know that the speed of the final configuration at  $t = t<sub>stat</sub>$  is 0, we can substitute  $q = 0$ and  $p = \hat{p}$  in formula [\(14.6\)](#page-130-0), thus arriving at

$$
0 = \sum_{j \neq i} F_{ij}(\hat{p}) + G^{\mathrm{T}}(\hat{p})\lambda ,
$$

which is equal to

<span id="page-130-1"></span>
$$
\sum_{i \neq j} \frac{\widehat{p}_i - \widehat{p}_j}{\|\widehat{p}_i - \widehat{p}_j\|^{\gamma}} = -2\lambda_i \widehat{p}_i. \tag{14.8}
$$

Comparing [\(14.4\)](#page-129-1) and [\(14.8\)](#page-130-1) tells us that computing  $\hat{p}$  for  $\gamma = 2$  gives the local optima of the function V in [\(14.3\)](#page-129-2). In [PSS97], it is showed that computing  $\hat{p}$  by solving the system [\(14.5\)](#page-130-0)–[\(14.7\)](#page-130-0) and then substituting  $x = \hat{p}$  in [\(14.3\)](#page-129-2), results in values of V that are very competitive with those obtained by global optimization packages. For more details on elliptic Fekete points, we refer to [Par95] and [SS93].

The DAE system mentioned before is of index 3. To arrive at a more stable formulation of the problem, we stabilize the constraint (see [BCP89, p. 153]) by replacing [\(14.5\)](#page-130-0) by

<span id="page-130-2"></span>
$$
p' = q + GT(p)\mu,
$$
\n
$$
(14.9)
$$

<span id="page-131-1"></span>Table 14.1: Reference solution at the end of the integration interval.

<span id="page-131-0"></span>

| y(1) | $-0.4070263380333202$ | u(7)  | 0.7100577833343567 |
|------|-----------------------|-------|--------------------|
| y(2) | 0.3463758772791802    | y(8)  | 0.1212948055586120 |
| y(3) | 0.8451942450030429    | y(9)  | 0.6936177005172217 |
| y(4) | 0.0775293475252155    | y(10) | 0.2348267744557627 |
| y(5) | $-0.2628662719972299$ | y(11) | 0.7449277976923311 |
| y(6) | 0.9617122871829146    | y(12) | 0.6244509285956391 |

where  $\mu \in \mathbb{R}^N$ , and appending the differentiated constraint

$$
0 = G(p)q.\tag{14.10}
$$

The system  $(14.9)$ ,  $(14.6)$ ,  $(14.7)$ ,  $(14.10)$  is now of index 2; the variables p and q are of index 1, the variables  $\lambda$  and  $\mu$  of index 2. We cast the system in the form [\(14.1\)](#page-128-0) by setting  $y = (p, q, \lambda, \mu)^T$  and  $f(y) = f(p, q, \lambda, \mu) = (q + G^{\mathrm{T}}\mu, g + G^{\mathrm{T}}\lambda, \phi, Gq)^{\mathrm{T}}$ , where  $p_i$  is in Cartesian coordinates.

The choice for the initial configuration as defined in §[14.2](#page-128-1) is a rough attempt to spread out the points over the sphere. To arrive at a consistent set of initial values we choose  $q(0) = 0$ , yielding  $\mu(0) = 0$  and  $\phi'_{i}(0) = \langle 2p_{i}(0), q_{i}(0) \rangle = 0$ . Consequently,

$$
\begin{array}{rcl}\n\phi_i''(0) & = & \langle 2p_i(0), q_i'(0) \rangle \\
& = & \langle 2p_i(0), g_i(p(0), q(0)) + 2\lambda_i(0)p_i(0) \rangle.\n\end{array}
$$

Requiring  $\phi_i''(0) = 0$  gives

$$
\lambda_i(0) = -\frac{\langle p_i(0), g_i(p(0), q(0)) \rangle}{2 \langle p_i(0), p_i(0) \rangle} = -\frac{1}{2} \langle p_i(0), g_i(p(0), q(0)) \rangle.
$$

The initial derivative vector  $y'_0$  can be chosen equal to  $f(y_0)$ . For  $N \le 20$ ,  $t_{\text{stat}} \le 1000$ , therefore we chose  $t_{\text{end}} = 1000$ .

In Figure [14.1](#page-129-3) the final configuration for 20 points is plotted.

#### **14.4 Numerical solution of the problem**

All the tests concern the case with  $N = 20$ . Tables [14.1](#page-131-1)[–14.2](#page-132-0) and Figures [14.2](#page-132-1)[–14.4](#page-134-0) present the reference solution at the end of the integration interval (first 12 components), the run characteristics, the behavior of the first 6 solution components over the interval [0, 20] and the work-precision diagrams, respectively. In computing the scd values, only the first sixty components were considered, since they refer to the position of the particles. The reference solution was computed using RADAU5, rtol  $=$  $10^{-12}$ , atol =  $10^{-12}$ , and h $0 = 10^{-12}$ . For the work-precision diagrams, we used: rtol =  $10^{-(2+m/16)}$ ,  $m = 0, 1, \ldots, 32$ ; atol = rtol; h0 = rtol for RADAU, RADAU5 and MEBDFDAE. The speed-up factor for PSIDE is 3.28.

## **References**

- [BCP89] K.E. Brenan, S.L. Campbell, and L.R. Petzold. *Numerical Solution of Initial–Value Problems in Differential–Algebraic Equations*. North–Holland, New York–Amsterdam–London, 1989.
- [Par95] P.M. Pardalos. An open global optimization problem on the unit sphere. *Journal of Global Optimization*, 6:213, 1995.
- [PSS97] J.D. Pint´er, W.J.H. Stortelder, and J.J.B. de Swart. Computation of elliptic Fekete point sets. Report MAS-R9705, CWI, Amsterdam, 1997. To appear in CWI Quarterly.

| solver          | rtol      | atol      | h <sub>0</sub> | scd     | steps | accept | # f | Jac<br># | #<br>LU | <b>CPU</b> |
|-----------------|-----------|-----------|----------------|---------|-------|--------|-----|----------|---------|------------|
| <b>MEBDFDAE</b> | $10^{-2}$ | $10^{-2}$ | $10^{-2}$      | $-0.52$ | 69    | 66     | 126 | 15       | 15      | 5.30       |
|                 | $10^{-3}$ | $10^{-3}$ | $10^{-3}$      | 2.05    | 112   | 111    | 183 | 17       | 17      | 6.48       |
|                 | $10^{-4}$ | $10^{-4}$ | $10^{-4}$      | 2.64    | 209   | 209    | 334 | 21       | 21      | 9.87       |
| PSIDE-1         | $10^{-2}$ | $10^{-2}$ |                | 2.20    | 73    | 53     | 693 | 16       | 288     | 62.75      |
|                 | $10^{-3}$ | $10^{-3}$ |                | 3.19    | 88    | 59     | 779 | 11       | 344     | 68.47      |
|                 | $10^{-4}$ | $10^{-4}$ |                | 4.12    | 114   | 75     | 967 | 9        | 448     | 82.83      |
| <b>RADAU</b>    | $10^{-2}$ | $10^{-2}$ | $10^{-2}$      | 1.97    | 33    | 30     | 274 | 27       | 32      | 23.53      |
|                 | $10^{-3}$ | $10^{-3}$ | $10^{-3}$      | 2.65    | 43    | 41     | 315 | 38       | 43      | 27.57      |
|                 | $10^{-4}$ | $10^{-4}$ | $10^{-4}$      | 4.29    | 61    | 58     | 442 | 54       | 61      | 35.15      |
| RADAU5          | $10^{-2}$ | $10^{-2}$ | $10^{-2}$      | 1.97    | 33    | 30     | 274 | 27       | 32      | 23.56      |
|                 | $10^{-3}$ | $10^{-3}$ | $10^{-3}$      | 2.65    | 43    | 41     | 315 | 38       | 43      | 27.58      |
|                 | $10^{-4}$ | $10^{-4}$ | $10^{-4}$      | 4.29    | 61    | 58     | 442 | 54       | 61      | 35.18      |

<span id="page-132-0"></span>Table 14.2: Run characteristics.

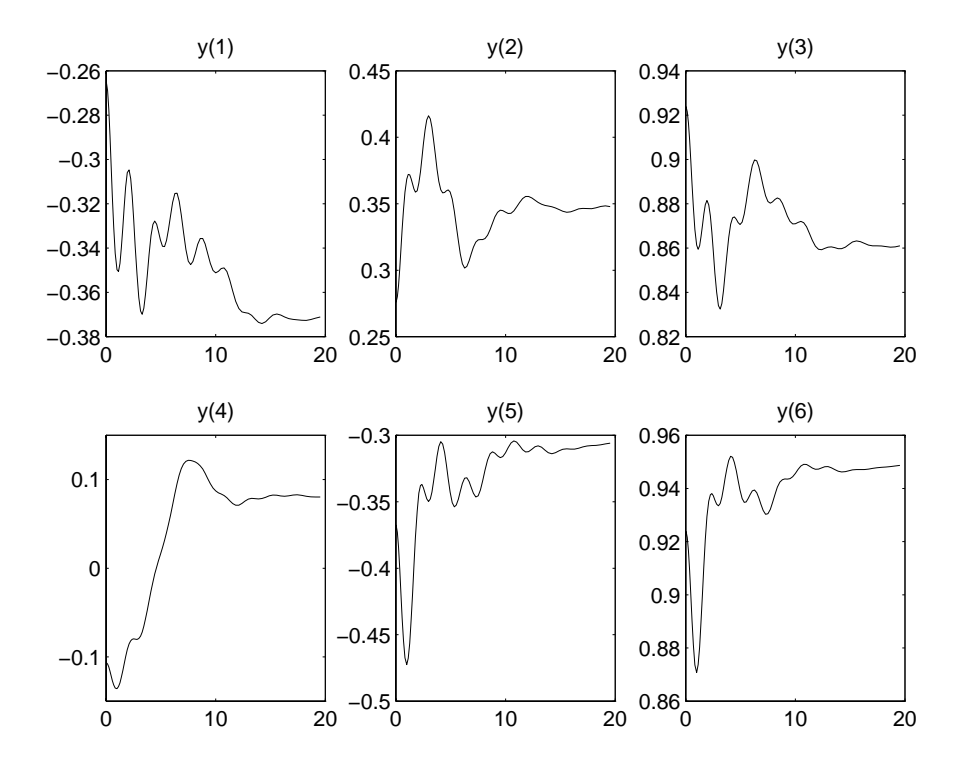

<span id="page-132-1"></span>FIGURE 14.2: Behavior of the solution over the integration interval.

[SS93] M. Shub and S. Smale. Complexity of Bezout's theorem III. Condition number and packing. *Journal of Complexity*, 9:4–14, 1993.

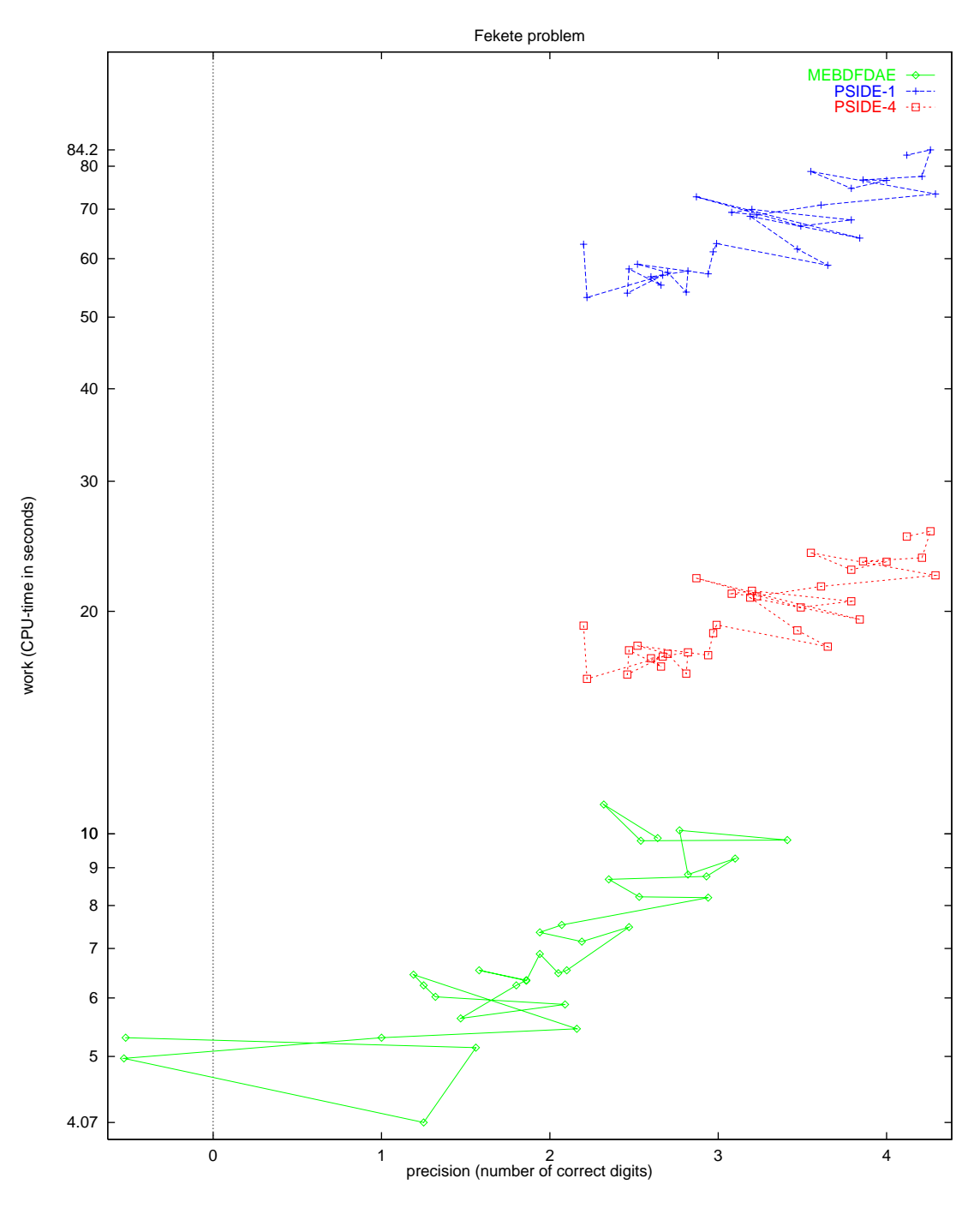

FIGURE 14.3: Work-precision diagram.

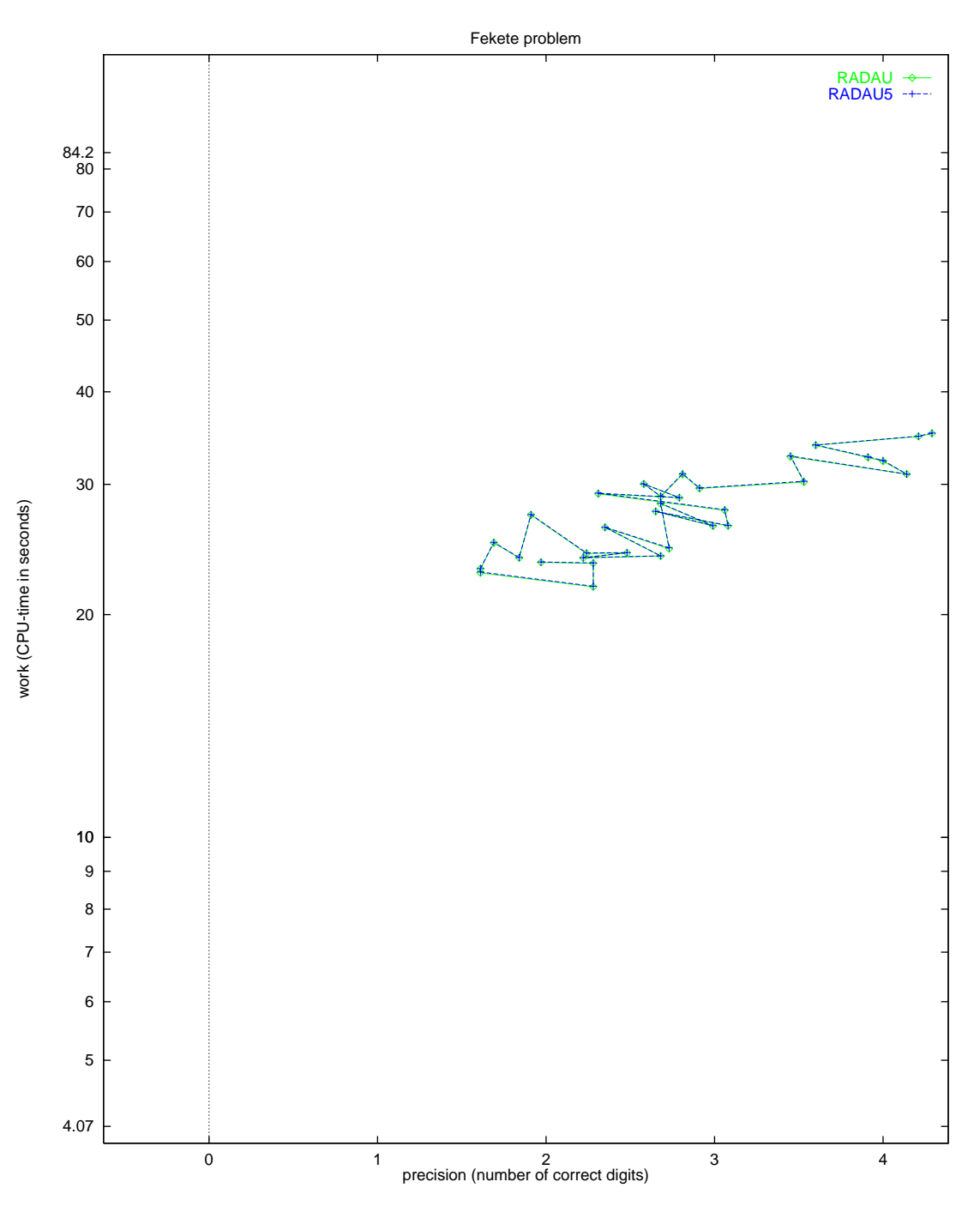

<span id="page-134-0"></span>FIGURE 14.4: Work-precision diagram.

*14-8 Fekete problem*

## **15. Pleiades problem**

### **15.1 General information**

The problem consists of a nonstiff system of 14 special second order differential equations rewritten to first order form, thus providing a nonstiff system of ordinary differential equations of dimension 28. The formulation and data have been taken from [HNW93]. E. Messina contributed this problem to the test set. Comments to messina@matna2.dma.unina.it.

#### **15.2 Mathematical description of the problem**

The problem is of the form

$$
z'' = f(z), z(0) = z_0, z'(0) = z'_0,
$$
\n(15.1)

with

$$
z \in \mathbb{R}^{14}, \quad 0 \le t \le 3.
$$

Defining  $z := (x^T, y^T)^T$ ,  $x, y \in \mathbb{R}^7$ , the function  $f : \mathbb{R}^{14} \to \mathbb{R}^{14}$  is given by  $f(z) = f(x, y) =$  $(f^{(1)}(x, y), f^{(2)}(x, y))^{\mathrm{T}}$ , where  $f^{(1,2)} : \mathbb{R}^{14} \to \mathbb{R}^{7}$  read

<span id="page-136-1"></span>
$$
f_i^{(1)} = \sum_{j \neq i} m_j (x_j - x_i) / r_{ij}^{\frac{3}{2}}, \qquad f_i^{(2)} = \sum_{j \neq i} m_j (y_j - y_i) / r_{ij}^{\frac{3}{2}}, \qquad i = 1, ..., 7.
$$
 (15.2)

Here,  $m_i = i$  and

$$
r_{ij} = (x_i - x_j)^2 + (y_i - y_j)^2.
$$

We write this problem to first order form by defining  $w = z'$ , yielding a system of 28 non-linear differential equations of the form

<span id="page-136-2"></span>
$$
\left(\begin{array}{c} z \\ w \end{array}\right)' = \left(\begin{array}{c} w \\ f(z) \end{array}\right) \tag{15.3}
$$

with

$$
(z^{\rm T},w^{\rm T})^{\rm T}\in{\rm I\!R}^{28},\quad 0\leq t\leq 3.
$$

The initial values are

$$
\begin{pmatrix}\nz_0 \\
w_0\n\end{pmatrix} = \begin{pmatrix}\nx_0 \\
y_0 \\
x'_0 \\
y'_0\n\end{pmatrix}, \text{ where }\begin{cases}\nx_0 = (3, 3, -1, -3, 2, -2, 2)^{\mathrm{T}}, \\
y_0 = (3, -3, 2, 0, 0, -4, 4)^{\mathrm{T}}, \\
x'_0 = (0, 0, 0, 0, 0, 1.75, -1.5)^{\mathrm{T}}, \\
y'_0 = (0, 0, 0, -1.25, 1, 0, 0)^{\mathrm{T}}.\n\end{cases}
$$

#### **15.3 Origin of the problem**

The Pleiades problem is a celestial mechanics problem of seven stars in the plane of coordinates  $x_i$ ,  $y_i$  and masses  $m_i = i$   $(i = 1, ..., 7)$ . We obtain the formulation of the problem by means of some mechanical considerations. Let us consider the body i. According to the second law of Newton this star is subjected to the action

<span id="page-136-0"></span>
$$
F_i = m_i p_i'',\tag{15.4}
$$

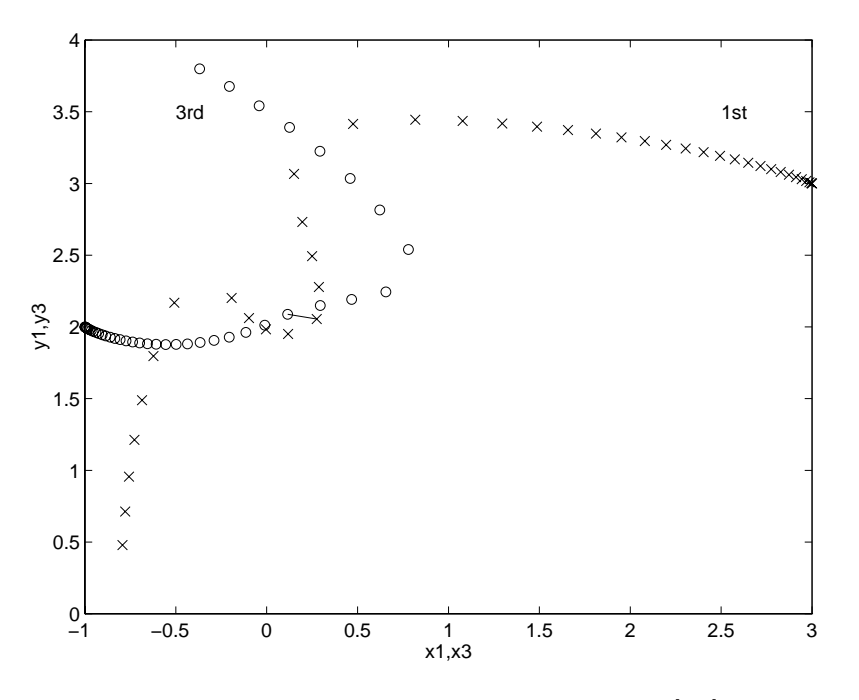

<span id="page-137-2"></span>FIGURE 15.1: Trajectories of the first and third body on  $[0, 2]$ .

<span id="page-137-1"></span>TABLE 15.1: Quasi-collisions in Pleiades problem. The squared distance between body i and body j at  $t = \tau$  is listed (values taken from [HNW93]).

<span id="page-137-0"></span>

|                                                                                                    | 1.23 | 1.46 | 1.63 | 1.68 | 1.94 | 2.14 |
|----------------------------------------------------------------------------------------------------|------|------|------|------|------|------|
| $\left \right  \ p_i - p_j\ _2^2 \left \right. 0.0129 \quad 0.0193 \quad 0.0031 \quad 0.0011 \quad 0.1005 \quad 0.0700$ |      |      |      |      |      |      |

where  $p_i := (x_i, y_i)^T$ . On the other hand, the law of gravity states that the force working on body i implied by body j, denoted by  $F_{ij}$ , is

$$
F_{ij} = g \frac{m_i \cdot m_j}{\|p_i - p_j\|_2^2} d_{ij}.
$$
\n(15.5)

Here,  $F_i$ ,  $F_{ij} \in \mathbb{R}^2$ , g is the gravitational constant, which is assumed to be one here, and  $d_{ij} =$  $\frac{p_i-p_i}{\|p_i-p_i\|_2}$  represents the direction of the distance between the two stars. According to the principle of superposition of actions,  $F_i$  will be the sum of the interactions between body i and all the others,

$$
F_i = \sum_{i \neq j} F_{ij}.\tag{15.6}
$$

It is easily checked that  $(15.4)$ – $(15.6)$  and  $(15.2)$  are the same.

During the movement of the 7 bodies several quasi-collisions occur which are displayed in Table [15.1.](#page-137-1) In Figure [15.1](#page-137-2) the behaviors of the bodies 1 and 3 in the interval [0, 2] are shown; the circles and the crosses represent data obtained every 0.05 sec, the link  $-$  indicates the distance occurring between the two stars at  $t = 1.45$ .

<span id="page-138-0"></span>

| $x_1$          | 0.3706139143970502             | $y_1$    | $-0.3943437585517392 \cdot 10$ |
|----------------|--------------------------------|----------|--------------------------------|
| x <sub>2</sub> | $0.3237284092057233 \cdot 10$  | $y_2$    | $-0.3271380973972550 \cdot 10$ |
| $x_3$          | $-0.3222559032418324 \cdot 10$ | $y_3$    | $0.5225081843456543 \cdot 10$  |
| $x_4$          | 0.6597091455775310             | $y_4$    | $-0.2590612434977470 \cdot 10$ |
| $x_{5}$        | 0.3425581707156584             | $y_5$    | $0.1198213693392275 \cdot 10$  |
| $x_{6}$        | $0.1562172101400631\cdot 10$   | $y_6$    | $-0.2429682344935824$          |
| $x_7$          | $-0.7003092922212495$          | $y_7$    | $0.1091449240428980 \cdot 10$  |
|                |                                |          |                                |
| $x'_1$         | $0.3417003806314313 \cdot 10$  | $y_1'$   | $-0.3741244961234010 \cdot 10$ |
| $x_2'$         | $0.1354584501625501 \cdot 10$  | $y_2'$   | 0.3773459685750630             |
| $x_3'$         | $-0.2590065597810775 \cdot 10$ | $y_3'$   | 0.9386858869551073             |
| $x'_4$         | $0.2025053734714242 \cdot 10$  | $y_4'$   | 0.3667922227200571             |
| $x'_{5}$       | $-0.1155815100160448 \cdot 10$ | $y'_{5}$ | $-0.3474046353808490$          |
| $x'_6$         | $-0.8072988170223021$          | $y'_6$   | $0.2344915448180937 \cdot 10$  |

Table 15.2: Reference solution at the end of the integration interval.

### **15.4 Numerical solution of the problem**

One should be aware of the fact that the Pleiades problem is a nonstiff ODE. Therefore we also include the results obtained by the nonstiff solver DOPRI5[HW96], which is based on an explicit Runge–Kutta method.

Tables [15.2](#page-138-0)[–15.3](#page-139-0) and Figures [15.2–](#page-140-0)[15.4](#page-142-0) present the reference solution at the end of the integration interval, the run characteristics, the behavior of the solution components  $x_1$  and  $y_1$  over the integration interval and the work-precision diagrams, respectively. The computation of the scd values is based on the first 14 components, since they refer to the physically important quantities. The reference solution was computed on the Cray C90, using PSIDE with Cray double precision and atol = rtol =  $10^{-16}$ . For the work-precision diagrams, we used: rtol =  $10^{-(4+m/4)}$ ,  $m = 0, 1, \ldots, 24$ ; atol = rtol; h0 =  $10^{-2}$ ·rtol for RADAU, RADAU5 and MEBDFDAE. The speed-up factor for PSIDE is 2.50.

With respect to the RADAU and RADAU5 results in Table  $15.3$  and Figures  $15.3-15.4$ , we remark that for generality of the test set drivers, we did not use the facility to exploit the special structure of problems of the form [\(15.3\)](#page-136-2). By setting the input parameter IWORK(9)=14, and adjusting the Jacobian routine appropriately, RADAU and RADAU5 produces considerably better results. These results are listed for RADAU5 in Table [15.4.](#page-139-1)

## **References**

- [HNW93] E. Hairer, S.P. Nørsett, and G. Wanner. *Solving Ordinary Differential Equations I: Nonstiff Problems*. Springer-Verlag, second revised edition, 1993.
- [HW96] E. Hairer and G. Wanner. *DOPRI5*, April 25, 1996. Bug fix release September 18, 1998. Available at <ftp://ftp.unige.ch/pub/doc/math/nonstiff/dopri5.f>.

| solver          | rtol         | atol       | h <sub>0</sub> | scd      | steps | accept | # f  | #<br>Jac     | # LU | <b>CPU</b> |
|-----------------|--------------|------------|----------------|----------|-------|--------|------|--------------|------|------------|
| <b>DASSL</b>    | $10^{-4}$    | $10^{-4}$  |                | 0.23     | 428   | 390    | 589  | 49           |      | 0.65       |
|                 | $10^{-7}$    | $10^{-7}$  |                | 3.30     | 1219  | 1204   | 1694 | 62           |      | 1.80       |
|                 | $10^{-10}$   | $10^{-10}$ |                | 5.78     | 3640  | 3635   | 4702 | 66           |      | 4.99       |
| DOPRI5          | $10^{-4}$    | $10^{-4}$  |                | 0.50     | 100   | 74     | 602  |              |      | 0.21       |
|                 | $10^{-7}$    | $10^{-7}$  |                | 3.49     | 295   | 244    | 1772 |              |      | 0.61       |
|                 | $10^{-10}\,$ | $10^{-10}$ |                | 7.83     | 940   | 940    | 5642 |              |      | $1.94\,$   |
| <b>MEBDFDAE</b> | $10^{-4}$    | $10^{-4}$  | $10^{-6}$      | 0.76     | 402   | 379    | 593  | 56           | 56   | 0.81       |
|                 | $10^{-7}$    | $10^{-7}$  | $10^{-9}$      | 3.61     | 834   | 815    | 1194 | 87           | 87   | 1.69       |
|                 | $10^{-10}$   | $10^{-10}$ | $10^{-12}$     | 6.95     | 1867  | 1867   | 2573 | 191          | 191  | 3.75       |
| PSIDE-1         | $10^{-4}$    | $10^{-4}$  |                | 1.82     | 102   | 76     | 1710 | 27           | 364  | 1.51       |
|                 | $10^{-7}$    | $10^{-7}$  |                | 4.70     | 248   | 223    | 3187 | $\mathbf{1}$ | 592  | 2.69       |
|                 | $10^{-10}$   | $10^{-10}$ |                | 7.55     | 807   | 807    | 9095 | 1            | 604  | $6.92\,$   |
| <b>RADAU</b>    | $10^{-4}$    | $10^{-4}$  | $10^{-6}$      | 2.11     | 151   | 138    | 1053 | 132          | 151  | 1.14       |
|                 | $10^{-7}$    | $10^{-7}$  | $10^{-9}$      | 6.17     | 112   | 95     | 2153 | 83           | 112  | 2.15       |
|                 | $10^{-10}$   | $10^{-10}$ | $10^{-12}$     | 9.20     | 130   | 119    | 3001 | 91           | 130  | 2.94       |
| RADAU5          | $10^{-4}$    | $10^{-4}$  | $10^{-6}$      | 2.11     | 151   | 138    | 1053 | 132          | 151  | 1.14       |
|                 | $10^{-7}$    | $10^{-7}$  | $10^{-9}$      | 4.51     | 394   | 394    | 2734 | 302          | 343  | 2.80       |
|                 | $10^{-10}$   | $10^{-10}$ | $10^{-12}$     | 7.06     | 1237  | 1237   | 8626 | 174          | 732  | 7.66       |
| <b>VODE</b>     | $10^{-4}$    | $10^{-4}$  |                | $-0.17$  | 352   | 325    | 468  | 6            | 57   | 0.40       |
|                 | $10^{-7}$    | $10^{-7}$  |                | $2.57\,$ | 1081  | 1043   | 1232 | 18           | 94   | 1.05       |
|                 | $10^{-10}$   | $10^{-10}$ |                | 5.20     | 3120  | 3079   | 3351 | 51           | 203  | 2.86       |

<span id="page-139-0"></span>Table 15.3: Run characteristics.

Table 15.4: Run characteristics obtained by RADAU5 with exploited special structure.

<span id="page-139-1"></span>

| solver rtol atol h0   scd steps accept $\# f \# Jac \# LU$ CPU      |  |  |                                                                            |  |  |
|---------------------------------------------------------------------|--|--|----------------------------------------------------------------------------|--|--|
| RADAU5 $10^{-4}$ $10^{-4}$ $10^{-6}$ 2.11 151 138 1053 132 151 0.82 |  |  |                                                                            |  |  |
|                                                                     |  |  | $10^{-7}$ $10^{-7}$ $10^{-9}$ $4.51$ $394$ $394$ $2734$ $302$ $343$ $2.06$ |  |  |
|                                                                     |  |  | $10^{-10}$ $10^{-10}$ $10^{-12}$ 7.06 1237 1237 8626 174 732 5.77          |  |  |

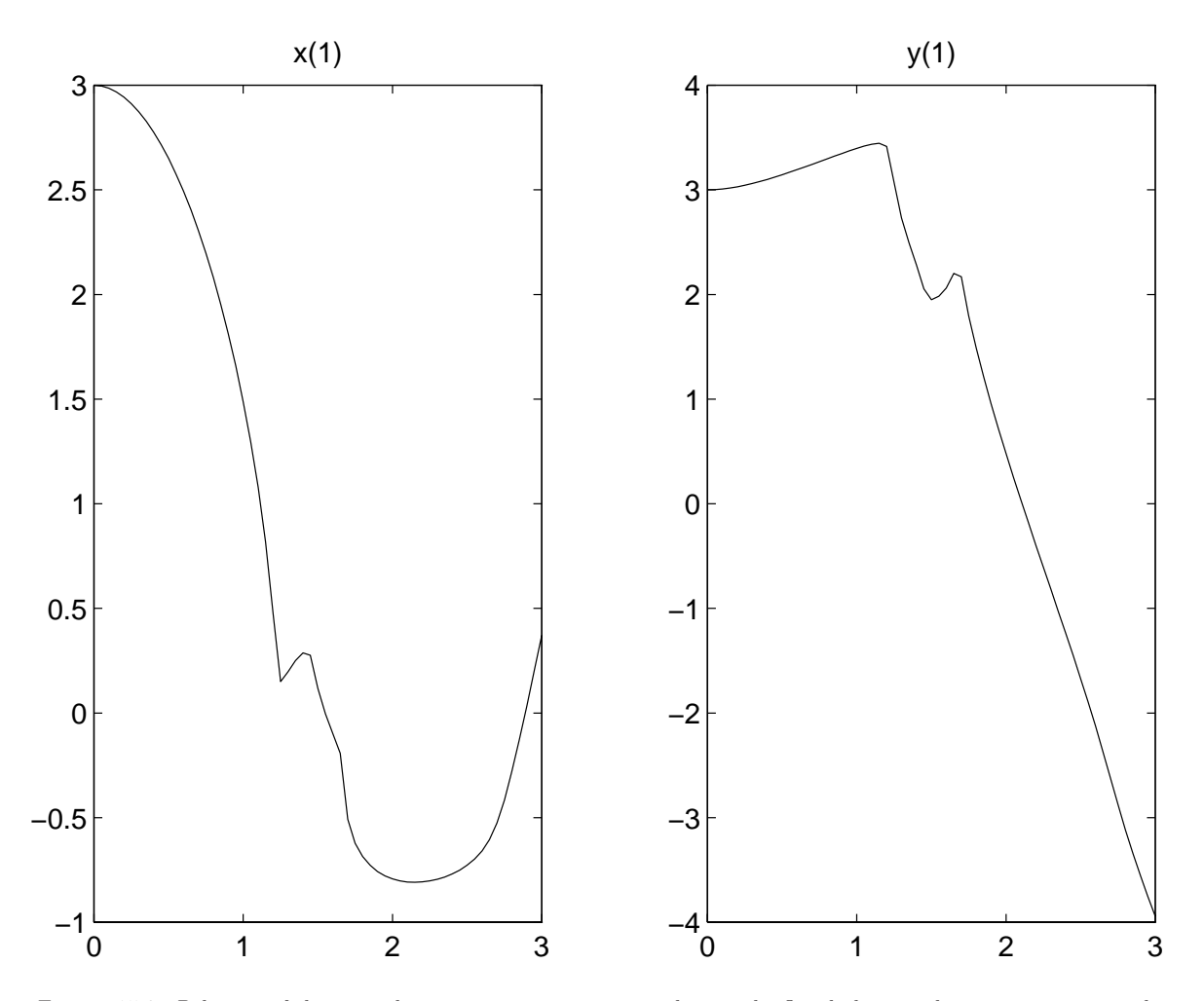

<span id="page-140-0"></span>Figure 15.2: Behavior of the two solution components corresponding to the first body over the integration interval.

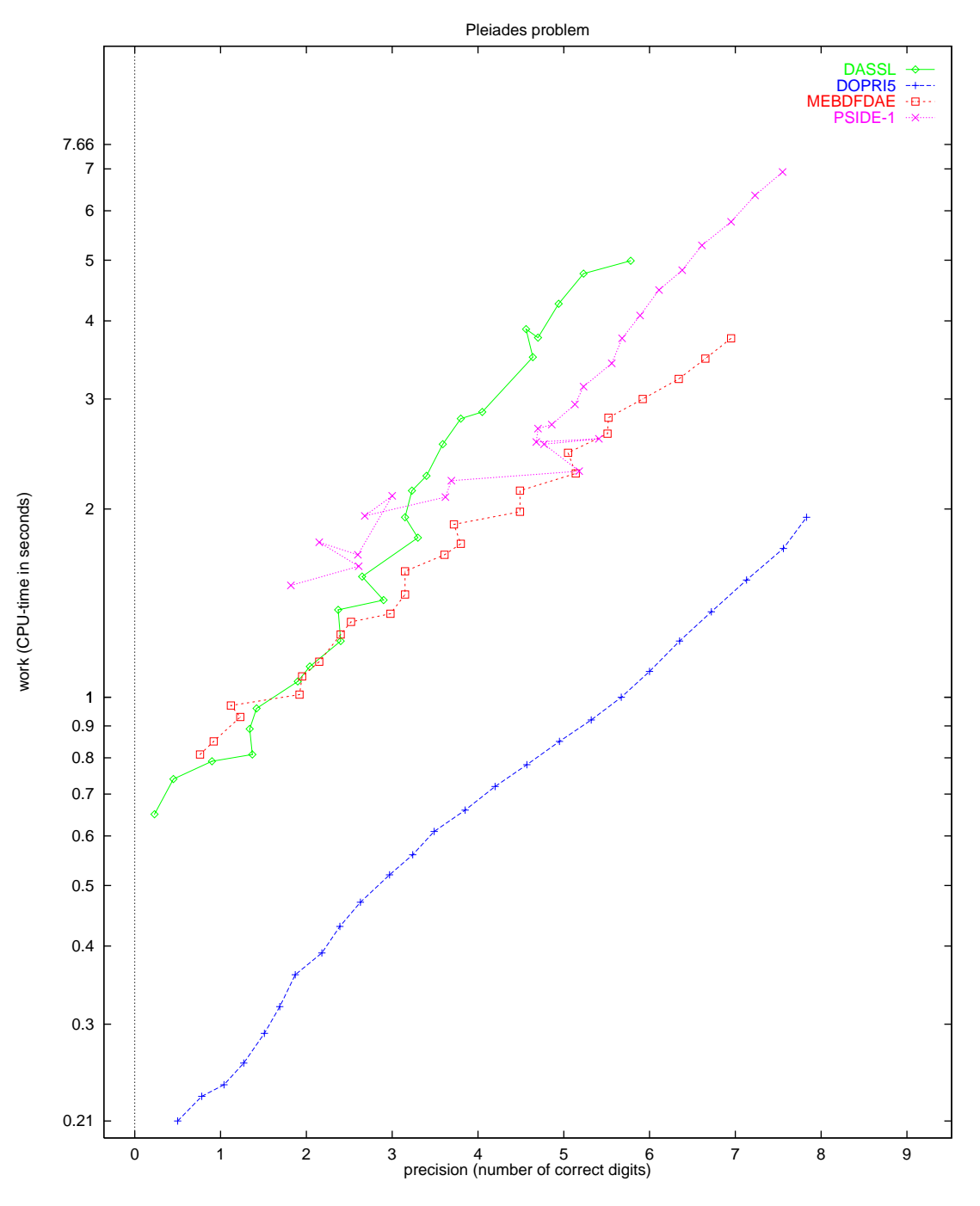

<span id="page-141-0"></span>FIGURE 15.3: Work-precision diagram.

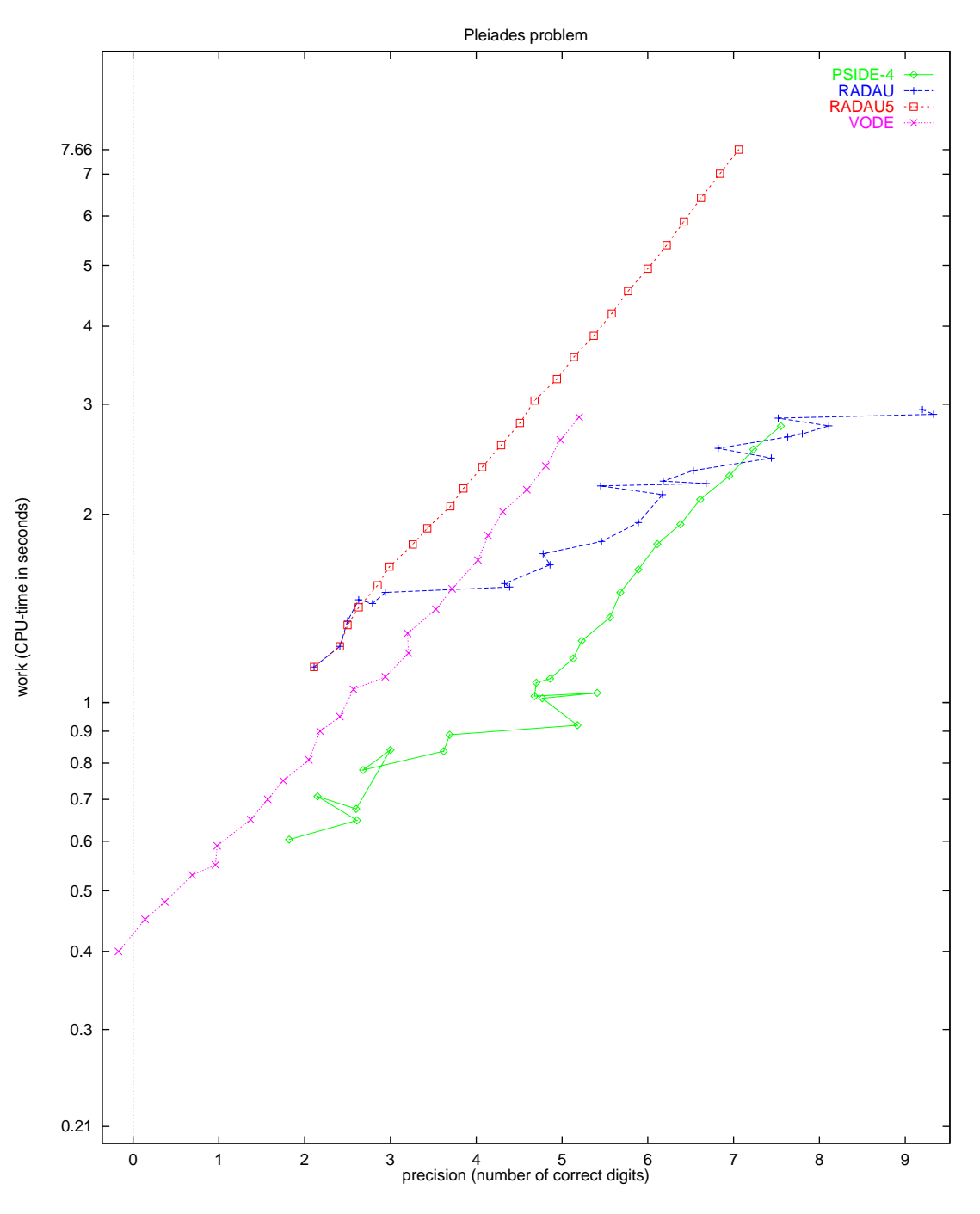

<span id="page-142-0"></span>FIGURE 15.4: Work-precision diagram.

*15-8 Pleiades problem*
# **16. Slider Crank**

## **16.1 General Information**

This problem was contributed by Bernd Simeon, March 1998. The slider crank shows some typical properties of simulation problems in *flexible multibody systems*, i.e., constrained mechanical systems which include both rigid and elastic bodies. It is also an example of a *stiff mechanical system* since it features large stiffness terms in the right hand side. Accordingly, there are some fast variables with high frequency oscillations.

This problem is originally described by a second order system of differential-algebraic equations (DAEs), but transformed to first order and semi-explicit system of dimension 24. The index of the problem is originally 3, but an index 1 and index 2 formulation are supplied as well. By default, the subroutines provide the index 2 formulation.

Comments to bernd.simeon@mathematik.tu-darmstadt.de.

### <span id="page-144-1"></span>**16.2 Mathematical description of the problem**

The original problem has the form

$$
\mathbf{M}(p,q)\begin{pmatrix} \ddot{p} \\ \ddot{q} \end{pmatrix} = \mathbf{f}(p,\dot{p},q,\dot{q}) - \mathbf{G}(p,q)^{\mathrm{T}}\lambda,
$$
\n
$$
0 = \mathbf{g}(p,q) + \mathbf{r}(t),
$$
\n
$$
(16.1)
$$

<span id="page-144-0"></span>where  $0 \le t \le 0.1$ ,  $p \in \mathbb{R}^3$ ,  $q \in \mathbb{R}^4$ ,  $\lambda \in \mathbb{R}^3$ ,  $M : \mathbb{R}^7 \to \mathbb{R}^7 \times \mathbb{R}^7$ ,  $f : \mathbb{R}^{14} \to \mathbb{R}^7$ ,  $g : \mathbb{R}^7 \to \mathbb{R}^3$ ,<br> $r : \mathbb{R} \to \mathbb{R}^3$  and  $G = \partial g / \partial (p, q)$ . The matrix  $M(p, q)$  is symmetr  $r : \mathbb{R} \to \mathbb{R}^3$ , and  $\mathbf{G} = \partial g / \partial (p, q)$ . The matrix  $\mathbf{M}(p, q)$  is symmetric positive semi-definite and rank  $M(p, q)$  is 3, which implies that the DAE [\(16.1\)](#page-144-0) is of index 3. For the index 2 formulation, the position constraints are replaced by the velocity constraints

$$
0 = \frac{\mathrm{d}}{\mathrm{d}t} \Big( \mathbf{g}(p,q) + \mathbf{r}(t) \Big) = \mathbf{G}(p,q) \left( \begin{array}{c} \dot{p} \\ \dot{q} \end{array} \right) + \dot{\mathbf{r}}(t). \tag{16.2}
$$

Additionally, the system is transformed to first order and semi explicit form

$$
\begin{pmatrix}\n\dot{p} \\
\dot{q}\n\end{pmatrix} = \begin{pmatrix}\nv_p \\
v_q\n\end{pmatrix},
$$
\n
$$
\begin{pmatrix}\n\dot{v}_p \\
\dot{v}_q\n\end{pmatrix} = \begin{pmatrix}\na_p \\
a_q\n\end{pmatrix},
$$
\n
$$
0 = M(p,q) \begin{pmatrix}\na_p \\
a_q\n\end{pmatrix} - f(p, v_p, q, v_q) + G(p, q)^T \lambda,
$$
\n
$$
0 = G(p,q) \begin{pmatrix}\nv_p \\
v_q\n\end{pmatrix} + \dot{r}(t),
$$
\n(16.3)

which increases the dimension of the problem to 24. If we define  $y := (p, q, v_p, v_q, a_p, a_q, \lambda)^T$ , then the consistent values are given by  $y(0) := y_0$  and  $y'(0) := y'_0$ . The components of  $y_0$  are zero, except for

| $y_{0,3}$  | $0.450016933\cdot 10$        | $y_{0,16}$ | $-1.344541576008661 \cdot 10^{-3}$ |
|------------|------------------------------|------------|------------------------------------|
| $y_{0,6}$  | $0.103339863 \cdot 10^{-4}$  | $y_{0,17}$ | $-5.062194923138079\cdot10^{3}$    |
| $y_{0.7}$  | $0.169327969 \cdot 10^{-4}$  | $y_{0,18}$ | $-6.833142732779555 \cdot 10^{-5}$ |
| $y_{0,8}$  | $0.150000000 \cdot 10^3$     | $y_{0,19}$ | $1.449382650173157 \cdot 10^{-8}$  |
| $y_{0,9}$  | $-0.749957670 \cdot 10^{2}$  | $y_{0,20}$ | $-4.268463211410861\cdot 10$       |
| $y_{0,10}$ | $-0.268938672 \cdot 10^{-5}$ | $y_{0,21}$ | $2.098334687947376 \cdot 10^{-1}$  |
| $y_{0,11}$ | $0.444896105\cdot 10$        | $y_{0,22}$ | $-6.397251492537153 \cdot 10^{-8}$ |
| $y_{0,12}$ | $0.463434311 \cdot 10^{-2}$  | $y_{0,23}$ | 3.824589508329281.10 <sup>2</sup>  |
| $y_{0,13}$ | $-0.178591076\cdot 10^{-5}$  | $y_{0,24}$ | $-4.376060460948886 \cdot 10^{-9}$ |
| $y_{0,14}$ | $-0.268938672 \cdot 10^{-5}$ |            |                                    |

The first 14 components of  $y'_0$  read  $y'_{0,i} = y_{0,i+7}, i = 1, \ldots, 14$ ; the last 10 are zero.

For the index 2 formulation, the index of the variables p, q,  $v_p$  and  $v_q$  equals 1 and that of  $a_p$ ,  $a_q$  and  $\lambda$  equals 2. The equations are given in detail in the next subsections, in which already some references to the origin of the problem, treated in §[16.3,](#page-147-0) are given.

## **16.2.1 Equations of motion**

The position or gross motion coordinates  $p$  are

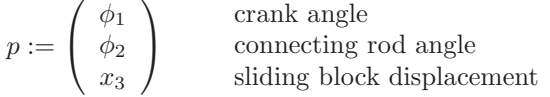

The deformation coordinates  $q$  (of the elastic connecting rod, see below) are

$$
q := \left(\begin{array}{c} q_1 \\ q_2 \\ q_3 \\ q_4 \end{array}\right) \qquad \begin{array}{c} \text{first lateral mode} \sin(\pi x/l_2) \\ \text{second lateral mode} \sin(2\pi x/l_2) \\ \text{longitudinal displacement midpoint} \\ \text{longitudinal displacement endpoint} \end{array}
$$

The mass matrix *M* reads

$$
\boldsymbol{M}(p,q) = \left( \begin{array}{cc} M_r(p) + M_e(p,q) & C(p,q)^{\mathrm{T}} \\ C(p,q) & M_{\Delta} \end{array} \right)
$$

with rigid motion mass matrix

$$
M_r(p) = \begin{pmatrix} J_1 + m_2 l_1^2 & 1/2 l_1 l_2 m_2 \cos(\phi_1 - \phi_2) & 0 \\ 1/2 l_1 l_2 m_2 \cos(\phi_1 - \phi_2) & J_2 & 0 \\ 0 & 0 & m_3 \end{pmatrix},
$$

coupling blocks

$$
M_e(p,q) = \begin{pmatrix} 0 & \rho l_1(\cos(\phi_1 - \phi_2)c_1^{\mathrm{T}} + \sin(\phi_1 - \phi_2)c_2^{\mathrm{T}})q & 0\\ \rho l_1(\cos(\phi_1 - \phi_2)c_1^{\mathrm{T}} + \sin(\phi_1 - \phi_2)c_2^{\mathrm{T}})q & q^{\mathrm{T}}M_{\Delta}q + 2\rho c_{12}^{\mathrm{T}}q & 0\\ 0 & 0 & 0 \end{pmatrix}
$$

and

$$
C(p,q)^{\mathrm{T}} = \begin{pmatrix} \rho l_1(-\sin(\phi_1 - \phi_2)c_1 + \cos(\phi_1 - \phi_2)c_2) \\ \rho c_{21} + \rho q^{\mathrm{T}}B \\ 0 \end{pmatrix},
$$

and elastic body space discretization mass matrix

$$
M_{\Delta} = \rho \, dh \, l_2 \left( \begin{array}{rrr} 1/2 & 0 & 0 & 0 \\ 0 & 1/2 & 0 & 0 \\ 0 & 0 & 8 & 1 \\ 0 & 0 & 1 & 2 \end{array} \right).
$$

The forces are given by

$$
\boldsymbol{f}(p,\dot{p},q,\dot{q}) = \begin{pmatrix} f_r(p,\dot{p}) + f_e(p,\dot{p},q,\dot{q}) \\ f_\Delta(p,\dot{p},q,\dot{q}) - \text{grad } W_\Delta(q) - D_\Delta \dot{q} \end{pmatrix},
$$

## *Slider crank 16-3*

where the rigid motion terms are collected in

$$
f_r(p,\dot{p}) = \begin{pmatrix} -1/2 \, l_1(\gamma(m_1 + 2m_2)\cos\phi_1 + l_2m_2\dot{\phi}_2^2\sin(\phi_1 - \phi_2)) \\ -1/2 \, l_2\gamma m_2\cos\phi_2 + 1/2 \, l_1l_2m_2\dot{\phi}_1^2\sin(\phi_1 - \phi_2) \\ 0 \end{pmatrix}.
$$

For the force term  $f_e(p, \dot{p}, q, \dot{q})$  we have

$$
\begin{pmatrix}\n\rho l_1 \dot{\phi}_2^2 \left(-\sin(\phi_1 - \phi_2)c_1^{\mathrm{T}} + \cos(\phi_1 - \phi_2)c_2^{\mathrm{T}}\right) q - 2\rho l_1 \dot{\phi}_2 (\cos(\phi_1 - \phi_2)c_1^{\mathrm{T}} + \sin(\phi_1 - \phi_2)c_2^{\mathrm{T}}) \dot{q} \\
\rho l_1 \dot{\phi}_1^2 (\sin(\phi_1 - \phi_2)c_1^{\mathrm{T}} - \cos(\phi_1 - \phi_2)c_2^{\mathrm{T}}) q - 2\rho \dot{\phi}_2 c_{12}^{\mathrm{T}} \dot{q} - 2\dot{\phi}_2 \dot{q}^{\mathrm{T}} M_\Delta q \\
\rho \dot{q}^{\mathrm{T}} B \dot{q} - \rho \gamma (\cos \phi_2 c_1^{\mathrm{T}} q - \sin \phi_2 c_2^{\mathrm{T}} q)\n\end{pmatrix},
$$

and for  $f_{\Delta}(p, \dot{p}, q, \dot{q})$  the expression

$$
\dot{\phi}_2^2 M_{\Delta} q + \rho \Big( \dot{\phi}_2^2 c_{12}^{\mathrm{T}} + l_1 \dot{\phi}_1^2 (\cos(\phi_1 - \phi_2) c_1^{\mathrm{T}} + \sin(\phi_1 - \phi_2) c_2^{\mathrm{T}}) + 2 \dot{\phi}_2 B \dot{q} \Big) - \rho \gamma \Big( \sin \phi_2 c_1^{\mathrm{T}} + \cos \phi_2 c_2^{\mathrm{T}} \Big).
$$

The gradient of the elastic potential  $W_{\Delta}(q)$  in case of linear elasticity (which is the default) is grad  $W_{\Delta}(q) = K_{\Delta}q$  with stiffness matrix

$$
K_{\Delta} = E \, dh \, / l_2 \left( \begin{array}{cccc} \pi^4 / 24 (h/l_2)^2 & 0 & 0 & 0 \\ 0 & \pi^4 2 / 3 (h/l)^2 & 0 & 0 \\ 0 & 0 & 16 / 3 & -8 / 3 \\ 0 & 0 & -8 / 3 & 7 / 3 \end{array} \right).
$$

Alternatively, in case of the nonlinear beam model (IPAR(1) = 1, see below), it holds grad  $W_{\Delta}(q)$  =  $K_{\Delta}q + k_{\Delta}(q)$ ,

$$
k_{\Delta}(q) = 1/2 \pi^2 E \, dh/l_2^2 \begin{pmatrix} q_1 q_4 - \beta q_2 (-4q_3 + 2q_4) \\ 4q_2 q_4 - \beta q_1 (-4q_3 + 2q_4) \\ 4\beta q_1 q_2 \\ 1/2q_1^2 + 2q_2^2 - 2\beta q_1 q_2 \end{pmatrix}, \qquad \beta = 80/(9\pi^2).
$$

The damping matrix  $D_{\Delta}$  is by default zero. The coupling matrices and vectors arising from the space discretization read

$$
B = d h l_2 \begin{pmatrix} 0 & 0 & -16/\pi^3 & 8/\pi^3 - 1/\pi \\ 0 & 0 & 0 & 1/(2\pi) \\ 16/\pi^3 & 0 & 0 & 0 \\ 1/\pi - 8/\pi^3 & -1/(2\pi) & 0 & 0 \end{pmatrix}
$$

and

$$
c_1 = dh l_2(0, 0, 2/3, 1/6)^T,
$$
  
\n
$$
c_2 = dh l_2(2/\pi, 0, 0, 0)^T,
$$
  
\n
$$
c_{12} = dh l_2^2(0, 0, 1/3, 1/6)^T,
$$
  
\n
$$
c_{21} = dh l_2^2(1/\pi, -1/(2\pi), 0, 0)^T.
$$

Finally, the position constraints  $0 = g(p, q) + r(t)$  are given by

 $0 = l_1 \sin \phi_1 + l_2 \sin \phi_2 + q_4 \sin \phi_2$ ,  $0 = x_3 - l_1 \cos \phi_1 - l_2 \cos \phi_2 - q_4 \cos \phi_2,$  $0 = \phi_1 - \Omega t.$ 

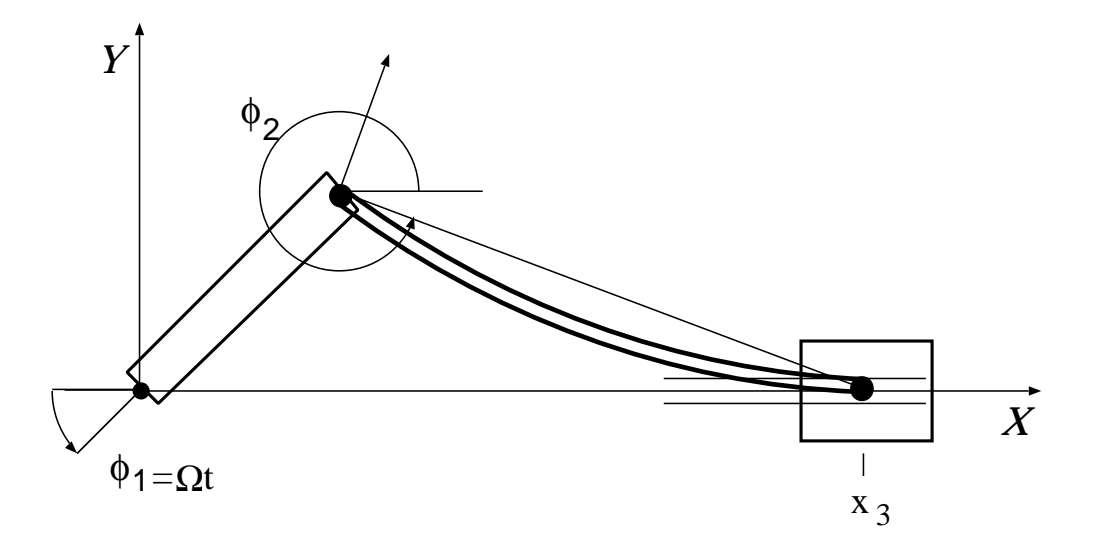

<span id="page-147-1"></span>FIGURE 16.1: The multibody system with crank, connecting rod, sliding block.

#### **16.2.2 Parameters**

For the simulation, the following data are used: The bodies have lengths  $l_1 = 0.15$ ,  $l_2 = 0.30$ [m]. The masses of the bodies are  $m_1 = 0.36$ ,  $m_2 = 0.151104$ ,  $m_3 = 0.075552[kg]$ . The moments of inertia are  $J_1 = 0.002727$ ,  $J_2 = 0.0045339259[kgm^2]$ . The flexible connecting rod has height and width  $h = d = 0.008[m]$ . The mass density  $\rho = 7870[kg/m^3]$ , and Young's modulus  $E = 2.10^{11} [N/m^2]$ . The gravity constant was set to zero since gravitation plays no role here,  $\gamma = 0$ . The angular velocity of the prescribed crank motion is  $\Omega = 150[rad/s]$ .

## <span id="page-147-0"></span>**16.3 Origin of the problem**

The planar slider crank mechanism, see Figure [16.1,](#page-147-1) consists of a rigid crank (body 1), an elastic connecting rod (body 2), a rigid sliding block (body 3) and two revolving and one translational joint. Koppens [Kop89] and Jahnke [JPD93] investigated this example using an ODE model in minimum coordinates. In [Sim96], an alternative DAE approach is introduced.

The mathematical model outlined above is derived in two steps. First, the elastic connecting rod is discretized in space. The geometry of the rod allows to apply an Euler-Bernoulli beam

$$
u_1(x, y) = w_1(x) - yw'_2(x),
$$
  
\n
$$
u_2(x, y) = w_2(x),
$$

to describe the longitudinal and lateral displacements  $u_1$  and  $u_2$  of material point  $(x, y)$  in the bodyfixed coordinate system. For the longitudinal displacement  $w_1$  of the neutral fiber, a simple quadratic model

$$
w_1(x) \doteq \xi^2(-4q_3 + 2q_4) + \xi(4q_3 - q_4), \qquad \xi = x/l_2,
$$

is sufficient to show the basic effects. The lateral displacement  $w_2$  is approximated by the first two sinus shape functions

$$
w_2(x) \doteq \sin(\pi \xi) q_1 + \sin(2\pi \xi) q_2.
$$

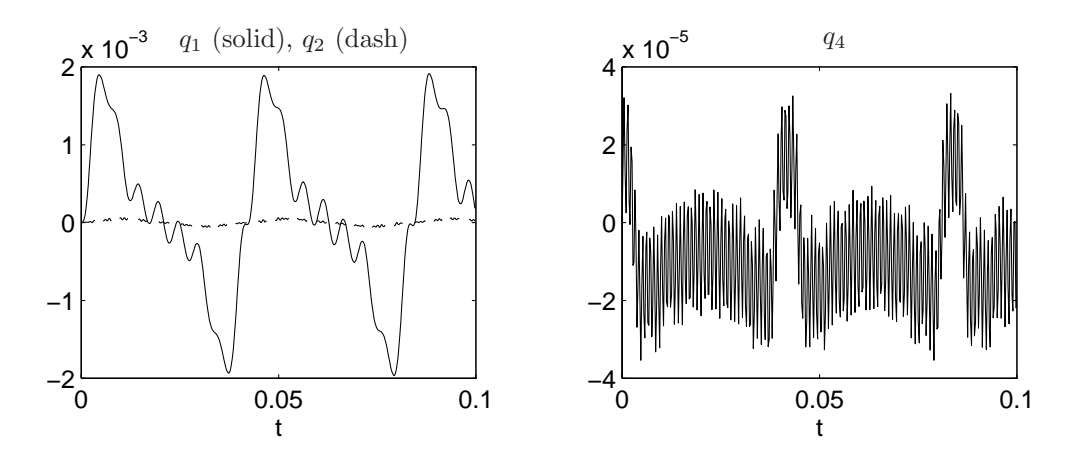

<span id="page-148-0"></span>FIGURE 16.2: Solution of slider crank for 'rigid' initial values, i.e., deformation  $q(0) = v_q(0) = 0$ .

These functions satisfy the boundary conditions  $w_1(0) = 0$ ,  $w_2(0) = 0$ ,  $w_2(l_2) = 0$ . Accordingly, the body-fixed coordinate system's origin is placed in  $(x, y) = (0, 0)$ , and its x-axis passes through the point  $(l_2 + w_1(x), 0)$ .

As already mentioned in §[16.2,](#page-144-1) we provide two versions of the problem. The first one (default) assumes linear elasticity while the second takes the coupling of longitudinal and lateral displacements in terms of  $k_{\Delta}(q)$  into account. Set IPAR(1) = 1 to switch to this nonlinear beam model. See below for a comparison of the results.

In the second step, the equations of motion of the overall multibody system are assembled. Due to the choice of  $\phi_2$  as gross motion coordinate, there is no constraint equation necessary to express the revolving joint between crank and connecting rod. The revolving joint between sliding block and connecting rod and the translational joint lead to two constraints that depend on the deformation variable  $q_4$ . The third constraint equation defines the crank motion using  $r(t) = (0, 0, -\Omega t)^T$ . Here, other functions for the crank motion could also be prescribed.

The model described so far features no dissipation. Consequently, the solutions show a purely oscillatory behavior. We supply also a nonzero damping matrix  $D_{\Delta}$  which can be activated by setting IPAR(2) = 1. Then, 0.5 percent dissipation is included in the right hand side of the elastic connecting rod.

In §[16.4,](#page-149-0) we investigate the dynamic behavior of the slider crank model corresponding to the nonlinear model without damping with the initial values listed in §[16.2,](#page-144-1) which were calculated such that the motion is almost smooth, using an asymptotic expansion technique [Sim97]. In Figure [16.4](#page-151-0) we see the behavior of the numerical solution for this setting of the model. A close look at these plots reveals that both lateral displacements  $q_1, q_2$  as well as longitudinal displacements  $q_3, q_4$  still show some small oscillations. The corresponding frequencies as solutions of the eigenvalue problem  $\omega^2 M_{\Delta} q = K_{\Delta} q$  are

$$
\omega_1 = 1277
$$
,  $\omega_2 = 5107$ ,  $\omega_3 = 6841$ ,  $\omega_4 = 24613$  [rad/s].

In particular,  $q_3$  and  $q_4$  are characterized by the relatively large frequency  $\omega_4$ . Any explicit discretization in time will need stepsizes smaller than the shortest period of oscillation, even for tracking a smooth solution. On the other hand, the challenge for implicit methods is to be able to take larger steps. In this simulation the gross motion coordinates  $p$  differ only slightly from the motion of a mechanism with rigid connecting rod.

The subroutines that describe the model offer several possibilities to test other variants of the model than those tested in §[16.4.](#page-149-0) We now discuss some of them.

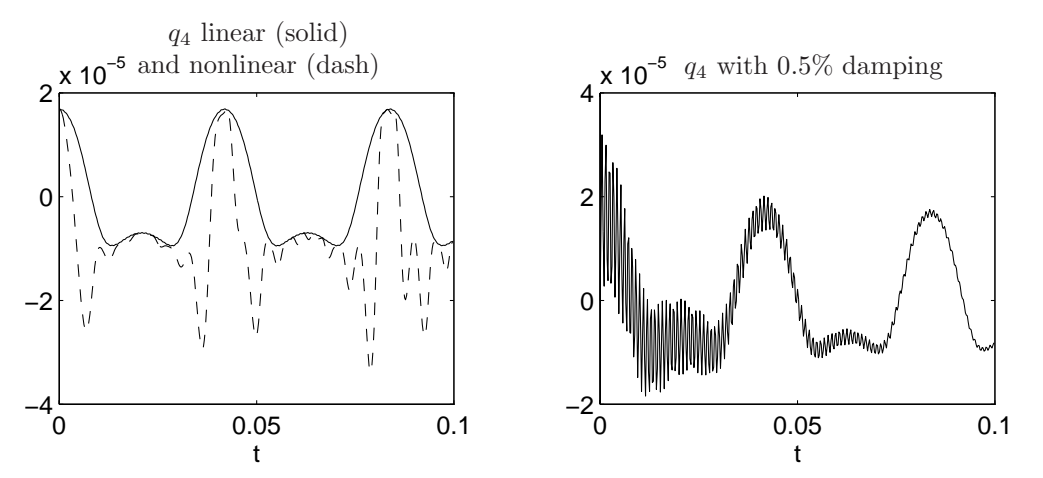

<span id="page-149-1"></span>Figure 16.3: Left: Comparison of linear and nonlinear beam model. Right: Oscillatory solution with physical damping.

#### **Oscillatory solution**

We provide also a second set of initial values (subroutine init2) which lead to a strongly oscillatory solution. Here, the initial deformation as well as the corresponding velocity were set to zero,  $q(0)$  =  $v_q(0) = 0$ , which is equivalent to consistent initial values on a rigid motion trajectory. Figure [16.2](#page-148-0) plots the behavior of  $q_1$ ,  $q_2$  and  $q_4$  for this setting. Both lateral and longitudinal modes oscillate now with different frequencies.

## **Nonlinear beam model and damping**

The left and right plot in Figure [16.3](#page-149-1) show the effects of setting  $IPAR(1) = 1$  and  $IPAR(2) = 1$ , respectively. On the left, the difference between linear and nonlinear beam model is illustrated, with initial values close to the smooth motion. In particular, the components  $q_3$  and  $q_4$  change if the nonlinear model is employed. At points of maximum bending, the longitudinal displacement has now much smaller minima. If we increase the crank's angular velocity, the resulting forces acting on the connecting rod are much larger and we can then even observe how the sharp needles turn into a singularity, the buckling phenomenon.

On the right of Figure [16.3,](#page-149-1) the damping was activated by  $IPAR(2) = 1$ , with initial values on a rigid motion trajectory (init2). Obviously, the oscillation shown in Figure [16.2](#page-148-0) on the right is now slowly damped out.

## <span id="page-149-0"></span>**16.4 Numerical solution of the problem**

The results presented here refer to index 2 formulation of the linear model without damping, using the initial values corresponding to a smooth solution.

Tables [16.2](#page-150-0)[–16.3](#page-150-1) and Figures [16.4–](#page-151-0)[16.6](#page-153-0) present the reference solution at the end of the integration interval, the run characteristics, the behavior of some of the solution components over the integration interval and the work-precision diagrams, respectively. The reference solution was computed using MDOP5 with atol =  $10^{-10}$  and rtol =  $10^{-8}$  for p and v. For the work-precision diagrams, we used: rtol =  $10^{-(4+m/4)}$ ,  $m = 0, \ldots, 24$ ; atol = rtol; h $0 = 10^{-2}$  · rtol for RADAU5, RADAU and MEBDFDAE. The failed runs are in Table [16.1;](#page-150-2) listed are the name of the solver that failed, for which values of  $m$  this happened, and the reason for failing. The speed-up factor for PSIDE is 2.69.

<span id="page-150-2"></span>Table 16.1: Failed runs.

| solver       | m                    | reason                                              |
|--------------|----------------------|-----------------------------------------------------|
| MEBDFDAE     | 21, 22, 23, 24       | stepsize too small                                  |
| PSIDE-1      | $17, 18, \ldots, 24$ | iteration matrix singular                           |
| <b>RADAU</b> | 24                   | $\frac{1}{2}$ core dump / overflow in decomposition |
| RADAU5       | 24                   | $\frac{1}{2}$ core dump / overflow in decomposition |

Table 16.2: Reference solution at the end of the integration interval.

<span id="page-150-0"></span>

| $y_1$    | $1.5000000000000000 \cdot 10^1$    | $y_{13}$ | $4.978243404809343 \cdot 10^{-4}$ |
|----------|------------------------------------|----------|-----------------------------------|
| $y_2$    | $-3.311734987910881 \cdot 10^{-1}$ | $y_{14}$ | $1.104933470696396 \cdot 10^{-3}$ |
| $y_3$    | $1.697373326718410 \cdot 10^{-1}$  | $y_{15}$ |                                   |
| $y_4$    | $1.893192460247178 \cdot 10^{-4}$  | $y_{16}$ | $6.488722210234531\cdot 10^3$     |
| $y_5$    | $2.375751865617931 \cdot 10^{-5}$  | $y_{17}$ | $2.167924253080623 \cdot 10^3$    |
| У6       | $-5.323907988763734 \cdot 10^{-6}$ | $y_{18}$ | $3.391435115267547 \cdot 10^1$    |
| $y_7$    | $-8.363283141616840\cdot 10^{-6}$  | $y_{19}$ | $1.699107480197843 \cdot 10^{-1}$ |
| $y_8$    | $1.500000000000000 \cdot 10^2$     | $y_{20}$ | $-1.415799354959001\cdot 10$      |
| $y_9$    | $6.025346682645789 \cdot 10^{1}$   | $y_{21}$ | $9.903251655235532 \cdot 10^{-1}$ |
| $y_{10}$ | $-8.753116989887888 \cdot 10$      | $y_{22}$ | $-6.232893262533717 \cdot 10^{1}$ |
| $y_{11}$ | $-3.005536801092212 \cdot 10^{-2}$ | $y_{23}$ | $-1.637910131687472 \cdot 10^{2}$ |
| $y_{12}$ | $-5.500488291932075 \cdot 10^{-3}$ | $y_{24}$ | $2.529853213732781 \cdot 10^{1}$  |

| solver          | rtol      | atol      | h0         | scd     | steps | accept | #f    | $#$ Jac | # LU | <b>CPU</b> |
|-----------------|-----------|-----------|------------|---------|-------|--------|-------|---------|------|------------|
| <b>MEBDFDAE</b> | $10^{-4}$ | $10^{-4}$ | $10^{-6}$  | $-0.05$ | 346   | 341    | 1691  | 45      | 45   | 0.82       |
|                 | $10^{-6}$ | $10^{-6}$ | $10^{-8}$  | $-0.36$ | 3780  | 3772   | 11960 | 284     | 284  | 7.68       |
|                 | $10^{-8}$ | $10^{-8}$ | $10^{-10}$ | 2.16    | 6801  | 6778   | 19829 | 448     | 448  | 13.61      |
| PSIDE-1         | $10^{-4}$ | $10^{-4}$ |            | $-0.06$ | 45    | 41     | 858   | 29      | 180  | 0.84       |
|                 | $10^{-6}$ | $10^{-6}$ |            | $-0.07$ | 259   | 235    | 5024  | 146     | 888  | 4.71       |
|                 | $10^{-8}$ | $10^{-8}$ |            | 1.50    | 1642  | 1437   | 32008 | 47      | 2652 | 24.37      |
| <b>RADAU</b>    | $10^{-4}$ | $10^{-4}$ | $10^{-6}$  | $-0.21$ | 108   | 93     | 745   | 90      | 108  | 0.94       |
|                 | $10^{-6}$ | $10^{-6}$ | $10^{-8}$  | $-0.04$ | 172   | 171    | 2660  | 161     | 171  | 2.53       |
|                 | $10^{-8}$ | $10^{-8}$ | $10^{-10}$ | 1.46    | 417   | 415    | 10492 | 396     | 412  | 8.80       |
| RADAU5          | $10^{-4}$ | $10^{-4}$ | $10^{-6}$  | $-0.21$ | 108   | 93     | 745   | 90      | 108  | 0.94       |
|                 | $10^{-6}$ | $10^{-6}$ | $10^{-8}$  | 0.00    | 294   | 289    | 2077  | 275     | 290  | 2.69       |
|                 | $10^{-8}$ | $10^{-8}$ | $10^{-10}$ | 0.06    | 1957  | 1799   | 13526 | 1422    | 1880 | 16.05      |

<span id="page-150-1"></span>Table 16.3: Run characteristics.

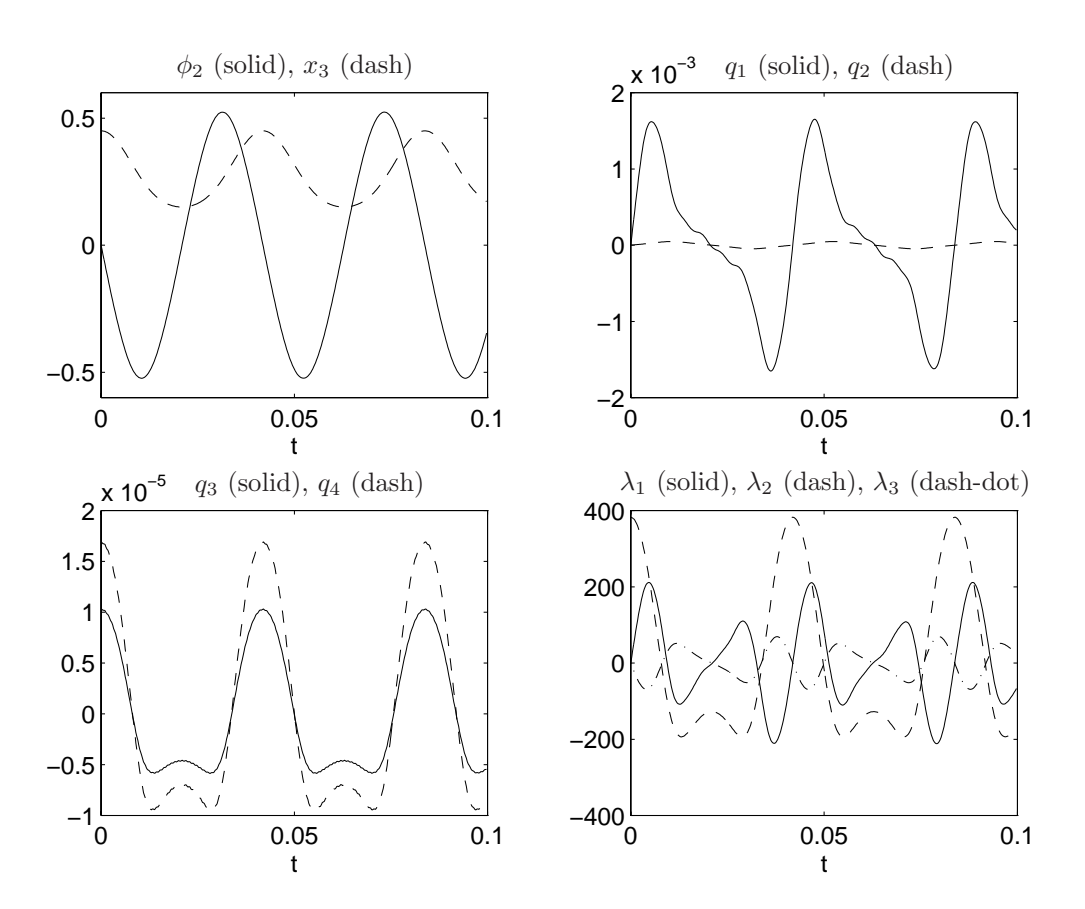

<span id="page-151-0"></span>FIGURE 16.4: Behavior of the ith solution component;  $i \in \{2, 3, \ldots, 7, 22, 23, 24\}$ .

## **Remarks**

- The slider crank is an example for a stiff mechanical system given in DAE form. See Lubich [Lub93] for an investigation of such systems and the implications for numerical methods in the ODE case.
- The nonlinear beam model leads to a higher computational effort but does not provoke convergence failures of Newton's method in RADAU5, as might be expected in case of nonlinear stiffness terms.
- As an alternative to stiff solvers, it is still possible to apply methods based on explicit discretizations, e.g., half-explicit or projection methods for constrained mechanical systems. The code MDOP5 [Sim95], a projection method based on DOPRI5, uses 2260 integration steps to solve this problem in the default setting, with atol =  $10^{-6}$  and rtol =  $10^{-5}$ , and initial values close to the smooth motion. Thus, the stiffness is no that severe in case of this carefully chosen one-dimensional elastic body model.
- There is also an extended version of the slider crank with a two-dimensional FE grid for the connecting rod. There, explicit methods do not work any longer. An animation of the system motion can be found at  $http://www.mathematik.tu-darmstadt.de/~simeon/$ .

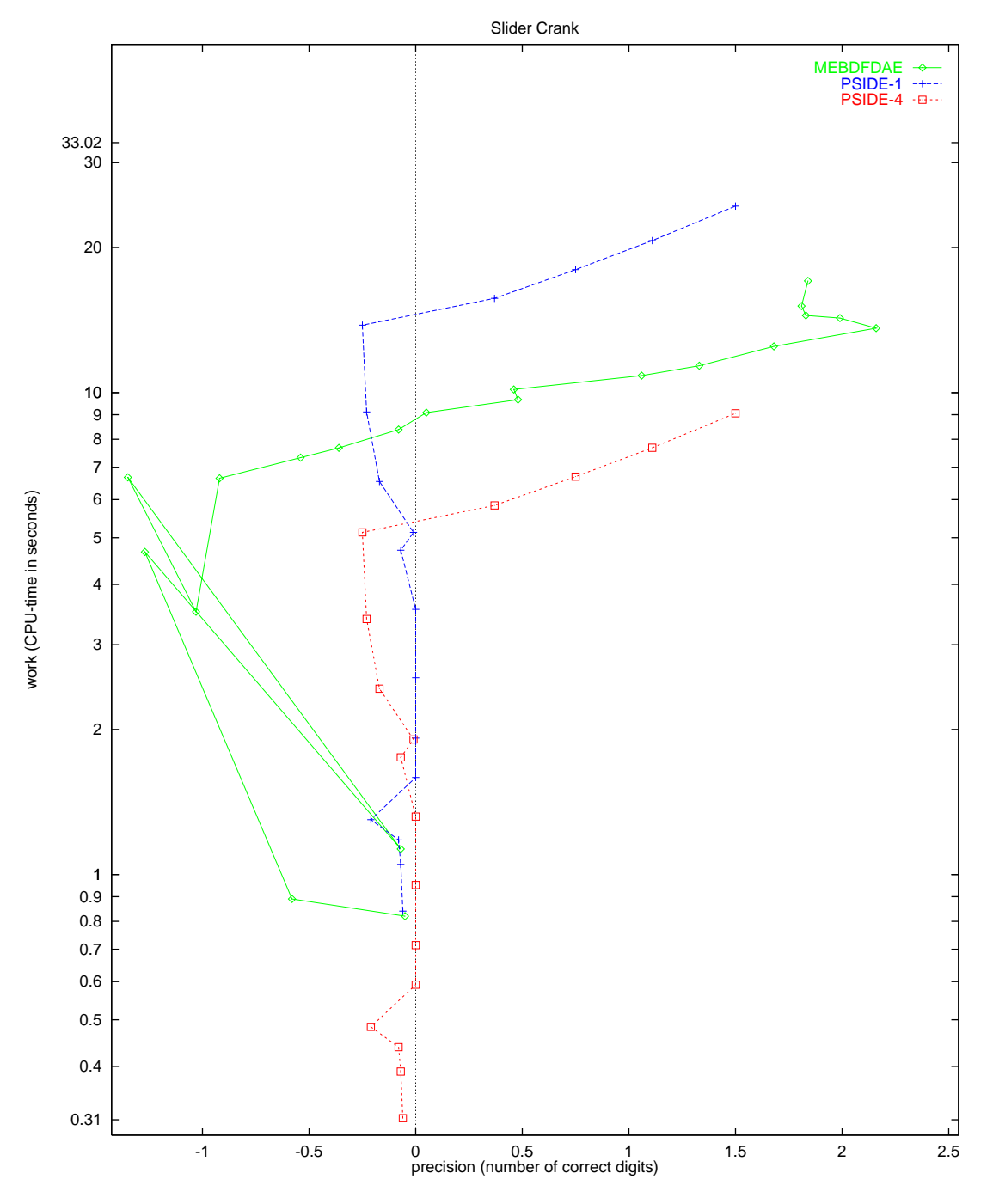

FIGURE 16.5: Work-precision diagram.

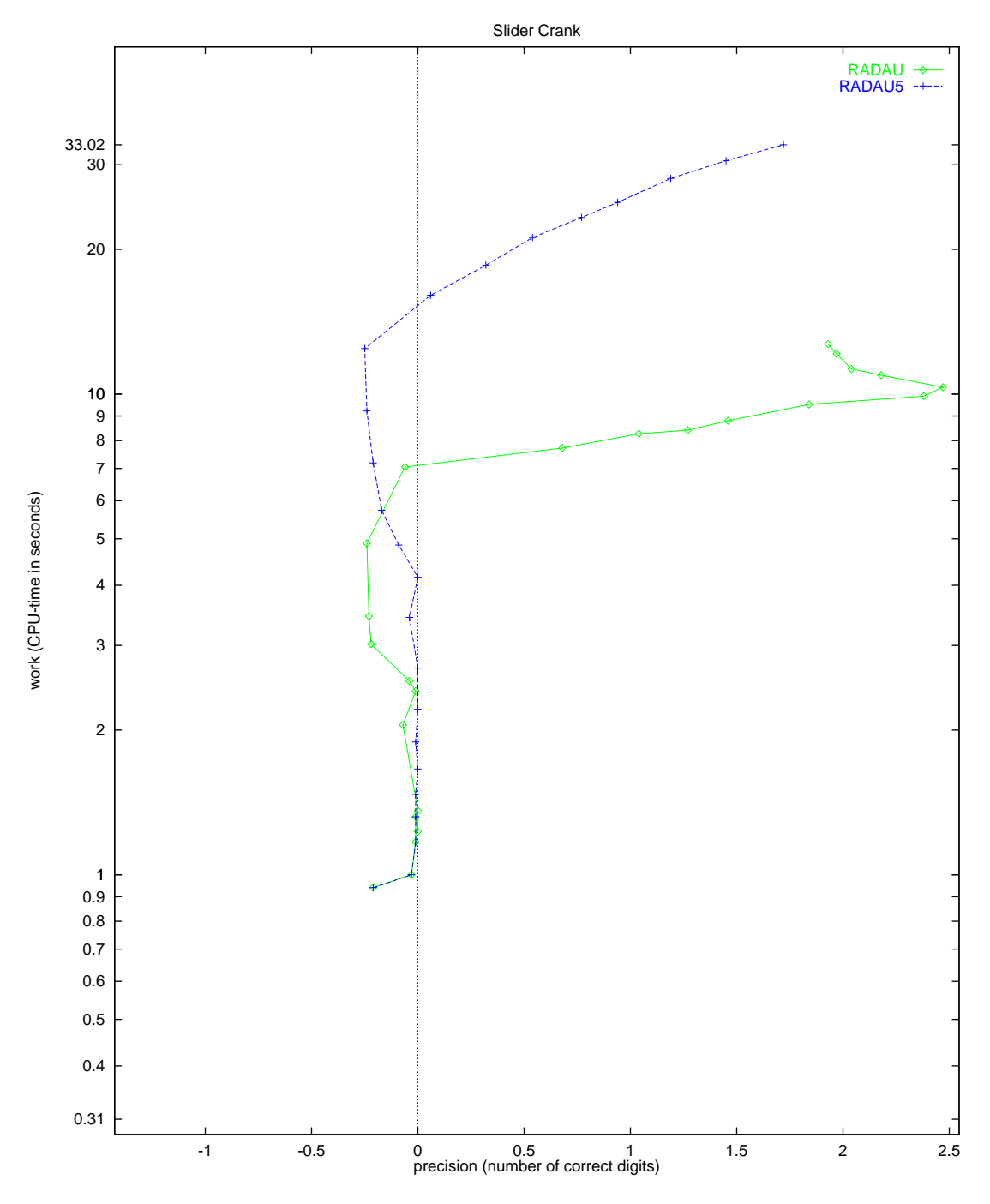

<span id="page-153-0"></span>FIGURE 16.6: Work-precision diagram.

## *Slider crank 16-11*

# **References**

- [JPD93] M. Jahnke, K. Popp, and B. Dirr. Approximate analysis of flexible parts in multibody systems using the finite element method. In Schiehlen W., editor, *Advanced Multibody System Dynamics*, pages 237–256, Stuttgart, 1993. Kluwer Academic Publishers.
- [Kop89] W. Koppens. *The dynamics of systems of deformable bodies*. PhD thesis, Technische Universiteit Eindhoven, 1989.
- [Lub93] C. Lubich. Integration of stiff mechanical systems by Runge-Kutta methods. *ZAMP*, 44:1022– 1053, 1993.
- [Sim95] B. Simeon. MBSPACK Numerical integration software for constrained mechanical motion. *Surv. on Math. in Ind.*, 5:169–202, 1995.
- [Sim96] B. Simeon. Modelling a flexible slider crank mechanism by a mixed system of DAEs and PDEs. *Math. Modelling of Systems*, 2:1–18, 1996.
- [Sim97] B. Simeon. DAEs and PDEs in elastic multibody systems, 1997. *To appear in Numerical Algorithms*.